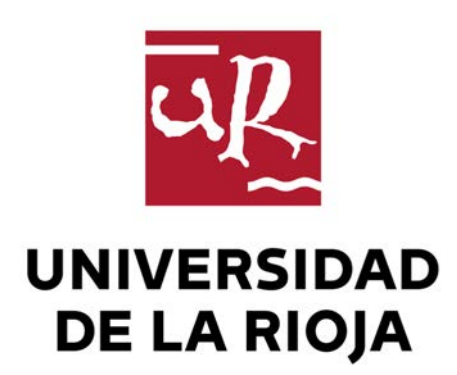

# **TESIS DOCTORAL**

Título

**Ajuste, validación y aplicación del modelo EU-Rotate\_N en una zona vulnerable a la contaminación por nitratos. Optimización de la fertilización nitrogenada**

Autor/es

**Leticia Olasolo Viteri**

Director/es

Alfonso Pardo Iglesias y Nuria Vázquez García

Facultad

Facultad de Ciencias, Estudios Agroalimentarios e Informática

Titulación

Departamento

Agricultura y Alimentación

Curso Académico

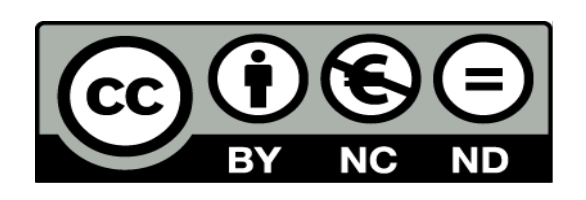

## **Ajuste, validación y aplicación del modelo EU-Rotate\_N en una zona vulnerable a la contaminación por nitratos. Optimización de la fertilización nitrogenada**, tesis doctoral

de Leticia Olasolo Viteri, dirigida por Alfonso Pardo Iglesias y Nuria Vázquez García (publicada por la Universidad de La Rioja), se difunde bajo una Licencia Creative Commons Reconocimiento-NoComercial-SinObraDerivada 3.0 Unported. Permisos que vayan más allá de lo cubierto por esta licencia pueden solicitarse a los titulares del copyright.

© El autor

© Universidad de La Rioja, Servicio de Publicaciones, 2014 publicaciones.unirioja.es E-mail: publicaciones@unirioja.es

# **Departamento de Agricultura y Alimentación Universidad de La Rioja**

**Ajuste, Validación y Aplicación del Modelo EU-Rotate\_N en una Zona Vulnerable a la Contaminación por Nitratos. Optimización de la Fertilización Nitrogenada** 

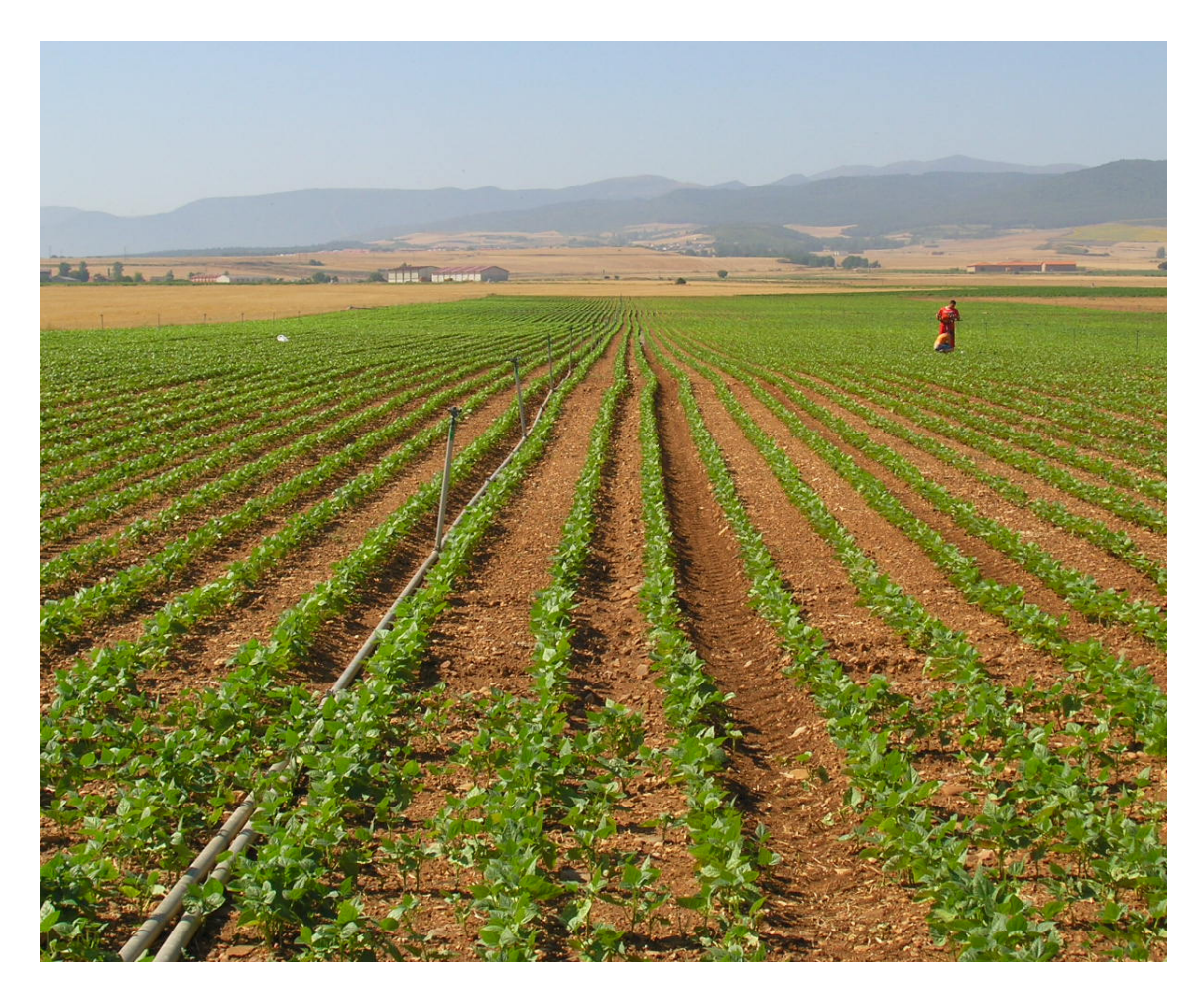

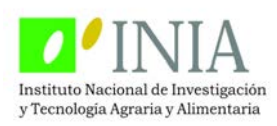

**LETICIA OLASOLO VITERI** 

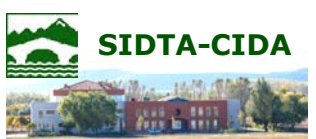

**Junio, 2013** 

## **Departamento de Agricultura y Alimentación Universidad de La Rioja**

**Ajuste, Validación y Aplicación del Modelo EU-Rotate\_N en una Zona Vulnerable a la Contaminación por Nitratos. Optimización de la Fertilización Nitrogenada** 

> **Memoria presentada en el Departamento de Agricultura y Alimentación de la Universidad de La Rioja por D.ª Leticia Olasolo Viteri para optar al Grado de Doctor por la Universidad de La Rioja.**

**Directores:** Dr. Alfonso Pardo Iglesias

Jefe de la Sección de Recursos Naturales del Servicio de Investigación y Desarrollo Tecnológico Agroalimentario de La Rioja.

Dra. Nuria Vázquez García Investigadora de la Sección de Recursos Naturales del Servicio de Investigación y Desarrollo Tecnológico Agroalimentario de La Rioja.

**JUNIO, 2013** 

ALFONSO PARDO IGLESIAS, Doctor Ingeniero Agrónomo y Jefe de la Sección de Recursos Naturales del Servicio de Investigación y Desarrollo Tecnológico Agroalimentario de La Rioja,

y

NURIA VÁZQUEZ GARCÍA, Doctora Ingeniera Agrónoma e Investigadora de la Sección de Recursos Naturales del Servicio de Investigación y Desarrollo Tecnológico Agroalimentario de La Rioja,

CERTIFICAN,

Que el trabajo presentado por LETICIA OLASOLO VITERI, Licenciada en Ciencias Ambientales por la Universidad de León, constituye un trabajo original de investigación y que ha sido realizado bajo nuestra dirección.

Puesto que el mismo cumple con la normativa vigente en materia de Doctorado, autorizamos su presentación.

Logroño, 4 de junio de 2013

Fdo. Alfonso Pardo Iglesias **Fanta Edo. Nuria Vázquez García** 

A Ariadna,

# ÍNDICE

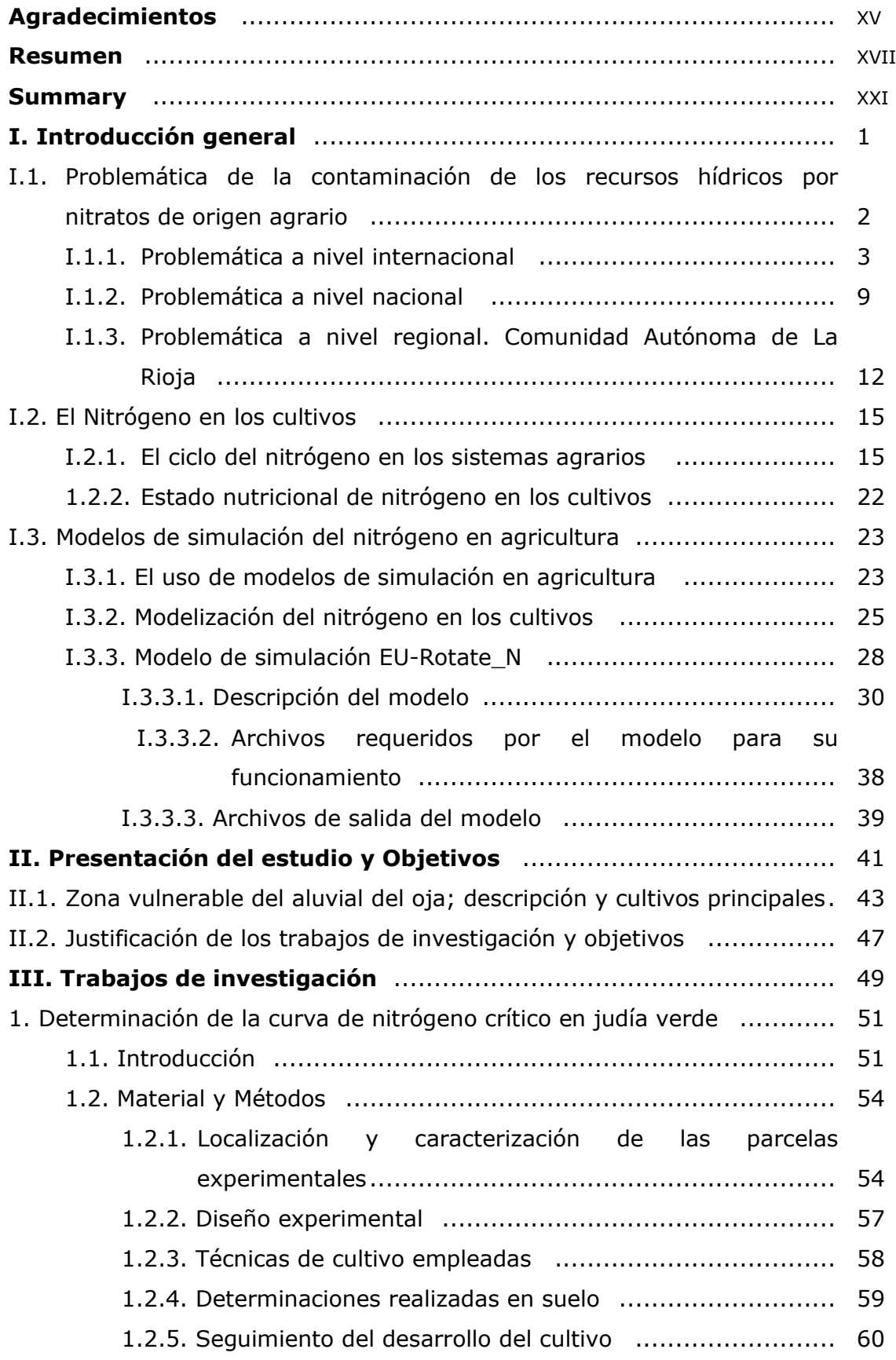

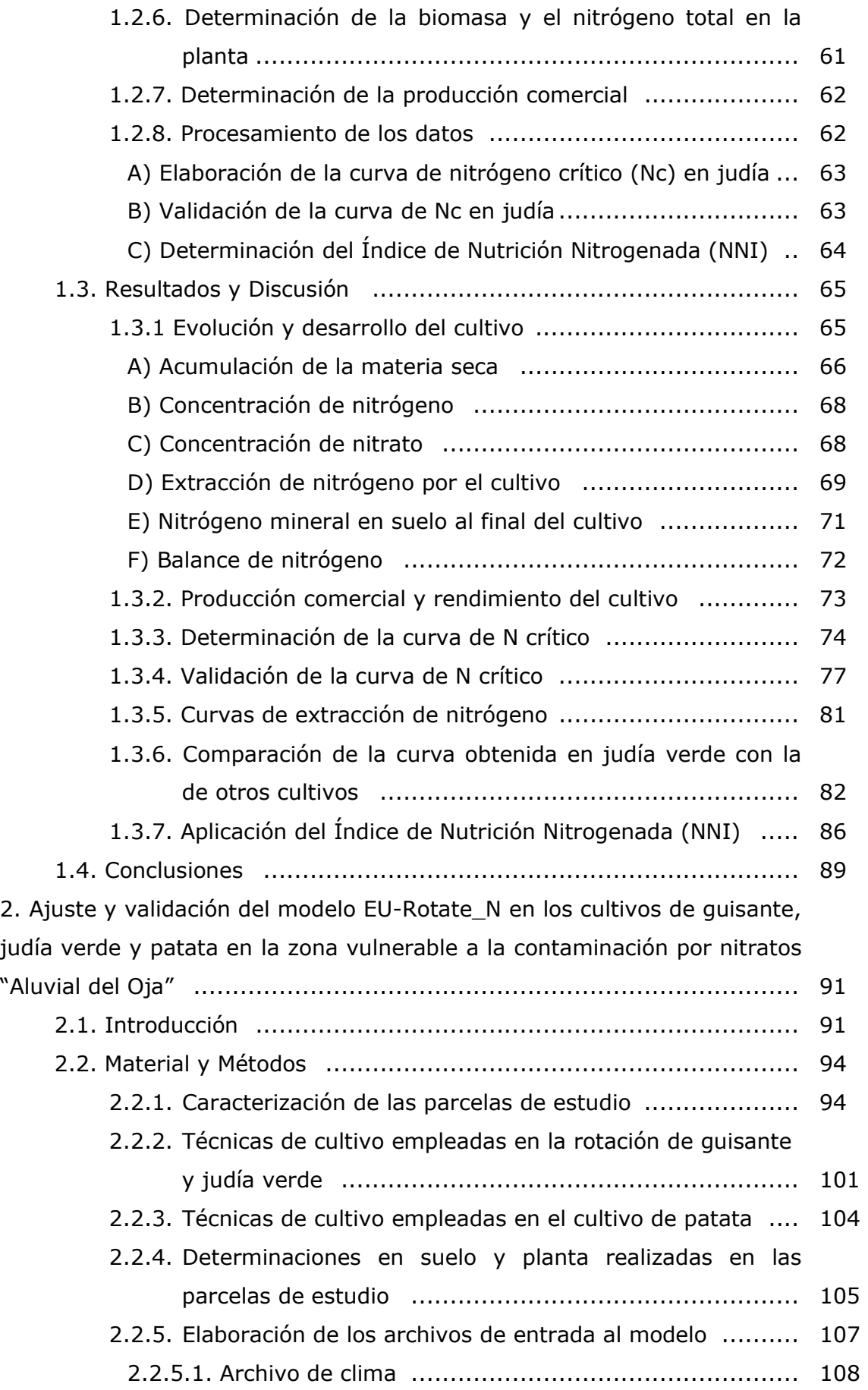

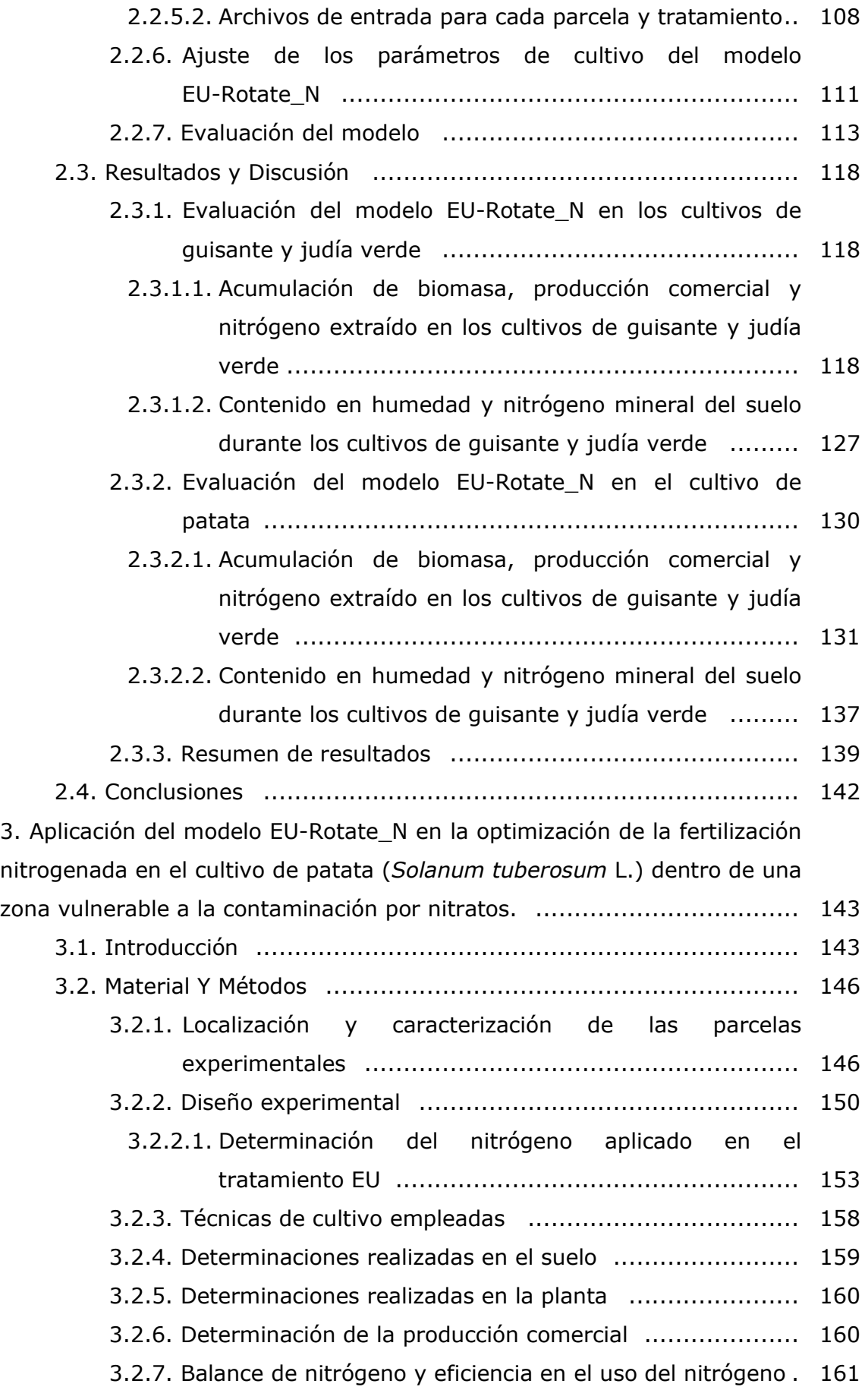

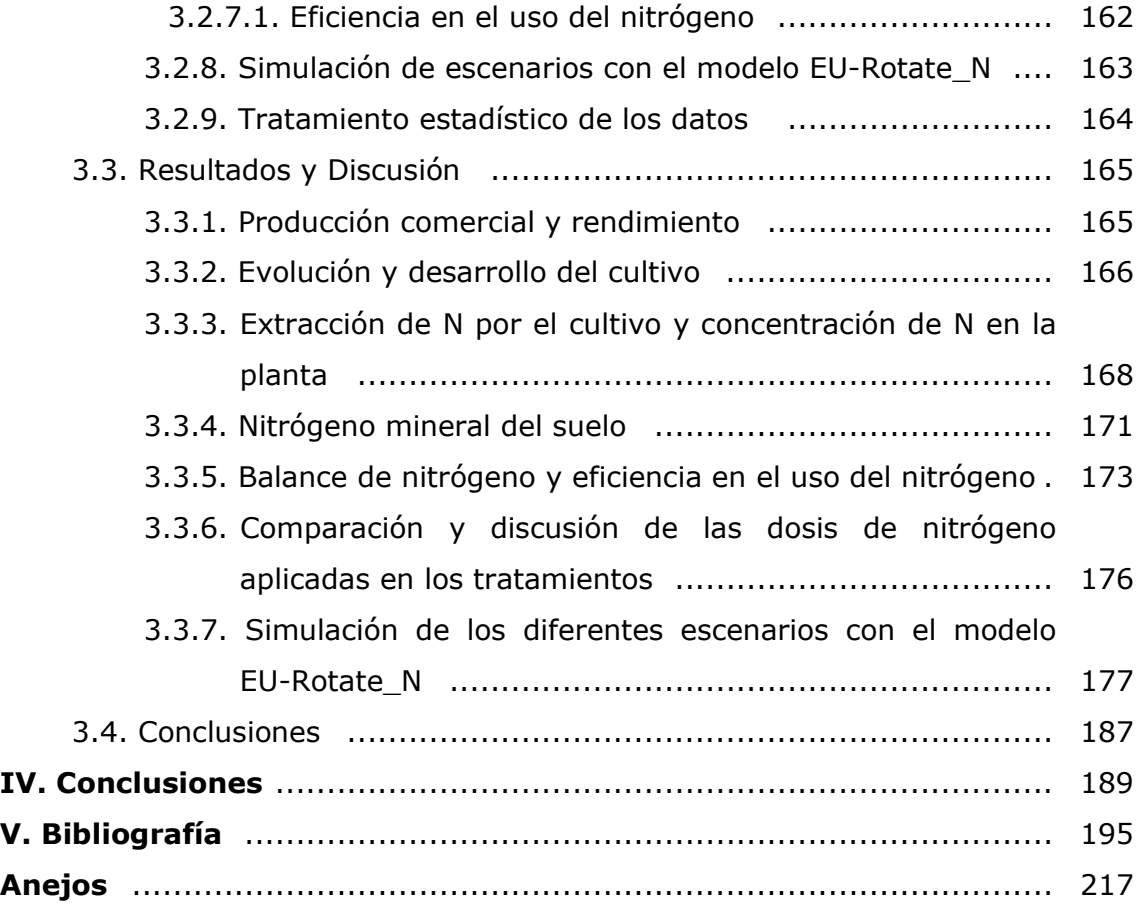

## ÍNDICE DE FIGURAS

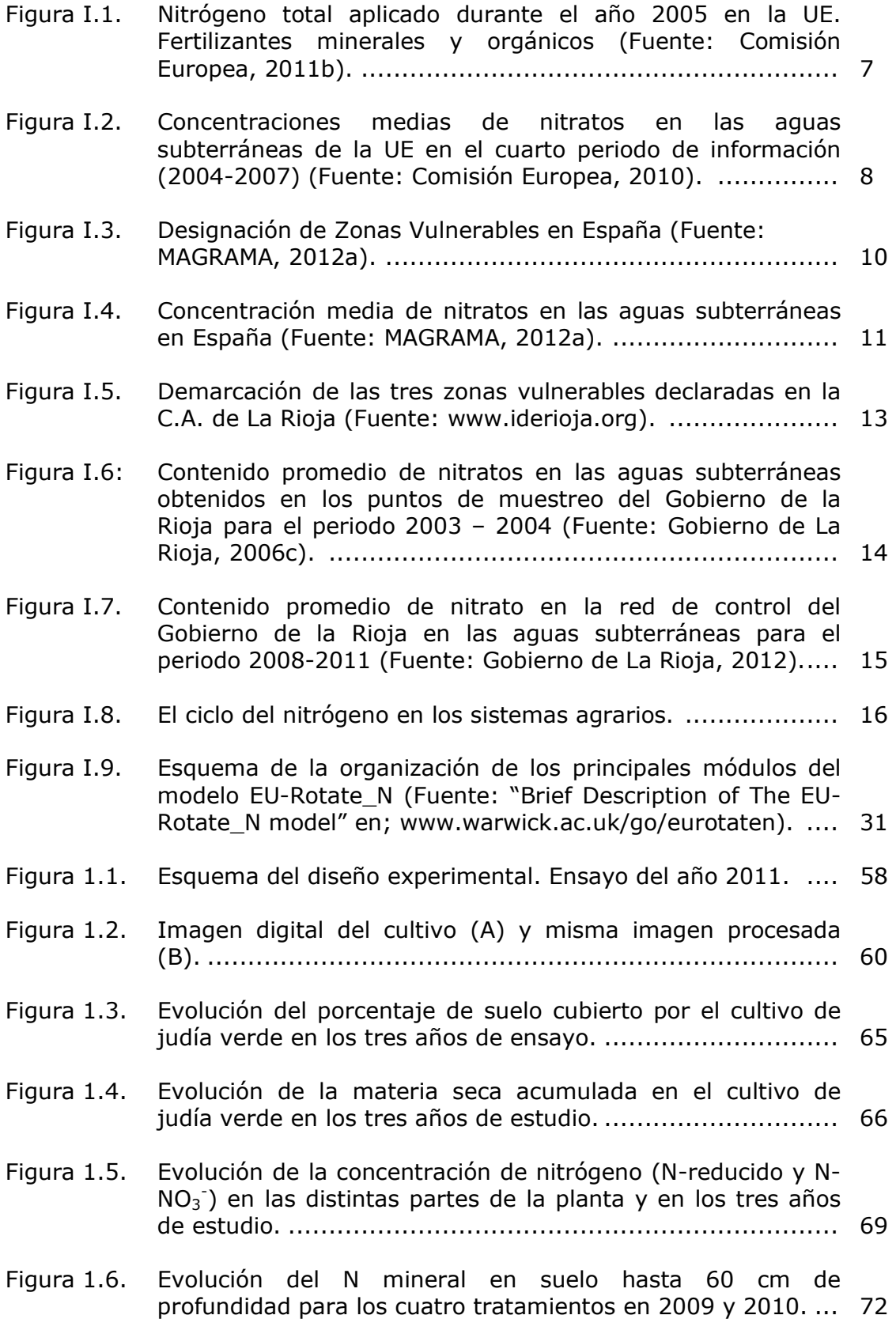

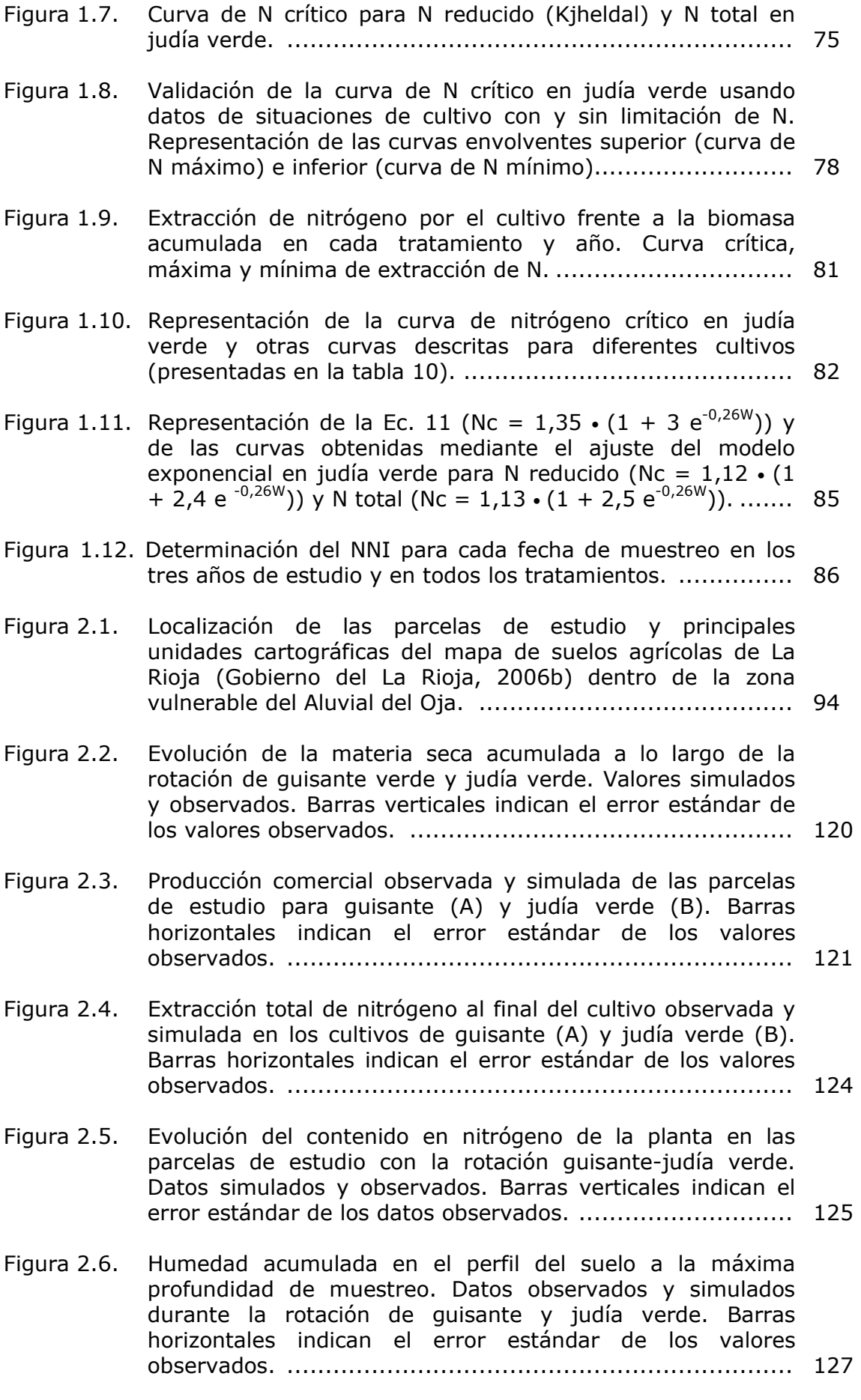

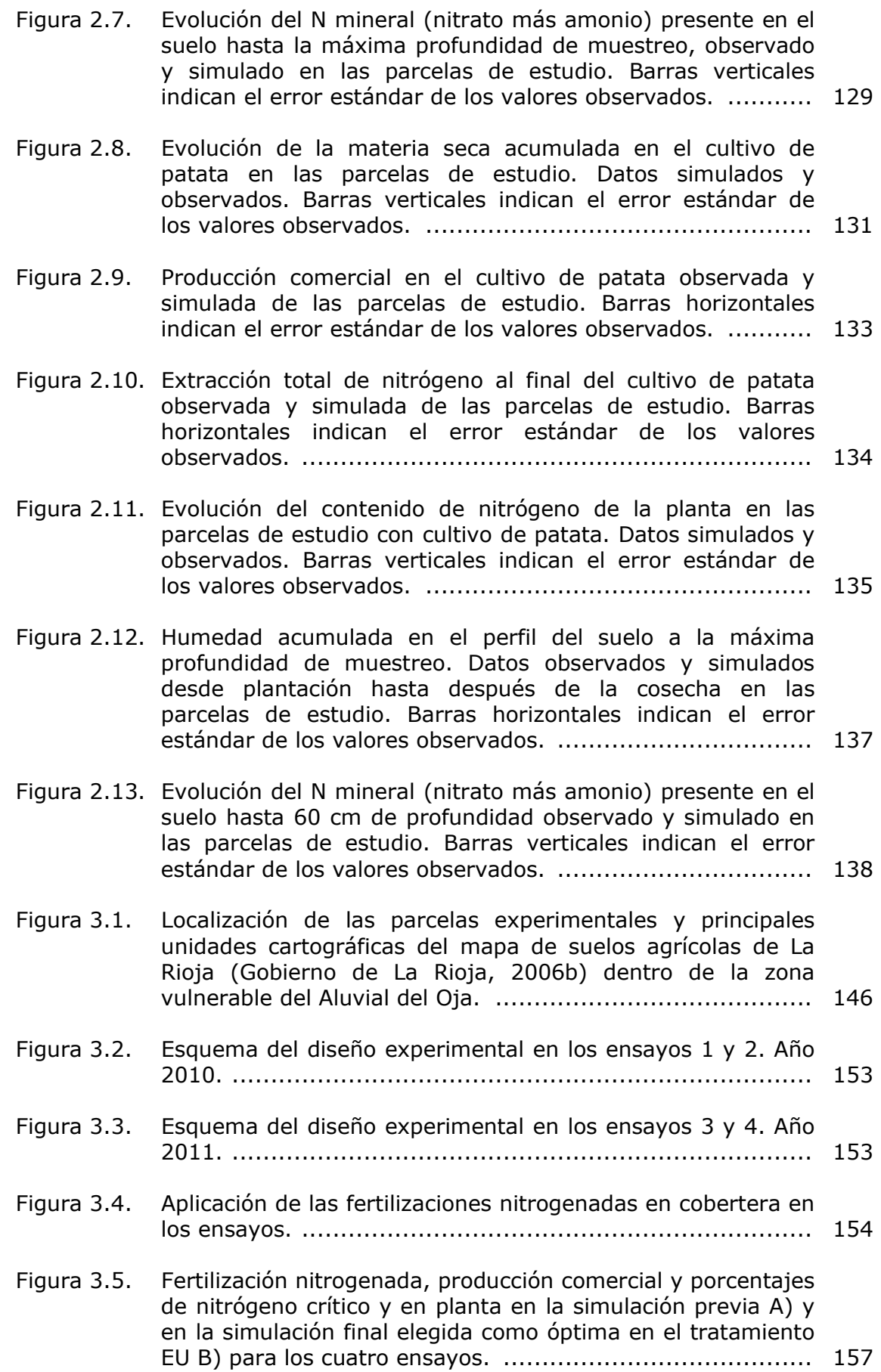

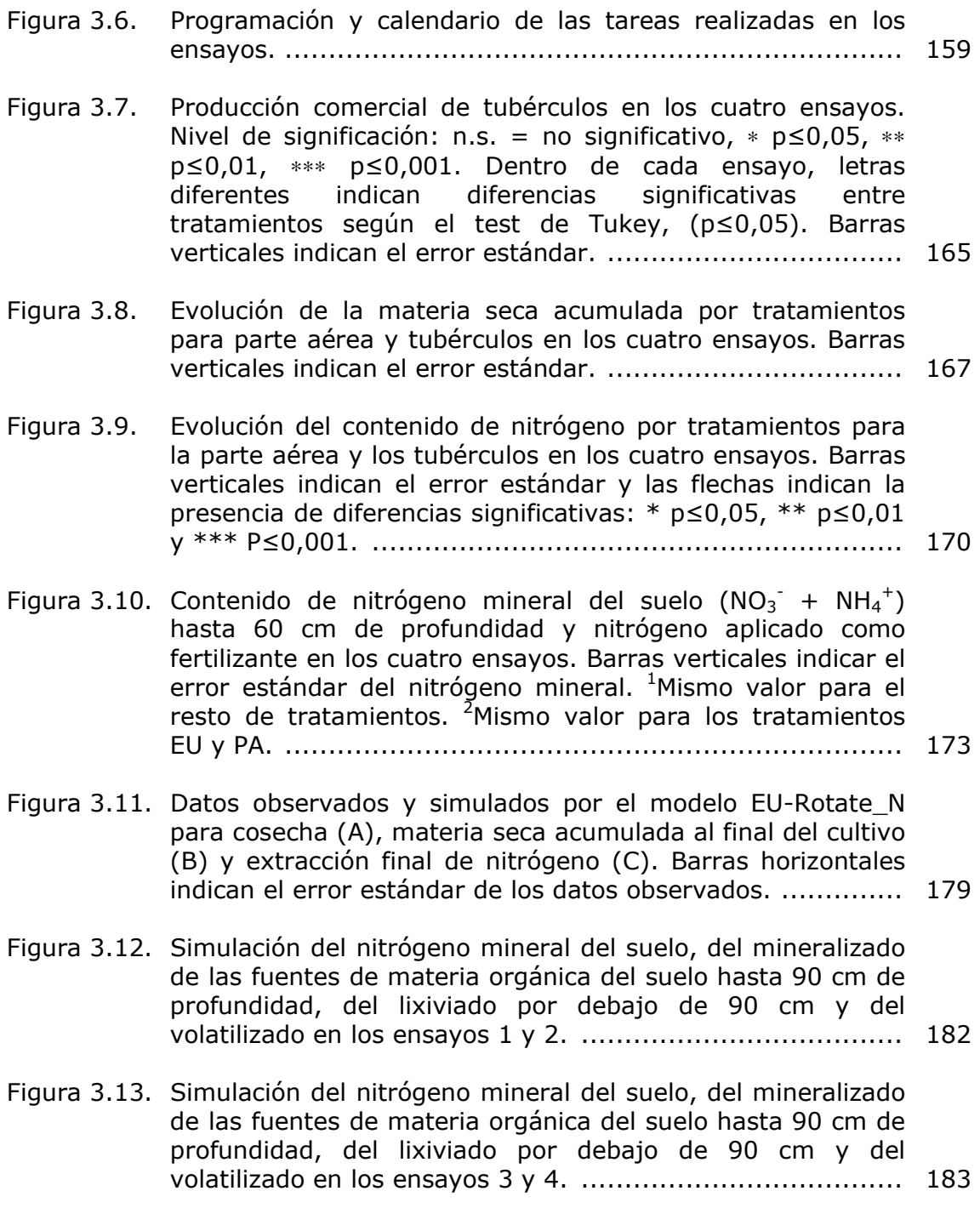

## ÍNDICE DE TABLAS

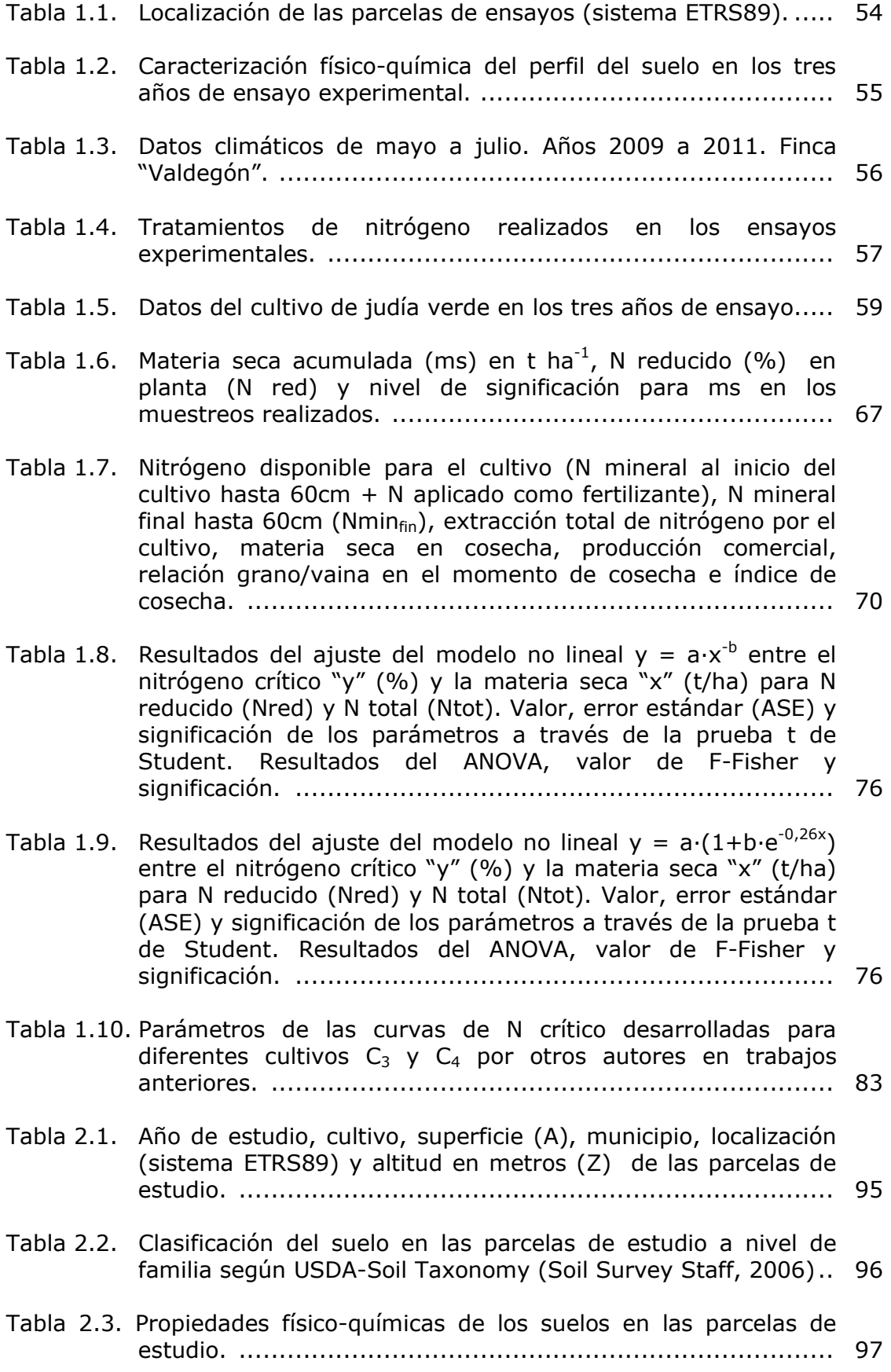

Tabla 2.4. Datos climáticos medios de los diez últimos años de marzo a septiembre. Estación de Casalarreina del Servicio de Información Agroclimática de La Rioja (SIAR). ..................... 101 Tabla 2.5. Detalles de la rotación guisante verde - judía verde en las parcelas de estudio. ......................................................... 103 Tabla 2.6. Fertilizaciones aplicadas en la rotación guisante verde (G) – judía verde (J) en cada parcela. ......................................... 103 Tabla 2.7. Detalles del cultivo de patata en las parcelas de estudio. ....... 104 Tabla 2.8. Fertilizaciones aplicadas al cultivo de patata en cada parcela. .. 105 Tabla 2.9. Valores del Bias, Raíz del error cuadrático medio (RMSE), Error absoluto medio (MAE), Eficiencia del modelo (EF) e Índice de concordancia (d) en la evaluación estadística de la materia seca (biomasa), cosecha y extracción final de nitrógeno en los cultivos de guisante y judía verde. .............. 119 Tabla 2.10. Valores de la Raíz del error cuadrático medio relativa (RRMSE), Error absoluto medio relativo (RMAE) y Porcentaje medio de las diferencias (Average dif.) en la evaluación estadística de la materia seca (biomasa), cosecha y extracción de nitrógeno en los cultivos de guisante y judía verde. .......... 127 Tabla 2.11. Valores del Bias, Raíz del error cuadrático medio (RMSE), Error absoluto medio (MAE), Eficiencia del modelo (EF) e Índice de concordancia (d) en la evaluación estadística del contenido de agua y nitrógeno mineral (nitrato + amonio) del suelo en los cultivos de guisante y judía verde. .................... 128 Tabla 2.12. Valores de la Raíz del error cuadrático medio relativa (RRMSE), Error medio absoluto relativo (RMAE) y Porcentaje medio de las diferencias (Average dif.) en la evaluación estadística del contenido de agua y nitrógeno mineral (nitrato + amonio) del suelo en los cultivos de guisante y judía verde.. 130 Tabla 2.13. Valores del Bias, Raíz del error cuadrático medio (RMSE), Error medio absoluto (MAE), Eficiencia del modelo (EF) e Índice de concordancia (d) en la evaluación estadística de la

materia seca (biomasa), cosecha y extracción de nitrógeno en el cultivo de patata. .......................................................... 132

Tabla 2.14. Valores de la Raíz del error cuadrático medio relativa (RRMSE), Error absoluto medio relativo (RMAE) y Porcentaje medio de las diferencias (Average dif.) en la evaluación estadística de la materia seca (biomasa), cosecha y extracción de nitrógeno en el cultivo de patata. ................................... 137

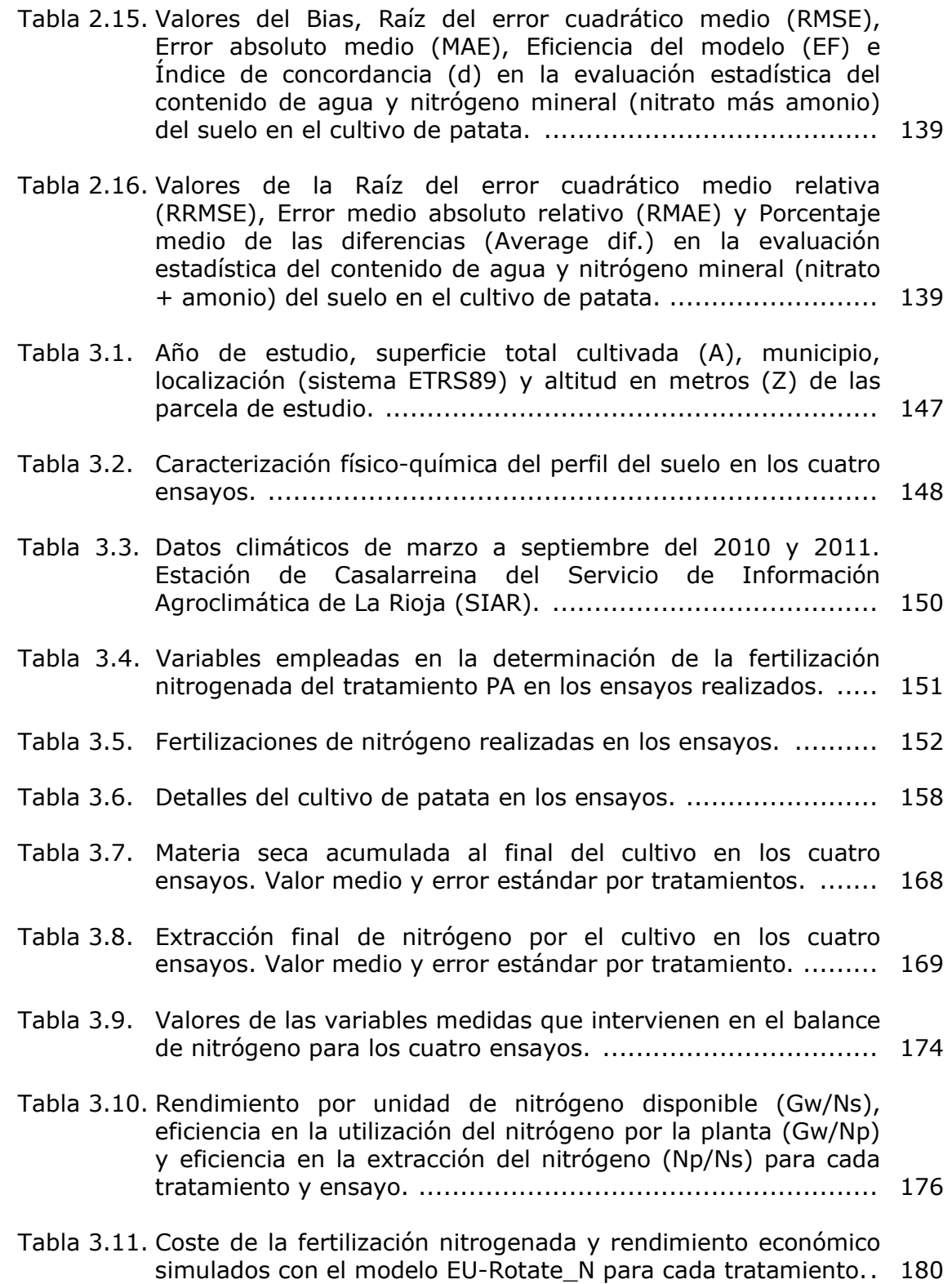

## ÍNDICE DE ECUACIONES

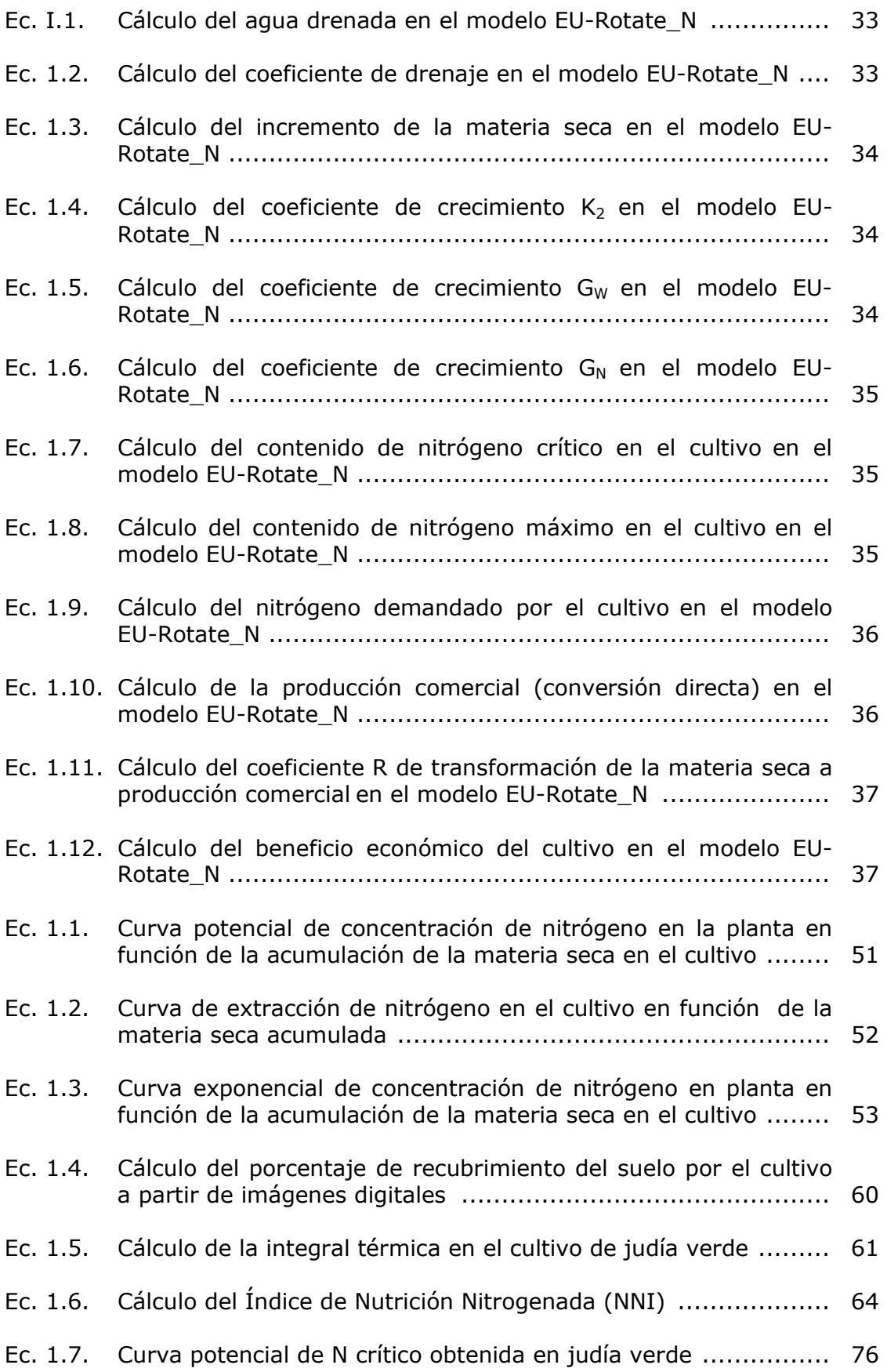

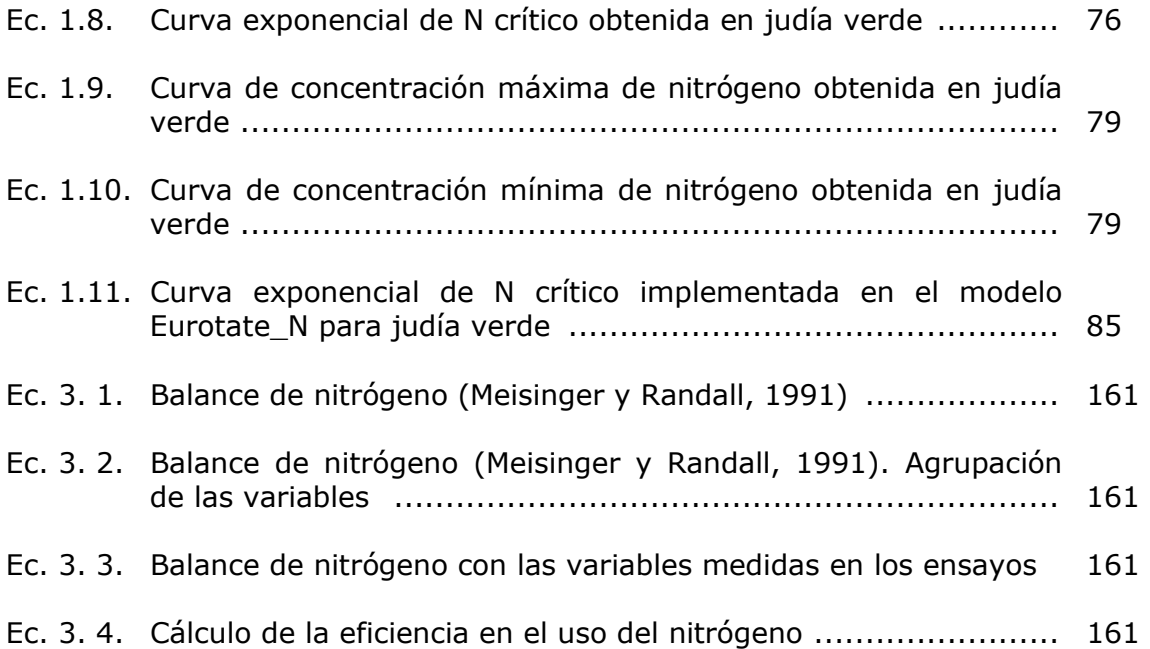

### AGRADECIMIENTOS

Quiero expresar mi agradecimiento a todas aquellas personas que han contribuido al desarrollo de esta Tesis Doctoral y que de una manera u otra han hecho posible su elaboración.

En primer lugar, a D. Alfonso Pardo Iglesias y Dª. Nuria Vázquez García, directores de esta tesis, por su apoyo, enseñanzas y estímulo. A D.ª María Luisa Suso Martínez de Bujo, Investigadora de la Sección de Recursos Naturales, que ha participado junto a los directores en la elaboración de este trabajo, por sus consejos e implicación en el mismo. Quiero destacar el ambiente de trabajo proporcionado, así como la cercanía y confianza que me han mostrado durante estos años.

 A todas las personas que han contribuido en los trabajos de campo y laboratorio. Especialmente, a Pilar, Eli, Rebeca y Cristina que con su buen hacer me han ayudado y acompañado en muchas jornadas de trabajo.

 A Vanesa, Joaquín, Ana y Mª Eugenia por su amistad y ayuda en todo momento.

Al Servicio de Investigación y Desarrollo Tecnológico Agroalimentario de La Rioja (SIDTA), donde se ha realizado esta Tesis Doctoral, por facilitar el desarrollo de la misma. A D. Enrique García Escudero y a todo el personal del SIDTA, que directa o indirectamente han sido participes de este trabajo.

Al Instituto Nacional de Investigación y Tecnología Agraria y Alimentaria (INIA) por la concesión de las becas FPI que me han permitido desempeñar mi actividad investigadora. Los proyectos de investigación a través de los cuales se ha realizado este trabajo han sido financiados por el INIA y por la Comunidad Autónoma de La Rioja. Mi agradecimiento también al consorcio de grupos de investigación que han desarrollado el modelo EU-Rotate\_N.

Este estudio no se habría podido realizar sin la colaboración de los agricultores que han participado en los proyectos: Pedro San Miguel, Roberto Ortiz de Landázuri, José Félix Pascual, Gonzalo Samaniego, Dámaso Fontecha, Lorenzo Elizondo, Luis Palacios, David López, Víctor Manuel Manso y Agustín del Campo. También quiero agradecer la colaboración mostrada por la Cooperativa Agrícola GARU a través de su personal, especialmente a Nicolás y Oscar.

Quiero terminar agradeciendo a mi familia, empezando por mis padres que han sabido inculcarme los valores necesarios para desarrollar mi formación, por su incondicional apoyo y ánimo. A mis hermanos, por su confianza y simpatía en todo momento. A Juan Carlos que con su afecto, empuje y ayuda me ha proporcionado la seguridad y confianza para alcanzar mis objetivos. A mi pequeña Ariadna, que desde su ternura y amor me ha ayudado a afrontar con ánimo este reto.

#### RESUMEN

En muchos casos la intensificación de la agricultura ha provocado un deterioro de los recursos naturales, siendo la contaminación por nitrato de las aguas superficiales y subterráneas uno de los procesos más comunes. La Directiva de Nitratos (91/676/CEE) es la norma europea que regula la protección de las aguas contra dicha contaminación, si bien la Directiva Marco del Agua y la Directiva de Aguas Subterráneas la complementan y apoyan. En La Rioja existen tres zonas declaradas como vulnerables a la contaminación de las aguas por nitratos de origen agrario y la de mayor superficie es la del Aluvial del Oja con 9.428 hectáreas. En esta Zona Vulnerable (ZV) la principal actividad económica es la agricultura, siendo los cultivos mayoritarios los cereales junto a la patata, la remolacha, el guisante y la judía verde. Ante la necesidad de estudiar y mejorar las prácticas agrarias en la ZV del Aluvial del Oja se plantea este trabajo de investigación.

La contaminación de las aguas por nitrato es debida fundamentalmente a unas prácticas agrarias inadecuadas relacionadas con el manejo y uso ineficiente del nitrógeno aplicado como fertilizante. El empleo de modelos de simulación en la evaluación de los impactos ambientales derivados del manejo de los cultivos se ha convertido en una práctica habitual. EU-Rotate\_N es un modelo europeo que ha sido desarrollado específicamente para cultivos hortícolas desde el punto de vista de la optimización de la fertilización nitrogenada. Los objetivos generales de esta Tesis Doctoral se han centrado en la adaptación y validación del modelo EU-Rotate\_N en los cultivos de patata, guisante y judía verde y en su aplicación al cultivo de patata para mejorar la fertilización nitrogenada y para evaluar diferentes prácticas de abonado en este cultivo.

Mediante tres ensayos con cultivo de judía verde se ha descrito una curva de nitrógeno crítico para este cultivo, necesaria en el ajuste de los coeficientes del modelo EU-Rotate\_N que simulan el contenido de nitrógeno en el cultivo. La curva desarrollada para judía verde indica una menor exigencia nutricional de nitrógeno en este cultivo respecto a otras plantas C<sub>3</sub>. La concentración de nitrógeno crítico permite establecer índices de nutrición nitrogenada para conocer el estado del cultivo en un momento dado y distinguir situaciones con exceso y déficit de nitrógeno.

Tras el ajuste de los parámetros del modelo EU-Rotate\_N que intervienen en la simulación del contenido de nitrógeno en la planta para los cultivos de guisante y judía verde, se ha realizado una evaluación del modelo para estos cultivos dentro de la ZV. Para ello, se han empleado los datos del seguimiento realizado en siete parcelas de agricultores con la rotación de los cultivos de guisante verde y judía verde. De igual forma, se ha realizado la evaluación del modelo en el cultivo de patata dentro de la ZV con el seguimiento de otras siete parcelas de agricultores, sin necesidad de adaptar previamente los parámetros del modelo. En el conjunto de la evaluación, el modelo ha resultado ser válido para simular los cultivos estudiados bajo nuestras condiciones. Así, EU-Rotate\_N puede emplearse en la Zona Vulnerable para el estudio y manejo del nitrógeno en estos cultivos. Si bien, se podrían mejorar algunas predicciones del modelo ajustando otros parámetros, como pueden ser los coeficientes que regulan la transformación de la materia seca a producción comercial, o los que intervienen en la mineralización de la materia orgánica del suelo, para lo que serían necesarios trabajos específicos que permitan estudiar con detalle las relaciones a ajustar.

Finalmente, se ha aplicado el modelo EU-Rotate\_N en cuatro ensayos realizados dentro de la ZV en cultivo de patata con el objetivo de optimizar la fertilización nitrogenada. Se ha logrado una reducción en torno al 50% del nitrógeno aplicado como fertilizante respecto a las prácticas habituales de la zona, alcanzándose un uso más eficiente del nitrógeno y sin verse afectada la producción comercial. En algunos ensayos se han obtenido valores de hasta 155 kgN ha $^{-1}$  de nitrógeno residual en el suelo susceptible de ser lavado con las lluvias de otoño, entrañando un riesgo de contaminación de las aguas subterráneas. Se han simulado con EU-Rotate\_N los diferentes niveles de fertilización ensayados en campo, detectándose que la pérdida de nitrógeno por volatilización simulada, comprendida entre el 66 y el 24% del nitrógeno aplicado como fertilizante, es el proceso que afecta en mayor medida al uso ineficiente del nitrógeno en este cultivo. La lixiviación simulada por debajo de 60 cm ha sido significativa sólo en el ensayo 1 con una pérdida de nitrógeno entre el 18 y el 20% del aplicado como fertilizante. El modelo EU-Rotate\_N ha demostrado su utilidad para evaluar tanto los impactos ambientales como los económicos de diferentes prácticas de manejo del abonado en el cultivo de patata, simulando las posibles pérdidas de nitrógeno durante el cultivo y el rendimiento económico del mismo. La información generada podrá ser utilizada en próximas revisiones del Programa Actuación de la Zona Vulnerable. Se ha visto la conveniencia de incluir en dicho programa métodos de cálculo de la mineralización más adecuados a las condiciones de suelo y cultivo.

El modelo EU-Rotate\_N en combinación con sistemas de información geográfica permitirá establecer y analizar estrategias para el manejo del cultivo y el control del lavado de nitratos en la Zona Vulnerable. Por otro lado, EU-Rotate\_N podría ser implementado en servicios de asesoramiento al agricultor, pudiéndose desarrollar un sistema de recomendación de abonado nitrogenado ajustado a las necesidades concretas de cada parcela partiendo de información fácilmente disponible. La opción del modelo de programación automática del riego se ha mostrado, a priori, útil en nuestras condiciones, pudiendo también ser testada como sistema de asesoramiento en un futuro.

### SUMMARY

Intensive agriculture has caused a deterioration of natural resources in several situations and nitrate pollution of both surface and groundwater is one of the most common consequences. In Europe, The Nitrate Directive (91/676/CEE) regulates to avoid this kind of pollution and it is complemented and supported by the Water Framework Directive and the Groundwater Directive. In La Rioja, three areas have been declared vulnerable to water pollution with nitrates from agricultural sources (NVZ). The Oja River alluvial plain is the largest NVZ with 9,428 ha; in this area agriculture is the main economic activity and the prevalent crops are cereals, potatoes, sugar beet, peas and green beans. This research work was initiated given the need to study and improve agricultural practices in the Oja River's NVZ.

Contamination of water by nitrate is mainly a consequence of inappropriate farming practices regarding both nitrogen management and the inefficient use of nitrogen applied as fertilizer. The use of simulation models to assess the environmental impacts of crop management has become a common practice. The EU-Rotate\_N model has been developed in Europe for horticultural crops and it is based on the optimization of nitrogen fertilization. The main objectives of this Doctoral Thesis were the adaptation and validation of the EU-Rotate N model in potato, green pea and green bean crops in the Oja River's NVZ and, also, the model application to potato in order to improve and assess nitrogen fertilization in this crop.

A critical nitrogen curve was described for the green bean crop by means of three experiments to adjust the coefficients of the EU-Rotate\_N model that simulates the nitrogen content in the crop. This curve showed a lower nitrogen nutritional requirement of green beans when comparing them to other  $C_3$ plants. Critical nitrogen concentration allows the definition of nitrogen nutrition indexes that make possible to assess the nitrogen status of a crop identifying both excess and deficit situations in the plant.

EU-Rotate\_N model evaluation in the aforementioned NVZ for both green pea and green bean crops was carried out after the adjustment of the model parameters involved in the crop nitrogen content simulation. In order to do

this, data from seven farm fields with pea-green beans crop rotation within the NVZ was used. Similarly, model evaluation for potato crop within the NVZ was carried out by monitoring seven plots with potato crops, without the need to adjust the crop parameters in the model previously. In the overall assessment, the model has proven its validity to simulate the studied crops under our conditions. Thus, EU-Rotate\_N can be used in the NVZ to study and manage nitrogen in these crops. Some predictions could be improved by adjusting other model parameters, such as the coefficients that regulate the transformation of the dry matter in commercial production, or the coefficients involved in the soil organic matter mineralization; this enhancement would need a set of specific trials in order to study the model adjustments in detail.

Finally, the EU-Rotate\_N model was applied to four experiments with potato crops in The Oja River's NVZ in order to optimize nitrogen fertilization. As a result, a reduction of about 50% of the nitrogen applied as fertilizer compared to usual practices was achieved without adversely affecting the commercial production, which implies a more efficient use of nitrogen. In some of these experiments, results showed a residual nitrogen soil of up to 155 kg N  $ha^{-1}$  that could be leached with the autumn rains therefore involving a risk of groundwater contamination. The different fertilization levels tested in field were also simulated using the EU-Rotate N model; its results showed that the main nitrogen loss was caused by nitrogen volatilization, ranging between 66% and 24% of the nitrogen applied as fertilizer. Simulated leaching below 60 cm depth was significant only in the experiment 1 were nitrogen loss ranged between 18% and 20% of the applied nitrogen. The EU-Rotate\_N model has shown its validity to asses both the environmental and the economic impacts of different fertilization management plans in potato crops, simulating both their potential nitrogen loss and the crop economic yield. The information generated in this work will be of great help in future revisions of the NVZ´s Action Program. For instance, it would be advisable to include in this program methods of nitrogen mineralization calculation more suitable to the specific soil and crop conditions.

The EU-Rotate N model in combination with geographic information systems will make possible the design and assessment of strategies for crop management and nitrate leaching control in the NVZ. Moreover, EU-Rotate N could be implemented in farmer advisory services in order to adjust nitrogen fertilization recommendations to the specific needs of each field using readily available information. The automatic irrigation schedule option of the model has shown its usefulness in our conditions and therefore its validity in an advisory system can be tested in the future.

AJUSTE, VALIDACIÓN Y APLICACIÓN DEL MODELO EU-ROTATE\_N EN UNA ZONA VULNERABLE A LA CONTAMINACIÓN POR NITRATOS. OPTIMIZACIÓN DE LA FERTILIZACIÓN NITROGENADA

### I. INTRODUCCIÓN

La intensificación de la agricultura ha sido fundamental para satisfacer la demanda creciente de alimentos de una población mundial en aumento (FAO, 2003). Sin embargo, han ido apareciendo problemas ligados a la sobreexplotación de los recursos naturales y a la introducción de elementos nocivos en los sistemas agrícolas. La aplicación excesiva o inadecuada de fertilizantes, orgánicos y minerales, ha contribuido a un aumento considerable de los niveles de nitrato en las aguas superficiales y subterráneas (Power y Schepers, 1989; Stevenson y Cole, 1999; Burkart y Stoner, 2008). Existe una especial sensibilidad por la presencia de este ión en las aguas, por los efectos que puede tener para la salud el consumo de agua con concentraciones superiores a los 50 mg de NO<sub>3</sub> I<sup>-1</sup> (Directiva 80/778/CEE). Por otra parte, el aumento de nutrientes en las aguas superficiales, entre ellos el nitrógeno, provoca desequilibrios en los ecosistemas acuáticos conocidos como eutrofización. La contaminación de las aguas por nitrato procedente de la agricultura es una preocupación en todo el mundo (DOCE, 1991; Livingston y Cory, 1998; Thorburn et al., 2003; Burkart y Stoner, 2008; Townsend y Howarth, 2013).

### I.1. Problemática de la contaminación de los recursos hídricos por nitratos de origen agrario

La contaminación por nitrato de los recursos hídricos es producida por la infiltración o escorrentía de agua cargada de compuestos nitrogenados procedentes, generalmente, de varios puntos dispersos y durante un largo periodo de tiempo. Por ello se considera un proceso de contaminación difusa, aunque pueden existir fuentes de contaminación puntuales (Sauer et al., 2008). Los procesos de contaminación difusa vienen propiciados por la gran movilidad del ión nitrato, su alta solubilidad y escasa reactividad, que los hacen más difíciles de controlar y están generalmente relacionados con el manejo del nitrógeno de origen agrario (Follet, 2008).

 La mayor contribución a la contaminación de las aguas por nitratos proviene del nitrógeno empleado como fertilizante, tanto mineral como orgánico (Keeney y Deluca, 1993). Suele ser más importante en zonas de agricultura intensiva, donde se aplican altas dosis de fertilizantes nitrogenados junto a un sistema de cultivo en regadío (Ramos y Ocio, 1993; Hamilton y Helsel, 1995; Burkart y Stoner, 2008). Cultivos con una demanda de nitrógeno grande habitualmente están asociados al regadío como el maíz, la patata u hortícolas en general, agravando la vulnerabilidad de las aguas subterráneas (Waddell et al., 2000; Burkart y Stoner, 2008).

El exceso de nitrógeno en las aguas puede llegar a ser tóxico para el ser humano y originar problemas de calidad en las aguas naturales (Foley et al., 2005; Kenney y Hatfield, 2008; Sauer et al., 2008). En cuanto a la toxicidad, la ingesta de nitrato en cantidades excesivas puede causar metahemoglobinemia (Comley, 1945; Keeney, 1982; Fletcher, 1991; Stevenson y Cole, 1999; Follett y Follett, 2008). El nitrato se reduce a nitrito y éste pasa al torrente sanguíneo donde reacciona con la hemoglobina de la sangre formando un compuesto llamado metahemoglobina que es incapaz de enlazar y transportar el oxígeno. Por otra parte, el nitrato puede reaccionar con proteínas o derivados de ellas y formar nitrosaminas, compuestos asociados a una acción cancerígena (Follett y Follett, 2008; Ward et al., 2005; Wilson et al., 1999). Follet y Follet (2008) en una revisión de las afecciones a la salud humana producidas por el consumo en exceso de nitrato citan más problemas, como los relacionados con procesos respiratorios, hormonales y neuronales.
Las autoridades sanitarias españolas permiten como contenido máximo de nitrato en el agua potable 50 mg  $I^1$  (BOE, 1990), el mismo que establece la Comunidad Europea (Directiva 80/778/CEE). La Organización Mundial de la Salud considera dos límites, uno recomendado de 50 mg  $I^{-1}$  y otro máximo de 100 mg  $I^{-1}$ .

En cuanto a la eutrofización o enriquecimiento en nutrientes de las aguas superficiales, es un problema medioambiental que puede llegar a ser grave. El aumento de nutrientes en el agua, especialmente de nitrógeno y fósforo, hace que se produzca un crecimiento masivo de determinados tipos de algas, que al morir originan una proliferación de bacterias encargadas de su descomposición y que lleva a situaciones de anoxia o falta de oxigeno disuelto en el agua provocando desequilibrios en los ecosistemas acuáticos (Kenney y Hatfield, 2008). Por otro lado, el crecimiento de algas y otras plantas acuáticas puede resultar indeseable por dificultar el flujo de agua por los canales y ríos, por el efecto estético o por disminuir la capacidad del agua para usos recreativos.

### I.1.1. Problemática a nivel internacional

El aumento de nitrato en las aguas y el consiguiente deterioro de los recursos hídricos es un problema presente a escala mundial. En estados Unidos, un gran número de estudios han documentado el incremento de nitrato en las aguas subterráneas en relación a los niveles existentes antes de la industrialización (Hallberg, 1989; Keeney, 1989; Livingston y Cory 1998; Kenney y Hatfield, 2008). En 1977, la agencia estadounidense de protección del medio ambiente (US EPA) estableció un nivel máximo de nitrato en el agua de 10 mg  $N-NO_3$ <sup>-</sup> I<sup>-1</sup> para salvaguardar los problemas de salud de éste contaminante. En Australia, la contaminación por nitratos de las aguas subterráneas por su proximidad a ecosistemas sensibles (barrera coralina) y a fuentes de abastecimiento de agua potable, ha generado una notable preocupación (Thorburn et al., 2003). En países como China e India con un crecimiento demográfico importante, la expansión de áreas de agricultura intensiva también ha provocado un aumento de nitrógeno en las aguas (Galloway et al., 2008; Townsend y Howarth, 2013).

En Europa el problema de contaminación de las aguas por nitratos ha sido objeto de muchos trabajos (Juergens-Gschwind, 1989; Merckx et al., 1990; Schöder y Neeteson, 2006). El Consejo de la Unión Europea adoptó en 1991 la Directiva relativa a la protección de las aguas contra la contaminación producida por nitratos de origen agrario (DOCE, 1991). Esta normativa parte de la base de que el contenido de nitrato en las aguas de algunas regiones de los estados miembros está aumentando y es elevado en relación a los 50 mg  $I^1$  de  $NO<sub>3</sub>$  establecidos en la Directiva 80/778/CEE, relativa a la calidad de las aguas destinadas al consumo humano. Considerando el Libro Verde sobre las perspectivas de la Política Agraria Común, la Directiva sobre nitratos (Directiva 91/676/CEE) establece que, aunque la agricultura comunitaria necesite fertilizantes y abonos orgánicos nitrogenados, el uso excesivo de fertilizantes es un riesgo para el medio ambiente y que por ello la política agraria debe de tener en cuenta la política medioambiental. Asimismo, sostiene que es necesario reducir y prevenir la contaminación de las aguas provocada por los nitratos procedentes de fuentes agrarias para proteger la salud humana y los ecosistemas acuáticos. Así, el objetivo de la Directiva Nitratos es proteger la calidad del agua en toda Europa evitando que el nitrato contamine las aguas superficiales y subterráneas y fomentar el uso de buenas prácticas agrarias (Comisión Europea, 2010).

Dentro de las obligaciones establecidas a los estados miembros por la Directiva 91/676/CEE está la de determinar las aguas afectadas por la contaminación. Como tales se entienden las aguas superficiales y subterráneas, en particular las utilizadas o destinadas a la captación de agua potable, que contengan o que puedan contener, de no tomarse medidas preventivas, una concentración de más de 50 mg  $I<sup>-1</sup>$  de nitratos, además de las masas de agua dulce, estuarios, aguas costeras y las aguas marinas afectadas por la eutrofización.

Una vez definidas las aguas afectadas, los estados miembros deben designar como zonas vulnerables aquellas superficies que contribuyan a la contaminación de dichas aguas. En las zonas vulnerables se debe establecer programas de acción que incluyan medidas para paliar la contaminación de las aguas por nitrato. Entre estas medidas destaca la de establecer límites en la aplicación de fertilizantes nitrogenados (minerales y orgánicos), tanto en lo que

INTRODUCCIÓN

se refiere al momento de aplicación, como a la cantidad a aplicar en cada cultivo. Como cantidad máxima de nitrógeno aplicable con el estiércol u otro residuo ganadero, se establece 170 kg de N ha<sup>-1</sup> año<sup>-1</sup>. Dentro de la Directiva, se contempla la posibilidad de establecer excepciones con respecto a dicha cantidad a condición de que se demuestre que se siguen cumpliendo los objetivos. Así, actualmente existen excepciones en Países Bajos, Irlanda, Reino Unido, Alemania y Bélgica (DOUE, 2009; DOUE, 2010; DOUE, 2011a; DOUE, 2011b; DOUE, 2011c).

Por otro lado, la directiva sobre nitratos establece la elaboración en cada estado miembro de Códigos de Buenas Prácticas Agrarias que todos los agricultores, de forma voluntaria, podrán poner a efecto y que serán de obligado cumplimiento en las zonas vulnerables (DOCE, 1991).

Cada cuatro años los estados miembros están obligados a revisar, tanto las designaciones de zonas vulnerables, como los programas de acción. Además, deben evaluar la concentración de nitratos en las aguas subterráneas y superficiales, el estado trófico de las aguas superficiales, el impacto de los programas de acción y estimar futuras tendencias de la calidad de las aguas. Para ello, es necesario que cada estado miembro emita un informe cuatrienal sobre la situación y cumplimiento de la Directiva. El último informe cuatrienal publicado por la Comisión Europea es el perteneciente al periodo 2004-2007. El informe correspondiente al periodo 2008-2011 fue enviado por los Estados Miembros a la Comisión durante el año 2012.

La Directiva sobre nitratos constituye una parte integrante de la Directiva Marco del Agua (2000/60/CE) y es uno de los instrumentos clave en la protección de las aguas contra la presión de la agricultura (Comisión Europea, 2010). La Directiva Marco del Agua (DMA) tiene por objeto establecer un marco de protección de las aguas continentales, aguas de transición, aguas costeras y aguas subterráneas. Las zonas declaradas vulnerables a la contaminación por nitratos son consideradas por la DMA como zonas protegidas y deben ser objeto de un registro especial e incluirse en los Planes Hidrológicos de Cuenca. En este sentido, la DMA establece un plazo máximo de quince años (año 2015) durante el cual se debe de haber alcanzado el buen estado de los ecosistemas acuáticos de todos los países de la Unión Europea, para lo cual

será preciso desarrollar y aplicar planes de gestión que garanticen este objetivo. Otras legislaciones comunitarias estrechamente relacionadas con la Directiva de nitratos son la Directiva de aguas subterráneas (2006/118/CE) que confirma el umbral de alarma de 50 mg  $I<sup>-1</sup>$  para el nitrato y la Política Agraria Común (PAC) que incluye medidas de ayuda directa a los agricultores sujetas al régimen de condicionalidad con la legislación medioambiental de la UE, incluida la Directiva de nitratos (Comisión Europea, 2010).

Según el informe de la Comisión Europea sobre la aplicación de la Directiva de nitratos durante el periodo 2004-2007, el consumo de abonos minerales en la Europa de los 15 experimentó una reducción progresiva, por primera vez, a principios de la década de los noventa y se ha estabilizado en los últimos cuatro años. Sin embargo, en el conjunto de los 27 Estados Miembros, el consumo de nitrógeno aumentó un 6% durante dicho periodo. En el año 2004, las prácticas agrícolas eran menos intensivas en los nuevos estados miembros que en los 15 antiguos (EU-15). Ya se preveía entonces que en estos nuevos estados se desarrollarían prácticas más intensivas y que las concentraciones de nitratos en las aguas superficiales y subterráneas podrían verse incrementadas (AEMA, 2004).

En la figura I.1 se muestra el nitrógeno total (orgánico y mineral) aplicado como fertilizante según las estimaciones realizadas por la Comisión Europea para el año 2005. Destacan regiones como Países Bajos, Bélgica, Dinamarca, norte de Alemania, Irlanda, Reino Unido o norte de Italia por la mayor aplicación de nitrógeno. En general, la agricultura sigue siendo responsable de más del 50% de los vertidos totales de nitrógeno en aguas superficiales (Comisión Europea, 2011a).

La concentración de nitrato en las aguas superficiales se mantuvo estable o disminuyó en el 70% de las zonas controladas durante el periodo de información 2004-2007. Solo el 3% de las estaciones de control del conjunto de los estados miembros superaron el umbral de 50 mg  $I^{-1}$ . Por otro lado, el 33% de las estaciones de control de los ríos y lagos europeos mostraron signos de eutrofización, al igual que algunas aguas costeras. La calidad registrada en el 66% de los puntos de control de aguas subterráneas permaneció estable o mejoró, presentando valores inferiores a 25 mg  $I^{-1}$  de nitrato (Figura I.2). La

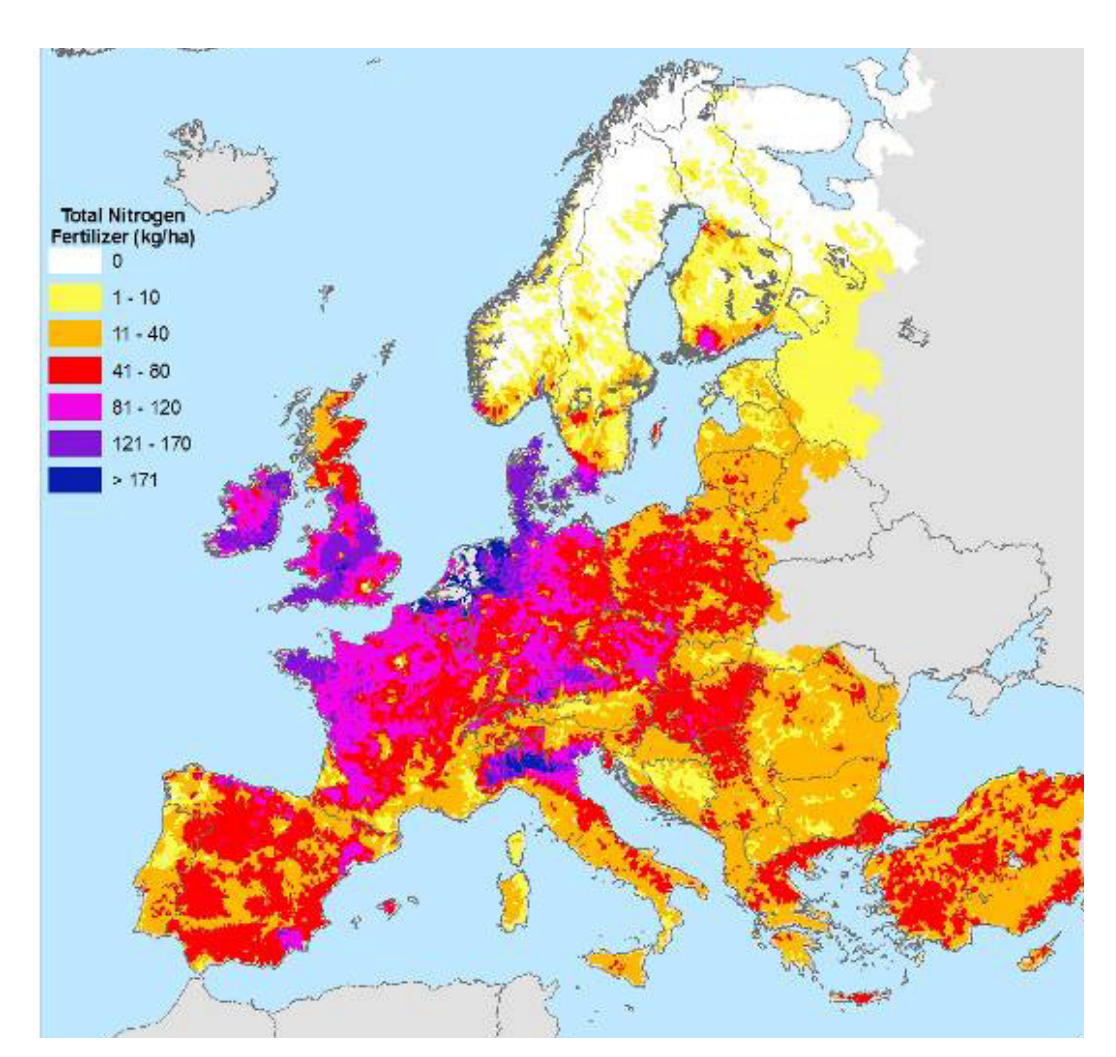

mayor proporción de agua subterránea contaminada se encuentra entre 5 y 15 metros por debajo de la superficie (Comisión Europea, 2010).

Figura I.1. Nitrógeno total aplicado durante el año 2005 en la UE. Fertilizantes minerales y orgánicos (Fuente: Comisión Europea, 2011b).

Según el último informe publicado, todos los estados miembros han elaborado uno o varios programas de acción y se observa una mejora en la calidad y eficacia de dichos programas. La superficie del territorio europeo sujeto a la aplicación de programas de acción aumentó durante dicho periodo de información. En los 27 Estados Miembros de la UE, el 39,6% del territorio está sujeto a la aplicación de los programas de acción. Países como Alemania, Austria, Dinamarca, Eslovenia, Finlandia, Irlanda, Lituania, Luxemburgo, Malta y Países Bajos se han decantado por la opción que ofrece la Directiva de elaborar y aplicar los Programas de Acción en todo su territorio.

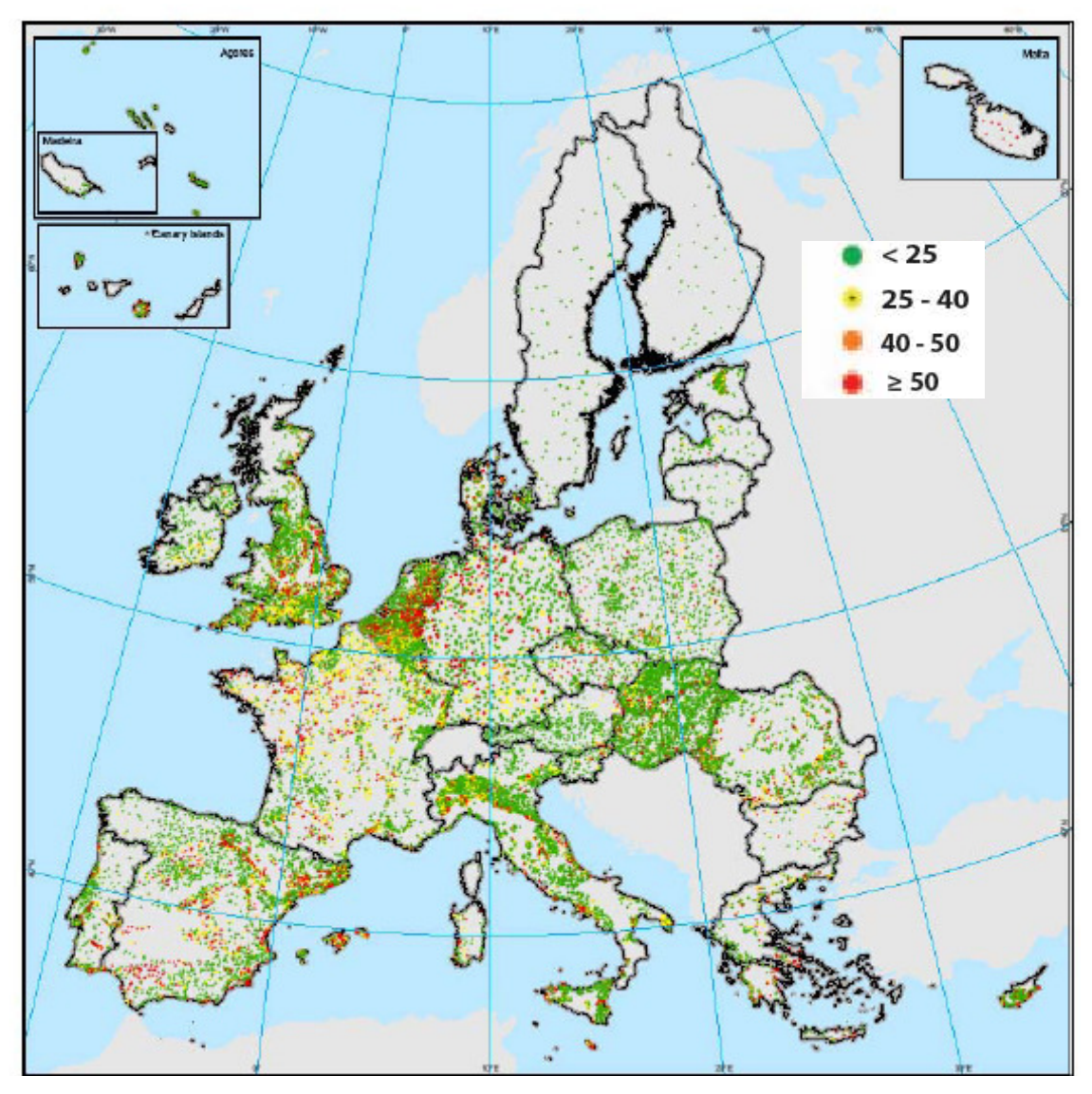

Figura I.2. Concentraciones medias de nitratos en las aguas subterráneas de la UE en el cuarto periodo de información (2004-2007) (Fuente: Comisión Europea, 2010).

La Comisión Europea ha realizado una serie de estudios para apoyar la implementación de la Directiva sobre nitratos de utilidad para todos los estados miembros. Estos estudios son:

- Variación de la eficiencia del nitrógeno de los residuos ganaderos en Europa.
- Impacto de la Directiva sobre las emisiones gaseosas de nitrógeno.
- Actividades en el procesamiento del estiércol en Europa.
- Recomendaciones para el establecimiento de programas de acción conforme a la Directiva.

#### I.1.2. Problemática a nivel nacional

Antes de la aprobación en 1991 de la Directiva Nitratos, se constituyó en España un grupo de trabajo interministerial en el que participaban, bajo la coordinación del Ministerio de Agricultura, representantes de sanidad, industria y otros departamentos y organismos con competencias en materia de aguas. En este grupo, se discutieron y prepararon alternativas a los sucesivos borradores de la entonces propuesta de Directiva (Fernández, 2001).

Mediante el Real Decreto 261/1996 de 16 de febrero, se traspuso al ordenamiento jurídico español la Directiva 91/676/CEE. El reparto de las actividades a llevar a cabo por cada administración para el cumplimiento de las obligaciones impuestas por la Directiva y que son recogidas en el Real Decreto queda como sigue:

- la determinación de masas de aguas afectadas por la contaminación por nitratos de cuencas hidrográficas que excedan el ámbito de una comunidad autónoma, corresponde al MAGRAMA. En el resto de los casos, son los órganos competentes en cada comunidad autónoma los encargados de dicha determinación.
- la designación y revisión de zonas vulnerables a la contaminación por nitratos y la elaboración de los códigos de buenas prácticas agrarias y programas de actuación, corresponde a las Comunidades Autónomas.

Así, las CCAA iniciaron la designación de zonas vulnerables que se fueron presentando escalonadamente, a la vez que se realizaron los Códigos de Buenas Prácticas Agrarias. Las primeras comunidades autónomas en declarar estas zonas fueron País Vasco, Aragón, Cataluña, Castilla y León, Castilla La Mancha, Comunidad Valenciana, Andalucía, Baleares y Canarias. En la segunda fase declararon zonas vulnerables La Rioja, Navarra, Extremadura y Murcia y en 2009 declaró sus primeras  $ZV<sub>S</sub>$  la Comunidad de Madrid. A fecha de julio del 2011, no existen zonas vulnerables en las Comunidades Autónomas de Asturias, Cantabria y Galicia (Figura I.3).

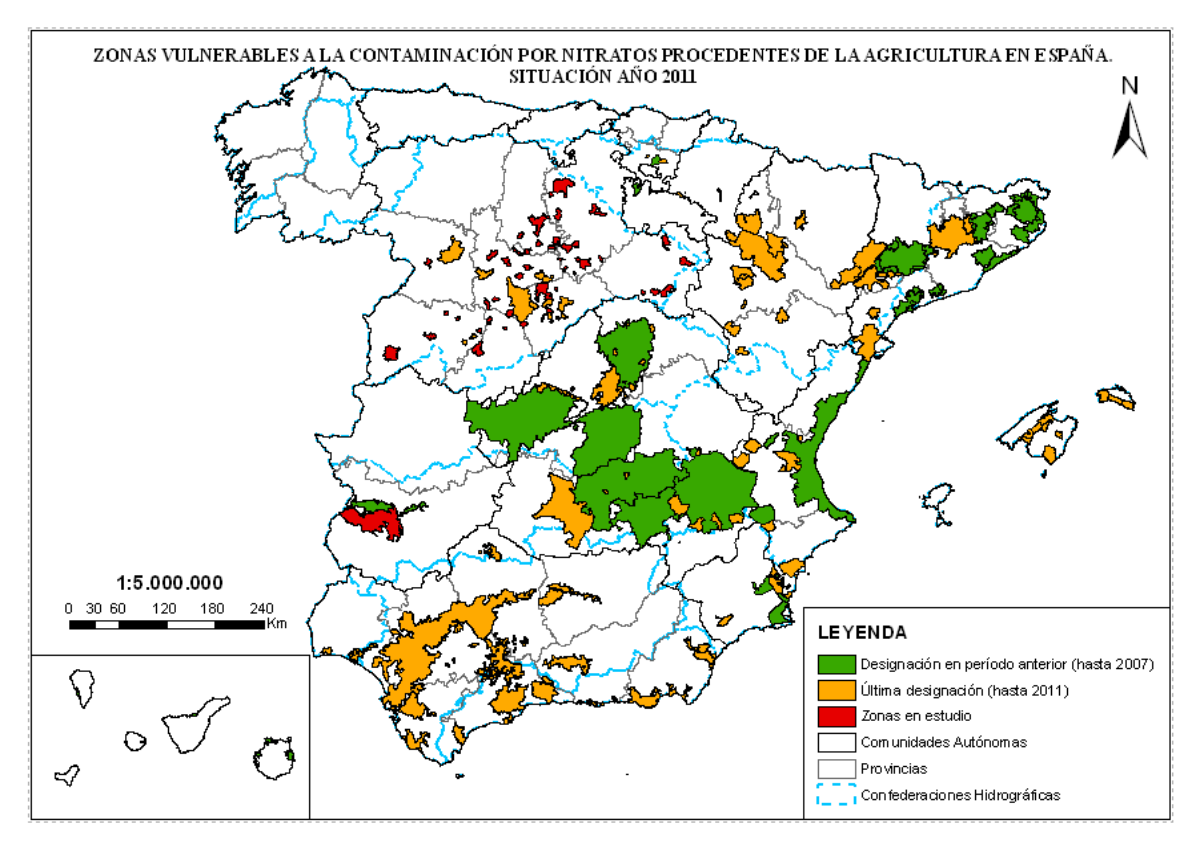

Figura I.3. Designación de Zonas Vulnerables en España (Fuente: MAGRAMA, 2012a).

Las comunidades autónomas han elaborado para todo su ámbito territorial, Códigos de Buenas Prácticas Agrarias con el objeto de establecer un nivel general de protección contra la contaminación producida por los nitratos de origen agrario y con la finalidad de reducir dicha contaminación. Las comunidades que han actualizado recientemente estos códigos han sido Castilla y León, Cataluña, País Vasco y Valencia. Todos los Programas de Actuación aprobados en las ZVs han sufrido cambios en los últimos años, existiendo en la mayoría de las CCAA nuevas publicaciones con revisiones y/o modificaciones de dichos programas (MAGRAMA, 2012a).

Las Demarcaciones Hidrográficas del Guadiana, Guadalquivir y las Cuencas Internas de Cataluña fueron las demarcaciones con un porcentaje mayor, rondando el 30% de estaciones de control de agua, con concentraciones de nitrato superiores a 50 mg  $I^{-1}$  en los años 2007, 2008 y 2009 (MAGRAMA, 2011). En el año 2010, destacan los valores alcanzados en Gran Canaria, Baleares y las Cuencas Internas de Cataluña donde el 36%, 37% y 45% de las estaciones de control, respectivamente, superaron los 50 mg  $I^{-1}$  (MAGRAMA, 2012b).

La evolución de la contaminación por nitratos a nivel nacional durante los últimos años indica un predominio de la estabilidad, siendo previsible que en un futuro la situación pueda ir mejorando, como ya está ocurriendo en algunas de las zonas vulnerables declaradas. Actualmente, las principales herramientas disponibles para evaluar el comportamiento futuro de la contaminación por nitratos son de índole agrícola: evolución de las superficies de cultivos, dosis de fertilización, residuos ganaderos, dotaciones de riego, etc. El uso racional de los fertilizantes (mineral y orgánico) en la agricultura española es una cuestión que preocupa a todas las administraciones, por lo que los estudios realizados en este sentido son muy numerosos y con períodos de experimentación cada vez más amplios. En general, a pesar de las mejoras conseguidas, tendrán que pasar aún varios años para que la calidad de las aguas pueda recuperarse totalmente como resultado de la aplicación de los programas de acción y de la modificación de las prácticas agrarias (Figura I.4) (MAGRAMA, 2012a).

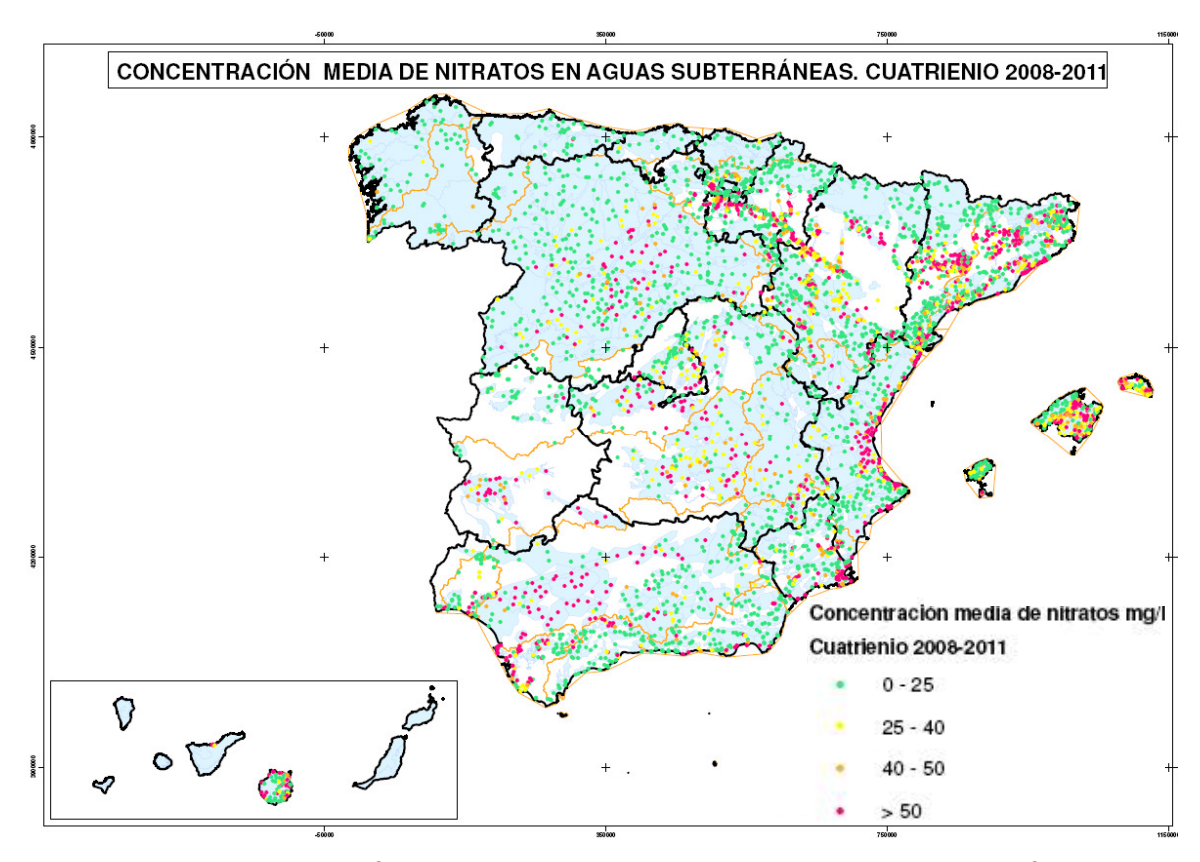

Figura I.4. Concentración media de nitratos en las aguas subterráneas en España (Fuente: MAGRAMA, 2012a).

# I.1.3. Problemática a nivel regional. Comunidad Autónoma de La Rioja

En La Rioja, las primeras actuaciones fueron el Acuerdo del Consejo de Gobierno de 6 de febrero de 1997 en el que se declaró la inexistencia de zonas vulnerables y la Resolución 2599/99 por la que se aprobó el Código de Buenas Prácticas Agrarias. No obstante, la Comunidad Autónoma de La Rioja puso en práctica una serie de medidas para poner al día y mejorar la información disponible en lo referente a las características hidrogeológicas de los acuíferos y las aportaciones de nitratos de origen agrario y de otras fuentes. Algunas de estas medidas fueron:

- implantación de una Red de control y seguimiento de la contaminación de aguas subterráneas.
- creación de la Comisión interdepartamental de lucha contra la contaminación difusa en La Rioja, mediante el Decreto 38/1998, de 5 de junio, a través de la cual se lleva a cabo el control de la contaminación por nitratos.
- realización de estudios hidrogeológicos necesarios para un mayor conocimiento de las aguas subterráneas de La Rioja. (Zeta Amaltea, 2005).
- promoción entre los agricultores del Código de Buenas Prácticas Agrarias.

 En la siguiente declaración, en 2001, se designaron dos zonas vulnerables a la contaminación por nitratos de origen agrario y se elaboró el primer Programa de actuación, medidas agronómicas y muestreo de las zonas vulnerables a la contaminación por nitratos de origen agrario (BOR, 2002). Una de las zonas declaradas fue la cuenca del Zamaca (Aluviales y terrazas del tramo bajo del Zamaca y último tramo del acuífero aluvial del Oja) con 2.660 hectáreas de superficie y la otra fue un área del glacis de Aldeanueva de Ebro con 869 hectáreas. En el año 2006 la zona vulnerable del Oja quedó ampliada a 9.428 hectáreas, mientras que la zona del glacis de Aldeanueva de Ebro se mantuvo de la misma forma (BOR, 2006). En el año 2009, se declaró una nueva zona en el aluvial bajo del Najerilla con 777 hectáreas (BOR, 2009) (Figura I.5).

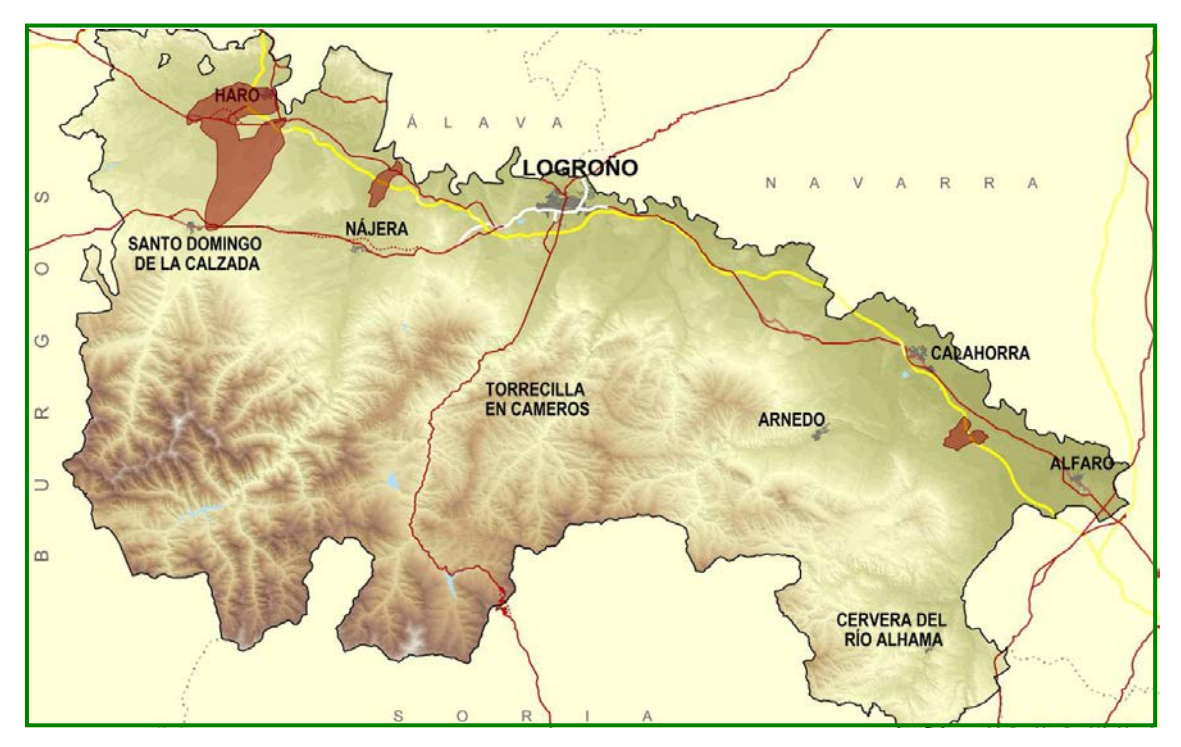

Figura I.5. Demarcación de las tres zonas vulnerables declaradas en la C.A. de La Rioja (Fuente: www.iderioja.org).

En cuanto a la calidad de las aguas en la C.A. de La Rioja en un primer análisis se detectó que la contaminación por nitratos afectaba, en mayor o menor medida, a todos los acuíferos aluviales ligados al río Ebro y sus principales afluentes por el margen derecho: Tirón, Oja, Najerilla, Iregua, Leza y Cidacos, más acentuada en los sectores aguas arriba de Logroño (Oja-Tirón y Najerilla). Los acuíferos carbonatados ubicados sobre las zonas de montaña (sin presiones agrarias significativas), mostraron contenidos en nitratos generalmente inferiores a 6 mg  $I^{-1}$  (figura I.6).

En una última evaluación de la calidad de las aguas realizada por la C.A. de La Rioja en 2012, la red de control de nitratos del Gobierno de La Rioja quedó ampliada y mejorada con nuevos puntos de control y con una mejor representatividad de las terrazas bajas en los acuíferos aluviales (Gobierno de La Rioja, 2012). Estas terrazas son las que canalizan la mayor parte del flujo de agua subterránea que hasta ahora había estado poco monitorizado debido a que la red de control se basaba en pozos poco profundos (Gobierno de La Rioja, 2012).

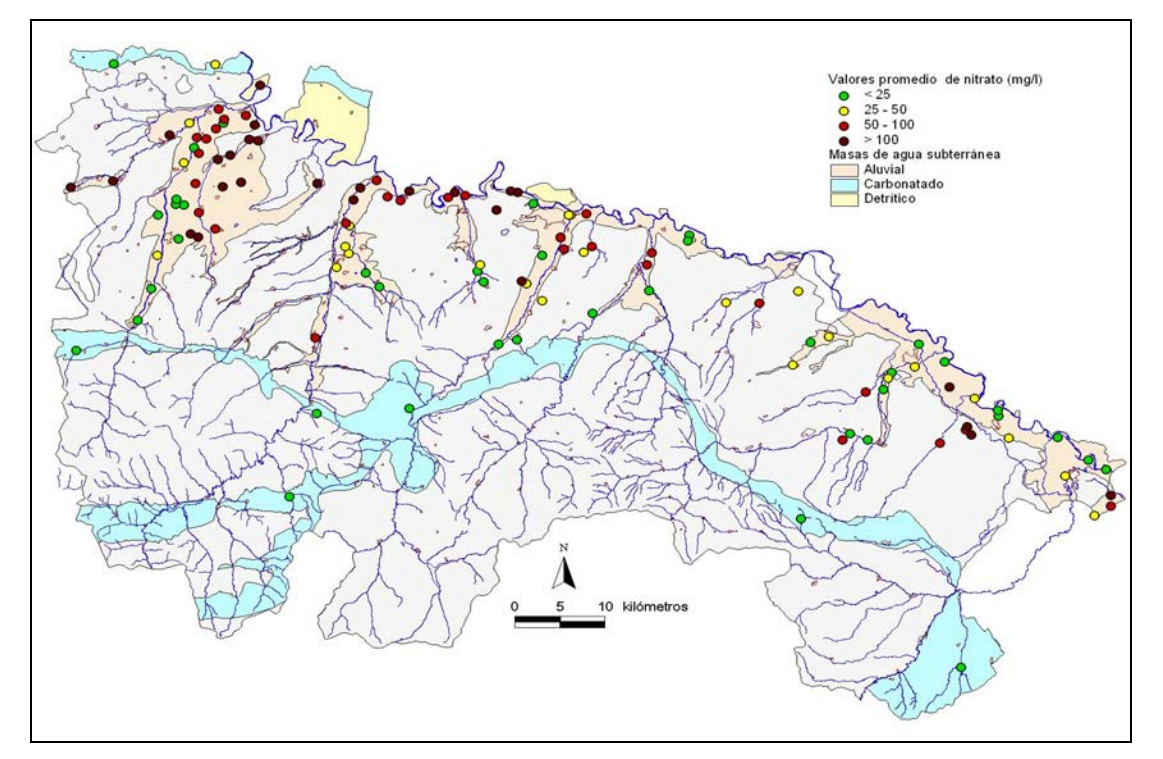

Figura I.6: Contenido promedio de nitratos en las aguas subterráneas obtenidos en los puntos de muestreo del Gobierno de la Rioja para el periodo 2003 – 2004 (Fuente: Gobierno de La Rioja, 2006c).

A partir de esta información se observa que en el aluvial del Oja, durante el periodo 2008-2011, el mayor contenido en nitratos se da en las terrazas altas y aluviales que no están conectadas con el río Oja, por ejemplo, la cuenca del Zamaca, con menores recursos y poco conectadas con el río (Figura I.7). En el aluvial del Najerilla el estado del agua subterránea es en general bueno, salvo en el tramo final, donde se tiende a superar los 50 mg  $I^{-1}$  de nitrato. En este tramo se han venido produciendo vertidos directos de efluentes urbanos e industriales sin depuración hasta su integración en 2008 en la nueva depuradora que da servicio a Nájera, Huércanos y Uruñuela (Gobierno de La Rioja, 2012). Los aluviales del Iregua y Leza están en buen estado, con valores normalmente por debajo de los 20 mg  $I^{-1}$ . Los mayores contenidos de nitratos se ubican en torno a Logroño. El glacis de Aldeanueva de Ebro no está adscrito a ninguna masa subterránea por la escasa cuantía de sus recursos. En este caso se registran valores altos de nitrato ya que la tasa de renovación de esta masa es muy baja, que unido a la pequeña cantidad del recurso, favorece la acumulación de nitrato (Gobierno de La Rioja, 2012).

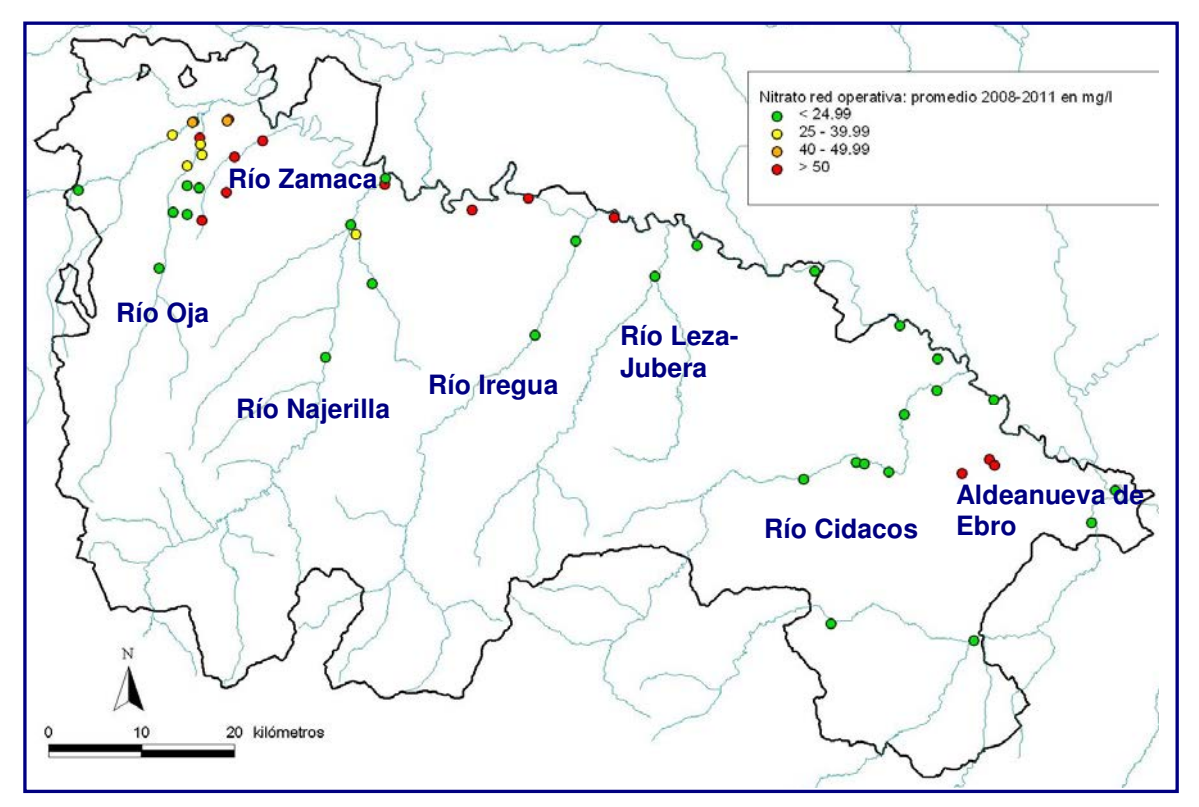

Figura I.7. Contenido promedio de nitrato en la red de control del Gobierno de la Rioja en las aguas subterráneas para el periodo 2008-2011 (Fuente: Gobierno de La Rioja, 2012).

# I.2. El Nitrógeno en los cultivos

El nitrógeno, junto al carbono y al oxigeno, es el más complejo y crucial de los elementos esenciales para la vida (Kenney y Hatfield, 2008), siendo el nutriente más importante para el crecimiento de los cultivos. Así, los fertilizantes tanto inorgánicos como orgánicos, y la fijación de  $N_2$  atmosférico por las leguminosas son usados para suministrar nitrógeno a los cultivos y optimizar las producciones. Entender el comportamiento del nitrógeno en el suelo es esencial para maximizar el rendimiento del cultivo y reducir los impactos de la fertilización en el medio ambiente (Havlin et al., 1999).

# I.2.1. El ciclo del nitrógeno en los sistemas agrarios

En los sistemas agrarios se producen una serie de interacciones y procesos que transforman y transportan el nitrógeno, englobados todos ellos en el llamado ciclo del nitrógeno. Dada la importancia del nitrógeno como nutriente esencial para el crecimiento de las plantas, este ciclo ha sido

estudiado en diferentes revisiones (Follet, 2008; Loomis y Connor, 2002; Stevenson y Cole, 1999; Havlin et al., 1999; Stevenson, 1982a).

El nitrógeno se encuentra de diferentes formas dentro de este ciclo (figura I.8). La mayor fuente y reserva de nitrógeno es el gas  $N_2$  que constituye el 78% de la atmósfera terrestre. Sin embargo, las plantas superiores no pueden metabolizar directamente el  $N_2$  para transformarlo en proteínas. Para ello, es necesario que el nitrógeno esté en formas disponibles para las plantas.

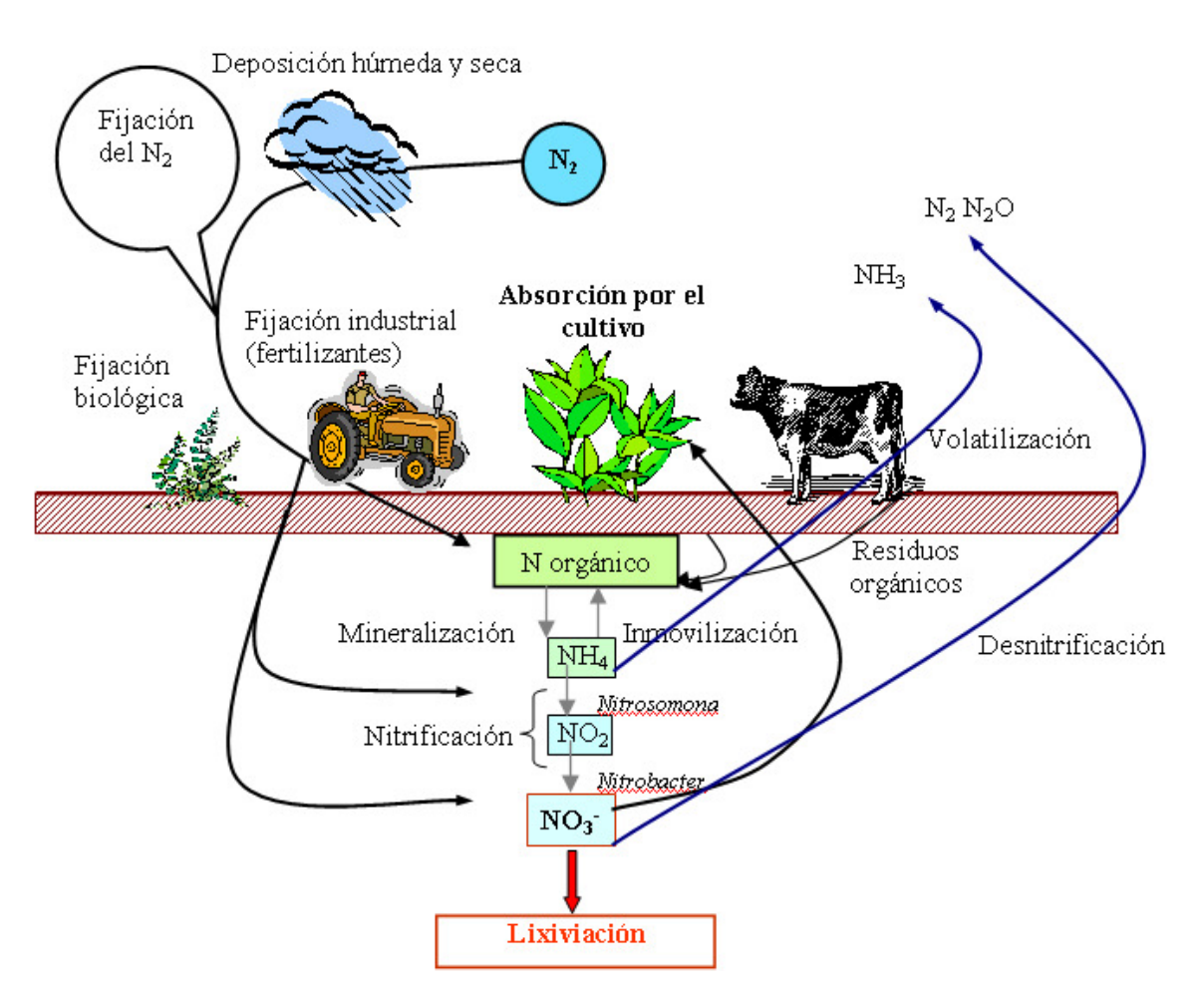

Figura I.8: El ciclo del nitrógeno en los sistemas agrarios.

La incorporación de nitrógeno gaseoso al suelo se produce mediante los procesos de fijación, donde el N gaseoso se incorpora mediante:

- microorganismos, simbióticos y no simbióticos, presentes en el suelo (fijación biológica).
- deposición seca y húmeda de compuestos nitrogenados.

• procesos industriales de síntesis de fertilizantes nitrogenados (fijación industrial).

En el proceso de fijación el  $N_2$  es reducido, en la mayoría de los casos, a NH<sub>3</sub>. De la fijación biológica la que mayor importancia agronómica tiene es la simbiótica y se lleva a cabo por las leguminosas en asociación con organismos fijadores, principalmente, de los géneros Rhizobium y Bradyrhizobium. Dentro de estos grupos, pueden distinguirse cepas de bacterias de diferentes efectividades en la nodulación y/o en la fijación de nitrógeno (Loomis y Connor, 2002). Los procesos simbióticos pueden reconocerse por los nódulos que se forman en las raíces de la planta huésped y por el crecimiento de esas plantas en los ambientes pobres de nitrógeno. Stevenson y Cole (1999) estiman que la cantidad total de nitrógeno incorporado a la tierra por la fijación biológica es de 139 x  $10^9$  kg al año, de los cuales el 60% proviene de cultivos de leguminosas nodulantes. En cuanto a los microorganismos no simbióticos o libres, existen gran variedad incluyendo bacterias (Clostridium, Azospirillum y Azotobacter), cianobacterias y actinomicetos, sin embargo, los cálculos muestran que las tasas de fijación por estos fijadores libres en los suelos agrícolas son muy bajas, del orden de 1 a 5 kg N ha<sup>-1</sup>año<sup>-1</sup> (Loomis y Coonor, 2002). La adsorción del nitrógeno gaseoso por la precipitación puede variar desde cantidades insignificantes hasta 50 kgN ha<sup>-1</sup> año<sup>-1</sup> o más, dependiendo de la localización (latitud) y la proximidad a fuentes de NH<sub>3</sub> (Stevenson y Cole, 1999). En la zona mediterránea, la incorporación de nitrógeno al suelo representada por los arrastres de  $NO<sub>x</sub>$  realizados por las aguas de lluvia y nieve son del orden de 5 a 15 kg ha $^{-1}$  año $^{-1}$  (Urbano, 1995). Por último, la fijación industrial está basada en el proceso de Haber-Bosch, en el cual los gases  $H_2$  y  $N_2$  reaccionan para formar NH3. Con ella se obtienen los fertilizantes químicos nitrogenados utilizados en la agricultura.

El nitrógeno incorporado se acumula en el suelo fundamentalmente en forma orgánica suponiendo más del 90% del N presente en el suelo (Stevenson, 1982b; Havlin et al., 1999). Las formas orgánicas no son asimilables directamente por las plantas, pero llegan a serlo después de sufrir su transformación en nitrógeno mineral. Las principales formas inorgánicas son el amonio (NH<sub>4</sub><sup>+</sup>), el nitrito (NO<sub>2</sub><sup>-</sup>) y el nitrato (NO<sub>3</sub><sup>-</sup>), representando normalmente entre el 2 y el 5% del N total del suelo (Havlin et al., 1999).

La transformación del nitrógeno orgánico a mineral se produce a través de la *mineralización* que se realiza en varias etapas, primeramente, la ruptura de las grandes moléculas proteicas (aminización) y a continuación, a través de la amonificación, se transforma en NH<sub>4</sub><sup>+</sup> (Ladd y Jackson, 1982; Stevenson y Cole, 1999). El amonio puede ser utilizado directamente por las plantas, nitrificado, inmovilizado, volatilizado o retenido en las arcillas.

La nitrificación es la oxidación del amonio a nitrato y se realiza básicamente en dos etapas mediante la acción bacteriana (Schmidt, 1982; Stevenson y Cole, 1999). En la primera, las bacterias de los grupos Nitrosolobus y Nitrosomonas oxidan el amonio a nitrito (NO<sub>2</sub><sup>-</sup>). En la segunda, el nitrito se oxida a nitrato principalmente por la acción de Nitrobacter. La oxidación de amonio a nitrito es normalmente el paso limitante y el nitrito libre raramente se acumula a concentraciones altas en el suelo, aunque ocurren excepciones a pH altos. La nitrificación es rápida en la mayoría de los suelos agrícolas pero queda drásticamente suprimida en muchos de los sistemas naturales, como los bosques de coníferas (Loomis y Coonor, 2002). Las bacterias que actúan en la nitrificación son sensibles a las condiciones ambientales. Son principalmente aerobias, por lo que las condiciones de humedad y aireación del suelo son fundamentales para su actividad. Otros factores son la cantidad de sustrato (NH<sub>4</sub><sup>+</sup>), la temperatura del suelo (el óptimo está entre 25 y 35ºC) y el pH (8,5 el óptimo). En contraste con el NH $_4^+$  que es retenido por el complejo de cambio del suelo, el  $NO_2^-$  y el  $NO_3^-$  son móviles en la solución del suelo (Follet et al., 2010). Así, estos iones o son absorbidos junto al agua del suelo por las raíces de las plantas, o se lixivian gradualmente con el agua de drenaje a través del perfil del suelo.

La inmovilización es el proceso inverso de la mineralización (figura I.8) y se refiere a la incorporación del nitrógeno inorgánico a la biomasa microbiana y al humus (Jansson y Persson, 1982; Stevenson y Cole, 1999). Además del nitrógeno orgánico, los iones de amonio y nitrato también son sustratos para los microorganismos del suelo y estos elementos minerales quedan inmovilizados en la biomasa microbiana y después, de una forma más permanentemente, en el humus. La inmovilización es mayor durante la descomposición de residuos con bajo contenido en nitrógeno, puesto que el crecimiento microbiano y la descomposición están limitados por el nitrógeno,

INTRODUCCIÓN

reduciéndose el nitrógeno mineral libre. Los procesos de mineralización e inmovilización ocurren simultáneamente, siendo la relación C/N de los residuos y enmiendas incorporadas al suelo el factor que más influye. Normalmente valores superiores a 30 indican un exceso de carbono disponible y por lo tanto una mineralización neta negativa (inmovilización). Por el contrario, relaciones C/N inferiores a 20 conllevan una liberación y acumulación de nitrógeno en el suelo (Schepers y Moisier, 1991; Stevenson y Cole, 1999). En los suelos agrícolas la proporción C/N se estabiliza entre 10 y 13, predominando los procesos de mineralización (Havlin et al., 1999).

Existen pérdidas de nitrógeno del suelo por la conversión de las formas inorgánicas a gases que pasan a la atmósfera. Estas salidas de nitrógeno son por volatilización y desnitrificación.

 La volatilización es el proceso por el cual el nitrógeno amoniacal se pierde a la atmósfera en forma de NH<sub>3</sub> (gas volátil) desde las soluciones acuosas. Este equilibrio depende básicamente del pH de la solución del suelo. A un pH 5 o inferior, tan solo un 0,004% de nitrógeno está en forma de NH<sub>3</sub> libre, aumentando esta fracción aproximadamente 10 veces por cada unidad de pH y llegando casi al 40% a un pH 9 (Nelson, 1982). Como resultado, las pérdidas gaseosas de NH<sub>3</sub> son significativas en suelos áridos o calcáreos y donde abunda el NH<sub>4</sub><sup>+</sup> en superficie. Las pérdidas por volatilización de fertilizantes amoniacales pueden evitarse incorporándolos al suelo. Meisinger y Randall (1991) estiman el nitrógeno perdido por volatilización en las aplicaciones de fertilizantes en función del tipo de fertilizante, la forma de aplicación, el clima y el pH del suelo. El amoniaco, gaseoso o en forma de anhidro, es muy importante en las aplicaciones directas de fertilizantes nitrogenados. Cuando entra en contacto con el agua del suelo se disuelve y forma iones  $NH_4^+$  y OH<sup>-</sup>, incrementando considerablemente el pH del suelo. Dependiendo de la capacidad de amortiguación del suelo y del pH resultante, se alcanzará el equilibrio entre el NH<sub>4</sub><sup>+</sup> y NH<sub>3</sub> en la solución del suelo. Por otro lado, si el amoniaco se aplica en suelos secos y en superficie también está sujeto a la volatilización (Follet, 2008). En suelos alcalinos la volatilización se puede reducir con una adecuada humedad del suelo (Stevenson y Cole, 1999). Además del pH y de la humedad del suelo, la perdida de N por volatilización va

a depender de otros factores como la temperatura o la capacidad de intercambio cationica del suelo (Follet, 2008).

La desnitrificación es la transformación del nitrato y nitrito del suelo en gases como el  $N_2O$  o el  $N_2$  por medio de bacterias y bajo condiciones anaerobias (Firestone, 1982). Los principales organismos que parecen ser activos en la desnitrificación son las bacterias de los grupos Alcaligenes y Pseudomonas. Normalmente, los suministros de nitrógeno no son suficientes y las observaciones de las tasas estacionales en los cultivos son del orden del 5 al 10% del nitrógeno mineral (Loomis y Coonor, 2002). Los cultivos compiten con efectividad por el nitrato disponible, secando el suelo con la transpiración y aumentando la aireación, lo que inhibe la desnitrificación. Cuando se proporciona un abundante suministro de nitrógeno (orgánico o mineral), la desnitrificación alcanza unas tasas altas, pudiendo suponer perdidas importantes (Firestone, 1982). Los óxidos nitrosos (NO,  $N_2O$ ) son productos incompletos de la transformación del nitrato a  $N_2$  y al ser gases de efecto invernadero contribuyen al cambio climático (Follet, 2008). El N<sub>2</sub>O es un gas con una larga vida en la atmósfera y su mayor fuente antropogénica es la agricultura (Follet, 2008). En 2010 aproximadamente el 74% de las emisiones de N2O de Estados Unidos provinieron de fuentes agrícolas (US EPA, 2012).

La *lixiviación* es el arrastre del nitrato con el flujo o drenaje de agua a través del perfil del suelo. Así, el nitrógeno se transporta hacia capas más profundas quedando fuera del alcance de las raíces del cultivo. El nitrato es soluble en agua y no interacciona con los coloides del suelo siendo muy móvil, a diferencia de los iones amonio los cuales quedan fuertemente adsorbidos (Stevenson y Cole, 1999; Follet, 2008). De esta forma el nitrógeno puede llegar hasta las aguas subterráneas y superficiales provocando la problemática de contaminación de las aguas (apartado I.1). Hay una extensa bibliografía sobre el manejo del nitrógeno, lixiviado y calidad de las aguas subterráneas (Merckx et al., 1990; Follet et al., 1991; Hatfield y Follet, 2008; Delgado y Follett, 2010).

Las dos variables que determinan la lixiviación a través del perfil edáfico son el flujo de agua y la concentración de nitrato en la solución del suelo, siendo los principales factores que afectan a esta lixiviación:

- la fertilización del cultivo (cantidad, momento, forma y método).
- el desarrollo del cultivo y las extracciones del mismo.
- las características del suelo que afectan a la percolación.
- las precipitaciones (intensidad, momento y forma).
- el riego (dosis, frecuencias, método y calidad del agua de riego).

De estos factores, son el riego y la fertilización los que más fácilmente se pueden controlar y/o manejar para disminuir, en la medida de lo posible, la pérdida de nitrógeno por lixiviación y sus consecuencias ambientales. Combinando un buen uso del agua y de los fertilizantes nitrogenados, se puede reducir consideradamente el lavado de nitrógeno (Kenney, 1982; Martín et al., 1991; Follett et al., 2010).

Otro proceso que implica la pérdida de nitrógeno del suelo es el arrastre en superficie del nitrato contenido en la capa superior del suelo con el agua de escorrentía proveniente de las lluvias y/o el riego. La cantidad de nitrógeno perdido por escorrentía va a depender, entre otros factores, de la permeabilidad y estructura del suelo, de la pendiente del terreno y de la cantidad de agua contenida en el suelo (Follet, 2008; Follett et al., 2010).

La absorción por el cultivo, tanto de nitrato como de amonio, supone posiblemente la mayor salida de nitrógeno del suelo. Está ampliamente aceptado que la mayor parte del nitrógeno absorbido por las plantas es en forma de nitrato (Hageman, 1984). Parece ser que las plantas cuando tienen solamente una fuente de nitrógeno amoniacal presentan dificultades para controlar su pH interno, puesto que no tienen buenos sistemas para tamponar o eliminar iones  $H^+$  producidos tras la absorción y asimilación del NH<sub>4</sub><sup>+</sup> (Hageman, 1984; Loomis y Coonor, 2002). No obstante, la absorción amoniacal puede ser relevante cuando predomina en el suelo, por ejemplo en épocas frías (Olson y Kurtz, 1982). Las extracciones y contenidos en nitrógeno en los cultivos varían en función de las especies y a lo largo del ciclo (Olson y Kurtz, 1982; Meisinger y Randall, 1991).

## 1.2.2. Estado nutricional de nitrógeno en los cultivos

Ajustar el nitrógeno disponible en un cultivo en función de sus necesidades es fundamental para conseguir un uso eficiente del nitrógeno y poder reducir las pérdidas, tanto gaseosas como por lavado, de este nutriente.

 Para ello, se han desarrollado métodos de diagnóstico del estado nutricional de la planta capaces de detectar el déficit o exceso de nitrógeno en el cultivo. El mejor indicador del estado nutricional de N en un cultivo es el nitrógeno contenido en forma inorgánica, en las proteínas y en las clorofilas de la planta (Tucker, 1984).

El nitrógeno empleado en la síntesis de la clorofila, correlacionado con el contenido foliar de nitrógeno, ayuda a un diagnostico visual de la deficiencia de nitrógeno por su influencia en el color de la planta (Tucker, 1984). Actualmente, existen medidores del contenido de clorofilas en hojas que nos proporcionan un valor cuantitativo del contenido de clorofilas y que se puede relacionar con el estado nutricional de la planta (Westerveld et al., 2004; Gianquinto et al., 2004; Gianquinto et al., 2006; Rodrigo y Ramos, 2007a y b; Goffart et al., 2008; Goffart et al., 2011; Ramos, 2011).

Otra práctica frecuente, como método rápido y sencillo, es el análisis de nitrato en savia (Kubota et al., 1996; Kubota et al., 1997; Rodrigo y Ramos, 2007c; Thompson et al., 2009). Ramos (2011) realizó una revisión del empleo de este método en cultivos hortícolas.

Recientemente, se han desarrollado métodos de diagnóstico del estado nutricional de nitrógeno basados en medidas de la luz transmitida y/o reflejada en la cubierta vegetal del cultivo (Roberts et al., 2010; Pfeffer et al., 2010; Kitchen et al., 2010; Goffart et al., 2011).

 Junto con el desarrollo de nuevas herramientas, el análisis del contenido de nitrógeno en la planta es una técnica directa y ampliamente utilizada en el diagnóstico del estado nutricional de nitrógeno en los cultivos (Lemaire et al., 1997; Haasen et al., 2000; Bélanger et al., 2001; Rodrigues et al., 2005; Ziadi et al., 2008; Lemaire et al., 2008; Ziadi et al., 2010; Debaeke et al., 2012).

INTRODUCCIÓN

Para el empleo del contenido de nitrógeno en la planta como herramienta de diagnóstico hay que establecer, primeramente, un nivel de referencia que permita diferenciar el estado nutricional de la planta en función de su contenido de nitrógeno (Tucker, 1984). Este nivel es el conocido como concentración crítica de nitrógeno, definida como la mínima concentración de nitrógeno en la planta necesaria para alcanzar una tasa de crecimiento máxima (Ulrich, 1952). La concentración de nitrógeno en la planta disminuye con su crecimiento incluso cuando existe una amplia fuente de nitrógeno disponible. Se ha demostrado en varios estudios que el contenido de nitrógeno crítico está relacionado con la materia seca acumulada en el cultivo (Greenwood et al., 1986; Greenwood et al., 1990; Lemaire y Gastal, 1997). Para una determinada biomasa, la diferencia entre el contenido real de nitrógeno en la planta (Nreal) y su N crítico correspondiente (Ncrítico), indica el nivel de deficiencia o exceso de nitrógeno. Se ha demostrado que la reducción en la tasa de crecimiento de los cultivos es proporcional a la relación Nreal/Ncrítico proponiéndose el uso de esta relación como un índice de nutrición nitrogenada (Nitrogen Nutrition Index, NNI) (Lemaire y Gastal, 1997). Este índice ha sido utilizado en distintas situaciones y cultivos (Duchenne et al., 1997; Bélanger et al., 2001; Ziadi et al., 2008; Ziadi et al., 2010; Lemaire et al., 2008; Debaeke et al., 2012).

### I.3. Modelos de simulación del nitrógeno en agricultura

Un modelo de simulación es una herramienta para el análisis de sistemas con el objetivo de representar su comportamiento a través de una ecuación o conjunto de ecuaciones y algoritmos lógicos codificados en lenguaje informático. La simulación por ordenador se ha utilizado desde que las computadoras empezaron a estar disponibles. El número y la complejidad de las aplicaciones de simulación comenzaron a crecer a un ritmo acelerado con el aumento de la accesibilidad a los ordenadores, así como, del rendimiento de estos equipos. Hoy en día, el uso de la simulación para el análisis de los sistemas agrícolas está sólidamente establecido.

### I.3.1. El uso de modelos de simulación en agricultura

Los modelos actualmente se emplean en varios campos relacionados con la agricultura, por ejemplo, en la modelización de plagas y enfermedades

(Savary et al., 2012), necesidades hídricas de los cultivos (Araya et al., 2010), manejo de la fertilización (Granados et al., 2013) o manejo del suelo y las rotaciones de cultivos (Parajuli et al., 2013). Uno de los campos en los que la modelización está siendo empleada con mayor frecuencia en los últimos años es en el estudio del impacto del cambio climático en la producción agrícola (White et al., 2011; Klein et al., 2012; Matthews, et al., 2013).

Los modelos de simulación también son útiles para evaluar los impactos ambientales asociados al manejo del nitrógeno en los cultivos y poder predecirlos correctamente. El lixiviado es, de entre las pérdidas de nitrógeno, el proceso más frecuentemente calculado con los modelos, reflejando la preocupación sobre la contaminación de las aguas por nitrato desde la década de los años 80 (Cannavo et al., 2008; Delgado et al., 2010). Sin embargo, las pérdidas gaseosas producidas por desnitrificación y volatilización del nitrógeno en los suelos agrícolas, son una preocupación más reciente y hasta ahora se les había prestado menos atención. El uso de modelos para el cálculo o el estudio de estas pérdidas gaseosas es una práctica cada vez más común (Guo et al., 2010; Morse et al. 2012; Laubach et al., 2012).

 El mejor conocimiento de los procesos incluidos en el ciclo del nitrógeno que afectan a las pérdidas de nitrógeno en los cultivos ha ayudado al desarrollo de una serie de Buenas Prácticas Agrarias (BPAs). Muchos trabajos versan sobre la evaluación de estas prácticas en las diferentes zonas y cultivos desde el punto de vista agronómico y ambiental (Nendel, 2009; Lavado et al., 2010; Kroger et al., 2012; Liu et al., 2013). La aplicación de modelos de simulación del nitrógeno en los cultivos, asociada a ensayos de campo, puede ayudar a identificar la contribución de las BPAs al aumento del uso eficiente del nitrógeno (Delgado y Shaffer, 2008; Shaffer et al., 2010; Delgado et al., 2010; Dechmi y Skhiri, 2013).

 El uso de modelos como método de ayuda en la toma de decisiones de la fertilización nitrogenada también ha sido objeto de algunos trabajos (Granados et al., 2013). Ramos (2011), en una revisión sobre los avances en el manejo de la fertilización nitrogenada en cultivos hortícolas, señala el interés creciente por la utilización de modelos de simulación como herramienta de decisión, aún siendo su uso bastante limitado.

Dabney et al. (2010) realizaron una revisión sobre el empleo de cultivos cubierta en el manejo del nitrógeno y detallan la utilización de varios modelos de simulación en el cálculo de la reducción del nitrógeno lixiviado producido con el empleo de estos cultivos.

En cualquier aplicación de un modelo previamente es necesario la elección del modelo en base a los objetivos marcados y necesidades del estudio. En Cannavo et al. (2008) se puede encontrar una comparación de los principales modelos de simulación del nitrógeno en los sistemas de cultivos y en Delgado et al. (2010) se puede obtener una forma de clasificación de los modelos en base a su complejidad. El siguiente paso, en caso de que sea necesario, es la calibración y adaptación del modelo a las condiciones del estudio. Para ello, es conveniente la realización de análisis de sensibilidad de los procesos simulados que más puedan interesar. Estos consisten, en general, en ver como influyen en las variables de salida, los posibles cambios en parámetros o entradas del modelo sujetos a incertidumbre o variabilidad. Monod et al. (2006) muestran diferentes tipos de estos análisis y métodos para su ejecución. Una vez realizada las simulaciones con el modelo hay que evaluar e interpretar los resultados del modelo. En Wallach (2006) se puede encontrar una forma de proceder en la evaluación de modelos, tanto para la fase de calibración, como para la fase de aplicación del modelo. Un primer paso es la comparación de las predicciones del modelo con los datos observados. Para ello, se pueden utilizar diferentes métodos, tanto gráficos como estadísticos. Finalmente, muchos estudios de modelización han empleado, junto al modelo, sistemas de información geográfica (SIG) que permiten representar los resultados de la modelización sobre un plano.

## I.3.2. Modelización del nitrógeno en los cultivos

Existe una variedad de formas de modelizar los procesos y dinámicas del nitrógeno en los cultivos. En función de los objetivos marcados en cada trabajo de modelización y de las prioridades en la descripción de dichos procesos se han desarrollado diferentes modelos. Las diferencias en las aproximaciones o ecuaciones utilizadas se encuentran, fundamente, en el grado de detalle de la descripción de los procesos simulados. Así, procesos biológicos como la extracción de nitrógeno por el cultivo o la actividad microbiana del suelo, aún

no del todo bien comprendidos, varían mucho en la forma de simularlos. Existen desde modelos simples o empíricos que, por ejemplo, simulan la extracción de nitrógeno a partir del rendimiento obtenido o el nitrógeno potencial extraído, hasta modelos complejos o mecanicistas que tienen en cuenta factores edáficos, climáticos y fisiológicos para simular el crecimiento del cultivo y la absorción de nitrógeno por la planta.

De todos los procesos que intervienen en el ciclo del nitrógeno en los cultivos, uno de los que presentan mayor complejidad en su simulación es la extracción de nitrógeno por la planta. En Ma et al. 2008 podemos encontrar varias aproximaciones utilizadas en la modelización de la extracción de nitrógeno por los cultivos. En cualquiera de ellas, destaca el gran número de parámetros de cultivo que son necesarios introducir en los modelos para simular el crecimiento y la absorción de nitrógeno por la planta. Otros procesos, como la lixiviación, son más fáciles de simular y son calculados por aproximaciones más o menos similares en los distintos modelos. En otros casos, como en la modelización de la fijación de nitrógeno o de la volatilización del amoniaco, tampoco existe gran diversidad en las ecuaciones, pero debido a que pocos modelos los simulan con una descripción detallada del proceso y la mayoría lo hacen de forma empírica, bien por desconocimiento del proceso, o bien por no ser un proceso relevante.

 Cannavo et al. (2008) realizaron una revisión de la bibliografía de 62 modelos de simulación del nitrógeno empleados en agricultura. Según este estudio, los procesos más comúnmente simulados son, por orden de frecuencia, la mineralización, lavado y extracción por el cultivo, nitrificación, desnitrificación, volatilización y fijación simbiótica de nitrógeno. Solo el 28% del total de modelos estudiados calculan todos estos procesos, exceptuando la fijación que generalmente no es considerada cuando se simula el balance de nitrógeno. Algunos modelos que sí la tienen en cuenta son CROPSYST (Stockle et al., 1994), CROPGRO (Boote et al., 2008) o STICS (Brisson et al., 1998; Brisson et al., 2008).

Esto significa que la mayoría de los modelos, o bien dejan fuera alguno de los procesos, o se centran en un proceso particular (Cannavo et al., 2008). Así, hay modelos que se han especializado en simular el crecimiento y la

INTRODUCCIÓN

producción del cultivo, por ejemplo, SUCROS (van Ittersum et al., 2003), otros modelos se han especializado en simular el nitrógeno lixiviado y la mineralización, por ejemplo, LIXIM (Mary et al., 1999) o en simular las emisiones gaseosas, por ejemplo, NOE (Henault et al., 2005) que calcula emisiones de óxidos nitrosos o VOLT´AIR (Le Cadre, 2004) dedicado a la volatilización. En todos estos modelos especializados, el resto de procesos que intervienen en la dinámica del nitrógeno en los cultivos o no son simulados o son simplificados. Es habitual emplearlos con otros modelos que calculen los procesos no simulados para obtener un balance de nitrógeno completo.

La mayoría de los modelos de nitrógeno trabajan a escala de parcela o cultivo, aunque existen modelos que actúan a escala de cuenca, por ejemplo, SWAT (Arnold et al., 1998). Algunos están acoplados a Sistemas de Información Geográfica como NLEAP GIS 4.2 NTT (Shaffer et al., 2010; Delgado et al., 2010). En general, los cálculos o simulaciones se realizan para cada día de simulación, aunque en algunos modelos las salidas se realicen para el conjunto del periodo de cultivo.

No todos los modelos son capaces de simular el ciclo del nitrógeno en el sistema suelo-planta para más de un cultivo. Los cereales son el grupo más ampliamente simulado y entre ellos destaca el cultivo de trigo (Cannavo et al., 2008). Destacan los modelos CERES (Hanks y Ritchie, 1991) y CROPSYST (Stockle et al., 1994) los cuales llegan a simular hasta seis cultivos diferentes de cereales. El modelo de simulación EPIC (Williams et al., 1984) es uno de los que simulan, además de varios cereales, otros grupos de cultivos como leguminosas, arroz, tubérculos e incluso especies arbóreas como el pino.

Cannavo et al. (2008) concluyen que la principal tendencia en modelización en los últimos años ha sido el cambio de modelos mecanicistas a modelos más funcionales, con una simplificación de las ecuaciones involucradas en la simulación y una agrupación por módulos de acuerdo a objetivos específicos. A la vez, subrayan que se han desarrollado modelos con el objetivo de asociar los procesos biológicos y físicos, algo no habitual a principios de los 90s. Entre las limitaciones del uso de modelos destacan la dificultad de acceso a los detalles de la modelización, algo que se muestra esencial para poder adaptar y ajustar la simulación a las condiciones del usuario. Otra limitación

que detectan es que pocos modelos son capaces de simular rotaciones de cultivo, lo cual restringe su aplicación.

## I.3.3. Modelo de simulación EU-Rotate\_N

El modelo EU-Rotate\_N ha sido desarrollado con la financiación de la Unión Europea como una herramienta para evaluar los efectos que tienen diferentes fertilizaciones y rotaciones, tanto en las pérdidas de nitrógeno al medio ambiente, como en el beneficio económico. El modelo se ha desarrollado a través del proyecto de la EU número QLK5-2002-01110, "Development of a model based system to optimize nitrogen use in horticultural crop rotations across Europe", durante los años 2003 a 2006. En él han participado grupos de investigación de distintos países (Reino Unido, Alemania, Noruega, Dinamarca, Italia y España).

 EU-Rotate\_N está estructurado para poder ser utilizado como ayuda en la evaluación y mejora de los impactos ambientales y del rendimiento económico de diferentes rotaciones de cultivos en sistemas de producción convencionales y ecológicas. Puede aplicarse a un total de 70 cultivos herbáceos que están caracterizados mediante parámetros para las condiciones de cultivo de Europa. Dichos parámetros se disponen dentro del modelo de tal forma que pueden adaptarse fácilmente por el usuario a las condiciones de cultivo específicas en cada caso. La diferenciación de este modelo respecto a otros es la capacidad de simulación de cultivos en rotación, la modelización de factores económicos y el carácter bidimensional que adquiere el suelo y la simulación del crecimiento de las raíces.

A partir de la puesta en la red del modelo como software libre (www.warwick.ac.uk/go/eurotaten) se han realizado varios trabajos y estudios, destacando los siguientes:

- Nendel (2009) realizó una comparación a escala regional de las prácticas tradicionales de fertilización y las Buenas Prácticas Agrarias empleando el modelo EU-Rotate\_N. Agrupó los diferentes cultivos presentes en la zona de estudio por rotaciones y utilizó el modelo CLIMGEN para simular el clima. Realizó una evaluación de las pérdidas de nitrógeno y de los costes económicos de las diferentes prácticas simuladas.

- Doltra y Muñoz (2010) simularon los datos de un experimento con una rotación de pimiento, coliflor y acelga con cuatro tratamientos de nitrógeno diferentes. Realizaron una comparación de las predicciones de dos modelos, Hydrus-2D y EU-Rotate\_N, en cuanto a contenido de agua del suelo, N mineral, nitrógeno extraído por el cultivo, producción comercial y nitrógeno lavado de los diferentes tratamientos simulados.

- Guo et al. (2010) utilizaron un experimento con una rotación de pepino y maíz dulce, en un sistema de cultivo bajo cubierta durante el invierno, con 6 tratamientos diferentes en dosis, tipo y momento de aplicación de fertilizantes y en incorporación de residuos vegetales. Realizaron una evaluación de las predicciones de EU-Rotate\_N del contenido en el suelo de nitrógeno mineral y del nitrógeno extraído por la planta. También, compararon entre tratamientos las diferentes salidas del modelo en cuanto a nitrógeno mineralizado, perdidas gaseosas de nitrógeno y lixiviado.

- Rahn et al. (2010) realizaron una descripción bastante completa de las diferentes rutinas y procesos simulados por EU-Rotate\_N. Estos autores subrayan que el modelo se ha testado y contrastado con datos observados en un amplio rango de condiciones de los países implicados en el proyecto, detallando la validación realizada en Alemania y la aplicación del modelo a un caso práctico en Noruega. En la validación detallada emplearon datos de 27 rotaciones, con un total de 32 cultivos y en diferentes condiciones de cultivo. Las simulaciones del modelo se contrastaron con datos observados de nitrógeno mineral del suelo, humedad del suelo, materia seca acumulada en cosecha y producción comercial. Tras testar el modelo, lo aplicaron a un caso práctico en Noruega utilizando el modelo para simular la fertilización nitrogenada habitual del agricultor y la recomendada por la legislación estatal en tres rotaciones diferentes de cultivo. Tras la observación de las simulaciones, describieron dos estrategias nuevas de fertilización que fueron simuladas y comparadas con las anteriores en lo referente a lavado de nitrógeno y beneficio económico.

Los autores, en los cuatro trabajos expuestos, coinciden en la utilidad del modelo para ilustrar los efectos de diferentes estrategias de manejo en los cultivos hortícolas. Este modelo se puede utilizar aceptablemente sin necesidad de una calibración específica, solo ajustando parámetros básicos a las condiciones de cultivo (Doltra y Muñoz, 2010). Nendel (2009) y Rhan et al.

(2010) confirman que el modelo puede usarse para estudiar, tanto los efectos económicos como los ambientales y Rhan et al. (2010) destaca el empleo del modelo en el perfeccionamiento de las recomendaciones de manejo del nitrógeno en los cultivos, disminuyendo así el lavado de nitrógeno.

## I.3.3.1. Descripción del modelo

Está basado originalmente en el modelo N\_ABLE (Greenwood, 2001) que ha sido reescrito, modificando la programación sobre desarrollo de raíces, mineralización y liberalización del nitrógeno procedente, tanto de la materia orgánica del suelo como de los residuos de cultivos y de las dinámicas del agua del suelo. También se han añadido rutinas para estimar el efecto de condiciones subóptimas de nitrógeno en la producción comercial y en el rendimiento económico. El modelo permite generar distintos escenarios para representar estrategias de fertilización y diferentes manejos en los cultivos. Así, puede ser usado para evaluar los efectos que tienen diferentes prácticas de cultivo sobre la producción, el rendimiento económico y las pérdidas de nitrógeno.

El modelo consta de módulos principales que simulan el crecimiento de la planta, tanto por debajo como por encima del suelo, la absorción de nitrógeno por el cultivo y el nitrógeno procedente de la mineralización de la materia orgánica del suelo y de los residuos de cultivos anteriores. Estos procesos están regulados por factores climáticos como la lluvia, la temperatura y la radiación. También hay otros módulos que simulan el flujo de agua y nitrógeno en el suelo, con el consiguiente cálculo del drenaje y el lavado de nitrógeno. Los módulos operan diariamente, utilizando datos de entrada como las propiedades del suelo, los residuos de cultivo anterior o el clima (figura I.9).

Una de las principales características de EU-Rotate N es el carácter bidimensional que se le otorga al suelo y que le da una mayor flexibilidad en la simulación de sistemas y prácticas de cultivo específicas como la presencia de caballones o los diferentes sistemas de riego y abonado. En el modelo hay implementadas una serie de rutinas y algoritmos que simulan por módulos los diferentes procesos que intervienen en el balance de agua y nitrógeno en el sistema agrario. Se pueden simular hasta 30 años de sucesiones de cultivos con distintos manejos. El modelo permite realizar recomendaciones automáticas

de la aplicación de nitrógeno fertilizante de acuerdo a varios niveles potenciales de nitrógeno disponible. También se pueden realizar programaciones de riego automáticas en base a la demanda de agua del cultivo. Una diferenciación importante respecto a otros modelos utilizados en simulación de pérdidas de nitrógeno, es la modelización de la parte económica con la cual se simula el beneficio o margen económico del cultivo.

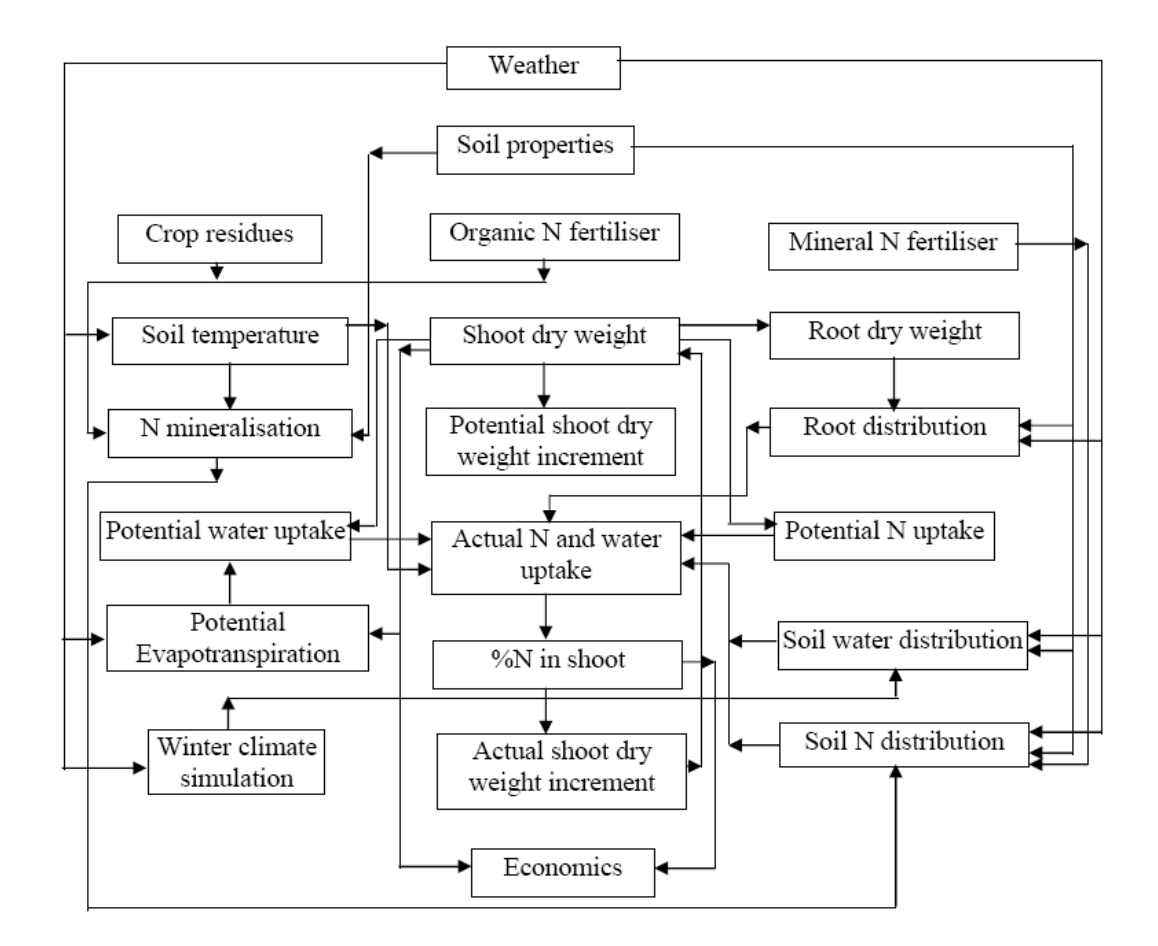

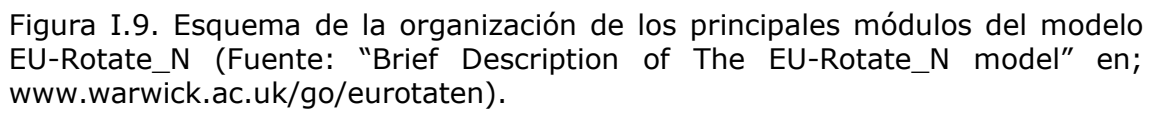

# A) Descripción del suelo dentro del modelo

El suelo puede ser dividido, en función de los requerimientos de la simulación del crecimiento de las raíces, en celdas de 5 x 5 cm, tanto longitudinalmente como en profundidad y con un espesor de hasta 2 metros. Esta estructura permite que la simulación del crecimiento de las raíces sea más precisa, mejorando las predicciones del contenido en agua y nitrógeno del suelo.

Las propiedades básicas del suelo y las condiciones iniciales de agua y nitrógeno del mismo son introducidas en el modelo por el usuario. Las propiedades hidráulicas (contenido de agua a capacidad de campo, en el punto de marchitez y a saturación) definen el agua disponible para la planta y el drenaje. Otras propiedades del suelo introducidas en el modelo son el pH que influye en la modelización de las pérdidas gaseosas de nitrógeno, la materia orgánica que afecta a la simulación del nitrógeno mineralizado y los porcentajes de arena y arcilla que intervienen, entre otros procesos, en la desnitrificación, hidrólisis de la urea y volatilización del amonio. Las predicciones de la mineralización y pérdida de nitrógeno por desnitrificación también son ajustadas por el contenido de agua del suelo.

### B) Descripción del módulo de agua

La evapotranspiración del cultivo (ETc) es calculada por la aproximación de FAO-56 a través de los coeficientes dobles de cultivo (Allen et al., 1998). La evapotranspiración de referencia, si no es introducida directamente en el modelo por el usuario, es calculada por EU-Rotate\_N a partir de los datos climáticos disponibles. Los valores de los coeficientes de cultivo y la longitud de los diferentes periodos de desarrollo están incluidos en una base de datos de parámetros de cultivo disponible en el modelo para los 70 cultivos herbáceos que el modelo es capaz de simular. El efecto del estrés hídrico en el crecimiento del cultivo es considerado en el modelo como una reducción en la materia seca acumulada, en función de la reducción de la transpiración de la planta (Hanks, 1983; Shani y Dudley, 2001).

La distribución e infiltración del agua en el suelo se simulan a partir de la capacidad del suelo para retener el agua y un coeficiente de drenaje en función del tipo de suelo, que determina la cantidad y velocidad a la que el agua es drenada hacia la capa inferior. También se consideran los procesos de flujo capilar adoptando la aproximación de la difusión del agua del suelo (Rose, 1968; Ritchie, 1998).

Se calcula, para cada capa de suelo, la cantidad de agua por encima de capacidad de campo que es drenada a la capa inferior a través de las siguientes fórmulas:

INTRODUCCIÓN

 $Dr_i = C_{diri} (\theta_i - \theta c_i) L_i$  Ec. I.1  $C_{\text{dri}} = (\theta \text{sat}_i \cdot \theta \text{cc}_i) \theta \text{sat}_i^{-1}$ Ec. I.2

donde Dr<sub>i</sub> es la cantidad de agua drenada en la capa i, C<sub>dri</sub> es el coeficiente de drenaje,  $\theta_i$  es el contenido volumétrico de agua,  $\theta$ cc<sub>i</sub> es el contenido volumétrico de agua a capacidad de campo, L<sub>i</sub> es el espesor de la capa de suelo en mm y θsati es el contenido de agua a saturación del suelo.

La escorrentía superficial se calcula a partir del método del número de curva desarrollado por el Natural Resource Conservation Service-USDA (NRCS, 2004).

#### C) Descripción del cálculo de mineralización

El cálculo del nitrógeno mineralizado está basado en las rutinas usadas por el modelo DAISY (Hansen et al., 1990). La dinámica del carbono en el suelo se describe a través de la descomposición lenta y rápida de tres fuentes: la materia orgánica del suelo, la biomasa microbiana y la materia orgánica suministrada. Las tasas de descomposición dependen de la temperatura y de la humedad del suelo. Estas tasas y el mantenimiento de la masa microbiana del suelo también dependen de la textura del suelo. Las pérdidas de  $CO<sub>2</sub>$  en estos procesos son calculadas a partir de parámetros de eficiencia y el nitrógeno liberado como NH<sub>4</sub><sup>+</sup> es calculado, a su vez, en función de las pérdidas de carbono en forma de  $CO<sub>2</sub>$ . Los procesos de nitrificación y desnitrificación también están implementados en el modelo para completar la simulación.

Los residuos de los cultivos simulados son incorporados en la rutina de mineralización con una relación C/N dinámica, que dependerá del estado de nitrógeno del cultivo simulado. Los parámetros y propiedades de los fertilizantes orgánicos (estiércoles y purines) también han sido tomados del modelo DAISY.

La volatilización de nitrógeno de los abonos orgánicos aplicados al suelo se ha descrito utilizando la relación empírica implementada en el modelo ALFAM (Søgaard et al., 2002), introduciendo un factor de dependencia con el pH del suelo. Las pérdidas de N derivadas de la hidrólisis de la urea aplicada como fertilizante, son calculadas basándose en las rutinas del modelo AMOVOL (Sadeghi et al., 1988).

## D) Simulación del crecimiento del cultivo y contenido de nitrógeno crítico

El modelo utiliza para la simulación del crecimiento del cultivo un valor de materia seca máxima potencial acumulada al final del cultivo (Target total dry matter). Este valor se introduce por el usuario en el modelo para cada simulación. Cada día, el incremento de materia seca en el cultivo es calculado como:

$$
\Delta W = \frac{K_2 G_N G_T G_W W}{K_1 + W}
$$
 Ec. I.3

donde W es la materia seca acumulada en el cultivo en t ha<sup>-1</sup>, K<sub>1</sub> es 1 t ha<sup>-1</sup> y  $G_T$  es la integral térmica efectiva dividida por la media de grados días acumulados en todo el periodo de cultivo. Los grados día efectivos se calculan como la temperatura media del día menos la temperatura base o umbral del cultivo y con la limitación de que si la temperatura media excede de 20ºC se considera para el cálculo igual a 20 ºC (Greenwood, 2001).

 $K<sub>2</sub>$  viene descrita por:

$$
K_2 = \frac{K_1 \ln W_{\text{max}} + W_{\text{max}} - K_1 \ln W_p - W_p}{T_h - T_p}
$$
 EC. I.4

donde W<sub>max</sub> es la materia seca máxima esperada en cosecha (*Target total dry* matter), W<sub>p</sub> es la materia seca acumulada en el momento del transplante y T<sub>h</sub> y  $T_p$  son las fechas de cosecha y de plantación respectivamente. Estos parámetros también son introducidos en cada simulación por el usuario.

 $G_W$  y  $G_N$  son coeficientes de crecimiento que dependen del suministro de nitrógeno y agua respectivamente.  $G_W$  es calculado diariamente como:

$$
G_{\rm W} = \frac{TR_{\rm act}}{TR}
$$
 EC. I.5

donde TR<sub>act</sub> y TR son las tasas de transpiración real y potencial respectivamente. De igual forma, para cada día, se define el coeficiente de crecimiento  $G_N$  como:

$$
G_N = \min\left(\frac{N\ (%)}{Nc\ (%)},\ 1.0\right)
$$
 Ec. 1.6

donde N (%) es el contenido de nitrógeno de la planta, excluyendo las raíces fibrosas y Nc (%) es el porcentaje de nitrógeno crítico.

El Nc (%) es calculado por el modelo a partir de una ecuación definida como:

$$
Nc(%) = a(1 + b e^{-0.26W})
$$
 Ec. I.7

donde W es la materia seca total acumulada en el cultivo en t ha<sup>-1</sup> y "a" y "b" son coeficientes específicos para cada especie cultivada y están descritos en la base de datos de los parámetros de cultivos disponible en el modelo.

 El consumo de lujo de nitrógeno es calculado a partir de la siguiente expresión:

$$
Nmax = R_{lux} Nc
$$
 Ec. I.8

donde Nmax es el contenido máximo permitido para la planta y expresado en porcentaje, Rlux es el coeficiente del consumo de lujo que viene definido para cada cultivo dentro del modelo y Nc es el nitrógeno crítico expresado en porcentaje.

## E) Descripción del crecimiento de raíces

El crecimiento de la raíz es simulado con una distribución espacial bidimensional. La profundidad de desarrollo del sistema radicular se calcula a partir de la temperatura acumulada desde el trasplante y después de un periodo de demora establecido para cada cultivo. La duración del periodo de demora y la tasa de crecimiento de la raíz son parámetros de cultivo incluidos en el modelo. La biomasa acumulada en el sistema radicular es calculada en función de la biomasa aérea del cultivo. Una descripción más detallada de este módulo se encuentra en Kristensen y Thorup-Kristensen (2008).

INTRODUCCIÓN

#### F) Simulación de la absorción de N por el cultivo

La absorción diaria de nitrógeno por el cultivo depende del nitrógeno demandado por la planta y del nitrógeno mineral disponible en el suelo. El nitrógeno demandado viene descrito como:

 $N$ demand = 1000 (( $N$ max • W • 0.01) – Nacum) Ec. I.9

donde Ndemand es el nitrógeno demandado por el cultivo en kg ha<sup>-1</sup>, Nmax es el nitrógeno máximo posible, W es la materia seca acumulada en el cultivo en t ha $^{-1}$  y Nacum es el nitrógeno acumulado en el cultivo también en t ha $^{-1}$ .

 Tras calcular el nitrógeno demandado por el cultivo para un día determinado, se simula la máxima cantidad de nitrógeno que pueden extraer las raíces en ese día. Esta cantidad depende de la longitud de las raíces, de los parámetros de eficiencia de absorción de la raíz (descritos para cada cultivos dentro del modelo) y del contenido de N mineral, tanto amoniacal como nítrico, del suelo.

 En los cultivos definidos en el modelo como fijadores se calcula el nitrógeno fijado, como la diferencia entre el N demandado y el N acumulado en el cultivo. Por lo tanto, estos cultivos obtienen, a través de la fijación, todo el nitrógeno requerido.

## G) Estimación de la producción comercial

La producción comercial es simulada a partir de la materia seca total acumulada al final del cultivo. Dentro del modelo existen dos aproximaciones (Nendel et al., 2009).

La primera (conversión directa) esta descrita a partir de trabajos, publicados y no publicados, realizados a lo largo de Europa sobre la relación entre la materia seca total acumulada y la producción comercial. Consiste en una transformación directa de la materia seca acumulada a producción comercial o cosecha a través de un coeficiente que va a estar condicionado por el nitrógeno disponible mediante la siguiente expresión:

$$
MKTY = TDM \cdot R_{f(Nav)}
$$
 Ec. I.10

donde MKTY es la producción comercial en  $t$  ha<sup>-1</sup> de peso fresco, TDM es la materia seca total acumulada en el cultivo en t ha<sup>-1</sup> y R es un coeficiente calculado en función del nitrógeno disponible en el cultivo (Nav), a partir de unos parámetros específicos para cada cultivo que vienen descritos dentro del modelo, según la siguiente ecuación:

$$
R = r_0 + r_1 \cdot \text{Nav} + r_2 \cdot \text{Nav}^2 + r_3 \cdot \text{Nav}^2 + r_4 \cdot \text{Nav}^2
$$
 Ec. I.11

los parámetros  $r_0$ ,  $r_1$  y  $r_2$  han sido obtenidos empíricamente para cada cultivo. Los parámetros  $r_3$  y  $r_4$  pueden ser completados por el usuario en la base de datos de cultivos del modelo para los casos en los que sea necesario. Esta aproximación es la que se debe utilizar para cultivos que produzcan más de un fruto o parte comercial por planta.

La segunda aproximación (conversión indirecta) consiste en calcular el peso fresco de la parte comercial de cada planta a partir de la materia seca acumulada en el cultivo, un índice de cosecha, la densidad de plantación y el porcentaje de materia seca del producto cosechado. Es necesario introducir en cada simulación unos valores mínimos y máximos del peso fresco de la parte comercial de cada planta y un coeficiente de variación. Esta aproximación es la que se debe emplear para cultivos en los que de cada planta se obtiene un solo fruto o parte comercial.

## H) Modulo económico

 EU-Rotate\_N permite calcular el margen o beneficio económico obtenido en el cultivo o en la rotación a través de la siguiente ecuación:

$$
GM = MFY \cdot Price - (VC_{ind} + VC_{dep} + VC_{Nfert})
$$
 
$$
EC. I.12
$$

donde GM es el beneficio o margen económico, MFY es la producción comercial obtenida, Price es el precio del producto comercial y  $VC<sub>ind</sub>$ ,  $VC<sub>den</sub>$  y  $VC<sub>Nfer</sub>$  son los costes variables independientes, dependientes y relativos a las fertilizaciones nitrogenadas, respectivamente. Tanto el precio como los costes son introducidos por el usuario en el modelo. Los costes independientes se refieren, entre otros, a los de la plantación, riego, protección del cultivo y control de malas hierbas. Como costes dependientes se entienden los que varían en función de la cosecha obtenida y se expresan en gastos por unidad de producción. Incluyen los gastos derivados de la recolección, preparación y

transporte del producto. Los valores de VCind y VCdep se introducen en el modelo por el usuario para cada cultivo simulado. VC $_{Nfer}$  son los costes de las fertilizaciones orgánicas e inorgánicas y dependen del precio y cantidad del fertilizante aplicado. Para la simulación de estos costes se introducen en el modelo, tanto el precio del fertilizante, como el coste de cada fertilización.

I.3.3.2. Archivos requeridos por el modelo para su funcionamiento

La programación de EU-Rotate\_N está escrita en código FORTRAN y se ejecuta a través del emulador DOS de Microsoft. La información se introduce en el modelo a través de archivos de texto plano. El modelo permite al usuario una gran flexibilidad ya que todos los archivos pueden ser modificados para adaptarse a las condiciones locales.

La información que el usuario tiene que introducir en el modelo para realizar las simulaciones se concentra en un fichero principal agrupándose, de forma general, en localización, propiedades del suelo, condiciones iniciales del suelo y datos del cultivo. Además, es necesario detallar el nombre del fichero que incluye los datos climáticos que queremos utilizar en las simulaciones. A parte, existen otros 5 archivos con parámetros necesarios para que el modelo realice las simulaciones de los diferentes módulos y que son proporcionados con el modelo. En total, los archivos requeridos para las simulaciones son:

- archivo con los datos meteorológicos.
- archivo con los datos de entrada de los cultivos.
- archivo con los fertilizantes minerales (MineralFertilisers1-8.txt).
- archivo con los fertilizantes orgánicos (OrganicFertilisers1-8.txt).
- archivo con los parámetros de cultivo (Croptable1-8.txt).
- archivo con los parámetros de mineralización (NminParameters1-8.txt).
- archivo con los parámetros de residuos (ResidueTable1-8.txt).

 Los dos primeros son los que hay que elaborar para cada una de las simulaciones, introduciendo los datos disponibles sobre el clima, el suelo y los cultivos a simular. Al descargar el programa se obtienen unos archivos a modo de ejemplo, a partir de los cuales se pueden elaborar los propios para cada simulación. El resto de archivos también son descargados con el programa y no hace falta modificarlos para el uso del modelo, a no ser que se quiera cambiar o introducir parámetros sobre nuevos fertilizantes, cultivos o residuos. Para ello,
basta con añadir filas nuevas al archivo con los datos a introducir. Esto nos permite una gran flexibilidad, tanto a la hora de ajustar los parámetros de cultivo a nuestras condiciones locales, como para simular diferentes fertilizantes minerales u orgánicos con propiedades específicas. En el Anejo 1 se muestra el archivo correspondiente a los parámetros de cultivo (Croptable1-8.txt).

#### I.3.3.3. Archivos de salida del modelo

Hay dos formas de realizar las simulaciones, la forma abreviada en la cual solo se generan 4 archivos de salida y la forma detallada con la cual se obtienen 24 archivos de salida. Los archivos de salida, al igual que los de entrada, son archivos de texto con formato plano.

Los archivos que nos aparecen con la forma abreviada son:

- DailyOutput.dat, con la información para cada día de simulación de las principales variables.
- Mktyd.dat, con la información referente a los datos de la cosecha.
- *IrrigationReport.dat*, con la información de los riegos aplicados a los cultivos.
- FertilisationReport.dat, con la información de las fertilizaciones nitrogenadas.

Con la simulación detallada, a parte de los anteriores, aparecen 20 archivos más, entre los que destacan los siguientes:

- \_CROP.dat, con información diaria sobre el contenido de N en el cultivo (real y crítico), materia seca acumulada y extracción de nitrógeno y agua realiza por el cultivo.
- LCH.dat, con los datos diarios de nitrógeno lavado y agua drenada a 30, 60 y 90 centímetros de profundidad.
- *SOL.dat*, con los contenidos diarios de agua y nitrógenos a 30, 60 y 90 centímetros de profundidad.
- WBala.dat, con el balance diario de agua realizado a 90 centímetros de suelo.
- WCont.dat, con los contenidos diarios de agua distribuidos en cada celda de suelo considerada en el modelo.
- NO3Cont.dat, con los contenidos diarios de nitrato distribuidos en cada celda considerada en el modelo.

# II. PRESENTACIÓN DEL ESTUDIO

### Y OBJETIVOS

#### II.1. Zona vulnerable del aluvial del oja; descripción y cultivos principales

En la comarca de Rioja Alta se sitúa el aluvial del Oja declarado Zona Vulnerable a la Contaminación por Nitratos de origen agrario (ZVN) desde el año 2002. En la primera declaración (Decreto 61/2002) se designó una superficie total de 1140 ha situada en la cuenca del Zamaca, correspondiendo a un área del acuífero con mayor tendencia a la acumulación de nitratos (flujos subterráneos convergentes) y ralentización del flujo del agua (Martínez-Bastida et al., 2007; Arauzo et al., 2011a). El valle del Zamaca ha venido sufriendo desde hace años problemas de contaminación de las aguas de abastecimiento público que ha llevado a la necesidad de realizar nuevas captaciones de agua potable fuera de la zona. En el año 1998, en un estudio sobre la calidad de las aguas del sistema Oja-Tirón se detectó la presencia de nitratos procedentes de la agricultura intensiva de la zona (Pérez et al., 1998). Los acuíferos aluviales son especialmente vulnerables a los procesos de contaminación difusa por nitratos, aparte de por la presencia habitual de agricultura intensiva, debido a la gran permeabilidad de los depósitos aluviales, a la proximidad del nivel freático y a las conexiones entre las aguas superficiales y subterráneas. En una nueva declaración (Decreto 12/2006) se amplió el área del Aluvial del Oja a 9.428 ha (Figura I.7). Un informe reciente realizado por el Consejo Superior de Investigaciones Científicas sobre el contenido de nitrógeno en las cuencas del Oja-Tirón y Zamaca (Arauzo et al., 2011b) sugiere la inclusión de la totalidad del aluvial en la designación de ZVN.

La principal actividad económica de la ZVN del Aluvial del Oja es la agricultura. El total de tierras ocupadas por cultivos herbáceos y leñosos en 2011, en los municipios incluidos, total o parcialmete, dentro de la Zona Vulnerable del Aluvial del Oja, ascendió a 14.334 ha, de las cuales 5.969 ha correspondieron a cultivos en regadío. Los cultivos herbáceos ocuparon 10.847 ha y los leñosos 3.487 ha fundamentalmente dedicadas al viñedo (3.406 ha).

El grupo principal de herbáceos lo constituyeron los cereales, con una superficie de 7.777 ha, las hortalizas con 1.748 ha, la patata con 884 ha y la remolacha azucarera con 711 ha. Dentro de los cereales, el mayoritario fue el trigo con 6.720 ha, seguido de la cebada con 932 ha. Dentro de las hortalizas

destacaron el guisante verde con 907 ha y la judía verde con 627 ha (Gobierno de La Rioja, 2012).

En la zona de estudio se ha producido un descenso de los cultivos herbáceos durante los años 2008 a 2011, manteniéndose o aumentando ligeramente los cultivos leñosos. En cuanto al sistema de cultivo, la superficie en secano ha descendido 1.733 ha y la de regadío ha aumentado en 1.238 ha. El descenso en los cultivos herbáceos se ha producido fundamentalmente en el cereal, el resto de los principales cultivos (patata, remolacha azucarera, guisante y judía verde) se han mantenido sin grandes variaciones de superficie. Destaca el incremento en La Rioja de la superficie de remolacha y patata en producción integrada. En el cultivo de patata se ha pasado del 28,8% en el año 2007 al 53% en el 2011 y en el cultivo de remolacha se superó el 97% en el año 2011. Por lo tanto, la tendencia de los últimos años ha sido el descenso de la superficie de cereal y el mantenimiento del resto de cultivos, aunque se ha producido un cambio en las técnicas de cultivo, aumentando de forma importante las superficies dedicadas a producción integrada, un sistema de producción más sostenible y respetuoso con el medio ambiente (Gobierno de La Rioja, 2012).

La práctica habitual de la zona es la alternancia del cultivo de cereal con el resto de cultivos herbáceos, principalmente, patata, remolacha, guisante verde y judía verde. Existe variedad en la forma de realizar las rotaciones aunque, generalmente, el cereal es cultivado durante al menos dos años seguidos en la misma parcela.

El trabajo que se presenta se ha centrado en el cultivo de patata y en la rotación de guisante verde y judía verde los cuales son cultivados dentro del mismo año natural.

El sistema de riego en estos cultivos es por aspersión con agua procedente del regadío del margen izquierdo del Najerilla recientemente modernizado. En el cultivo de patata, la programación habitual en la zona de estudio es de riegos semanales al inicio del cultivo y con un riego aproximadamente cada 4 ó 5 días, cuando las exigencias del cultivo son mayores, con un volumen total de agua aplicada alrededor de los 450 mm. En

44

el cultivo de guisante, la norma general es no comenzar con los riegos hasta el momento de la floración, aunque en algunas situaciones es necesario aplicar riegos para ayudar a la nascencia del cultivo. Dependiendo de la pluviosidad del año, se suelen aplicar desde 4 hasta 10 riegos en los años más secos de generalmente 25 mm de agua en cada riego. En el cultivo de judía lo habitual es comenzar con los riegos tras la siembra del cultivo para asegurar la nascencia. La programación habitual, después de la floración, es de riegos de 15 a 25 mm de agua cada 2 a 5 días.

Los cultivos de guisante y judía verde se realizan habitualmente en alternancia y dentro de una misma campaña. El guisante se siembra durante el mes de marzo y tras completar el ciclo de alrededor de 90 días de cultivo se siembra la judía verde, con tan solo unos días de diferencia respecto a la cosecha del guisante. El cultivo de judía generalmente se recolecta durante el mes de septiembre. La variedades empleadas son de porte bajo y el destino mayoritario de estos cultivos es la industria congeladora y en menor medida la conservera. Las prácticas habituales de fertilización en la zona de estudio consisten en un abonado de fondo antes de la siembra del guisante a base de complejos triples con el cual se cubren las necesidades de nitrógeno, fósforo y potasio del cultivo. Las cantidades medias aplicadas en está fertilización, coincidentes con las especificaciones técnicas de producción integrada para este cultivo, son 40 kg ha<sup>-1</sup> para el N, 60 kg ha<sup>-1</sup> para el P<sub>2</sub>O<sub>5</sub> y 120 kg ha<sup>-1</sup> para el K2O. En el cultivo de judía verde es habitual realizar un abonado de fondo tras la incorporación del residuo del cultivo de guisante y una cobertera a base de nitrato amónico, en caso de que sea necesario. Las cantidades aplicadas de nitrógeno, fósforo y potasio son similares a las del guisante, salvo que en el caso de realizarse un abonado de cobertera, la cantidad de nitrógeno será mayor.

En cuanto al cultivo de patata, se recomienda no repetir el cultivo al menos en 4 ó 5 años, fundamentalmente para evitar problemas fitosanitarios y los rebrotes, sobre todo después de una recolección mecanizada. La patata se desarrolla muy bien después de un cultivo de cereal, siendo además un excelente precedente para la mayor parte de los cultivos. Una de las alternancias más utilizadas en la zona de estudio es la de patata con tres o cuatro años de cereal. Predomina el cultivo de variedades de media estación,

45

con plantaciones alrededor del mes de marzo y recolecciones que comienzan a mediados de agosto y que pueden alargarse hasta el mes de octubre. El destino principal de la patata cultivada en Rioja Alta es la industria del frito. Las prácticas habituales de fertilización en este cultivo y dentro de la ZVN consisten en un abono de fondo a base de complejos triples y una o dos fertilizaciones de cobertera. Según las especificaciones técnicas de producción integrada, las necesidades de este cultivo, para una producción media de 50 t ha<sup>-1</sup>, son 175 kgN ha<sup>-1</sup>, 80 kgP<sub>2</sub>O<sub>5</sub> ha<sup>-1</sup> y 325 kgK<sub>2</sub>O ha<sup>-1</sup>.

El Programa de actuación, medidas agronómicas y de muestreo de la zona vulnerable dispone una serie de limitaciones en la aplicación de nitrógeno en estos cultivos, tanto para el momento de aplicación como para la cantidad aplicada (BOR, 2009). En los cultivos de guisante y judía verde se establece una cantidad máxima de nitrógeno disponible de 40 y 50 kg ha<sup>-1</sup>, respectivamente, incluyendo el aplicado con el agua de riego, el mineral del suelo, el mineralizado a partir de la materia orgánica del suelo y el aplicado como fertilizante. Esta cantidad varía para el cultivo de patata entre 170 y 210 KgN ha<sup>-1</sup>, en función de la fertilidad del suelo.

La fertilización nitrogenada en el cultivo de patata ha sido objeto de numerosos estudios y sigue siéndolo en la actualidad (Cambouris et al., 2008; Mustonen et al., 2010; Fontes et al., 2010; Ierna, et al., 2011; Goffart et al., 2011; Sun et al., 2012; van Evert, et al., 2012). Esto es debido a que el manejo del nitrógeno en este cultivo cobra una mayor relevancia, aparte de por su alta exigencia y el consiguiente riesgo de lixiviación, por la influencia que el exceso de nitrógeno tiene en la calidad de los tubérculos.

#### II.2. Justificación de los trabajos de investigación y objetivos

La investigación realizada se centra en la Zona Vulnerable a la Contaminación por Nitratos (ZVN) del Aluvial del Oja en la Comunidad Autónoma de La Rioja. Como ya se ha visto, la contaminación de las aguas por nitratos es debida, fundamentalmente, al manejo y uso ineficiente del nitrógeno en los cultivos. Ante la necesidad de estudiar y mejorar las prácticas agrarias en la zona de estudio se plantea este trabajo de investigación.

 El uso de modelos de simulación se ha convertido en una herramienta útil en la evaluación de los impactos ambientales de diferentes manejos agrícolas, entre ellos la fertilización nitrogenada de los cultivos. En un estudio encargado por la UE a la empresa británica ADAS, sobre las buenas prácticas agrícolas para la reducción de la lixiviación, se subraya la necesidad del empleo de modelos de simulación para poder generar recomendaciones de manejo del nitrógeno en la multitud de combinaciones de cultivos, clima y prácticas culturales de la Unión Europea (ADAS, 2006).

 De entre los modelos de simulación existentes se escoge EU-Rotate\_N debido, fundamentalmente, a que ha sido desarrollado específicamente para cultivos hortícolas y desde el punto de vista de la optimización de la fertilización nitrogenada. Además, permite simular los cultivos en rotación y al haber sido creado por varios grupos de investigación europeos, entre ellos uno español, ha sido diseñado con datos e información recogidos a lo largo de Europa.

Los objetivos de esta investigación han sido:

1. Adaptar y validar el modelo EU-Rotate\_N a los principales cultivos hortícolas de la Zona Vulnerable del Aluvial del Oja. Para ello, se marcan los siguientes objetivos parciales:

1.1. Determinar la curva de nitrógeno crítico en judía verde.

1.2. Ajustar y validar el modelo EU-Rotate\_N en los cultivos de guisante verde, judía verde y patata.

2. Aplicar el modelo en la optimización de la fertilización nitrogenada en el cultivo de patata dentro de la Zona Vulnerable del Aluvial del Oja.

3. Evaluar las prácticas de abonado nitrogenado recomendadas en el Programa de Actuación de la Zona Vulnerable del Aluvial del Oja y las prácticas de abonado tradicionales en el cultivo de patata, utilizando el modelo EU-Rotate\_N.

Para la consecución del objetivo 1.1 se plantea el primer trabajo de investigación, "Determinación de la curva de nitrógeno crítico en judía verde".

El segundo trabajo, "Ajuste y validación del modelo EU-Rotate\_N en los cultivos de guisante, judía verde y patata dentro de la zona vulnerable a la contaminación por nitratos del Aluvial del Oja", se desarrolla para el logro del objetivo 1.2.

Finalmente, el tercer trabajo de investigación, "Aplicación del modelo EU-Rotate\_N en la optimización de la fertilización nitrogenada en el cultivo de patata (Solanum tuberosum L.) dentro de una zona vulnerable a la contaminación por nitratos", se realiza para dar respuesta a los objetivos 2 y 3.

## III. TRABAJOS DE INVESTIGACIÓN

### 1. DETERMINACIÓN DE LA CURVA DE NITRÓGENO CRÍTICO EN JUDÍA VERDE

#### 1.1. Introducción

La concentración de nitrógeno crítico en un cultivo se ha definido como la mínima concentración de nitrógeno en la planta necesaria para alcanzar una tasa de crecimiento máxima (Ulrich, 1952). Así, un cultivo con una determinada materia seca acumulada necesita una concentración de nitrógeno mínima en la planta para alcanzar la máxima tasa instantánea de crecimiento. Este concepto ha sido utilizado como herramienta de diagnóstico del estado nutricional de nitrógeno en los cultivos, permitiendo diferenciar situaciones sub y supraóptimas respecto al nitrógeno proporcionado a la planta.

 La concentración de nitrógeno en la planta disminuye con su crecimiento incluso cuando existe una amplia fuente de nitrógeno en los cultivos. Normalmente este fenómeno ha sido interpretado como un resultado del envejecimiento de la planta, relacionándose solamente con el tiempo y dando lugar a muchas diferencias entre especies y entre diferentes situaciones dentro del mismo cultivo. Sin embargo, la variabilidad en la dinámica de acumulación de nitrógeno en los cultivos bajo diferentes condiciones climáticas y en distintas especies puede reducirse en gran medida si se relaciona el contenido de nitrógeno en la planta con la biomasa del cultivo. Se ha demostrado en varios estudios que la concentración de nitrógeno en la planta está relacionada con la materia seca acumulada mediante la siguiente ecuación de curva potencial (Greenwood et al., 1990, Lemaire y Gastal, 1997):

$$
N = a (W)^{-b}
$$
 EC. 1.1

donde N es la concentración de nitrógeno en la materia seca en porcentaje y W es el peso seco de la biomasa aérea en t ha<sup>-1</sup>. El valor de a representa el contenido de nitrógeno cuando el cultivo tiene  $1$  t ha<sup>-1</sup> de materia seca acumulada y el valor b caracteriza el patrón de disminución del nitrógeno con el aumento de la biomasa acumulada en el cultivo. Los parámetros a y b tienen un claro significado biológico en relación a las características histológicas, morfológicas y fisiológicas de las diferentes especies cultivadas (Debaeke et al., 2012).

Esta ecuación puede ser transformada a una función que relacione las dinámicas de acumulación de nitrógeno y de biomasa en el cultivo, dando como resultado la siguiente expresión (Lemaire y Gastal, 1997):

$$
N_{\text{upt}} = 10a (W)^{1-b} \tag{Ec. 1.2}
$$

donde N<sub>upt</sub> es el nitrógeno acumulado expresado en kgN ha<sup>-1</sup>, el coeficiente 10a corresponde a la cantidad de N extraído por el cultivo cuando tiene 1 t ha<sup>-1</sup> de materia seca y 1-b representa la proporción entre la tasa relativa de acumulación de nitrógeno en el cultivo (dN/Ndt) y la tasa relativa de acumulación de materia seca (dW/Wdt).

En un amplio rango de cultivos herbáceos se ha determinado la concentración del nitrógeno crítico para diferentes biomasas, obteniéndose curvas de dilución de nitrógeno crítico según la ecuación 1.1. Se han descrito, entre otros cultivos, para trigo (Justes et al., 1994; Ziadi et al., 2010), maíz (Plénet y Lemaire, 2000; Ziadi et al., 2008), lino (Flénet et al., 2006), guisante (Ney et al., 1997), patata (Bélanger et al., 2001), tomate de industria (Tei et al., 2002), repollo (Ekbladh y Witter, 2010) y girasol (Debaeke et al., 2012). En la revisión realizada no se han encontrado referencias del estudio de la curva de nitrógeno crítico en judía verde.

La concentración crítica de nitrógeno no es un fin en sí mismo a seguir durante el desarrollo del cultivo, sino más bien es una referencia fundamental en cualquier etapa de crecimiento y en cualquier entorno, que permite determinar si el estado nutricional de nitrógeno en el cultivo es supra o subóptimo con respecto a la tasa de crecimiento del cultivo (Gastal y Lemaire, 2002). Para una determinada biomasa, la diferencia entre el contenido real de nitrógeno en la planta y su N crítico correspondiente, indica el nivel de

52

deficiencia o exceso de nitrógeno. Se ha demostrado en varios estudios que la reducción en la tasa de crecimiento de los cultivos es proporcional a la relación Nreal/Ncrítico proponiéndose el uso de esta relación como un índice de nutrición nitrogenada, Nitrogen Nutrition Index (NNI). Este índice ha sido utilizado en distintas situaciones y cultivos (Bélanger et al., 2001; Lemaire et al., 2008; Ziadi et al., 2008; Ziadi et al., 2010; Debaeke et al., 2012). Lemaire y Gastal (1997) indican que para una correcta utilización del NNI como herramienta de diagnóstico del estado nutricional en los cultivos es necesario determinar curvas específicas de dilución del N crítico para cada cultivo.

Las curvas de nitrógeno crítico pueden integrarse en modelos de simulación de cultivos para predecir la respuesta del cultivo al déficit de nitrógeno y los requerimientos de nitrógeno del mismo (Greenwood, 2001). Con ello, se convierten en una herramienta útil en la optimización de la fertilización nitrogenada en los sistemas agrícolas y en la reducción del riesgo de lixiviado de nitrato. En concreto, el modelo de simulación de cultivos EU-Rotate\_N lleva implementadas curvas de N crítico para definir la demanda de nitrógeno por los cultivos y detectar el déficit del mismo (Rahn et al., 2007a). El tipo de ecuación utilizada en este caso es una curva exponencial estudiada por Greenwood et al. (1986):

$$
N = a (1 + b e^{-0.26W})
$$
 EC. 1.3

donde N es la concentración en porcentaje de nitrógeno en la materia seca, W es el peso seco de la biomasa aérea en t ha<sup>-1</sup> y a y b son coeficientes de la ecuación. Este tipo de expresión ha sido menos empleada que la Ec. 1.1 en los trabajos realizados sobre nitrógeno crítico.

Los objetivos de este trabajo de investigación han sido:

- 1) Estimar la concentración de nitrógeno crítico en el cultivo de judía verde.
- 2) Determinar y validar una curva que defina la relación entre nitrógeno crítico y materia seca acumulada en el cultivo de judía verde mediante la expresión de ecuación potencial (Ec. 1.1) y mediante la expresión exponencial (Ec. 1.3).
- 3) Comparar la curva de nitrógeno crítico en judía verde con la de otros cultivos.
- 4) Evaluar el funcionamiento del índice de nutrición nitrogenada basado en el nitrógeno crítico (NNI) en el cultivo de judía verde.

#### 1.2. Material y Métodos

#### 1.2.1. Localización y caracterización de las parcelas experimentales

 Se realizaron tres ensayos con un cultivo de judía verde durante los años 2009, 2010 y 2011 en la finca experimental "Valdegón", del Servicio de Investigación y Desarrollo Tecnológico Agroalimentario de la C.A. de La Rioja, situada a orillas del río Ebro (término municipal de Agoncillo). Las coordenadas UTM (Universal Transversal de Mercator) de cada parcela de ensayo se muestran en la tabla 1.1.

|             | 2009      | 2010      | 2011      |
|-------------|-----------|-----------|-----------|
| x           | 558.120   | 558.206   | 558.086   |
|             | 4.701.396 | 4.701.567 | 4.701.340 |
| Altitud (m) | 342       | 343       | 342       |

Tabla 1.1. Localización de las parcelas de ensayos (sistema ETRS89).

Los suelos donde se situaron los ensayos se asientan sobre la terraza de nivel 1 del río Ebro en el caso del año 2010 y sobre la llanura de inundación en 2009 y 2011. Son suelos profundos, formados sobre superficies llanas a partir de arenas, limos y arcillas sedimentarias, bien drenados, de textura superficial franca (2009 y 2010) o franca arenosa (2011) y con ausencia de pedregosidad. En la tabla 1.2 se muestran las propiedades físico-químicas del suelo de cada parcela experimental obtenidas a partir de un muestreo al inicio de cada ensayo. Se tomó muestra del suelo en cuatro puntos cada 20 cm y hasta 1 m de profundidad, en cada una de las parcelas. Los análisis se realizaron en el Laboratorio Regional de la C.A.R., salvo la determinación del agua del suelo a capacidad de campo y punto de marchitez que se realizó en el laboratorio del SIDTA-CIDA según el método de la desorción (Hillel, 1982) y siguiendo la técnica de la cámara de presión de Richards (Klute, 1986). El pH del suelo fue siempre básico presentando valores entre 8,2 y 8,6 y la capacidad de intercambio catiónica fue baja, sobre todo en 2011 por el predominio de texturas arenosas. En general, la materia orgánica presentó valores medios en superficie disminuyendo en profundidad, más en 2011, donde el porcentaje bajó hasta 0,25.

|             | Prof.     | Arena $1$ | Limo <sup>1</sup> | Arcilla $1$ | Clasificación         | $pH^2$ | $CE_{1:5(25°C)}$ | CIC          | MO <sup>3</sup> | Ntotal | Relación H. Cc <sup>4</sup> H. Pm <sup>5</sup> |      |               |
|-------------|-----------|-----------|-------------------|-------------|-----------------------|--------|------------------|--------------|-----------------|--------|------------------------------------------------|------|---------------|
|             | (cm)      |           | (%)               |             | textural <sup>1</sup> |        | $(dS m-1)$       | meg/100suelo | (%)             | (%o)   | C/N                                            |      | $-(g/g \%) -$ |
|             | $0 - 20$  | 43,4      | 43,4              | 13,2        | franco                | 8,2    | 0,15             | 9,5          | 1,78            | 1,3    | 7,8                                            | 18,2 | 7,6           |
| Año<br>2009 | $20 - 40$ | 41,4      | 44,6              | 13,9        | franco                | 8,3    | 0,15             | 9,8          | 1,50            | 1,2    | 7,5                                            | 18,8 | 7,5           |
|             | $40 - 60$ | 41,6      | 44,3              | 14,1        | franco                | 8,3    | 0,39             | 9,0          | 1,10            | 1,0    | 6, 6                                           | 18,1 | 7,6           |
|             | 60-80     | 54,8      | 33,8              | 11,4        | franco arenoso        | 8,2    | 0,71             | 7,9          | 0,79            | 0,8    | 5,5                                            | 15,0 | 6,3           |
|             | 80-100    | 67,2      | 25,1              | 7,7         | franco arenoso        | 8,3    | 0,81             | 5,0          | 0,38            | 0, 5   | 4,3                                            | 10,9 | 3,4           |
| Año<br>2010 | $0 - 20$  | 50,0      | 36,6              | 13,5        | franco                | 8,5    | 0,15             | 8,6          | 1,32            | 1,1    | 7,0                                            | 16,7 | 7,1           |
|             | $20 - 40$ | 48,0      | 38,6              | 13,4        | franco                | 8,6    | 0,16             | 8,6          | 0,89            | 0,8    | 6,3                                            | 15,6 | 7,0           |
|             | $40 - 60$ | 48,3      | 40,0              | 11,7        | franco                | 8,5    | 0,21             | 7,4          | 0,65            | 0,7    | 5,4                                            | 15,9 | 6,7           |
|             | $60 - 80$ | 43,1      | 45,3              | 11,6        | franco                | 8,4    | 0,46             | 7,7          | 0,59            | 0,7    | 5,0                                            | 16,3 | 6,2           |
|             | 80-100    | 48,8      | 38,8              | 12,4        | franco                | 8,4    | 0,17             | 9,0          | 1,13            | 1,0    | 6,3                                            | 16,5 | 6,1           |
|             | $0 - 20$  | 58,3      | 32,1              | 9,6         | franco arenoso        | 8,2    | 0,12             | 8,0          | 1,06            | 0,8    | 7,8                                            | 12,9 | 4,3           |
|             | $20 - 40$ | 59,5      | 30,9              | 9,6         | franco arenoso 8,3    |        | 0,12             | 6, 5         | 0,87            | 0,7    | 6,8                                            | 11,6 | 4,0           |
| Año<br>2011 | $40 - 60$ | 69,7      | 23,5              | 6,9         | franco arenoso        | 8,4    | 0,10             | 4,3          | 0,44            | 0,4    | 5,9                                            | 9,4  | 2,9           |
|             | 60-80     | 79,9      | 15,1              | 5,1         | arenoso franco        | 8,5    | 0,10             | 3,1          | 0,25            | 0,3    | 4,5                                            | 6,1  | 1,8           |
|             | 80-100    | 71,5      | 22,1              | 6,4         | arenoso franco 8,4    |        | 0,11             | 4,1          | 0,38            | 0,4    | 5,4                                            | 6,8  | 2,1           |

Tabla 1.2. Caracterización físico-química del perfil del suelo en los tres años de ensayo experimental.

1USDA <sup>2</sup>pH en agua 1:2,5. <sup>3</sup> Materia orgánica <sup>4</sup>Humedad a Capacidad de campo (-0,03 MPa). <sup>5</sup>Humedad en Punto de marchitez (-1,5 MPa).

La clasificación de los suelos donde se asentaron los ensayos a nivel de familia y según USDA-Soil Taxonomy del 2006 (Soil Survey Staff, 2006) fue Torriorthents oxiácuico, franca gruesa sobre arenosa, mezclada, mésica en 2009, Haplocalcids típico, franca fina, mezclada, mésica en 2010 y Torripsamments oxiácuico, mezclada, mésica en 2011 (Gobierno de La Rioja, 2006a).

El clima de la zona de estudio se caracteriza por un régimen de humedad y temperatura mediterráneo-seco y templado-cálido respectivamente (Gobierno de La Rioja, 2006a). En la tabla 1.3 se muestran los principales datos climáticos para los meses de mayo, junio y julio de 2009 a 2011, durante los cuales se desarrollaron los ensayos. Los datos han sido recogidos por la estación agroclimática del Servio de Información Agroclimatica de La Rioja (SIAR.) localizada en la finca experimental.

|       | Tm <sup>1</sup> | $T$ max $^2$ | Tmin <sup>3</sup> | $ET_0^{4*}$ | Radiación*       | Lluvia* |
|-------|-----------------|--------------|-------------------|-------------|------------------|---------|
|       | (°C)            | (°C)         | (°C)              | (mm)        | $(MJ \, m^{-2})$ | (mm)    |
| 2009  |                 |              |                   |             |                  |         |
| Mayo  | 16,7            | 24,6         | 9,2               | 139,9       | 703,8            | 37,9    |
| Junio | 20,9            | 29,2         | 13,1              | 159,3       | 750,1            | 45,3    |
| Julio | 22,2            | 30,9         | 14,3              | 187,7       | 801,3            | 2,8     |
| 2010  |                 |              |                   |             |                  |         |
| Mayo  | 14,0            | 20,3         | 7,6               | 127,0       | 623,4            | 29,8    |
| Junio | 18,5            | 25,4         | 12,0              | 147,7       | 683,0            | 40,6    |
| Julio | 22,5            | 30,6         | 14,4              | 184,3       | 815,4            | 32,8    |
| 2011  |                 |              |                   |             |                  |         |
| Mayo  | 17,1            | 24,3         | 9,9               | 140,6       | 686,8            | 34,2    |
| Junio | 19,1            | 26,2         | 12,8              | 156,1       | 730,9            | 68,8    |
| Julio | 20,3            | 28,0         | 13,3              | 173,8       | 770,6            | 7,8     |

Tabla 1.3. Datos climáticos de mayo a julio de 2009 a 2011. Finca "Valdegón".

 $1$ Tm: Temperatura media de las medias diarias.  $2$ Tmax: Temperatura media de las máximas diarias.  $3$ Tmin: Temperatura media de las mínimas diarias.  $4ET_0$ : Evapotranspiración de referencia calculada por FAO Penman-Monteith. \*Valores acumulados.

#### 1.2.2. Diseño experimental

En cada experimento se definieron tratamientos con niveles crecientes de nitrógeno obtenidos mediante la suma del N mineral en suelo antes de la siembra y del nitrógeno aplicado como fertilizante (tabla 1.4). La judía, a diferencia de otras leguminosas, es considerada habitualmente como una débil fijadora de  $N_2$  recomendándose en su cultivo la fertilización nitrogenada (Westermann et al., 1981; Piha y Munns, 1987). Así, en La Rioja se establece una cantidad máxima de nitrógeno disponible para el cultivo de judía verde dentro de las zonas vulnerables de 50 kgN ha<sup>-1</sup> (BOR, 2009). En el año 2009 se aplicó nitrógeno fertilizante antes de la siembra en tres tratamientos y en cobertera en dos tratamientos (tabla 1.4). En 2010, en el muestreo inicial del suelo se observaron contenidos variables de nitrógeno superiores a la cantidad recomendada en la Rioja para el cultivo (50 kgN ha $^{-1}$ ), por lo que no se aplicó fertilizante nitrogenado. Debido a la distribución del N mineral en suelo al inicio del cultivo, solo se realizaron tres tratamientos. En 2011 solo se aplicó nitrógeno antes de siembra en un tratamiento (tabla 1.4).

|      |                | Niveles de N (kgN ha <sup>-1</sup> ) de cada tratamiento |                |           |           |  |  |  |  |  |
|------|----------------|----------------------------------------------------------|----------------|-----------|-----------|--|--|--|--|--|
|      |                | N1                                                       | N <sub>2</sub> | N3        | N4        |  |  |  |  |  |
| 2009 | N mineral $1$  | 31,6                                                     | 36,4           | 47,1      | 47,9      |  |  |  |  |  |
|      | N fertilizante |                                                          | 25             | $30 + 20$ | $50 + 50$ |  |  |  |  |  |
| 2010 | N mineral $1$  | 82,6                                                     | 117,8          | 123,5     |           |  |  |  |  |  |
|      | N fertilizante |                                                          |                |           |           |  |  |  |  |  |
| 2011 | N mineral $1$  | 50,6                                                     | 69,6           | 93,9      | 126,0     |  |  |  |  |  |
|      | N fertilizante |                                                          |                |           | 25        |  |  |  |  |  |

Tabla 1.4. Tratamientos de nitrógeno realizados en los ensayos experimentales.

<sup>1</sup>N mineral (NO<sub>3</sub> y NH<sub>4</sub><sup>+</sup>) hasta 60 cm al inicio del cultivo.

En cada año de ensayo, la parcela experimental fue de 1.600 m<sup>2</sup> en donde se situaron 12 parcelas elementales de 75 m<sup>2</sup>. En 2009 y 2011 hubo cuatro tratamientos con tres repeticiones de 75 m<sup>2</sup> (figura 1.1) y en 2010 hubo tres tratamientos con cuatro repeticiones, también de 75 m<sup>2</sup> cada una. Las repeticiones de los diferentes tratamientos (parcelas elementales) se distribuyeron dentro de la parcela experimental en función del nitrógeno mineral en suelo al inicio del cultivo.

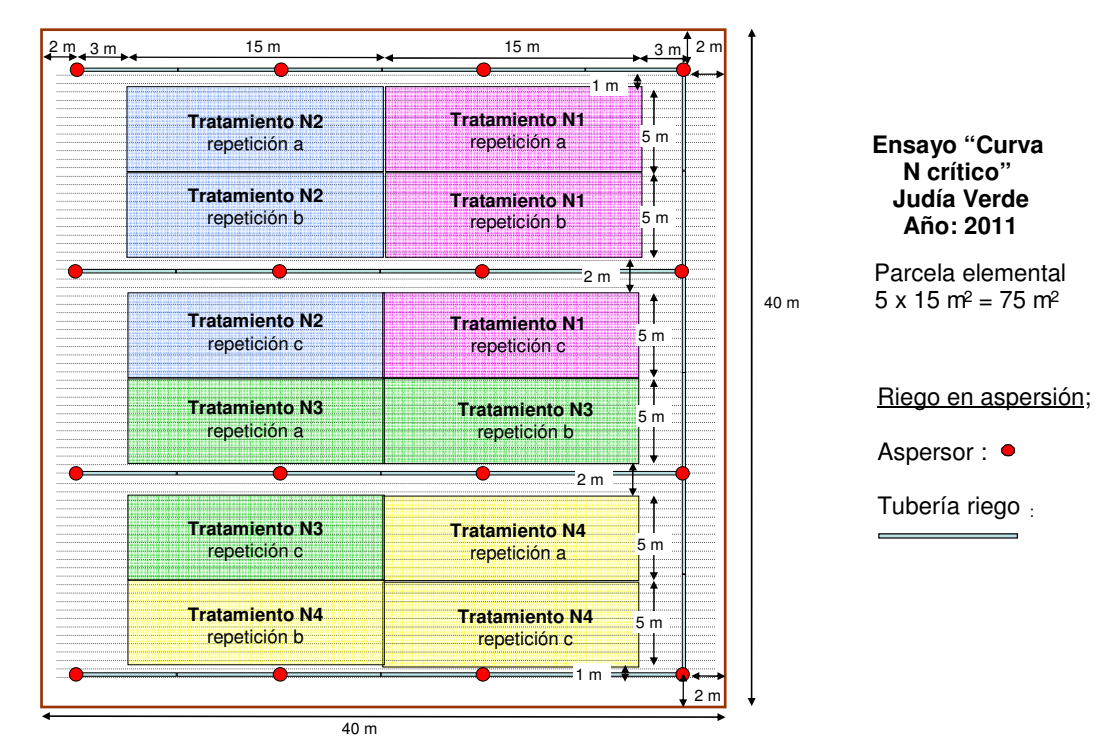

Figura 1.1. Esquema del diseño experimental. Ensayo del año 2011.

#### 1.2.3. Técnicas de cultivo empleadas

Se utilizaron variedades de judía verde (Phaseolus vulgaris L.) de mata baja, tipo Moncayo, destinadas a la industria congeladora. En concreto, se utilizó la variedad `Moncayo´ en 2009 y 2010 y `Poseidon´ en 2011. La siembra se realizó sobre terreno liso con sembradora de precisión a una distancia entre líneas de 0,5 metros y de 5 cm entre plantas.

El riego fue por aspersión, con un marco de 12 x 12 metros (figura 1.1) y con agua procedente del río Ebro. Se cubrió la demanda de agua del cultivo, realizando uno o dos riegos semanales de volúmenes comprendidos entre 8 y 25 mm dependiendo de las exigencias del cultivo y condiciones climáticas. En la entrada de agua de riego a la parcela, se instaló un contador de hélice con emisor de pulsos conectado a una micro estación Hobo® en donde se registraron los volúmenes de agua suministrados al cultivo. La cantidad total de agua de riego aplicada al cultivo en cada ensayo se muestra en la tabla 1.5.

Las plagas y enfermedades fueron controladas con tratamientos químicos y la eliminación de malas hierbas se realizó mediante una aplicación de herbicida en preemergencia y escardas manuales durante el cultivo. Las necesidades del cultivo en fósforo y potasio se cubrieron mediante la aplicación de un fertilizante binario de P<sub>2</sub>O<sub>5</sub> - K<sub>2</sub>O antes de la siembra con las dosis mostradas en la tabla 1.5.

|      | Siembra | Cosecha  | Abono    | $P_2O_5$                           | K <sub>2</sub> O | Riego              |
|------|---------|----------|----------|------------------------------------|------------------|--------------------|
|      |         |          | de fondo | ------ $k$ ha <sup>-1</sup> ------ |                  | $1 \text{ m}^{-2}$ |
| 2009 | 29-mayo | 27-julio | 27-mayo  | 56                                 | 112              | 191                |
| 2010 | 26-mayo | 2-agosto | 25-mayo  | 60                                 | 110              | 218                |
| 2011 | 16-mayo | 20-julio | 10-mayo  | 65                                 | 119              | 167                |

Tabla 1.5. Datos del cultivo de judía verde en los tres años de ensayo.

#### 1.2.4. Determinaciones realizadas en suelo

En cada año, a lo largo del cultivo se analizó el contenido de nitrato, amonio y humedad gravimétrica del suelo. Para la realización de los muestreos se emplearon barrenas helicoidales de 4,5 cm de diámetro (Eijkelkamp®). Se tomaron muestras de un punto por repetición (parcela elemental), cada 20 cm y hasta 1 metro de profundidad. Se realizaron cuatro muestreos:

- un muestreo antes de la siembra y de la fertilización de fondo para la determinación de las condiciones iniciales del cultivo.

- dos muestreos durante el cultivo para ver la evolución del N mineral con las diferentes prácticas de fertilización realizadas.

- un muestreo en el momento de la cosecha para la determinación de las condiciones finales del cultivo.

La humedad gravimétrica se calculó dividiendo el peso del agua contenida en la muestra por el peso seco de la misma. Para ello, las muestras de suelo se pesaron en fresco y posteriormente se llevaron a estufa, a 105 ºC hasta alcanzar peso constante y determinar su peso seco.

El análisis del contenido en amonio se realizó según la metodología descrita por Solórzano (1969) sobre un extracto del suelo con KCl 1 M y el análisis del contenido en nitrato por el método de la segunda derivada (Sempere et al., 1993) sobre un extracto del suelo con una disolución saturada de CaSO4.

#### 1.2.5. Seguimiento del desarrollo del cultivo

Se determinó el desarrollo fenológico del cultivo de judía verde según la escala BBCH (2001), mediante análisis visual y con una periodicidad semanal.

Se estimó el grado de recubrimiento del suelo por el cultivo mediante el análisis de fotografías digitales realizadas semanalmente desde la emergencia del cultivo y hasta la máxima cobertura del suelo. Para ello se tomaron en cada muestreo, dependiendo del año de estudio, de 3 a 6 fotos representativas del estado general de la parcela (figura 1.2). Para el tratamiento de las fotografías se utilizó el software libre GIMP 2.7. (GIMP, 2013). Se determinó el porcentaje de verde de cada foto y este valor se transformó a cobertura del cultivo mediante la transformación de escala, empleándose una regla como escala y teniendo en cuenta el marco del cultivo. Se utilizó la siguiente expresión:

$$
Cr = \frac{Cf \cdot Af \cdot Lr_{\text{regla}}}{Lf_{\text{regla}} \cdot N^{\text{of}} \cdot \text{Marco}}
$$
 Ec. 1.4

donde:

Cr = Cobertura real en porcentaje Cf= Cobertura en la foto en porcentaje (porcentaje de verde) Af = Anchura de la foto (cm)  $Lr_{\text{real}} =$  longitud real de la regla (cm)  $Lf_{\text{real}} =$  longitud de la regla en la foto (cm) Nºf = nº de filas de cultivo en la foto Marco = distancia real entre líneas (cm)

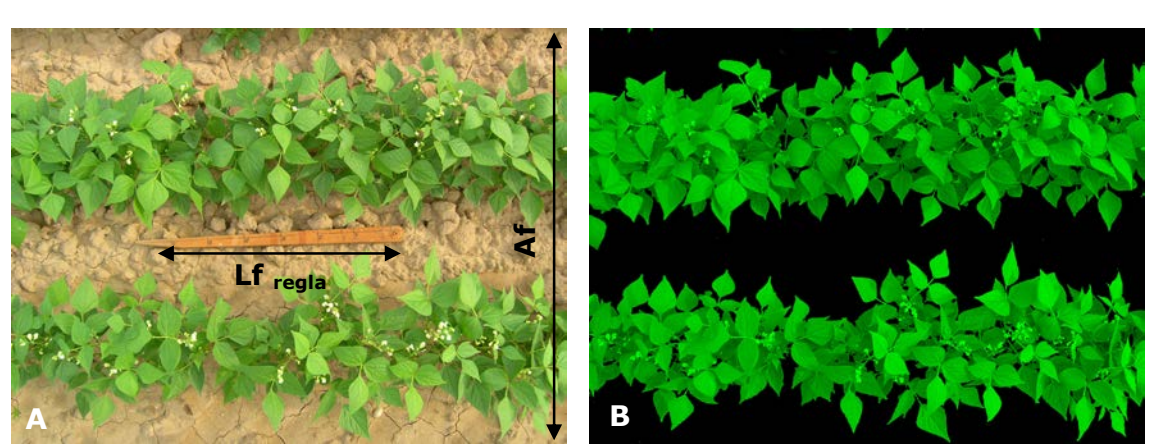

Figura 1.2. Imagen digital del cultivo (A) y misma imagen procesada (B). Af

Se calculó la integral térmica (IT) desde siembra hasta recolección mediante la ecuación:

$$
IT (^{\circ}C) = \sum (Tm-Tu)
$$
 Ec. 1.5

donde, Tm es la temperatura media diaria y Tu es la temperatura base o umbral. Se consideró una temperatura umbral para judía verde de 10 ºC (Maroto, 2002; Nadal et al., 2004). Los datos climáticos necesarios se tomaron de la estación agroclimática del SIAR localizada en la finca experimental.

#### 1.2.6. Determinación de la biomasa y el nitrógeno total en la planta

Se realizaron muestreos semanales de planta desde la emergencia del cultivo hasta el momento de la cosecha para determinar la biomasa acumulada por el cultivo y el contenido de nitrógeno en las distintas partes de la planta. En cada muestreo se tomaron las plantas presentes en una superficie de 0,25 m<sup>2</sup> (entre 9 y 11 plantas) por repetición. Cuando la planta tuvo fruto, se separaron las vainas del resto de la planta. Las muestras o una alícuota de las mismas (según el peso total de la muestra) se secaron en estufa de aire a 65 ºC hasta peso constante y se determinó el peso seco de la muestra. Después, se trituraron con un molinillo comercial para la realización de los análisis del contenido de nitrógeno y nitrato en la planta.

La concentración de nitrógeno orgánico en las distintas partes de la planta se determinó por el método Kjheldal (AOAC, 1990) sin una reducción específica para nitrato. El método Kjheldal "clásico" se basa en una digestión del material vegetal en ácido sulfúrico concentrado y llevado a ebullición, con la ayuda de un catalizador (normalmente sulfato de potasio y selenio) hasta la completa disolución y oxidación de la muestra. El nitrógeno que forma parte de los tejidos vegetales se trasforma en sulfato de amonio que posteriormente es determinado mediante una destilación y valoración. Con éste método el nitrógeno presente en la muestra en forma de  $NO<sub>3</sub>$  y  $NO<sub>2</sub>$  no está totalmente incluido en la determinación (Jones y Case, 1990). El método Kjheldal sigue siendo uno de los métodos más usados para determinar el contenido de nitrógeno en la planta, pero este método puede incluir una fracción variable de N-NO<sub>3</sub><sup>-</sup> dependiendo del procedimiento de digestión (Guiraud y Fardeau, 1977).

Con el objetivo de determinar la concentración exacta de nitrato en la planta se realizó una extracción en  $Al<sub>2</sub>(SO<sub>4</sub>)<sub>3</sub>$ •18H<sub>2</sub>O al 0,025 M del material vegetal y se midió la concentración de nitrato con el método potenciométrico del Electrodo de Ión Selectivo (ISE) (Jones y Case, 1990; Miller, 1998) usando un equipo CRISON.

Se calculó el nitrógeno extraído por el cultivo en cada uno de los momentos multiplicando la concentración de nitrógeno en la planta por la materia seca acumulada en el cultivo.

#### 1.2.7. Determinación de la producción comercial

Se estimó el momento de la cosecha en función de la relación grano/vaina en el peso fresco del fruto (g/v). Esta relación debe de estar comprendida, para estas variedades de judía verde y según los parámetros de la industria congeladora, entre 4 y 7 para una recolección idónea. Por ello, se realizaron dos muestreos previos antes de la cosecha y uno el mismo día de la recolección, en los cuales se recogió una muestra por tratamiento en 2009 y dos en 2010 y 2011 de 10 plantas cada una. En cada muestra se determinó el número y el peso de las vainas, tanto comerciales como no comerciales. Se consideró vaina comercial la que tuvo más de 4 cm de longitud y 1 cm de anchura. De los frutos comerciales se separó el grano, se pesó y se determinó la relación g/v.

En el momento de la cosecha, se determinó la producción comercial en cada una de las repeticiones sobre 2 m<sup>2</sup> en 2009 y sobre 3 m<sup>2</sup> en 2010 y 2011. Se calculó el índice de cosecha (Harvest Index, HI) para cada tratamiento en los tres años de ensayo, como la relación entre la producción o rendimiento comercial y la producción total de materia seca obtenida (Hay, 1995).

#### 1.2.8. Procesamiento de los datos

En cada ensayo, los valores obtenidos para cada tratamiento de nitrógeno mineral inicial y final del suelo, biomasa acumulada en cada muestreo, extracción total de nitrógeno al final del cultivo, y producción comercial se analizaron estadísticamente mediante un ANOVA, previa comprobación de la normalidad de los datos y de la homogeneidad de las varianzas. En caso de detectarse un valor significativo (p≤0,05) se realizó la

comparación de medias utilizando el test de Tukey al 95% de confianza. Se empleó el paquete estadístico Systat® 12.0 (Systat®, 2007).

A) Elaboración de la curva de nitrógeno crítico (Nc) en judía: La determinación de la curva de Nc requiere la identificación de los puntos (pares de datos biomasa-concentración de nitrógeno) en los cuales el nitrógeno no ha sido ni una limitación en el crecimiento del cultivo ni se ha presentado en exceso. Se ha seguido la metodología empleada por Greenwood et al. (1990) y por Lemaire y Gastal (1997) en el estudio del Nc en varios cultivos y que posteriormente ha sido aplicada por otros autores en la determinación de la curva de Nc en cultivos concretos, por ejemplo, en trigo de primavera (Ziadi et al., 2010) y en patata (Belanger et al., 2001). Otros autores han seguido la metodología descrita por Justes et al. (1994), la cual requiere un conjunto de datos más amplio que el disponible en nuestro estudio. De entre todas las fechas de muestreo en las que se disponen datos de biomasa y concentración de nitrógeno en la planta se han utilizado solamente los datos de los muestreos en los que la materia seca ha presentado diferencias significativas entre tratamientos. Se ha seleccionado como concentración de N crítico el valor del porcentaje de nitrógeno del tratamiento que ha obtenido la biomasa mayor. Cuando la biomasa más alta ha sido obtenida por más de un tratamiento se ha elegido el tratamiento de nivel o dosis de N inferior.

Los datos seleccionados para N crítico mayores de 1 t ha<sup>-1</sup> se ajustaron según las ecuaciones 1.1 y 1.3, utilizando el modulo de regresión no lineal del paquete estadístico Systat $^{\circledR}$  12.0 (Systat $^{\circledR}$ , 2007).

B) Validación de la curva de Nc en judía: Se han utilizado todos los datos no empleados para la determinación de la curva de N crítico, dividiéndolos entre situaciones limitadas y no limitadas por falta de nitrógeno siguiendo la metodología empleada por Plenet y Lemaire (2000) para la validación de la curva de Nc en maíz. Los datos en cada una de las fechas de muestreo se clasificaron como limitados por déficit de nitrógeno cuando la materia seca fue significativamente menor a la del tratamiento óptimo y como no limitados cuando la materia seca fue significativamente mayor o no presentó diferencias significativas con la del tratamiento óptimo. En cada ensayo se determinó el tratamiento óptimo, como el tratamiento que con la mínima dosis de nitrógeno

63

obtuvo la producción comercial óptima. Se consideró producción óptima la que no presentó diferencias significativas respecto a la producción máxima observada.

 C) Determinación del Índice de Nutrición Nitrogenada (NNI): Tras determinar la concentración de nitrógeno crítico en judía verde, se calculó para cada fecha de muestreo el índice de nutrición nitrogenada basado en el N crítico (Lemaire et al., 1989; Lemaire y Gastal, 1997). Este índice se calcula para una determinada materia seca como la relación entre la concentración de nitrógeno medida en el cultivo (Nreal) y la concentración de N crítico que le corresponde (Nc):

$$
NNI = \frac{Nreal}{NC}
$$
 EC. 1.6

 Valores iguales o superiores a 1 indican que el cultivo no presenta déficit de nitrógeno, siendo 1 el valor que determina un consumo óptimo de nitrógeno por la planta. Con valores superiores a uno se considera que ha existido un consumo de N en exceso (consumo de lujo). En estos casos, el nitrógeno no es un factor limitante para el crecimiento del cultivo. Valores inferiores a uno señalan un déficit de nitrógeno y una limitación en el crecimiento del cultivo. Este índice ha sido utilizado previamente en otros cultivos, como en trigo (Ziadi et al., 2010; Justes et al., 1994), en maíz (Ziadi et al., 2008) y en patata (Bélanger et al., 2001). El uso del NNI para definir el nivel de estrés de nitrógeno en los cultivos se ha trasladado a los modelos de simulación de cultivos, implementándose en varios modelos para dicho fin como, por ejemplo, en Lintul3 (Shibu et al., 2010), STICS (Brisson et al., 2008), SMCR\_N (Zhang et al., 2009) y EU-Rotate\_N (Rhan et al, 2007a).

#### 1.3. Resultados y discusión

#### 1.3.1. Evolución y desarrollo del cultivo

La evolución del cultivo fue similar en todos los ensayos, con un ciclo de 65 días como media en los tres años. La emergencia del cultivo se produjo entre los 8 y los 10 días después de la siembra. Los primeros botones florales aparecieron entre los 37 y los 40 días desde siembra y el periodo de formación del fruto comenzó, como media en los tres ensayos, en los seis días siguientes. La evolución del porcentaje del suelo cubierto por el cultivo se muestra en la figura 1.3. En el año 2011 no se alcanzó el 100% del suelo cubierto puesto que en la primera fase del crecimiento del cultivo (hasta el inicio de la floración) se acumuló una integral térmica menor provocando que el desarrollo de la parte vegetativa (hojas y tallos) fuese también menor. Sin embargo, esta diferencia en las temperaturas medias diarias, no afectó a la fenología de la planta iniciándose la formación de los frutos al mismo tiempo que en los dos ensayos anteriores. Si tenemos en cuenta que el crecimiento vegetativo en variedades enanas se paraliza con la aparición de las flores (Maroto, 2002), se explica que en el año 2011 el recubrimiento del suelo por el cultivo haya sido menor. No obstante, la variedad de judía verde utilizada en ese año fue diferente a la de los otros años y las diferencias mostradas también pueden haber estado influenciadas por las diferencias en el cultivar.

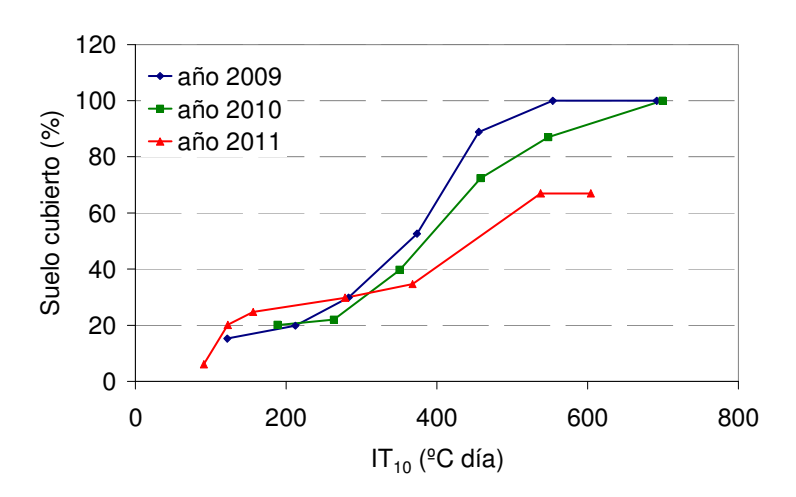

Figura 1.3. Evolución del porcentaje de suelo cubierto por el cultivo de judía verde en los tres años de ensayo.

A) La acumulación de materia seca en las distintas partes del cultivo se muestra en la figura 1.4 para los diferentes tratamientos en los tres años de estudio. La materia seca acumulada al final del cultivo en hojas y tallos estuvo comprendida entre 2 y 3 t ha<sup>-1</sup> en los años 2009 y 2010, mientras que en 2011 apenas superó las 2 t ha<sup>-1</sup>. Sin embargo, la materia seca acumulada en los frutos varió entre 1 y 2 t ha $^{-1}$ , en los tres años.

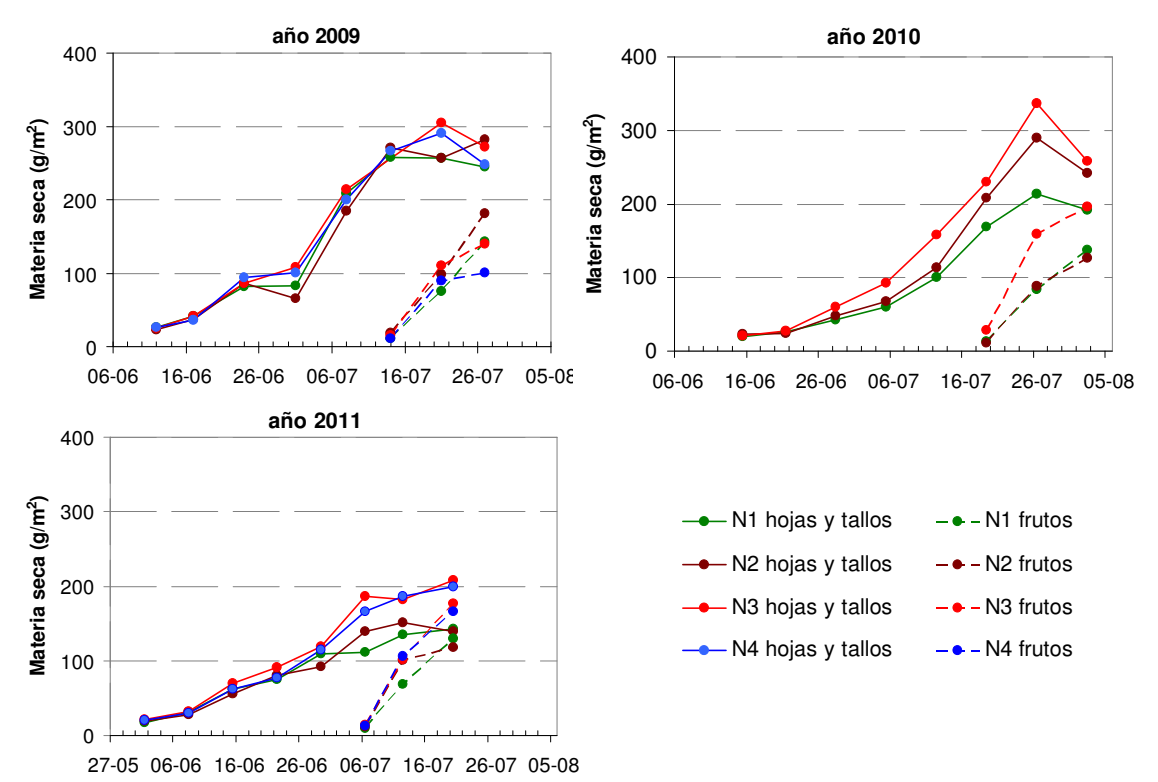

Figura 1.4. Evolución de la materia seca acumulada en el cultivo de judía verde según los niveles de nitrógeno en los tres años de estudio.

En 2009 no hubo diferencias significativas entre tratamientos en materia seca total a lo largo del cultivo (tabla 1.6) salvo en el momento de la cosecha, debido fundamentalmente a la materia seca de los frutos (figura 1.4). En 2010 sí que hubo diferencias significativas en los diferentes muestreos (tabla 1.6), siendo el tratamiento N1 (nivel más bajo de nitrógeno) el tratamiento con menor biomasa acumulada y el tratamiento N3 (nivel más alto de nitrógeno) el tratamiento con mayor biomasa acumulada (figura 1.4). El tratamiento N2 (nivel intermedio) no presentó diferencias significativas respecto al resto de tratamientos. En 2011 también se observaron diferencias significativas entre tratamientos en la materia seca total acumulada (tabla 1.6), diferenciándose dos grupos de tratamientos, por un lado el N1 y N2 con materias secas inferiores y por otro lado el N3 y N4 con unas acumulaciones de materia seca mayores (figura 1.4).

|      | Fecha de      | Días desde |                        |                          |                             | Tratamientos                             |                    |                      |
|------|---------------|------------|------------------------|--------------------------|-----------------------------|------------------------------------------|--------------------|----------------------|
|      | muestro       | siembra    |                        | N1                       | N2                          | N3                                       | N4                 | Signif. <sup>1</sup> |
|      | $12 - j$ unio | 16         | ms<br>N red            | 0,27<br>3,4              | 0,23<br>3,7                 | 0,25<br>4,1                              | 0,26<br>4,0        | n.s.                 |
| 2009 | $17 - j$ unio | 21         | ms<br>N red            | 0,41<br>3,1              | 0,37<br>3,2                 | 0,42<br>3,3                              | 0,36<br>3,6        | n.s.                 |
|      | $24 - j$ unio | 28         | ms<br>N red            | 0,82<br>3,2              | 0,86<br>3,6                 | 0,87<br>3,4                              | 0,94<br>3,6        | n.s.                 |
|      | $1 -$ julio   | 35         | ms<br>N red            | 0,82<br>3,4              | 0,66<br>3,5                 | 1,08<br>3,5                              | 1,01<br>3,6        | n.s.                 |
|      | $8 -$ julio   | 42         | ms<br>N red            | 2,09<br>3,2              | 1,84<br>3,4                 | 2,14<br>3,8                              | 2,00<br>3,7        | n.s.                 |
|      | $14 - juli$   | 48         | ms<br>N red            | 2,69<br>2,7              | 2,90<br>3,1                 | Sin<br>datos                             | 2,78<br>3,5        | n.s.                 |
|      | $21 - julio$  | 55         | ms<br>N red            | 3,32<br>2,3              | 3,55<br>2,6                 | 4,15<br>2,7                              | 4,22<br>2,9        | n.s.                 |
|      | $27 - julio$  | 61         | ms<br>N red            | $3,88^{ba}$<br>2,2       | $4,63^b$<br>2,61            | $4,12^{ba}$<br>2,8                       | $3,49^a$<br>3,2    | $\ast$               |
| 2010 | $15 - j$ unio | 20         | ms<br>N red            | 0,20<br>3,0              | 0,23<br>3,0                 | 0,21<br>3,2                              |                    | n.s.                 |
|      | $21 - j$ unio | 26         | ms<br>N red            | 0,27<br>3,2              | 0,24<br>3,5                 | 0,27<br>3,3                              |                    | n.s.                 |
|      | $28 - j$ unio | 33         | ms<br>N red            | $0,43^{\circ}$<br>3,0    | $0,48^{ab}$<br>2,5          | $0,6^b$<br>2,5                           |                    | $\ast$               |
|      | $5 - j$ ulio  | 40         | ms<br>N red            | $0,60^{\circ}$<br>3,1    | $0,68^{ab}$<br>2,8          | $0,92^{b}$<br>3,2                        |                    | $\ast$               |
|      | $12 - juli$   | 47         | ms<br>N red            | 1,01 <sup>a</sup><br>2,8 | $1,13^{ab}$<br>2,8          | $1,58^{b}$<br>3,0                        |                    | $\ast$               |
|      | $19 - juli$   | 54         | ms<br>N red            | $1,82^a$<br>2,8          | $2,18^{ab}$<br>2,8          | $2,58^{b}$<br>2,5                        |                    | $\ast$               |
|      | $26 - julio$  | 61         | ms<br>N red            | 2,97 <sup>a</sup><br>1,7 | $3,78^{ab}$<br>2,0          | $4,96^{b}$<br>1,8                        |                    | **                   |
|      | $2 - a$ gosto | 68         | ms<br>N red            | $3,29^{a}$<br>1,7        | $3,68^a$<br>1,7             | $4,55^{b}$<br>1,8                        |                    | ***                  |
|      | $1 -$ junio   | 16         | $\mathsf{ms}$<br>N red | 0,17<br>4,1              | 0,19<br>3,9                 | 0,21<br>3,7                              | 0,20<br>3,8        | n.s.                 |
|      | $8 - i$ unio  | 23         | ms<br>N red            | 0,31                     | 0,28                        | $0,32$ $0,31$<br>$2,6$ $2,7$ $2,7$ $2,8$ |                    | n.s.                 |
|      | $15 - j$ unio | 30         | ms<br>N red            |                          | $0,62^{ab}$ $0,56^a$        | $0,70^b$<br>$2,4$ $2,5$ $2,5$            | $0,63^{ab}$<br>2,5 | $\ast$               |
| 2011 | $22 - j$ unio | 37         | ms<br>N red            | 2,1                      | 0,76 0,80<br>2,5            | 0,91<br>2,9                              | 0,77<br>2,9        | n.s.                 |
|      | $29 - j$ unio | 44         | ms<br>N red            | 1,09<br>3,0              | 0,93<br>3,1                 | 1,19<br>3,1                              | 1,14<br>3,3        | n.s.                 |
|      | $6 -$ julio   | 51         | ms<br>N red            | $1,21^a$<br>2,7          | $1,51^{ab}$<br>3,2          | $2,23^{b}$<br>2,6                        | $1,80^{ab}$<br>3,6 | $\ast$               |
|      | $12 - juli$   | 57         | ms<br>N red            |                          | $2,4$ $2,7$ $2,6$           | 2,04 2,52 2,84                           | 2,93<br>3,2        | n.s.                 |
|      | $20 - j$ ulio | 65         | ms<br>N red            | 2,2                      | $2,73^{ab}$ $2,57^a$<br>2,3 | $3,85^\circ$<br>2,2                      | $3,66^{bc}$<br>2,5 | $***$                |

Tabla 1.6. Materia seca total acumulada (ms) en t ha<sup>-1</sup>, N reducido (%) en planta (N red) y nivel de significación para ms en los muestreos realizados.

<sup>1</sup>Nivel de significación: n.s.=no significativo, \* p≤0,05, \*\* p≤0,01, \*\*\* p≤0,001. Letras diferentes dentro de la misma fecha muestran diferencias significativas.

En 2011, la materia seca acumulada en la parte vegetativa (hojas y tallos) fue más baja que en años anteriores. Esto se corresponde con el menor recubrimiento del suelo por parte del cultivo (figura 1.3). Sin embargo, la acumulación de biomasa correspondiente a los frutos fue similar a la de otros años, con lo cual se verifica que el menor desarrollo vegetativo no ha influido en el desarrollo de los frutos al menos en esta variedad.

B) La concentración de nitrógeno reducido (analizado por el método Kjheldal) en la planta fue disminuyendo a medida que el cultivo se desarrolló (figura 1.5 y tabla 1.6). En general esta concentración fue superior en los tratamientos con un nivel de nitrógeno mayor. Estuvo comprendida entre un 3 y un 4% en la primera parte de desarrollo del cultivo, mientras que en el momento de la cosecha este porcentaje bajó a valores cercanos al 2% (entre un 2 a un 3% en 2009 y 2011 y por debajo del 2% en 2010). Una disminución de la concentración de N en la planta con el incremento de la biomasa a lo largo del tiempo ha sido observada en otros cultivos, como por ejemplo, en trigo (Justes et al., 1994; Ziadi et al., 2010), maíz (Plénet y Lemaire, 2000; Ziadi et al., 2008), lino (Flénet et al., 2006), guisante (Ney et al., 1997), patata (Bélanger et al., 2001), tomate de industria (Tei et al., 2002) y repollo (Ekbladh y Witter, 2010). Esto es debido fundamentalmente a la disminución del nitrógeno asociado a los procesos de fotosíntesis (compartimento metabólico) y al consiguiente incremento de la parte estructural y de almacenaje de la planta cuyo contenido de nitrógeno es menor (Gastal y Lemaire, 2002; Ziadi et al., 2010).

Según Meisinger y Randall (1991) la concentración habitual de nitrógeno en la parte comercial del cultivo en judía verde es del 3% pudiendo variar este valor entre un 2,5 y 3,5%. Otros autores han encontrado para este cultivo valores de nitrógeno en planta por debajo del 2,5% al final del ciclo en condiciones sin limitación de nitrógeno (Varennes et al., 2002). En nuestros ensayos, la concentración de nitrógeno en el momento de la cosecha, varió entre un 2 y 3,2% en los años 2009 y 2011 y entre un 1,7 y 2% en 2010 tanto en la parte cosechada como en el resto de la planta (figura 1.5).

C) La concentración de nitrato respecto al nitrógeno reducido fue pequeña. Los valores máximos se encontraron al inicio del cultivo y fueron de 0,5%, representando un 11% del N total. Una concentración mayor de nitrato

en los primeros estadios también ha sido obtenida en otros cultivos (Tei et al., 2002; Justes et al., 1994). En los ensayos del 2009 y 2011 se observó una mayor concentración de nitrato en los tratamientos con niveles altos de nitrógeno. Esto mismo también fue obtenido por Mullins et al. (1995) en judía verde. El mayor contenido de nitrato en los tratamientos más fertilizados puede deberse al hecho de que los cultivos en situaciones de exceso de nitrógeno acumulan más N en forma de  $NO<sub>3</sub><sup>-</sup>$  (Justes et al., 1994).

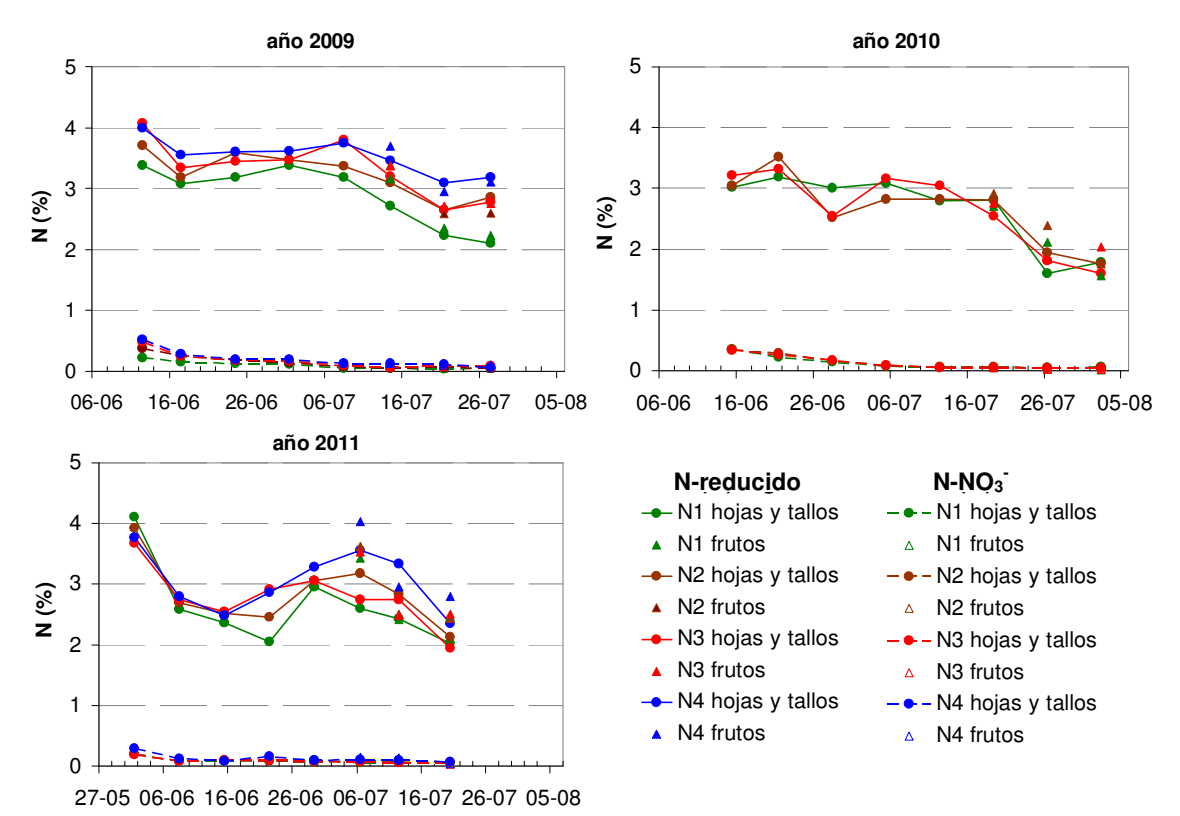

Figura 1.5. Evolución de la concentración de nitrógeno (N-reducido y N-NO<sub>3</sub><sup>-</sup>) en las distintas partes de la planta según los diferentes niveles de nitrógeno y en los tres años de estudio.

D) La extracción de nitrógeno por el cultivo en el momento de la cosecha alcanzó los valores más altos en 2009 con 120 kg N ha<sup>-1</sup> (tabla 1.7). Este valor coincide con la extracción total de nitrógeno dada por Fink et al. (1999) para el cultivo de judía verde en un trabajo sobre recomendaciones de fertilización y balances de nutrientes en varios cultivos hortícolas. En 2009, los contenidos de nitrógeno en planta (sobre todo en hojas y tallos) de los tratamientos con niveles de N superiores (N2, N3 y N4) fueron más altos que en los siguientes años (figura 1.5). Si a esto se le suma que la biomasa de la parte vegetativa de ese año, también fue ligeramente superior (figura 1.4), tenemos que el cultivo extrajo más nitrógeno.

Tabla 1.7. Nitrógeno disponible para el cultivo (N mineral al inicio del cultivo hasta 60cm + N aplicado como fertilizante), N mineral final hasta 60cm (Nmin<sub>fin</sub>), extracción total de nitrógeno por el cultivo, materia seca en cosecha, producción comercial, relación grano/vaina en el momento de cosecha e índice de cosecha.

| Tratamiento |                | N disponible        | $Nmin_{fin}$ |                   | Extracción N<br>(kgN/ha) |                   | Materia seca<br>(t/ha) | Producción<br>comercial | Relación         | Índice de<br>cosecha |
|-------------|----------------|---------------------|--------------|-------------------|--------------------------|-------------------|------------------------|-------------------------|------------------|----------------------|
|             |                | (Kg N/ha)           | (kg N/ha)    | Frutos            | Total                    | Hojas y<br>tallos | Frutos                 | (kg/ha)                 | G/V              | $^{2}$ (HI)          |
| 2009        | N1             | 31,6 <sub>a</sub>   | 49,5         | 31,9              | $83, 5_a$                | 2,4               | $1,4_{ab}$             | $10.969_{ab}$           | 10,0             | $2,8_{ab}$           |
|             | N <sub>2</sub> | 61, 5 <sub>h</sub>  | 72,7         | 45,2              | 120, 4 <sub>h</sub>      | 2,8               | $1,8_{b}$              | 14.702 <sub>h</sub>     | 9,2              | 3,2 <sub>b</sub>     |
|             | N <sub>3</sub> | $97,1_c$            | 54,0         | 38,5              | 114,2 <sub>b</sub>       | 2,7               | $1,4_{ab}$             | $10.008_{ab}$           | 11,6             | $2, 4_a$             |
|             | N4             | 147,9 <sub>d</sub>  | 76,9         | 31,1              | $110,0_{ab}$             | 2,5               | $1, 0_a$               | $8.401_a$               | 8,7              | $2, 4_a$             |
|             |                |                     |              |                   |                          |                   |                        |                         |                  |                      |
|             | Signif. $1$    | $***$               | n.s.         | n.s.              | $\ast$                   | n.s.              | $\star\star$           | $\ast$                  | n.s.             | $\ast$               |
| 2010        | N1             | $82, 6_a$           | 25,6         | $21, 5_a$         | 56,1                     | 1,9 <sub>a</sub>  | $1, 4_a$               | $12.562_a$              | 7,9 <sub>b</sub> | 3,8                  |
|             | N <sub>2</sub> | $117,8_{ab}$        | 33,2         | $22, 3_a$         | 64,8                     | 2,4 <sub>b</sub>  | $1, 3_a$               | $12.649_a$              | $5, 5_a$         | 3,4                  |
|             | N <sub>3</sub> | 123, 5 <sub>b</sub> | 47,9         | 40,2 <sub>b</sub> | 81,5                     | 2,6 <sub>b</sub>  | 2, 0 <sub>b</sub>      | 18.565 <sub>b</sub>     | 8,2 <sub>b</sub> | 4,1                  |
|             |                |                     |              |                   |                          |                   |                        |                         |                  |                      |
|             | Signif. $1$    | $\ast$              | n.s.         | $***$             | n.s.                     | $\ast\ast$        | ***                    | $\ast\ast$              | $\ast\ast$       | n.s.                 |
| 2011        | N1             | $50, 6_a$           | 92,5         | $32,3_{ab}$       | $61, 1_{ab}$             | $1,4_{\rm a}$     | $1,3_{ab}$             | $11.451_a$              | 6, 5             | 4,2                  |
|             | N <sub>2</sub> | $69, 6_{ab}$        | 73,7         | $28, 8_a$         | $58, 4_a$                | $1,4_{\rm a}$     | $1, 2_a$               | $10.063_a$              | 6,8              | 3,9                  |
|             | N <sub>3</sub> | 93,9 <sub>b</sub>   | 93,9         | $44,2_{ab}$       | $84,8_{ab}$              | 2,1 <sub>b</sub>  | 1, 8 <sub>b</sub>      | 16.487 <sub>b</sub>     | 5,9              | 4,3                  |
|             | N4             | $151,0_c$           | 93,3         | 46,8 <sub>b</sub> | 93,8 <sub>b</sub>        | 2,0 <sub>b</sub>  | $1,7_{ab}$             | 16.157 <sub>b</sub>     | 6,4              | 4,4                  |
|             |                |                     |              |                   |                          |                   |                        |                         |                  |                      |
|             | Signif. $1$    | $***$               | n.s.         | $\ast$            | $\ast$                   | $***$             | $\ast$                 | ***                     | n.s.             | n.s.                 |

<sup>1</sup>Nivel de Significación, n.s. = no significativo, ∗ p≤0,05, ∗∗ p≤0,01, ∗∗∗ p≤0,001. Dentro de cada año, letras diferentes indican diferencias significativas entre tratamientos según el test de Tukey, ( $p \le 0.05$ ). <sup>2</sup>HI = producción comercial /materia seca total.

En 2010 no hubo diferencias significativas, teniendo como media de los tres tratamientos, 68 kgN ha<sup>-1</sup>, valor inferior a lo observado en 2009 (tabla 1.7). La menor extracción de nitrógeno en este año se debe más, al bajo contenido de nitrógeno en planta tanto de la parte vegetativa como de los frutos, que a la biomasa total obtenida (figuras 1.4 y 1.5). En 2011, se encuentran diferencias significativas entre tratamientos en la extracción de nitrógeno por el cultivo (tabla 1.7). La extracción media para los tratamientos con los valores menores (N1, N2 y N3) coincide con el valor medio obtenido en 2010. La extracción mayor fue de 94 kgN ha $^{-1}$ , no llegando a lo alcanzado en 2009. En 2011, los contenidos de nitrógeno en planta al final del cultivo son más parecidos a los obtenidos en 2009 pero, como ya se ha comentado en apartados anteriores, la materia seca acumulada en tallos y hojas fue inferior, produciéndose una menor extracción (figuras 1.4 y 1.5).

E) El nitrógeno mineral del suelo al final del cultivo (Nmin<sub>fin</sub>) no ha mostrado diferencias significativas entre tratamientos en ninguno de los tres años (tabla 1.7). En el caso de los tratamientos N1 y N2, en 2009 y 2011, el Nmin<sub>fin</sub> del cultivo ha sido superior al nitrógeno disponible (nitrógeno mineral del suelo al inicio del cultivo más el nitrógeno aplicado como fertilizante). Como se puede ver en la figura 1.6, en 2009 (datos similares se han encontrado en 2011) el nitrógeno mineral del suelo aumentó en el primer mes del cultivo, incluso, en el tratamiento N1 que no fue fertilizado. Estos resultados apuntan que se ha producido una mineralización de la materia orgánica del suelo. Así, al inicio del ensayo, cuando todavía no se ha producido un crecimiento importante del cultivo, el nitrógeno mineralizado se acumuló en el suelo (figura 1.6). Después, el nitrógeno del suelo disminuyó puesto que el cultivo fue extrayendo nitrógeno, pero no llegó a los valores iniciales, quedando en el suelo al final del cultivo más nitrógeno que al inicio. En 2010, el N mineral del suelo disminuyó de forma general durante todo el cultivo (figura 1.6). La diferencia respecto al 2009 y 2011 está, principalmente, en que los valores de nitrógeno mineral del suelo al inicio del cultivo fueron bastante más altos. Esto provocó que en este año no hiciese falta aplicar nitrógeno al cultivo como fertilizante.

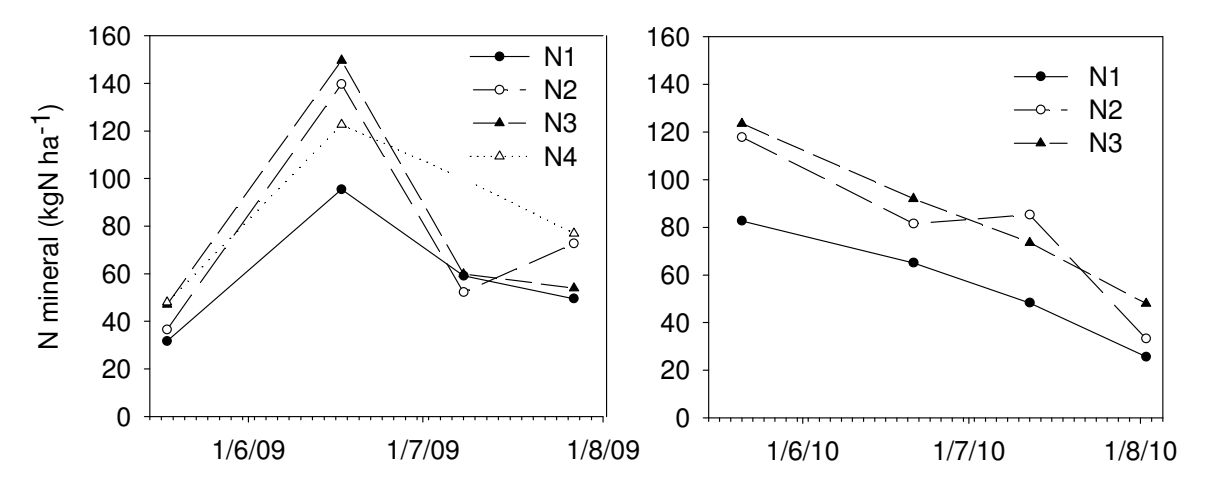

Figura 1.6. Evolución del N mineral en suelo hasta 60 cm de profundidad para los tratamientos estudiados en 2009 y 2010.

F) Balance de nitrógeno en el cultivo. En los años 2009 y 2011 la extracción de nitrógeno por el cultivo ha superado al nitrógeno disponible neto, calculado como N mineral al inicio del cultivo más el N aplicado como fertilizante (N disponible) menos N mineral al final del cultivo (tabla 1.7). Por lo tanto, el cultivo ha obtenido nitrógeno de otras fuentes, principalmente de la mineralización de la materia orgánica del suelo, como ya se ha visto en el apartado anterior. Al tratarse de una leguminosa, también ha podido fijar nitrógeno pero, como ya se ha comentado anteriormente, la fijación en judía es considerada débil o baja y normalmente inestable (Havlin et al., 1999; Piha y Munns, 1987). Varennes et al. (2002) sostienen que la fijación de nitrógeno en judía verde cultivada en Portugal en condiciones similares a la nuestra es insignificante, probablemente por la poca capacidad de la planta para formar nódulos con rizobios comerciales y a la falta de rizobios en el suelo adecuados, unido todo ello, a un ciclo de cultivo corto (normalmente 60 días). Por ello, se considera que es poco probable que el cultivo en nuestros ensayos haya podido obtener nitrógeno por fijación biológica, al no haberse encontrado nódulos radiculares en los muestreos de biomasa a lo largo del cultivo. Además, la semilla no fue inoculada ni en las parcelas experimentales se habían cultivado leguminosas previamente. Así, considerando que no hubo fijación, tenemos que se han alcanzado unas tasas de mineralización de al menos 2 kgN ha<sup>-1</sup>día<sup>-1</sup>, pudiendo ser mayores, ya que parte del nitrógeno mineralizado se ha podido perder por lavado (no contabilizado en el cálculo de la tasa). Valores similares han sido encontrados en la misma zona de estudio por otros autores (Vázquez et al., 2005). En el año 2010, la extracción total de nitrógeno se ha ajustado o

incluso ha sido inferior (caso del tratamiento N2) al nitrógeno disponible neto, el cual fue más alto que en el resto de los años debido principalmente a que el nitrógeno que quedó en el suelo después del cultivo fue más bajo que en el resto de ensayos (tabla 1.7).

#### 1.3.2. Producción comercial y rendimiento del cultivo

 Los datos de producción comercial han mostrado diferencias significativas entre tratamientos en los tres años de estudio (tabla 1.7). En 2009, la producción del tratamiento N4 fue significativamente menor que en el resto de tratamientos, siendo el que más nitrógeno disponible tuvo. Por ello, la baja producción obtenida en este tratamiento no fue debida a un déficit de nitrógeno, sino a otros motivos, como puede ser la presencia de irregularidades en la distribución del agua de riego o en el desarrollo del cultivo de las zonas muestreadas. No obstante, la producción máxima fue de 14.702 kg ha<sup>-1</sup>, superior a la producción media de judía verde en La Rioja en el año 2009, que fue de 13.280 kg ha $^{-1}$  (Gobierno de La Rioja, 2011a). En 2010, la producción máxima obtenida (18.565 kg ha<sup>-1</sup>) fue superior a la de los otros dos años y se alcanzó en el tratamiento N3, siendo la media de los tratamientos N1 y N2 (significativamente menores) de 12.600 kg ha $^{-1}$  (tabla 1.7). En 2011 también se distinguieron dos grupos de tratamientos, el N1 y N2 con una producción media entre los dos de 10.757 kg ha<sup>-1</sup> y los tratamientos N3 y N4 con una producción media de 16.322 kg ha $^{-1}$  (tabla 1.7).

 En resumen, podemos decir que en general las producciones comerciales encontradas están dentro del margen de variación de producción media en judía verde para ciclos cortos y variedades de mata baja dado por Maroto (2002), encontrándose diferencias estadísticamente significativas entre las producciones de los diferentes tratamientos.

El índice de cosecha (HI) calculado como la relación entre la producción comercial y la materia seca total acumulada en el cultivo varió entre 2,4 y 4,4 (tabla 1.7). Los valores más bajos del índice se encontraron en el ensayo del 2009. En este año, el cultivo tuvo un desarrollo de la parte vegetativa (hojas y tallos) más rápido y mayor (figuras 1.3 y 1.4) debido probablemente a las condiciones climáticas pero, la mayor biomasa acumulada no provocó un

aumento de la producción comercial, provocando que el HI sea inferior en este ensayo. En 2010, no se encontraron diferencias significativas en el HI entre tratamientos, siendo 3,6 el valor medio para los tres tratamientos. Este valor coincide con el índice de cosecha encontrado para este cultivo en varias parcelas de agricultores en La Rioja (Olasolo et al., 2009). Los valores del HI en 2011, al igual que en 2010, tampoco mostraron diferencias significativas, siendo el valor medio (4,2) superior a los alcanzados en años anteriores. Se debió principalmente a que la biomasa total acumulada en el cultivo en 2011 fue menor, tal y como se ha comentado en apartados anteriores, sin embargo, las producciones comerciales han estado dentro del rango de variación encontrado en el resto de ensayos. La menor materia seca total acumulada al final del cultivo en 2011 se debió principalmente a la parte de hojas y tallos (figura 1.4). El valor medio del HI para los ensayos de 2010 y 2011, los cuales no mostraron diferencias significativas entre tratamientos y presentaron valores similares, fue 4. Este valor coincide con el referenciado para judía verde por otros autores (Nendel et al., 2009).

El valor idóneo de la relación grano/vaina en el momento de la recolección para el tipo de variedad Moncayo utilizada en los ensayos y según los parámetros marcados por la industria congeladora, está entre 4 y 7. En 2009, todos los tratamientos del ensayo se recolectaron con una relación g/v superior a la recomendada. En 2010, solo un tratamiento estuvo dentro del rango marcado, mientras que en 2011, todos los tratamientos se recogieron con una relación g/v adecuada según la industria congeladora (tabla 1.7). El desarrollo del fruto en judía verde es muy rápido llevándose a cabo en apenas quince días desde la aparición de las vainas. Por ello, el engrosamiento del grano y la evolución de la relación g/v se realiza en pocos días, pasando, a modo de ejemplo, de una relación de 5 a 10 en cuatro días (caso del 2009) (datos no presentados). Este parámetro puede influir en la calidad del fruto con destino a industria pero, en nuestro caso, no afecta al resto de determinaciones realizadas ni a los objetivos marcados en el trabajo.

#### 1.3.3. Determinación de la curva de N crítico

 De los 24 muestreos de materia seca acumulada por el cultivo realizados en el conjunto de los tres años de estudio, solo 10 mostraron diferencias
significativas en materia seca entre tratamientos (tabla 1.6). Según la metodología elegida para la elaboración de la curva, se utilizaron de entre esas 10 fechas las que tuvieron más de 1 t ha $^{-1}$  de materia seca, dando como resultado una selección de 7 muestreos que cumplen las condiciones establecidas. Cada uno de ellos ha proporcionado un dato de porcentaje de nitrógeno crítico para una determinada biomasa, dando como resultado siete pares de datos para la estimación de los parámetros que definen la curva de N crítico según las ecuaciones 1.1 y 1.3. Se han utilizado los valores de nitrógeno reducido (N Kjheldal) y los valores de nitrógeno total (N Kjheldal + N-NO<sub>3</sub><sup>-</sup>). Los resultados obtenidos se muestran en la figura 1.7 y las tablas 1.8 y 1.9.

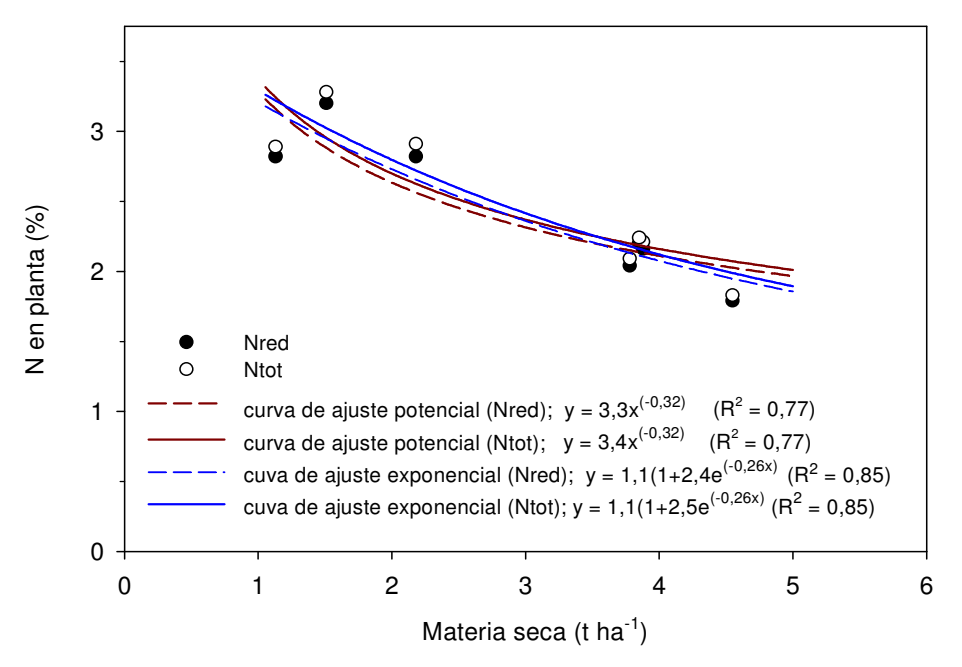

Figura 1.7. Curva de N crítico para N reducido (Nred) y N total (Ntot) en judía verde.

Las curvas obtenidas son similares para nitrógeno reducido y nitrógeno total (figura 1.7). Esto es debido a que la concentración de nitrato en la planta a partir de que se alcanzó 1 t ha<sup>-1</sup> de materia seca (figuras 1.4 y 1.5) fue muy baja suponiendo solamente de un 5% a un 1% del nitrógeno total. Resultados de otros autores también muestran que las curvas de N crítico total y reducido son similares para biomasas mayores de 1 t ha $^{-1}$ , ya que la concentración de nitrato en la planta en los puntos correspondientes al nitrógeno crítico es pequeña (Justes et al., 1994). Estos mismos autores defienden que el nitrato es la forma más importante de nitrógeno no asimilado por la planta por lo que recomiendan el uso del nitrógeno reducido para el diagnóstico del estado nutricional, sobre todo, al inicio del cultivo cuando la planta es pequeña y la

concentración de nitrato es más alta. Lemaire y Gastal (1997) también coinciden en que el uso del nitrógeno reducido es mejor que el total en la determinación del N crítico y sobre todo para su aplicación como índice de nutrición nitrogenada.

Tabla 1.8. Resultados del ajuste del modelo no lineal  $y = a \cdot x^{-b}$  entre el nitrógeno crítico "y" (%) y la materia seca "x" (t/ha) para N reducido (Nred) y N total (Ntot). Valor, error estándar (ASE) y significación de los parámetros a través de la prueba t de Student. Resultados del ANOVA, valor de F-Fisher y significación.

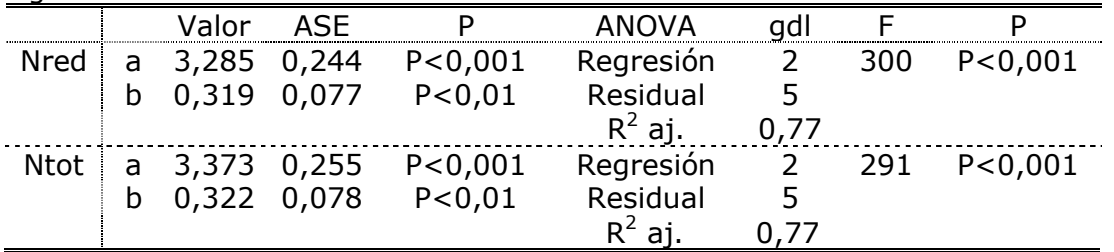

Tabla 1.9. Resultados del ajuste del modelo no lineal  $y = a \cdot (1+b \cdot e^{-0.26x})$  entre el nitrógeno crítico "y" (%) y la materia seca "x" (t/ha) para N reducido (Nred) y N total (Ntot). Valor, error estándar (ASE) y significación de los parámetros a través de la prueba t de Student. Resultados del ANOVA, valor de F-Fisher y significación

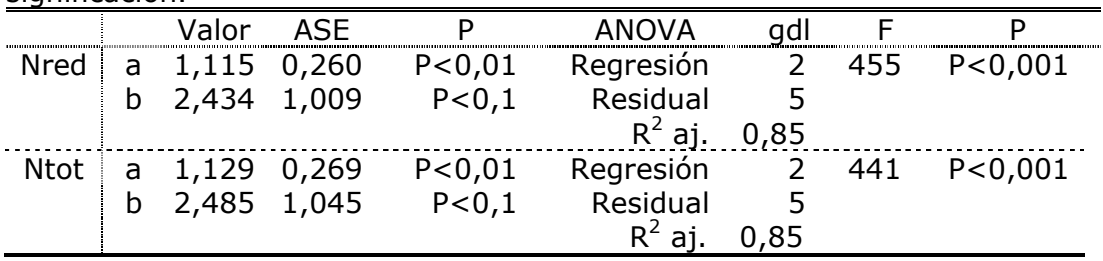

Las curvas de nitrógeno crítico obtenidas para el N reducido fueron las siguientes:

$$
NC = 3,3 M.S. \t{6.32} \t\t EC. 1.7
$$

$$
Nc = 1, 1 (1 + 2, 4 e^{(-0.26 M.S.)})
$$
 Ec. 1.8

donde Nc es la concentración de N en la planta expresada en porcentaje y M.S. es la materia seca acumulada en el cultivo en t ha<sup>-1</sup>.

Los ajustes de los modelos no lineales para los valores de nitrógeno crítico resultaron significativos tanto para nitrógeno reducido como para nitrógeno total (tablas 1.8 y 1.9). El ajuste de los datos al modelo de ecuación potencial en ambos casos representó el 77% de la varianza total ( $R^2$ =0,77), mientras que el modelo exponencial explica el 85% ( $R^2$ =0,85). El rango de biomasas que englobaron ambos tipos de modelos fue de 1,13 a 4,55 t ha<sup>-1</sup>. Los datos se han ajustado ligeramente mejor al tipo de ecuación usada por Greenwood et al. (1986) (modelo exponencial) y aplicada en algunos de los modelos de simulación de cultivo (Greenwood, 2001; Rahn et al., 2007a). Sin embargo, los parámetros resultaron ser más significativos en el modelo potencial, tanto en el caso del parámetro "a" como sobre todo en el parámetro "b", el cual no fue significativo al 95% de probabilidad en el caso de la ecuación exponencial (tabla 1.9).

# 1.3.4. Validación de la curva de N crítico

Se ha realizado la validación del modelo de ajuste potencial (ecuación 1.7) que es el más utilizado en los estudios de curva de N crítico en cultivos agrícolas. Los resultados obtenidos se presentan en la figura 1.8. Además, como ya se ha comentado anteriormente, el resto de ajustes realizados son gráficamente muy similares entre sí (figura 1.7), con lo que los resultados de la validación son extrapolables para el resto de ecuaciones obtenidas. Se han utilizado los datos no empleados en la elaboración de la curva, dividiéndolos en situaciones limitadas y no limitadas por déficit de nitrógeno. Para ello, se determinó en cada ensayo el tratamiento óptimo, como el tratamiento que con la mínima dosis de nitrógeno ha obtenido la producción comercial óptima. Se consideró producción óptima la que no presentó diferencias significativas (ANOVA, p<0,05) respecto a la producción máxima observada (tabla 1.7). En el año 2009 el tratamiento óptimo fue el N1 y en 2010 y 2011 el N3.

Como resultado de la validación tenemos que el 90% de los datos a partir de 1 t ha $^{-1}$  de materia seca clasificados como situaciones sin limitación en el crecimiento del cultivo por nitrógeno se han situado por encima de la curva de N critico, mientras que el 87% de los datos clasificados como limitados en el crecimiento por falta de nitrógeno se han situado por debajo de la curva. Con ello, obtenemos que la concentración de nitrógeno descrita por la curva ha representado un límite real entre las situaciones con falta y con exceso de nitrógeno. Se puede establecer que la curva desarrollada en este trabajo cumple con el concepto teórico de N crítico. Así, ha sido capaz de detectar tanto las deficiencias de nitrógeno, como el exceso de N disponible en el cultivo, según la metodología adoptada. Esto respalda la idea de la utilización del índice

nutricional basado en el nitrógeno crítico como una herramienta de diagnóstico del estado nutricional de los cultivos.

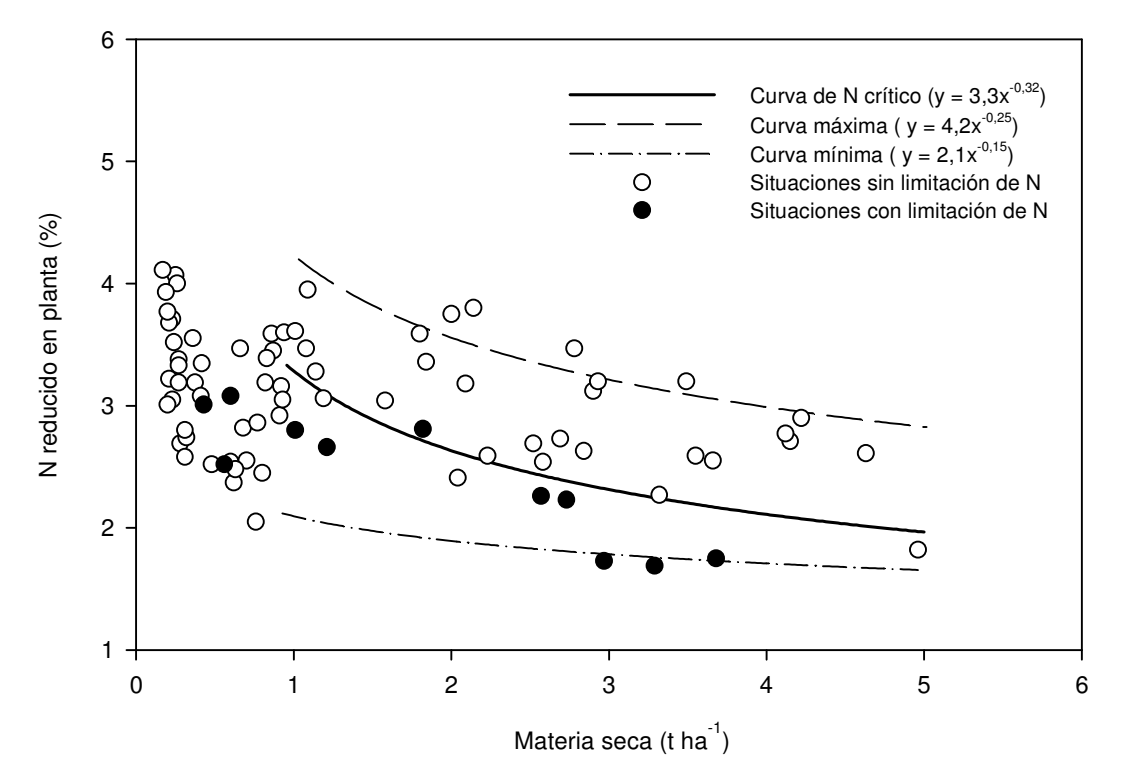

Figura 1.8. Validación de la curva de N crítico en judía verde usando datos de situaciones de cultivo con y sin limitación de N. Representación de la curva superior (curva de N máximo) e inferior (curva de N mínimo).

Para biomasa por debajo de 1 t ha $^{-1}$  no puede aplicarse el concepto de curva de N crítico debido a la pequeña disminución del nitrógeno respecto al aumento de la biomasa en las plantas aisladas que todavía no entran en competencia por la luz (Lemaire y Gastal, 1997). Para estimar el N crítico en los primeros estadios del cultivo, una primera aproximación es considerar un valor constante de Nc igual al valor del coeficiente "a" de la ecuación 1.1, definido como el N crítico cuando el cultivo tiene 1 t ha $^{-1}$  de materia seca (Lemaire y Gastal, 1997; Plénet y Lemaire, 2000). A partir de los modelos que hemos desarrollado para judía verde (tabla 1.8) este valor es 3,3 teniendo en cuenta que, como ya se ha comentado anteriormente, para biomasas pequeñas la cantidad de nitrato en planta es muy variable y se recomienda la utilización de valores de N reducido.

Hay autores que, tras realizar una clasificación entre situaciones limitadas y no limitadas por nitrógeno parecida a la realizada en este trabajo, calculan a partir de los datos de materia seca menores de 1 t ha<sup>-1</sup> un valor

medio entre el valor máximo de los puntos clasificados como no limitados y el valor mínimo de los puntos clasificados como limitados por nitrógeno (Justes et al., 1994; Ziady et al., 2010). En nuestro caso, por debajo de 1 t ha $^{-1}$  los valores del porcentaje de nitrógeno de las situaciones no limitadas abarcan todo el rango de variación, no teniendo sentido realizar un valor medio entre el máximo de los no limitados y el mínimo de los limitados (figura 1.8). Por ello, se ha calculado un valor medio de todas las situaciones con biomasas menores de 1 t ha<sup>-1</sup> dando un valor de 3,2 muy similar al 3,3 del valor "a". Así se considera adecuada la utilización del coeficiente "a" (3,3) para definir el porcentaje de Nc en biomasas por debajo de 1 t ha<sup>-1</sup> de materia seca.

Se han determinado las curvas envolventes del conjunto de datos del contenido de nitrógeno respecto a la materia seca acumulada en el cultivo. En los experimentos se ha observado una variación importante en la concentración de nitrógeno en la planta para una determinada biomasa. A lo largo del intervalo de  $0,5$  a 5 t ha<sup>-1</sup> de materia seca se han seleccionado las cinco concentraciones máximas y mínimas de nitrógeno observadas en los experimentos y se han ajustado los datos según la ecuación 1.1, obteniéndose las siguientes curvas:

$$
N_{\text{m\'aximo}} = 4,2 \text{ M.S.}^{-0,25}
$$
\nEc. 1.9\n
$$
R^2 = 0,82
$$
\n
$$
N_{\text{mínimo}} = 2,1 \text{ M.S.}^{-0,15}
$$
\nEc. 1.10\n
$$
R^2 = 0,89
$$

donde Nmáximo y Nmínimo son las concentraciones de nitrógeno en la planta máxima y mínima respectivamente, expresadas en porcentaje y M.S. es la materia seca acumulada en el cultivo en t ha $^{-1}$ .

Estas curvas representan el rango de variación de la concentración de nitrógeno en el cultivo de judía verde, para unas biomasas comprendidas entre 1 y 5 t ha<sup>-1</sup> de materia seca. Con una materia seca de 3 t ha<sup>-1</sup> (punto medio del rango) la concentración de nitrógeno puede variar con un factor de 1,37 por encima y de 1,30 por debajo, respecto a la curva de N crítico. Estos factores de variación, principalmente el inferior, son menores a los encontrados por otros autores en otros cultivos. Por ejemplo en trigo, Justes et al. (1994) establecieron unos factores de 1,6 por encima y 2,4 por debajo y Ziady et al. (2010), 1,3 por encima y 2,1 por debajo. Para biomasas altas puede que la

curva máxima de nitrógeno obtenida (Ec. 1.9) esté infraestimada por la dificultad de mantener condiciones altas de N disponible para la planta hasta el final del cultivo. Mientras que para biomasas bajas, la curva de nitrógeno mínimo (Ec. 1.10) puede estar sobreestimada por la dificultad de obtener niveles de N disponible bajos en el suelo, sobre todo, al inicio del cultivo (tabla 1.4). En general, se ha obtenido un menor número de situaciones clasificadas como limitadas de nitrógeno respecto a las no limitadas (figura 1.8).

En maíz se ha encontrado que para biomasas por encima de 4 t ha<sup>-1</sup>, el N mínimo del cultivo puede ser estimado como una línea horizontal con un valor constante cercano al 0,7%, valor muy cercano al estimado para el porcentaje de nitrógeno en el compartimiento estructural de los órganos vegetativos en la madurez del cultivo (Plénet y Lemaire, 2000). Otros autores coinciden en valores similares para otros cultivos (Greenwood et al. 1991; Lemaire y Gastal, 1997). Concretamente, Lemaire y Gastal (1997), aunque dan un valor de 0,8% para la concentración mínima del nitrógeno estructural, concluyen que valores de entre 0,6 y 1% pueden ser aceptables. Los resultados en judía verde al final del cultivo han mostrado valores superiores al 1% (figura 1.8), pudiendo estar sobreestimados, tanto por la dificultad de tener niveles bajos de nitrógeno en suelo durante el cultivo, como por que el cultivo se cosecha antes de alcanzar su madurez fisiológica.

Entre la curva de dilución de N crítico y la curva de N máximo, la absorción de nitrógeno está determinada por el N mineral disponible del suelo y es independiente de la tasa de crecimiento ya que ésta es máxima. Entre la curva de N crítico y la curva de N mínimo, la absorción de nitrógeno está limitada por el N disponible en el suelo y determina la tasa de crecimiento del cultivo (Justes et al., 1994). La curva del nitrógeno máximo representa una estimación de la capacidad de acumulación máxima de nitrógeno por el cultivo que está regulada, directa o indirectamente, con los mecanismos de crecimiento a través del metabolismo del nitrógeno (Justes et al., 1994). La curva para el nitrógeno mínimo se ha definido como el límite inferior al cual el metabolismo podría dejar de funcionar (Plénet y Lemaire, 2000; Ziady et al., 2010).

### 1.3.5. Curvas de extracción de nitrógeno

 Se ha realizado la transformación de las curvas potenciales de concentración de nitrógeno en la planta (Ec. 1.1) a curvas de extracción (Ec. 1.2). Así, se han obtenido las curvas que representan las extracciones críticas, máximas y mínimas de nitrógeno por el cultivo de judía verde a partir de las ecuaciones 1.7, 1.9 y 1.10 respectivamente (figura 1.9).

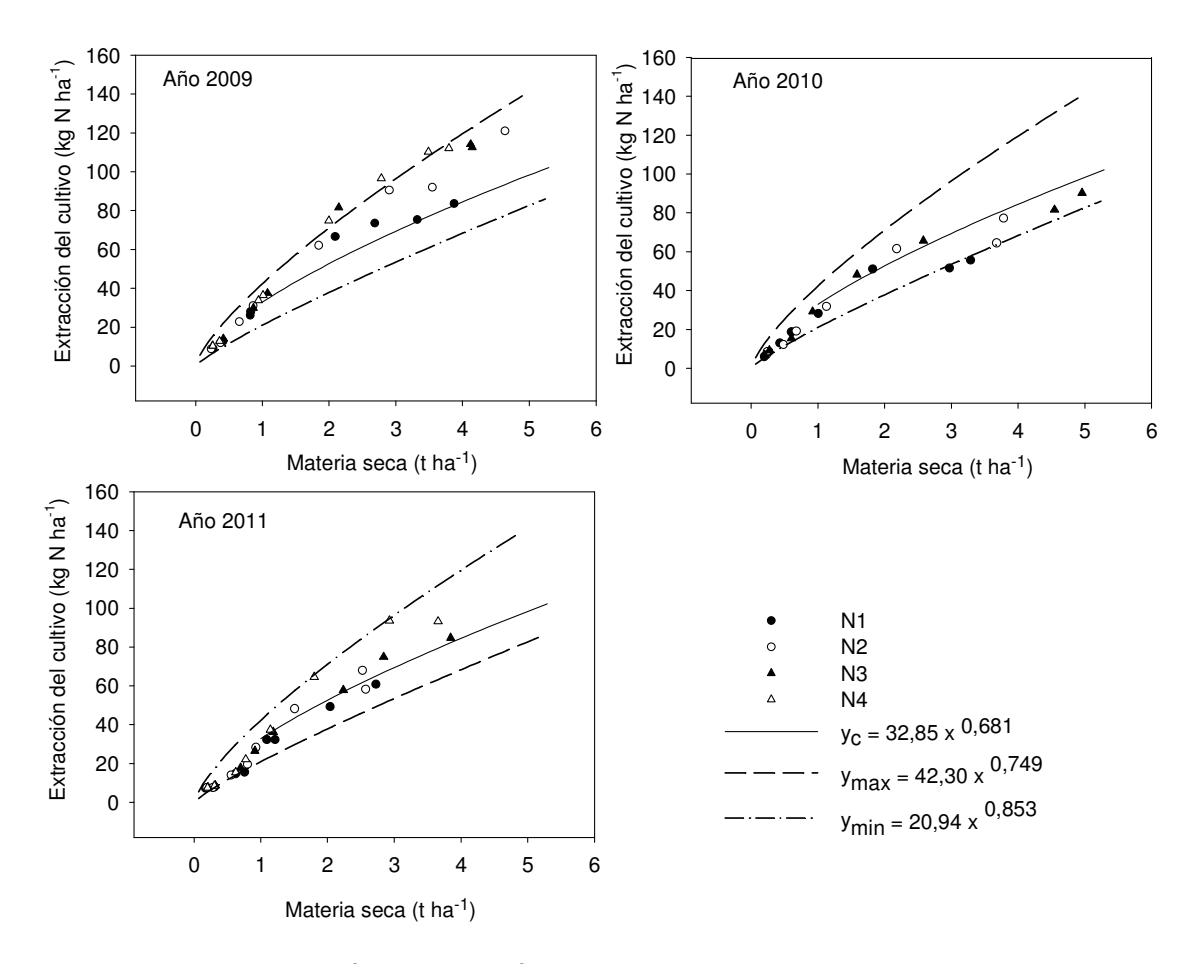

Figura 1.9. Extracción de nitrógeno por el cultivo frente a la biomasa acumulada en cada tratamiento y año. Curva crítica, máxima y mínima de extracción de N.

Los datos de extracción a lo largo del cultivo en cada tratamiento y año han estado englobados por dichas curvas. Concretamente, en el año 2009 se han situado por encima de la extracción que corresponde con el nivel de nitrógeno crítico en el cultivo, mientras que en 2010 y 2011, los datos se han situado tanto por encima como por debajo de la curva crítica. En general, los tratamientos con un nivel más alto de N disponible para el cultivo se han situado por encima de los de un nivel más bajo.

### 1.3.6. Comparación de la curva obtenida en judía verde con la de otros cultivos

 Valores de "b" similares a la curva obtenida en judía verde se han encontrado también en otros cultivos, tanto  $C_3$  como  $C_4$  (tabla 1.10). El parámetro "a", que indica el porcentaje de nitrógeno para 1 t ha<sup>-1</sup>, es inferior al resto de cultivos  $C_3$ , por lo que la curva comienza en un nivel mucho más bajo (figura 1.10). Esto indica que las exigencias de nitrógeno por el cultivo de judía verde son bajas, dando como resultado unos valores de concentración de N critico en la planta inferiores a los encontrados en otros cultivos. Se manifiesta la diferenciación de esta especie frente a otras plantas  $C_3$  en cuanto al nivel de nitrógeno necesario para alcanzar el máximo desarrollo del cultivo. En cambio, la curva de N crítico en judía verde es más similar a las de plantas C<sub>4</sub>, cuyos contenidos de N crítico son menores. Dentro de este grupo, la curva desarrollada para maíz (Plénet y Lemaire, 2000) tiene un coeficiente "a" de 3,4 frente al 3,3 obtenido en judía, con lo cual comienzan en unos niveles de nitrógeno similares (figura 1.10).

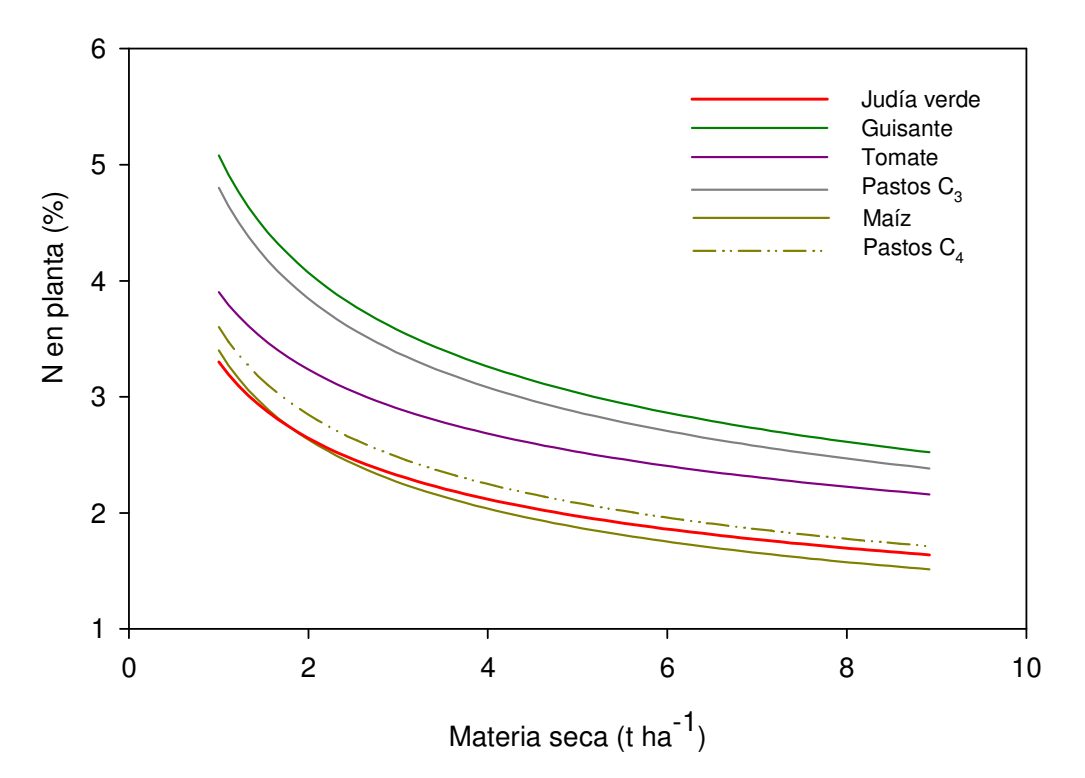

Figura 1.10. Representación de la curva de nitrógeno crítico en judía verde y otras curvas descritas para diferentes cultivos (presentadas en la tabla 1.10).

|       | Curva Potencial ( $x = a \cdot y^{-b}$ ) | a           | -b          | Referencia              |
|-------|------------------------------------------|-------------|-------------|-------------------------|
| $C_3$ | Judía (Phaseolus vulgaris L.)            | 3,3         | 0,32        | Este trabajo            |
|       | Guisante (Pisum sativum L.)              | 5,08        | 0,32        | Ney et al. (1997)       |
|       | Tomate (Lycopersicon esculentum L.)      | 3,90        | 0,27        | Tei et al. (2002)       |
|       | Lechuga (Lactuca sativa L.)              | 3,79        | 0,29        | Tei et al. (2003)       |
|       | Patata (Solanum tuberosum L.)            | 4,57/5,04   | 0,42        | Bélanger et al. (2001)  |
|       | Col blanca (Brassica oleracea L.)        | 5,1         | 0,33        | Ekblanh y Witter (2010) |
|       | Colza (Brassica napus L.)                | 4,48        | 0,25        | Colnenne et al. (1998)  |
|       | Trigo (Triticum aestivum L.)             | 5,29        | 0,44        | Justes et al. (1994)    |
|       | siembra en primavera                     | 3,85        | 0,57        | Ziady et al. (2010)     |
|       | Alfalfa (Medicago sativa L.)             | $4,6 - 5,5$ | $0,29-0,36$ | Lemaire et al. (1985)   |
|       | Pastos (Festuca arundinacea Schreb.)     | 4,8         | 0,32        | Lemaire y Gastal (1997) |
|       | Lino (Linum usitatissimun L.)            | 4,69        | 0,53        | Flénet et al. (2006)    |
|       | Algodón (Gossypium hebaceum L.)          | 4,29/4,97   | 0,13        | Xiaoping et al. (2007)  |
|       | Girasol (Helianthus annuus L.)           | 4,53        | 0,42        | Debaeke et al. (2012)   |
| $C_4$ | Maíz (Zea mays L.)                       | 3,4         | 0,37        | Plénet y Lemaire (2000) |
|       | Sorgo (Sorghum bicolor L.)               | 3,9         | 0,39        | Plénet y Cruz (1997)    |
|       | Pastos (Setaria anceps L.)               | 3,6         | 0,34        | Lemaire y Gastal (1997) |

Tabla 1.10. Parámetros de las curvas de N crítico desarrolladas para diferentes cultivos  $C_3$  y  $C_4$  por otros autores en trabajos anteriores.

Greenwood et al. (1990) en un estudio realizado con diferentes cultivos encontraron una diferenciación entre las plantas  $C_3$  y las  $C_4$  en cuanto a la disminución del N (%) frente a la biomasa, dando lugar a una expresión de %N = 5,7 W<sup>-0,5</sup> en las plantas C<sub>3</sub> y %N = 4,1 W<sup>-0,5</sup> en las C<sub>4</sub>. Estas curvas tienen el mismo coeficiente "b" pero el coeficiente "a" es más elevado para las  $C_3$ . Esto explicaría que en la figura 1.10, en general, las plantas  $C_3$  se sitúan por encima de las C4. Las diferencias entre los valores de los coeficientes de las curvas de N crítico entre estos dos tipos de plantas, reflejan las diferencias en lo que se refiere a la vía metabólica de asimilación del carbono y a la morfología de las hojas. En concreto, la diferencia en el valor del coeficiente "a" indica que en situaciones sin limitación de N, los cultivos  $C_4$  requieren solamente el 75% del N requerido por cultivos  $C_3$  para la misma producción de biomasa (Lemaire y Gastal 1997). Lemaire et al. (2008) realizaron una comparación de curvas de nitrógeno crítico en varios cultivos encontrando que el coeficiente "a" presenta una clara diferenciación entre plantas  $C_3$  y  $C_4$ , mientras que el coeficiente "b" es

más constante, comprendiéndose entre 0,3 y 0,4 en la mayoría de los casos, tanto para las  $C_3$  como para las  $C_4$ .

Lemaire y Gastal (1997) realizaron una revisión de diferentes estudios sobre la dilución del nitrógeno con el aumento de la biomasa y obtuvieron que un coeficiente de "b" igual a 1/3 puede aplicarse a un amplio rango de cultivos. Estos autores concluyen con la idea de que a pesar de la teoría que apoya a ese valor constante de 1/3, parece preferible determinar unos valores empíricos para los coeficientes "a" y "b" de la ecuación 1.1 para cada tipo de cultivo (y/o especie), sobre todo, si se quiere utilizar el índice de nutrición nitrogenada (NNI).

La curva obtenida para judía verde presenta la misma pendiente ( $b =$ 0,32) que la desarrollada por Ney et al. (1997) para guisante. Se comprueba con esto, que el comportamiento de ambas leguminosas, judía verde y guisante, son similares a la de otros cultivos herbáceos y cumplen con el concepto de dilución o disminución del nitrógeno con el desarrollo del cultivo. En cambio, en otras leguminosas este concepto no se puede aplicar a todo el periodo de cultivo, puesto que a partir de que las vainas y las semillas comienzan a desarrollarse la disminución de nitrógeno en hojas es compensada por la gran concentración de nitrógeno de los órganos reproductores. Esta diferenciación entre las leguminosas depende básicamente de cuando comiencen a desarrollarse los frutos. Por ejemplo, las cultivadas como forraje y cosechadas antes de producir las semillas, se comportan de forma similar al guisante y judía verde, como el caso de la alfalfa (tabla 1.10). En cambio, en especies como la soja temprana cultivada en el Norte de Francia, la floración y formación de frutos comienza muy pronto y se distinguen dos periodos en el ciclo del cultivo, uno en el que la concentración de nitrógeno disminuye con el aumento de biomasa y otro en el que se mantiene constante (Ney et al., 1997). En el caso de la judía verde, la formación de los frutos se desarrolla en los últimos 15 días del cultivo y no se ha observado que las concentraciones de N en los frutos sean significativamente mayores que la de las hojas (figura 1.5).

Por otro lado, Greenwood et al. (1986) desarrollaron una curva exponencial para el N crítico a partir de datos de cultivo de patata, pero fue testada en varios cultivos entre ellos, en judía verde:

84

$$
Nc = 1,35 \cdot (1 + 3 e^{(-0,26 W)})
$$
 Ec. 1.11

donde Nc es el N crítico en porcentaje y W es la materia seca acumulada en el cultivo en t ha<sup>-1</sup>. Estos autores concluyen que, aunque la ecuación 1.11 parece que definió la concentración crítica en todos los cultivos testados cuando la W fue grande, es posible que no lo haga para biomasas pequeñas y que los parámetros de la ecuación tal vez podrían ser modificados para ser aplicada a un rango más amplio de cultivos. No obstante, esta ecuación es la que está implementada en el modelo EU-Rotate\_N para el cultivo de judía verde sin ninguna modificación en los parámetros. En nuestras condiciones de cultivo, en las que no se alcanzan más de 5 t ha $^{-1}$  y tras los resultados obtenidos en este trabajo, parece ser necesario un ajuste previo de los parámetros que definen la curva de Nc en el modelo EU-Rotate\_N para su utilización y aplicación en el cultivo de judía verde. El ajuste de los datos al modelo exponencial (tabla 1.9) nos proporciona unas curvas que pueden ser comparadas con la curva implementada en el modelo EU-Rotate\_N para judía verde (figura 1.11). Vemos que el modelo considera unos niveles mucho más altos para el N crítico, justificándose la necesidad de ajustar los parámetros del cultivo de judía verde en el modelo. Este será uno de los objetivos del siguiente trabajo.

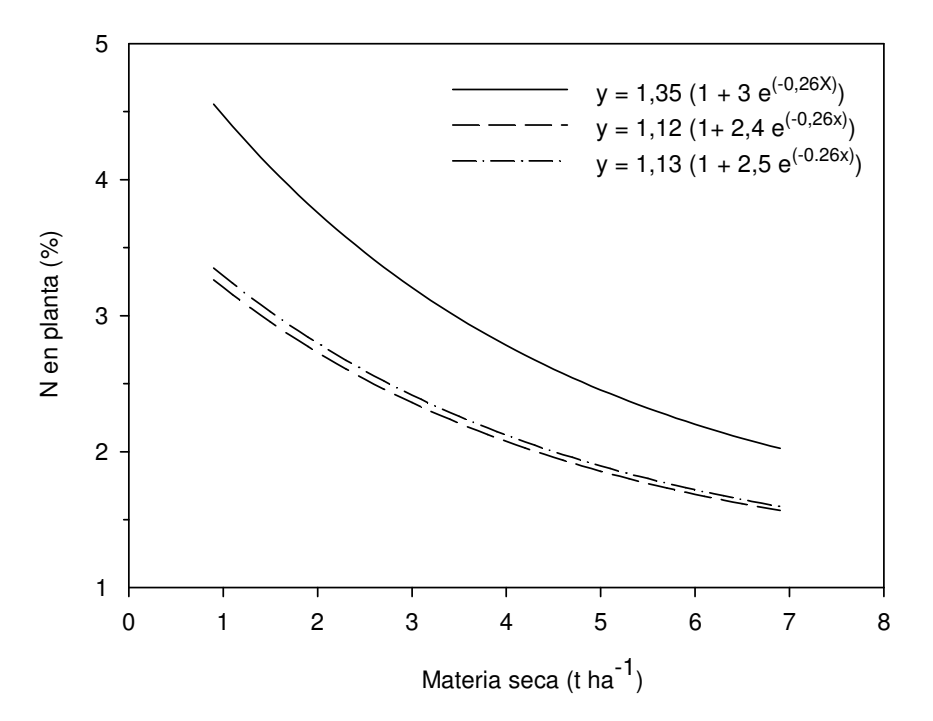

Figura 1.11. Representación de la ecuación utilizada para judía verde en el modelo EU\_Rotate\_N (Nc = 1,35  $\cdot$  (1 + 3 e<sup>-0,26W</sup>)) y de las curvas obtenidas mediante el ajuste del modelo exponencial en judía verde para N reducido (Nc  $= 1,12 \cdot (1 + 2,4 \text{ e }^{-0,26 \text{W}}))$  y N total (Nc =  $1,13 \cdot (1 + 2,5 \text{ e }^{-0,26 \text{W}}))$ .

#### 1.3.7. Aplicación del índice de nutrición nitrogenada (NNI)

Una vez realizada la validación de la curva obtenida de N crítico en judía verde y tras haberla comparado con otras curvas descritas en la literatura, se ha empleado para el cálculo del NNI. En cada fecha de muestreo y en cada tratamiento, se ha determinado el índice según la ecuación 1.6, dividiendo el contenido de N (%) medido en la planta, entre el Nc (%) correspondiente a la materia seca acumulada del tratamiento. El Nc (%) se ha calculado a partir de la ecuación 1.7 cuando la materia seca ha sido mayor a 1 t ha $^{-1}$  y para biomasa inferiores, se ha considerado en todos los casos 3,29 (valor del parámetro "a" de la ecuación 1.7), según las observaciones realizadas en el apartado 1.3.4. Los resultados se muestran en la figura 1.12. En el conjunto de los tres años de estudio, el NNI ha oscilado entre 0,6 y 1,5. En otros cultivos, como por ejemplo en trigo, se han encontrado variaciones del NNI de entre 0,48 y 1,75 (Justes et al., 1994) o 0,34 y 1,43 (Ziady et al., 2010) y en maíz de entre 0,30 y 1,35 (Ziady et al., 2008).

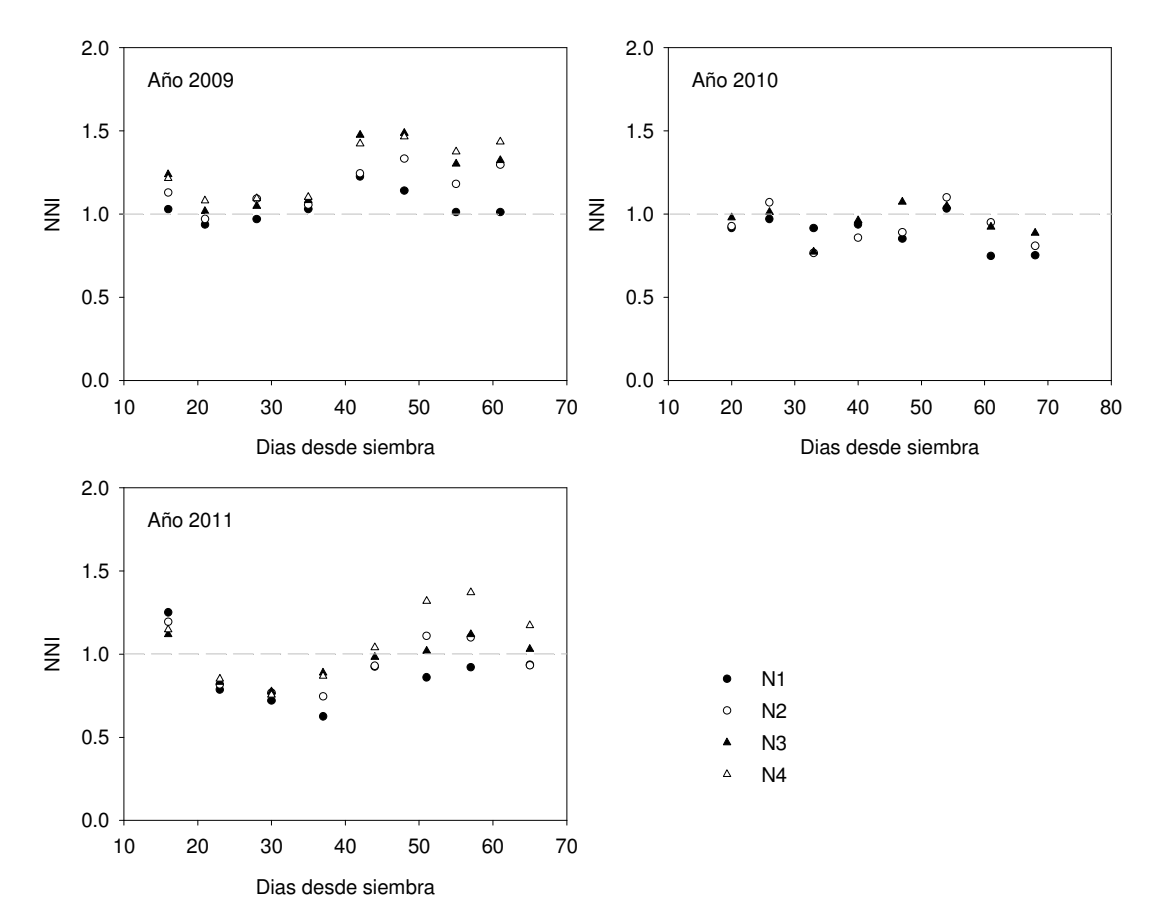

Figura 1.12. Determinación del NNI para cada fecha de muestreo en los tres años de estudio y en todos los tratamientos.

Se observa que los tratamientos que han tenido un nivel más alto de N disponible para el cultivo han dado un valor de NNI más alto que los tratamientos inferiores. En los años 2009 y 2011 se distinguieron dos fases en el cultivo, una primera etapa que comprendió las cuatro primeras fechas de muestreo en las cuales el cultivo había acumulado una materia seca por debajo de 1 t ha<sup>-1</sup> y el resto del cultivo. En la primera fase, el cultivo comenzó con un índice por encima de 1 en todos los tratamientos y después disminuyó para mantenerse cercano a 1 (caso del 2009) o por debajo de 1 (caso del 2011). Hacia los 40 días después de la siembra, cuando el cultivo había alcanzado biomasas superiores a 1 t ha<sup>-1</sup> (véase figura 1.4), el NNI fue mayor de 1 llegando incluso a superar el 1,5 en algunos tratamientos del 2009. Como ya se ha explicado en apartados anteriores, la absorción y acumulación de nitrógeno cuando el cultivo tiene menos de 1 t ha<sup>-1</sup> de materia seca es diferente al resto del cultivo. En 2010, esta diferenciación no es tan clara, ya que al final del cultivo el NNI disminuyó por debajo de 1 en todos los tratamientos.

Cuando el NNI es inferior a 1, la concentración de nitrógeno en la planta está por debajo de la concentración de N crítico, lo cual indica que el cultivo tiene un déficit de nitrógeno. Por contra, cuando es mayor a 1, la concentración de nitrógeno en la planta es superior a la concentración crítica, indicando un consumo en exceso de nitrógeno, también llamado "consumo de lujo", que puede indicar una fertilización nitrogenada innecesaria en el cultivo. Cuando es igual a 1, la fertilización o los aportes de nitrógeno han sido óptimos.

 La aplicación del NNI a los ensayos ha mostrado que en 2009, los tratamientos estuvieron por encima del nivel de N crítico, indicando un consumo de lujo, salvo el tratamiento N1 (único no fertilizado) que se mantuvo cercano a 1. En 2009, es el tratamiento N1 el que nos marca el nivel óptimo de nitrógeno. En 2010, no se aplicó fertilizante a ningún tratamiento y son los tratamientos superiores (N2 y N3) los que estuvieron más cerca del nivel óptimo. En 2011, solo se fertilizó el tratamiento N4, siendo el que mostró los valores más altos de NNI y son los tratamientos N1 y N2 los que marcaron el nivel de N crítico. Estas mismas observaciones se corroboran con lo visto en la figura 1.9, que muestra los tratamientos que han extraído por debajo o por encima de la extracción óptima de nitrógeno.

Al final del cultivo (en el momento de la recolección), los valores encontrados del NNI para cada tratamiento y año se pueden relacionar con las producciones comerciales obtenidas (tabla 1.7). En 2011, único año en el que hubo tratamientos con valores del NNI por encima y por debajo de 1, los tratamientos que mostraron un NNI  $\geq$  1 (N3 y N4) han tenido una producción significativamente mayor que los tratamientos con un NNI <  $1$  (N1 y N2). En 2010, el tratamiento N3 tuvo una producción comercial mayor que el resto y obtuvo el valor de NNI más alto y cercano a 1 (0,9). En 2009, un valor del NNI > 1 en los tratamientos N2, N3 y N4 no supuso un aumento de la producción comercial, indicando que valores de nitrógeno en la planta superiores al Nc no provocaron una mayor producción comercial.

Así, el uso del NNI en el cultivo de judía verde ha permitido detectar situaciones de déficit y de exceso de nitrógeno, haciendo posible una cuantificación del nivel nutricional de nitrógeno del cultivo. Estos resultados confirman lo obtenido en otros cultivos (Bélanger et al., 2001; Ziady et al., 2008; Ziady et al., 2010). Por lo tanto, puede llegar a ser una herramienta útil de diagnóstico del estado nutricional en el cultivo de judía verde que permita optimizar la fertilización nitrogenada. Destaca la utilidad del NNI en la detección temprana de deficiencias de nitrógeno durante el ciclo de cultivo que permite determinar aplicaciones adicionales de nitrógeno si fuera necesario. Sin embargo, la mayor dificultad en el uso del NNI es la determinación de la biomasa y concentración de nitrógeno en el cultivo, que requieren unos procedimientos lentos y laboriosos que hacen que en algunas situaciones sea imposible la aplicación del NNI. Lemaire et al. (2008), en una revisión del uso del NNI, determina que se puede considerar como un indicador base del estado nutricional de la planta pero que es necesario desarrollar métodos indirectos para estimar, de alguna manera, la biomasa y la concentración de nitrógeno en el cultivo, por ejemplo medidas de nitrato en savia, nitrógeno en hoja, medidas de clorofila, sensores remotos y modelos de simulación. Ziady et al. (2010), coincidiendo con lo anterior, sugieren la utilización del NNI como referencia de otros procedimientos más simples de medida del estado nutricional (medidas de clorofila, análisis foliares, etc).

### 1.4. Conclusiones

Tras estudiar la concentración crítica de nitrógeno en el cultivo de judía verde, se ha definido la disminución del nitrógeno crítico con el aumento de la biomasa. Para biomasas mayores de 1 t ha<sup>-1</sup> de materia seca, viene explicada tanto por la ecuación Nc = 3,3 · ms<sup>-0,32</sup> (modelo potencial) como por la ecuación Nc =  $1,1 \cdot (1 + 2,4 \cdot e^{(-0,26 \cdot ms)})$  (modelo exponencial). Cuando la materia seca acumulada en el cultivo es menor de 1 t ha<sup>-1</sup>, la concentración de nitrógeno crítico puede considerarse un valor constante igual a 3,3%, valor del coeficiente "a" del modelo potencial, muy similar a la concentración media observada en los ensayos para estas biomasas.

Con la validación de la curva de nitrógeno crítico se ha constatado que la concentración de N crítico descrita por la curva representa un límite real entre las situaciones con déficit y exceso de nitrógeno. No obstante, si se quiere utilizar la curva para variedades o condiciones de cultivo distintas, sería interesante realizar una validación con datos de ensayos en situaciones diferentes a los empleados en este estudio. Además, en otros experimentos y en otras condiciones, se podrían obtener niveles de nitrógeno en suelo más bajos para ajustar mejor la curva inferior de concentración de nitrógeno en la planta (Nmínimo), y del mismo modo, mantener niveles altos de N disponible en el cultivo hasta el momento de la cosecha para ajustar mejor la curva superior  $(N_{m\acute{a}ximo})$ .

La curva desarrollada para judía verde tiene un coeficiente "b" (0,32) similar a la de otros cultivos, sin embargo, el valor del coeficiente "a" (3,3) es inferior al de otras plantas  $C_3$ , mostrando una diferenciación de la judía verde respecto a estas plantas e indicando una menor exigencia nutricional de nitrógeno.

El ajuste de los datos al modelo exponencial ha proporcionado una curva que puede ser usada en el modelo de simulación de cultivos EU-Rotate\_N. Comparando la curva obtenida en judía verde con la curva de N crítico implementada en EU-Rotate\_N para este cultivo, obtenemos que dicho modelo considera unos niveles mucho más altos para el N crítico y por ello se justifica

la necesidad de adaptar los parámetros que EU-Rotate\_N utiliza para el cultivo de judía verde. Este será uno de los objetivos marcados en el siguiente trabajo.

La aplicación del índice de nutrición nitrogenada basado en el N crítico (NNI) en los ensayos de judía verde ha permitido distinguir situaciones con exceso (consumo de lujo) y déficit de nitrógeno. Los resultados han mostrado la posible utilización de la curva de nitrógeno crítico desarrollada en este trabajo como una herramienta para la optimización de la fertilización nitrogenada en el cultivo de judía verde bajo nuestras condiciones de cultivo.

# 2. AJUSTE Y VALIDACIÓN DEL MODELO EU-ROTATE\_N EN LOS CULTIVOS DE GUISANTE, JUDÍA VERDE Y PATATA DENTRO DE LA ZONA VULNERABLE A LA CONTAMINACIÓN POR NITRATOS DEL ALUVIAL DEL OJA

### 2.1. Introducción

Actualmente existe un interés creciente por la conciliación de la agricultura y la protección del medio ambiente y uno de los problemas que preocupan es la contaminación de las aguas por nitrato producida por el uso excesivo o inadecuado de fertilizantes. El Consejo Europeo adoptó en 1991 la Directiva 91/676/CEE relativa a la protección de las aguas contra la contaminación producida por nitratos de origen agrario. Desde entonces, se han ido declarando zonas vulnerables en donde se han elaborado programas de actuación y códigos de buenas prácticas agrícolas. En la Comunidad Autónoma de La Rioja existen tres zonas vulnerables a la contaminación por nitrato (ZVN) (BOR, 2009) siendo la de mayor extensión la del Aluvial del Oja situada en la comarca de Rioja Alta. En los municipios incluidos en esta zona vulnerable, en el total de tierras ocupadas por cultivos en 2011, los cultivos herbáceos ocuparon la mayor superficie encabezados por cereales (7.777 ha), hortalizas (1.748 ha) y patata (884 ha). Dentro de las hortalizas, destacan el guisante con 907 ha y la judía verde con 627 ha (Gobierno de La Rioja, 2011b).

El uso de modelos de simulación en los sistemas agrarios se ha incrementado en las dos últimas décadas gracias, en parte, al desarrollo de nuevas herramientas informáticas. Además, cada vez es más común que se tenga en cuenta en el desarrollo de modelos, la evaluación de estrategias y políticas ambientales para la protección de la calidad de los recursos naturales. Así, los modelos se han convertido en una herramienta útil para evaluar y predecir correctamente los impactos ambientales asociados al manejo del

91

nitrógeno en los sistemas agrarios (Cannavo et al., 2008). Hoy en día existe una gran variedad de modelos para evaluar el ciclo del nitrógeno en la agricultura y han sido utilizados a diferentes escalas de trabajo, tanto a escala de parcela o cultivo (Confalonieri y Bechini, 2004; Jégo et al., 2008; Mohanty et al., 2012) como a escala regional (Peralta y Stockle, 2001; Nendel, 2009; Ruiz-Ramos et al., 2011).

EU-Rotate\_N (Rhan et al., 2007a) es un modelo desarrollado en Europa basado en la optimización del uso del nitrógeno en las rotaciones hortícolas y que toma como base el modelo N\_ABLE (Greenwood, 2001). Se trata de un sistema que modeliza las interacciones suelo-planta, que puede ser usado para investigar el destino del nitrógeno suministrado a los cultivos y como una herramienta de apoyo a la decisión en el diseño de programas de fertilización. Incluye una amplia base de datos con los parámetros necesarios para utilizar el modelo de los 70 cultivos herbáceos más importantes en Europa (Anejo I). Permite al usuario una gran flexibilidad ya que dichos parámetros pueden ser modificados para adaptarse a las condiciones locales. EU-Rotate\_N ha sido utilizado en el Norte de China para estudiar las pérdidas de nitrógeno (Guo et al., 2010), en Europa para evaluar los efectos económicos y ambientales de los códigos de buenas prácticas agrarias en lo referente a la fertilización nitrogenada (Nendel, 2009) y para predecir las consecuencias ambientales y económicas del manejo del nitrógeno (Rahn et al., 2007b; Rahn et al., 2010). En España, se ha empleado para evaluar diferentes prácticas de abonado (Doltra et al., 2007) y simular el nitrógeno lavado en una rotación de pimiento, coliflor y acelga (Doltra y Muñoz, 2010). Se ha testado su funcionamiento de forma preliminar en una rotación de guisante y judía (Olasolo et al., 2009), en cultivo de patata (Olasolo et al., 2011), en cultivo de escarola (Suárez et al., 2009) y para determinar el nitrógeno mineral del suelo al inicio de un cultivo (Berbegall et al., 2009). También se han realizado diferentes calibraciones del modelo, concretamente para cultivo de pimiento en invernadero (Gallardo et al., 2011) y para los parámetros hidráulicos empleados por EU-Rotate\_N en un cultivo de col china (Lidón et al., 2011).

 Antes de la aplicación de un modelo para un fin concreto se ha de comprobar que los resultados aportados por el modelo para las variables de salida no son diferentes a los medidos en la realidad. Para ello, es preciso

92

realizar una evaluación o validación del funcionamiento del modelo en las condiciones en las que se quiere emplear (cultivo, suelo y clima). Se puede definir la evaluación de un modelo como la combinación de métodos visuales y estadísticos que permiten valorar y decidir sobre la capacidad del mismo para simular unos datos observados y que se utiliza en diferentes fases de la modelización: construcción y desarrollo de un modelo, calibración o parametrización del modelo, validación del modelo en un área de estudio y comparación de varios modelos. Se basa en el análisis de las diferencias entre los datos simulados y los observados, bien mediante gráficos, o bien mediante criterios estadísticos cuantitativos. La recomendación es emplear, tanto la representación gráfica como criterios cuantitativos incluyendo estadísticos basados en el error absoluto e índices o medidas normalizadas que tienen en cuenta las distancias entre las observaciones (Wallach, 2006). La evaluación de un modelo va a estar definida en función del uso que se le quiera dar, del rango de condiciones en las que se quiere utilizar y del nivel de calidad aceptada.

Los objetivos de este trabajo de investigación han sido:

- 1) Ajustar los parámetros de los cultivo de guisante y judía verde del modelo EU-Rotate\_N que intervienen en la simulación del contenido de nitrógeno de la planta, a las condiciones ambientales y prácticas culturales de la comarca de Rioja Alta.
- 2) Evaluar el modelo EU-Rotate\_N, una vez ajustado, en los cultivos de guisante verde y judía verde en rotación dentro de la ZVN del Aluvial del Oja.
- 3) Evaluar el modelo EU-Rotate\_N en el cultivo de patata dentro de la ZVN del Aluvial del Oja.

# 2.2. Material y Métodos

# 2.2.1. Localización y caracterización de las parcelas de estudio

En la evaluación del modelo se utilizaron los datos del seguimiento de 14 parcelas comerciales, siete con cultivo de patata y siete con la rotación de guisante verde y judía verde, cultivadas por agricultores según sus prácticas habituales, durante los años 2005, 2006, 2008, 2009 y 2011.

Las parcelas de estudio se situaron dentro de la zona declarada vulnerable a la contaminación por nitratos de origen agrario del Aluvial del Oja (figura 2.1). Las coordenadas UTM de cada parcela se muestran en la tabla 2.1.

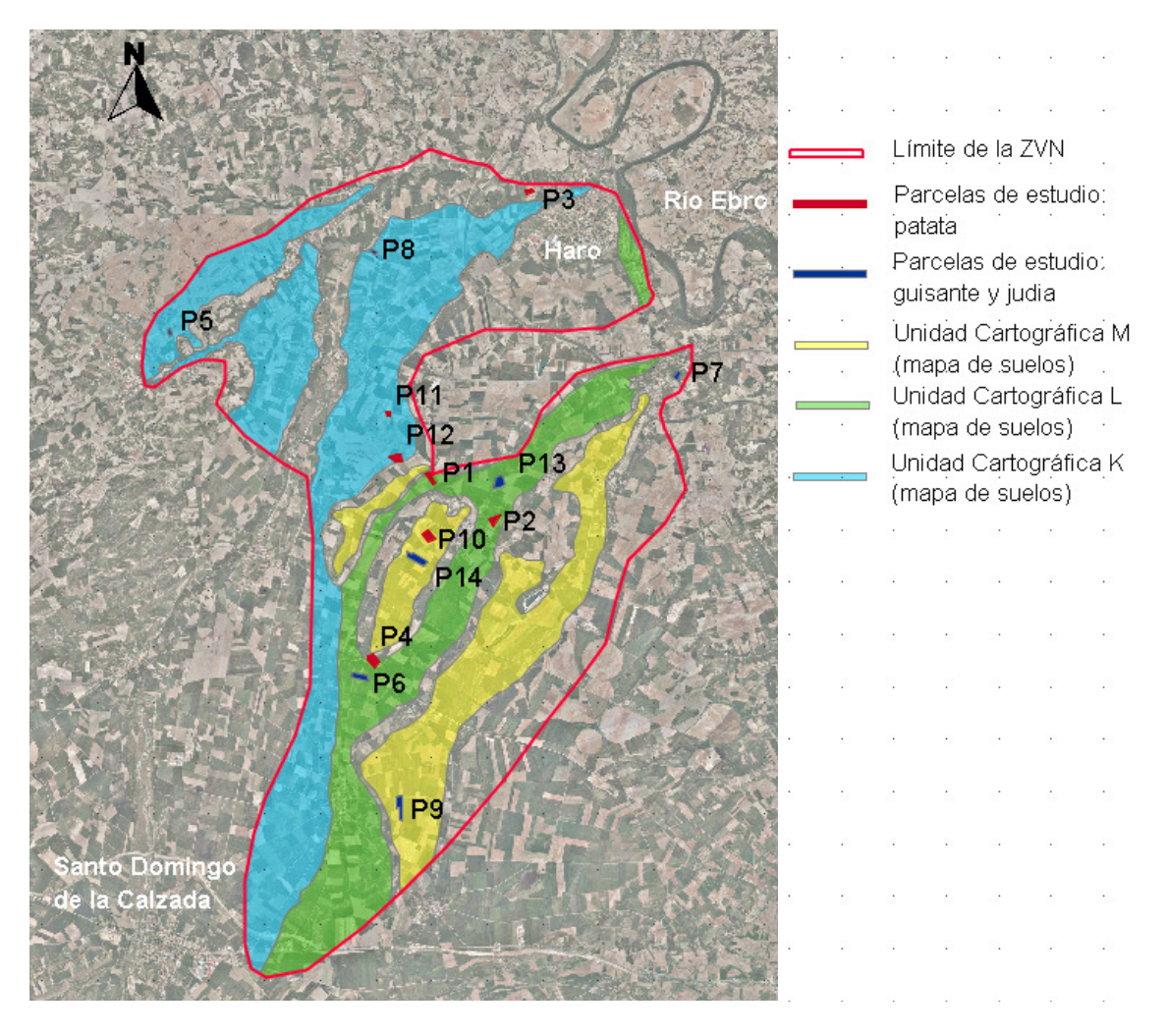

Figura 2.1. Localización de las parcelas de estudio y principales unidades cartográficas del mapa de suelos agrícolas de La Rioja (Gobierno del La Rioja, 2006b) dentro de la zona vulnerable del Aluvial del Oja.

| Parcela | Año  | Cultivo             | A(ha) | Municipio      | $\boldsymbol{\mathsf{x}}$ | y           | Ζ   |
|---------|------|---------------------|-------|----------------|---------------------------|-------------|-----|
| 1       | 2005 | patata              | 2,2   | Zarratón       | 509176                    | 4708142 530 |     |
| 2       | 2005 | patata              | 2,3   | Zarratón       | 510482                    | 4707263 540 |     |
| 3       | 2006 | patata              | 0,7   | Haro           | 511203                    | 4713928 450 |     |
| 4       | 2006 | patata              | 3,7   | San Torcuato   | 508044                    | 4704440 570 |     |
| 5       |      | 2008 guisante/judía | 0,8   | Tirgo          | 504036                    | 4711296     | 510 |
| 6       |      | 2008 guisante/judía | 3,0   | <b>Bañares</b> | 507880                    | 4704333 570 |     |
| 7       |      | 2008 guisante/judía | 3,3   | Ollauri        | 514273                    | 4710366 495 |     |
| 8       |      | 2008 guisante/judía | 1,0   | Anguciana      | 508159                    | 4712926 490 |     |
| 9       | 2009 | guisante/judía      | 5,3   | <b>Bañares</b> | 508627                    | 4701750 615 |     |
| 10      | 2009 | patata              | 7,3   | Zarratón       | 509156                    | 4706967 565 |     |
| 11      | 2009 | patata              | 0,5   | Casalarreina   | 508344                    | 4709444 515 |     |
| 12      | 2009 | patata              | 2,9   | Zarratón       | 508476                    | 4708543 520 |     |
| 13      |      | 2011 guisante/judía | 5,1   | Zarratón       | 509060                    | 4706490     | 525 |
| 14      | 2011 | guisante/judía      | 3,2   | Zarratón       | 510568                    | 4707983 570 |     |

Tabla 2.1. Año de estudio, cultivo, superficie (A), municipio, localización (sistema ETRS89) y altitud en metros (Z) de las parcelas de estudio.

Los suelos de la zona vulnerable se asientan, fundamentalmente, sobre las terrazas formadas por el río Oja, compuestas por cantos y bloques, con matriz limo-arenosa y arcillosa y con carbonato cálcico cementado e irregularmente repartido. También existen zonas ocupadas por glacis conservados en las cumbres de los cerros. Al comenzar con el estudio se contaba con el mapa de suelos agrícolas de La Rioja a escala 1:100.000 (Gobierno de La Rioja, 2006b) en el cual se basó la elección de las parcelas, eligiendo en la medida de lo posible, localizaciones en los suelos más característicos de la zona (figura 2.1). Dentro de la demarcación de zona vulnerable, las unidades cartográficas mayoritarias del mapa de suelos son las denominadas como K, L y M que explican el 70% de la superficie total (figura 2.1). La de mayor superficie es la unidad K, que corresponde a suelos profundos y bien drenados. Las otras dos (L y M) presentan algún problema de permeabilidad a diferentes profundidades. En el año 2010 se finalizó la elaboración del mapa de suelos de la zona vulnerable a escala 1:50.000 (Gobierno de La Rioja, 2010). Con ayuda de este último mapa se han clasificado los suelos de las parcelas de estudio a nivel de familia según USDA-

Soil Taxonomy (tabla 2.2). Las parcelas se han situado en suelos que varían desde profundos, bien drenados y con pocos elementos gruesos (parcela 3, 5, 10, 11 y 14) hasta moderadamente o poco profundos, con media y alta pedregosidad y con presencia de horizontes que dificultan el crecimiento de las raíces y de los muestreos (el resto de parcelas).

Tabla 2.2. Clasificación del suelo en las parcelas de estudio a nivel de familia según USDA-Soil Taxonomy (Soil Survey Staff, 2006).

| Parcela        | Clasificación                                                     |
|----------------|-------------------------------------------------------------------|
| 1              | Xerorthents oxiacuico, fragmental, mezclada, mésica               |
| $\overline{2}$ | Palexeralfs petrocálcico, franca gruesa, carbonática mésica       |
| 3              | Xerofluvents oxiácuico, limosa fina, mezclada, no ácida, mésica   |
| 4              | Calcixerepts típico, limosa fina, carbonatica, mésica             |
| 5              | Calcixerepts típico, esquelético franca, mezclada, mésica         |
| 6              | Palexeralfs petrocálcico, franca fina, mezclada, mésica           |
| 7              | Haploxerepts fluvéntico, limosa fina, mezclada, mésica            |
| 8              | Haploxeralfs cálcico, esquelético franca, mezclada, mésica        |
| 9              | Palexeralfs petrocálcico, franca gruesa, carbonatica mésica       |
| 10             | Palexeralfs petrocálcico, arcillosa, mezclada, mésica , somera    |
| 11             | Calcixerepts típico, limosa fina, mezclada, mésica                |
| 12             | Haploxeralfs típico, esquelético franca, mezclada, mésica         |
| 13             | Calcixerepts petrocálcico, limosa gruesa, carbonatica, mésica     |
| 14             | Xerofluvents oxiácuico, franca gruesa, mezclada, no ácida, mésica |

Las propiedades físico-químicas del suelo en cada parcela (tabla 2.3) se obtuvieron al inicio de los cultivos mediante un muestreo del suelo realizado cada 20 ó 15 cm, según el año de estudio, hasta la profundidad que permitió el suelo en cada caso y hasta 1 metro como máximo. Los suelos de las parcelas estudiadas tuvieron texturas francas, salvo en la parcela 3 en profundidad, que fue franca-limosa y pH básicos que oscilaron entre 8,1 y 8,8, salvo la parcela 6 con pH entre 7 y 7,5. La capacidad de intercambio catiónico (CIC) tuvo unos valores medios, entre 10 y 18 meq/100 g de suelo, salvo en las parcelas 6 y 11, que presentaron valores por debajo de 10. En general, la materia orgánica del suelo (MO) hasta los 60 cm de espesor presentó valores medios-altos, oscilando entre 1,2% y 2,5%, siendo inferior a partir de 60 cm de profundidad. En las parcelas 4, 11 y 12 el porcentaje de materia orgánica se mantuvo bajo desde los 40 cm llegando a valores de 0,3% a 60 cm (parcela 11).

| Parcela        | Prof.      | Arena <sup>1</sup> |       | $Limo1$ Arcilla <sup>1</sup> | Clase                     |             |     | E.G. <sup>2</sup> pH <sup>3</sup> CE <sub>1:5(25°C)</sub> | CIC           | MO <sup>4</sup> | Ntotal | Relación H. Cc <sup>5</sup> H. Pm <sup>6</sup> |      |               |
|----------------|------------|--------------------|-------|------------------------------|---------------------------|-------------|-----|-----------------------------------------------------------|---------------|-----------------|--------|------------------------------------------------|------|---------------|
|                | (cm)       |                    | (9/0) |                              | textural <sup>1</sup> (%) |             |     | $(dS \, m^{-1})$                                          | meg/100gsuelo | (%)             | (%o)   | C/N                                            |      | $- (g/g %) -$ |
|                | $0 - 20$   | 41,5               | 39,8  | 18,7                         | Franca                    | 45          | 8,3 | 0,2                                                       | 13,8          | 2,0             | 1,2    | 9,9                                            | 21,0 | 11,7          |
| $\mathbf{1}$   | $20 - 40$  | 42,2               | 39,0  | 18,7                         | Franca                    | 45          | 8,2 | 0,2                                                       | 13,5          | 1,9             | 1,1    | 10,2                                           | 20,8 | 11,8          |
|                | $40 - 60$  | 46,4               | 34,8  | 18,8                         | Franca                    | $n.m.7$ 8,3 |     | 0,2                                                       | 13,0          | 1,6             | 0,9    | 10,1                                           | 20,7 | 11,5          |
|                | $0 - 20$   | 35,1               | 43,7  | 21,2                         | Franca                    | 30          | 8,4 | 0,2                                                       | 12,4          | 1,8             | 1,0    | 10,3                                           | 21,2 | 13,3          |
| $\overline{2}$ | $20 - 40$  | 34,7               | 43,4  | 21,8                         | Franca                    | 35          | 8,4 | 0,2                                                       | 12,4          | 1,9             | 1,1    | 10,3                                           | 21,8 | 13,0          |
|                | $40 - 60$  | 30,8               | 45,0  | 24,3                         | Franca                    | $n.m.7$ 8,5 |     | 0,2                                                       | 10,8          | 1,2             | 0,7    | 9,7                                            | 21,9 | 15,4          |
|                | 60-80      | 29,1               | 47,4  | 23,5                         | Franca                    | $n.m.'$ 8,6 |     | 0,2                                                       | 7,9           | 0,6             | 04     | 8,6                                            | 22,5 | 14,2          |
|                | $0 - 20$   | 40,8               | 46,8  | 12,4                         | Franca                    | $<$ 5       | 8,2 | 0,3                                                       | 11,3          | 1,9             | 1,1    | 9,9                                            | 18,0 | 8,5           |
|                | $20 - 40$  | 40,7               | 46,7  | 12,6                         | Franca                    | $<$ 5       | 8,3 | 0,3                                                       | 11,1          | 1,9             | 1,1    | 10,0                                           | 18,5 | 8,8           |
| 3              | $40 - 60$  | 38,1               | 48,1  | 13,8                         | Franca                    | $<$ 5       | 8,5 | 0,2                                                       | 10,2          | 1,2             | 0,7    | 9,5                                            | 18,7 | 8,7           |
|                | 60-80      | 29,6               | 52,7  | 17,6                         | $Fr-Li^*$                 | < 5         | 8,6 | 0,2                                                       | 11,9          | 1,1             | 0,7    | 9,1                                            | 20,1 | 10,0          |
|                | $80 - 100$ | 26,0               | 54,6  | 19,4                         | $Fr-Li^*$                 | $<$ 5       | 8,6 | 0,2                                                       | 12,7          | 1,1             | 0,7    | 9,3                                            | 20,8 | 11,0          |
|                | $0 - 20$   | 44,1               | 42,7  | 13,3                         | Franca                    | 50          | 8,4 | 0,2                                                       | 11,7          | 1,4             | 0,9    | 9,7                                            | 16,8 | 8,3           |
| 4              | $20 - 40$  | 44,7               | 42,4  | 12,9                         | Franca                    | 50          | 8,5 | 0,2                                                       | 11,8          | 1,1             | 0,8    | 10,1                                           | 15,9 | 8,2           |
|                | $40 - 60$  | 45,7               | 39,5  | 14,7                         | Franca $n.m.7$ 8,5        |             |     | 0,2                                                       | 13,4          | 0,9             | 0,6    | 8,4                                            | 18,4 | 10,2          |

Tabla 2.3. Propiedades físico-químicas de los suelos en las parcelas de estudio.

<sup>1</sup>USDA <sup>2</sup>Elementos gruesos en peso <sup>3</sup>pH en agua 1:2,5. <sup>4</sup>Materia orgánica <sup>5</sup>Humedad a capacidad de campo (-0,03 MPa) <sup>6</sup>Humedad en punto de<br>marchitez (-1,5MPa).<sup>7</sup>dato no medido. \*Franca-Limosa.

(Continuación de la tabla 2.3)

| Parcela        | Prof.     | Arena $1$ | Limo <sup>1</sup> | Arcilla $1$                                                 | Clase                 |       |     | E.G. <sup>2</sup> pH <sup>3</sup> CE <sub>1:5(25°C)</sub> | <b>CIC</b>    | MO <sup>4</sup> | Ntotal | Relación H. Cc <sup>5</sup> H. Pm <sup>6</sup> |      |               |
|----------------|-----------|-----------|-------------------|-------------------------------------------------------------|-----------------------|-------|-----|-----------------------------------------------------------|---------------|-----------------|--------|------------------------------------------------|------|---------------|
|                | (cm)      |           | (%)               | $\begin{tabular}{cc} - & - & - & - \\ \hline \end{tabular}$ | textural <sup>1</sup> | (9/6) |     | $(dS \, m^{-1})$                                          | meg/100gsuelo | (%)             | (%o)   | C/N                                            |      | $-(g/g \%) -$ |
|                | $0 - 15$  | 44,6      | 39,3              | 16,1                                                        | Franca                | 20    | 8,5 | 0,2                                                       | 10,9          | 1,7             | 1,0    | 10,1                                           | 15,7 | 8,3           |
| $\overline{5}$ | $15 - 30$ | 44,4      | 39,5              | 16,0                                                        | Franca                | 20    | 8,5 | 0,2                                                       | 11,0          | 1,9             | 1,0    | 10,7                                           | 15,3 | 8,4           |
|                | $30 - 60$ | 43,1      | 39,1              | 17,7                                                        | Franca                | 20    | 8,5 | 0,2                                                       | 11,3          | 1,6             | 0,9    | 10,5                                           | 15,9 | 8,9           |
|                | 60-90     | 40,9      | 40,8              | 18,3                                                        | Franca                | 10    | 8,4 | 0,4                                                       | 9,7           | 0,9             | 0,6    | 9,4                                            | 18,0 | 9,0           |
|                | $0 - 15$  | 50,5      | 38,2              | 11,3                                                        | Franca                | 50    | 6,9 | 0,4                                                       | 7,7           | 1,8             | 1,1    | 9,7                                            | 15,6 | 6, 5          |
| 6              | 15-30     | 50,1      | 38,4              | 11,5                                                        | Franca                | 50    | 6,9 | 0,2                                                       | 7,7           | 1,9             | 1,1    | 9,8                                            | 15,5 | 6,6           |
|                | $30 - 60$ | 48,4      | 33,3              | 18,2                                                        | Franca                | 45    | 7,5 | 0,2                                                       | 9,9           | 1,7             | 1,0    | 10,0                                           | 18,0 | 9,3           |
|                | $0 - 15$  | 40,3      | 39,2              | 20,5                                                        | Franca                | 45    | 8,4 | 0,2                                                       | 12,2          | 1,9             | 1,0    | 11,1                                           | 17,8 | 10,6          |
| $\overline{7}$ | 15-30     | 39,8      | 39,7              | 20,5                                                        | Franca                | 45    | 8,4 | 0,2                                                       | 12,4          | 1,8             | 1,0    | 10,4                                           | 17,8 | 10,7          |
|                | $30 - 60$ | 41,2      | 38,0              | 20,8                                                        | Franca                | 40    | 8,6 | 0,1                                                       | 11,0          | 1,2             | 0,7    | 10,6                                           | 17,5 | 9,8           |
|                | 60-90     | 43,3      | 37,3              | 19,5                                                        | Franca                | 25    | 8,8 | 0,1                                                       | 9,4           | 0,6             | 0,4    | 9,3                                            | 16,7 | 9,2           |
|                | $0 - 15$  | 34,6      | 43,7              | 21,7                                                        | Franca                | 45    | 8,2 | 0,1                                                       | 17,6          | 2,5             | 1,4    | 10,2                                           | 20,3 | 11,0          |
| 8              | $15 - 30$ | 34,9      | 43,4              | 21,8                                                        | Franca                | 40    | 8,2 | 0,2                                                       | 17,7          | 2,5             | 1,5    | 9,8                                            | 20,3 | 10,9          |
|                | $30 - 60$ | 35,3      | 41,5              | 23,2                                                        | Franca                | 50    | 8,2 | 0,2                                                       | 17,5          | 2,2             | 1,3    | 9,7                                            | 20,3 | 10,8          |

<sup>1</sup>USDA <sup>2</sup>Elementos gruesos en peso <sup>3</sup>pH en agua 1:2,5. <sup>4</sup>Materia orgánica <sup>5</sup>Humedad a capacidad de campo (-0,03 MPa) <sup>6</sup>Humedad en punto de<br>marchitez (-1,5MPa).

(Continuación de la tabla 2.3)

| Parcela | Prof.           | Arena $1$ | Limo <sup>1</sup> | Aralla <sup>1</sup> | Clase                 | E.G. <sup>2</sup> | $pH^3$ | $CE_{1:5(25^{\circ}C)}$ | CIC           | MO <sup>4</sup> | <b>Ntotal</b> | Relación H. Cc <sup>5</sup> H. Pm <sup>6</sup> |      |              |
|---------|-----------------|-----------|-------------------|---------------------|-----------------------|-------------------|--------|-------------------------|---------------|-----------------|---------------|------------------------------------------------|------|--------------|
|         | $\textsf{(cm)}$ |           | (%)               |                     | textural <sup>1</sup> | (%)               |        | $(dS \, m^{-1})$        | meg/100gsuelo | (9/0)           | (%o)          | C/N                                            |      | $-(9/9\%) -$ |
|         | $0 - 20$        | 45,5      | 40,1              | 14,4                | Franca                | 35                | 8,1    | 0,2                     | 12,0          | 1, 5            | 1,4           | 6,3                                            | 18,9 | 9,2          |
| 9       | $20 - 40$       | 44,6      | 39,3              | 16,1                | Franca                | 30                | 8,2    | 0,2                     | 12,0          | 1, 5            | 1,4           | 6,2                                            | 20,1 | 11,6         |
|         | $40 - 60$       | 45,0      | 33,8              | 21,3                | Franca                | 15                | 8,2    | 0,2                     | 9,8           | 1,4             | 1,3           | 6,7                                            | 24,1 | 18,4         |
|         | $0 - 20$        | 42,4      | 41,2              | 16,4                | Franca                | 40                | 8,1    | 0,1                     | 14,4          | 1, 5            | 1,3           | 6,8                                            | 18,6 | 9,3          |
| 10      | $20 - 40$       | 41,9      | 40,7              | 17,4                | Franca                | 40                | 8,2    | 0,1                     | 14,4          | 1,4             | 1,2           | 6,8                                            | 19,6 | 9,9          |
|         | $40 - 60$       | 37,7      | 37,8              | 24,5                | Franca                | 40                | 8,3    | 0,1                     | 17,4          | 1,3             | 1,2           | 6, 5                                           | 27,4 | 17,6         |
|         | $0 - 20$        | 36,5      | 41,6              | 21,9                | Franca                | 15                | 8,2    | 0,2                     | 10,8          | 1,4             | 1,1           | 7,2                                            | 19,7 | 9,6          |
|         | $20 - 40$       | 37,1      | 41,5              | 21,4                | Franca                | 15                | 8,3    | 0,2                     | 9,9           | 0,9             | 0,9           | 6,2                                            | 19,4 | 9,2          |
| 11      | $40 - 60$       | 37,2      | 42,6              | 20,1                | Franca                | 15                | 8,5    | 0,1                     | 8,7           | 0, 5            | 0,7           | 4,0                                            | 18,7 | 8,2          |
|         | 60-80           | 36,8      | 43,6              | 19,6                | Franca                | 15                | 8,5    | 0,2                     | 8,5           | 0,3             | 0,6           | 3,3                                            | 18,7 | 7,9          |
|         | 80-100          | 35,7      | 44,4              | 20,0                | Franca                | 20                | 8,5    | 0,2                     | 8,2           | 0,3             | 0, 5          | 3,0                                            | 19,7 | 8,3          |
|         | $0 - 20$        | 38,3      | 41,1              | 20,6                | Franca                | 20                | 8,2    | 0,2                     | 12,9          | 1,6             | 1,3           | 7,2                                            | 19,4 | 10,1         |
|         | $20 - 40$       | 38,5      | 40,4              | 21,0                | Franca                | 30                | 8,2    | 0,2                     | 11,9          | 1,4             | 1,2           | 6,7                                            | 18,8 | 10,1         |
| 12      | $40 - 60$       | 41,0      | 38,6              | 20,5                | Franca                | 25                | 8,3    | 0,3                     | 9,8           | 0,8             | 0,8           | 5,9                                            | 17,9 | 10,0         |
|         | 60-80           | 43,1      | 37,1              | 19,7                | Franca                | 15                | 8,5    | 0,2                     | 10,9          | 0, 5            | 0,6           | 4,1                                            | 17,7 | 8,8          |
|         | 80-100          | 44,3      | 36,7              | 19,0                | Franca                | 15                | 8,5    | 0,2                     | 9,0           | 0, 5            | 0,7           | 3,7                                            | 16,7 | 8,7          |

<sup>1</sup>USDA <sup>2</sup>Elementos gruesos en peso <sup>3</sup>pH en agua 1:2,5. <sup>4</sup>Materia orgánica <sup>5</sup>Humedad a capacidad de campo (-0,03 MPa) <sup>6</sup>Humedad en punto de<br>marchitez (-1,5MPa).

(Continuación de la tabla 2.3)

| Parcela | Prof.     | Arena <sup>1</sup> |      | $Limo1$ Arcilla <sup>1</sup> | Clase                 |       |     | E.G. <sup>2</sup> pH <sup>3</sup> CE <sub>1:5(25°C)</sub> | <b>CIC</b>    | MO <sup>4</sup> | Ntotal | Relación H. Cc <sup>5</sup> H. Pm <sup>6</sup> |      |                |
|---------|-----------|--------------------|------|------------------------------|-----------------------|-------|-----|-----------------------------------------------------------|---------------|-----------------|--------|------------------------------------------------|------|----------------|
|         | (cm)      |                    | (%)  |                              | textural <sup>1</sup> | (9/0) |     | $(dS m^{-1})$                                             | meg/100gsuelo | (9/6)           | (9/00) | C/N                                            |      | $- (q/q \%) -$ |
|         | $0 - 15$  | 40,3               |      | 43,6 16,1                    | Franca                | 35    | 8,0 | 0,3                                                       | 15,1          | 1,8             | 1,4    | 7,5                                            | 19,3 | 8,9            |
| 13      | $15 - 30$ | 41,1               | 42,0 | 17,0                         | Franca                | 40    | 8,1 | 0,2                                                       | 15,2          | 1,8             | 1,4    | 7,6                                            | 21,9 | 6,6            |
|         | $30 - 60$ | 40,8               |      | 37,5 21,7                    | Franca                | 35    | 8,1 | 0,3                                                       | 13,5          | 1,4             | 1,1    | 7,4                                            | 26,5 | 14,5           |
|         | $0 - 15$  | 34,4               | 47,0 | 18,7                         | Franca                | 30    | 8,0 | 0,2                                                       | 15,0          | 1,9             | 1,3    | 8,4                                            | 21,4 | 9,9            |
| 14      | $15 - 30$ | 35,1               |      |                              | 44,6 20,2 Franca      | 20    | 8,1 | 0,2                                                       | 14,7          | 1,8             | 1,2    | 8,4                                            | 22,2 | 10,4           |
|         | $30 - 60$ | 34,4               | 44,0 |                              | 21,6 Franca           | 20    | 8,1 | 0,2                                                       | 14,0          | 1,4             | 1,0    | 8,4                                            | 24.7 | 11,7           |
|         | 60-90     | 33,9               |      | 43,3 22,8                    | Franca                | 25    | 8,3 | 0,2                                                       | 14,0          | 1,0             | 0,8    | 7,2                                            | 24,8 | 11,4           |

<sup>1</sup>USDA <sup>2</sup>Elementos gruesos en peso <sup>3</sup>pH en agua 1:2,5. <sup>4</sup>Materia orgánica <sup>5</sup>Humedad a capacidad de campo (-0,03 MPa) <sup>6</sup>Humedad en punto de<br>marchitez (-1,5MPa).

Los análisis de las propiedades físico-químicas del suelo se realizaron en el Laboratorio Regional de la C.A.R., salvo la determinación del agua del suelo a capacidad de campo y punto de marchitez que se realizó en el laboratorio del SIDTA-CIDA, según el método de la desorción (Hillel, 1982) y siguiendo la técnica de la cámara de presión de Richards (Klute, 1986).

El clima predominante de la zona de estudio se caracteriza, según la clasificación de Papadakis, por ser un régimen de humedad mediterráneo-seco y un régimen de temperatura templado-cálido (Elias y Ruíz, 1977). En la tabla 2.4 se muestran, para los meses de desarrollo de los cultivos (de marzo a septiembre), los principales datos climáticos medios de los diez últimos años. Los datos se han obtenido de la estación agroclimática de Casalarreina perteneciente al Servicio de Información Agroclimático de La Rioja (SIAR) situada concretamente en la parcela 11 de este estudio.

Tabla 2.4. Datos climáticos medios de los diez últimos años de marzo a septiembre. Estación de Casalarreina del Servicio de Información Agroclimática de La Rioja (SIAR).

|            | Tm <sup>1</sup> | $T$ max $2$ | $Tmin^3$ | Radiación <sup>*</sup> | $ET_0^{4*}$ | $Lluvia^*$ |
|------------|-----------------|-------------|----------|------------------------|-------------|------------|
|            | (°C)            | (°C)        | (°C)     | $(MJ \, m^{-2})$       | (mm)        | (mm)       |
| Marzo      | 7,7             | 13,6        | 2,3      | 398,8                  | 72,4        | 35,3       |
| Abril      | 10,2            | 16,2        | 4,2      | 493,4                  | 86,2        | 41,5       |
| Mayo       | 13,5            | 20,1        | 7,1      | 603,7                  | 117,0       | 60,4       |
| Junio      | 18,1            | 25,8        | 11,2     | 667,9                  | 147,1       | 49,0       |
| Julio      | 19,8            | 28,3        | 12,5     | 736,8                  | 174,0       | 14,0       |
| Agosto     | 19,5            | 27,4        | 12,5     | 609,8                  | 145,0       | 22,6       |
| Septiembre | 16,4            | 23,7        | 9,9      | 449,4                  | 99,9        | 28,1       |

<sup>1</sup>Tm: Temperatura media de las medias diarias. <sup>2</sup>Tmax: Temperatura media de las máximas diarias.  $3$ Tmin: Temperatura media de las mínimas diarias.  $4ET_0$ : Evapotranspiración de referencia calculada por FAO Penman-Monteith. \*Valores acumulados.

### 2.2.2. Técnicas de cultivo empleadas en la rotación de quisante y judía verde

 Las parcelas de estudio fueron cultivadas por agricultores de la zona según sus prácticas habituales. El destino, tanto del cultivo de guisante como el de judía, fue la industria congeladora empleándose variedades de porte bajo en todos los casos. En guisante las variedades cultivadas fueron 'Monzon', 'Ambassador', 'Ziggy', 'Lotus', 'Vada' y 'Griffin' y en judía verde 'Oja', 'Tapia', 'Beronia' y 'Poseidon'.

En las parcelas 13 y 14, además del seguimiento de la práctica habitual del agricultor (tratamiento Ag), se realizó otro tratamiento que llevó un manejo del cultivo igual al resto de la parcela salvo en las fertilizaciones, en las cuales no se aplicó nitrógeno durante el cultivo de guisante (tratamiento 0N). Este consistió en una superficie total de 900 m<sup>2</sup> (30 m x 30 m) situada dentro de la parcela comercial del agricultor en la que se delimitaron 4 parcelas elementales de 100 m<sup>2</sup> cada una (10 m x 10 m) que conformaron las repeticiones dentro del tratamiento.

El cultivo de guisante se sembró, en general, en el mes de marzo, en líneas separadas de 10 a 14 cm y con una densidad de siembra que varió entre 100 y 120 semillas por metro cuadrado. Se cosechó en el mes de junio, salvo la parcela 8 que se recolectó en julio, llegando a ciclos de 90 días en todos los casos. El riego fue por aspersión con un marco de 12 x 18 m en la mayoría de las parcelas. En el año 2008, debido a una alta pluviosidad en los meses de cultivo, solo fueron necesarios de 1 a 2 riegos e incluso hubo dos parcelas que no se regaron (tabla 2.5). El resto de años se aplicaron de 4 a 6 riegos de unos 25 mm cada uno repartidos entre los meses de mayo y junio, salvo en las parcelas 5 y 14 en las que también se aplicó un riego en nascencia. El agua procedió del regadío del margen izquierdo del Najerilla y se realizaron análisis del agua de riego a lo largo de la rotación. Para el control de los volúmenes de agua aplicada al cultivo en las parcelas se instalaron al inicio de la rotación contadores de hélice con emisor de pulsos conectados a micro estaciones Hobo $^\circ$ .

El cultivo de judía se sembró entre finales de junio e inicio de julio, tras un periodo de unos 10 días como media desde la recolección del guisante verde, durante el cual se preparó el terreno incorporando al suelo los restos vegetales del cultivo anterior (hojas y tallos). Las siembras se realizaron sobre terreno liso, en filas separadas por 50 cm y con una distancia entre plantas de 5 a 5,8 cm. El riego, al igual que en el guisante, fue por aspersión cubriendo las necesidades del cultivo según la práctica de cada agricultor, variando desde 1 hasta 3 riegos semanales y de 8 a 25 mm en cada riego (tabla 2.5).

| Parcela | Guisante      |               |               | Riegos       | Judía         |               |    | Riegos  |  |  |
|---------|---------------|---------------|---------------|--------------|---------------|---------------|----|---------|--|--|
|         | Siembra       | Cosecha       | No            | $\ast$<br>mm | Siembra       | Cosecha       | No | ∗<br>mm |  |  |
| 5       | $16 - 2 - 8$  | $6 - 6 - 8$   |               | 48           | $26 - 6 - 8$  | $1 - 9 - 8$   | 11 | 273     |  |  |
| 6       | $8 - 3 - 8$   | $25 - 6 - 8$  |               |              | $3 - 7 - 8$   | $5 - 9 - 8$   | 20 | 241     |  |  |
| 7       | $13 - 3 - 8$  | $27 - 6 - 8$  |               |              | $8 - 7 - 8$   | $15-9-8$      | 12 | 195     |  |  |
| 8       | $29 - 3 - 8$  | $4 - 7 - 8$   | $\mathcal{P}$ | 42           | $15 - 7 - 8$  | $23 - 9 - 8$  | 13 | 230     |  |  |
| 9       | $10 - 3 - 9$  | $16 - 6 - 9$  | 6             | 104          | $24 - 6 - 9$  | $26 - 8 - 9$  | 18 | 189     |  |  |
| 13      | $23 - 3 - 11$ | $20 - 6 - 11$ | 6             | 169          | $25 - 6 - 11$ | $30 - 8 - 11$ | 17 | 291     |  |  |
| 14      | $14 - 3 - 11$ | $20 - 6 - 11$ | 5             | 130          | $26 - 6 - 11$ | $30 - 8 - 11$ | 15 | 252     |  |  |

Tabla 2.5. Detalles de la rotación guisante verde - judía verde en las parcelas de estudio.

\* Milímetros totales de riego, -- sin riego.

Tabla 2.6. Fertilizaciones aplicadas en la rotación guisante verde (G) – judía verde (J) en cada parcela.

| Parcela        | Cultivo      | Fecha          | Fertilizante                      | kgN/ha | $kgP_2O_5/ha$ kgK <sub>2</sub> O/ha |     |
|----------------|--------------|----------------|-----------------------------------|--------|-------------------------------------|-----|
| 5              | G            |                | 15-02-08 8-10-20+6Mg <sup>*</sup> | 40     | 50                                  | 100 |
|                | J            | 23-07-08       | $NH_4NO_3$                        | 53     |                                     |     |
| 6              | G            |                | 26-02-08 8-10-20+6Mg <sup>*</sup> | 48     | 60                                  | 120 |
|                | J            | $02 - 07 - 08$ | $8 - 10 - 20$                     | 40     | 50                                  | 100 |
| $\overline{7}$ | G            | 12-03-08       | $13 - 13 - 13$ *                  | 65     | 65                                  | 65  |
|                | J            | 04-07-08       | $8 - 10 - 20^*$                   | 40     | 50                                  | 100 |
|                | G            | 28-03-08       | $8 - 10 - 20$ *                   | 48     | 60                                  | 120 |
| 8              | $\mathbf{J}$ | $11 - 07 - 08$ | $13 - 13 - 13$ *                  | 78     | 78                                  | 78  |
|                | 1            | $04 - 08 - 08$ | NH <sub>4</sub> NO <sub>3</sub>   | 41     |                                     |     |
|                | G            | 27-02-09       | $10 - 5 - 19 + 4$ Mg <sup>*</sup> | 40     | 20                                  | 76  |
| 9              | J            | 24-06-09       | $8 - 10 - 20 + 8$ Mg <sup>*</sup> | 40     | 50                                  | 100 |
|                | J            | 12-07-09       | NH <sub>4</sub> NO <sub>3</sub>   | 41     |                                     |     |
|                | G            | $09 - 03 - 11$ | $6 - 10 - 21$                     | 36     | 60                                  | 126 |
| $13-Ag$        | G            | $01 - 05 - 11$ | $NH_4NO_3$                        | 68     |                                     |     |
|                | J            | $11 - 07 - 11$ | NH <sub>4</sub> NO <sub>3</sub>   | 68     |                                     |     |
| 13-0N          | G            | $09 - 03 - 11$ | $0 - 11 - 15$                     |        | 92                                  | 125 |
|                | J            | $11 - 07 - 11$ | $NH_4NO_3$                        | 68     |                                     |     |
|                | G            | $01 - 05 - 11$ | $NH_4NO_3$                        | 68     |                                     |     |
| $14-Ag$        | J            | $11 - 07 - 11$ | NH <sub>4</sub> NO <sub>3</sub>   | 68     |                                     |     |
| $14-0N$        | $\mathbf{J}$ | $11 - 07 - 11$ | $NH_4NO_3$                        | 68     |                                     |     |

 $*$  Complejo N- $P_2O_5$ -K<sub>2</sub>O.

La fertilización en el cultivo de guisante consistió en un abonado en fondo a base de complejos triples cubriendo las necesidades de fósforo, potasio

y nitrógeno, salvo en la parcela 13, que además se aplicó una cobertera con nitrato amónico y en la parcela 14, en la que no se aplicó abono de fondo pero sí una cobertera con nitrato amónico a inicios del mes de mayo (tabla 2.6).

En el cultivo de judía verde la fertilización consistió en unos casos, en un abonado en presiembra con un complejo triple, en otros casos, en un abonado en cobertera a base de nitrato amónico y en otros, hubo fertilización en presiembra y en cobertera (tabla 2.6).

En ambos cultivos, las plagas y enfermedades fueron controladas con tratamientos químicos y la eliminación de malas hierbas se realizó mediante aplicación de herbicidas de preemergencia y de postemergencia.

# 2.2.3. Técnicas de cultivo empleadas en el cultivo de patata

Las parcelas de estudio fueron cultivadas por agricultores siendo parcelas comerciales destinadas al consumo humano con conservación y/o almacenaje previo. Las variedades de patata utilizadas variaron en función de la práctica de cada agricultor (tabla 2.7), siendo en todos los casos, patata de media estación con plantaciones alrededor del mes de marzo y recolecciones entre agosto y septiembre.

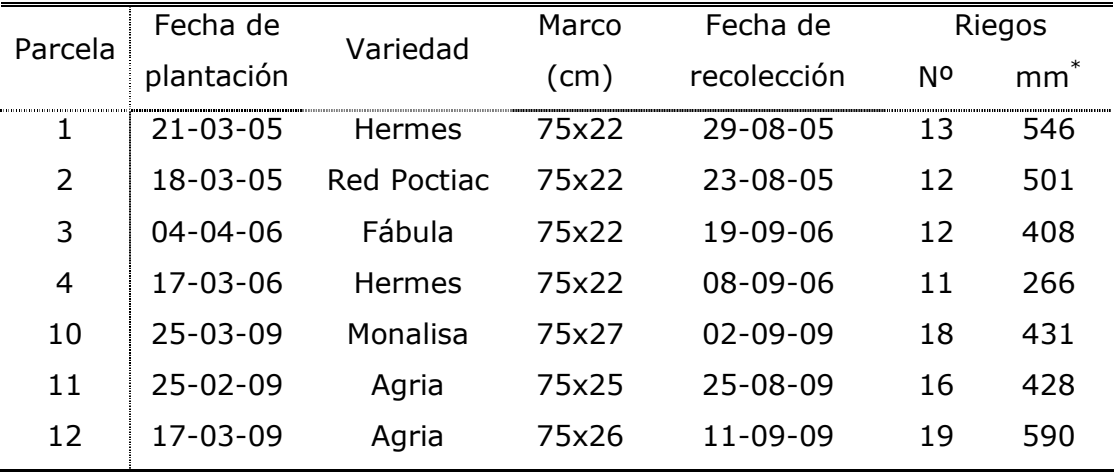

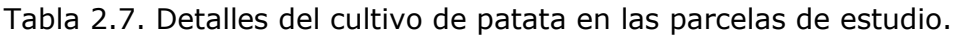

\* Milímetros totales de riego

El cultivo se realizó en caballones de 20 cm de altura, con una separación de 75 cm y una distancia entre plantas de 22 a 27 cm. El riego fue por aspersión en todas las parcelas, con un marco de riego de 12 x 18 metros en la mayoría de los casos. Se utilizó agua procedente del regadío del margen izquierdo del Najerilla, salvo en la parcela 1 en donde se utilizó agua de pozo. En cada parcela se analizó el contenido de nitrato del agua de riego. Se instalaron, al igual que en los cultivos de guisante y judía verde, contadores del volumen de agua aplicada. La programación habitual fue de uno o dos riegos semanales, en función de la práctica del agricultor. La parcela 4 tuvo una aplicación menor de riego por problemas con el abastecimiento de agua a la parcela (tabla 2.7).

Las fertilizaciones consistieron en un abonado antes de la siembra con complejos N-P<sub>2</sub>O<sub>5</sub>-K<sub>2</sub>O y una o dos fertilizaciones con nitrógeno o con binarios N-K2O después de la emergencia del cultivo (tabla 2.8).

|         |                | Fabia 2.o. Fertilizaciones aplicadas al cultivo de patata en cada parcela. |                        |                           |                          |
|---------|----------------|----------------------------------------------------------------------------|------------------------|---------------------------|--------------------------|
| Parcela | Fecha          | Fertilizante                                                               | $kgN$ ha <sup>-1</sup> | $kgP2O5$ ha <sup>-1</sup> | $kgK2O$ ha <sup>-1</sup> |
| 1       | $16 - 03 - 05$ | $6 - 10 - 21 + 6$ Mg <sup>*</sup>                                          | 75                     | 125                       | 266                      |
|         | $24 - 04 - 05$ | $(NH_4)_2SO_4$                                                             | 126                    |                           |                          |
| 2       | 16-03-05       | $6 - 10 - 21 + 6$ Mg <sup>*</sup>                                          | 75                     | 125                       | 266                      |
|         | 24-04-05       | $(NH_4)_2SO_4$                                                             | 126                    |                           |                          |
| 3       | $6 - 03 - 06$  | $17 - 10 - 10 + 2$ Mg <sup>*</sup>                                         | 340                    | 200                       | 200                      |
|         | 12-07-06       | KNO <sub>3</sub>                                                           | 17                     |                           | 58                       |
|         | $20 - 07 - 06$ | KNO <sub>3</sub>                                                           | 17                     |                           | 58                       |
| 4       | $9 - 03 - 06$  | $8 - 10 - 20 + 6$ Mg <sup>*</sup>                                          | 100                    | 125                       | 250                      |
|         | $10 - 04 - 06$ | $(NH_4)_2SO_4$                                                             | 74                     |                           |                          |
|         | 12-07-06       | KNO <sub>3</sub>                                                           | 14                     |                           | 46                       |
| 10      | 13-03-09       | $3 - 3 - 10 + 8$ Ca+6S <sup>&amp;</sup>                                    | 75                     | 75                        | 250                      |
|         | 18-05-09       | $(NH_4)_2SO_4$                                                             | 105                    |                           |                          |
| 11      | $20 - 02 - 09$ | $6 - 10 - 20$                                                              | 75                     | 125                       | 250                      |
|         | 21-05-09       | NH <sub>4</sub> NO <sub>3</sub>                                            | 108                    |                           |                          |
| 12      | 26-02-09       | $6 - 9 - 12$ <sup>*</sup>                                                  | 36                     | 54                        | 72                       |
|         | 15-04-09       | $(NH_4)_2SO_4$                                                             | 105                    |                           |                          |

Tabla 2.8. Fertilizaciones aplicadas al cultivo de patata en cada parcela.

\* Complejo mineral N-P<sub>2</sub>O<sub>5</sub>-K<sub>2</sub>O, <sup>&</sup> Complejo orgánico N-P<sub>2</sub>O<sub>5</sub>-K<sub>2</sub>O.

# 2.2.4. Determinaciones en suelo y planta realizadas en las parcelas de estudio

Desde el inicio de cada cultivo y hasta después de la cosecha se realizaron entre 3 y 8 muestreos del perfil del suelo, dependiendo del año y del cultivo de estudio, para analizar el contenido de nitrato, amonio y humedad gravimétrica del suelo. Para la realización de los muestreos se utilizaron barrenas helicoidales de 4,5 cm de diámetro (Eijkelkamp®). En las cuatro primeras parcelas (años 2005 y 2006) se tomaron tres puntos por parcela y en el resto, cuatro puntos por parcela y tratamiento. Las muestras se cogieron siempre alrededor de puntos de referencia fijos en cada parcela. Los muestreos se realizaron cada 20 cm los años 2005, 2006 y 2009 hasta la profundidad que permitió el suelo en cada caso y hasta 1 metro como máximo. En 2008 y 2011, se realizaron cada 15 cm los primeros 30 cm de espesor y cada 30 cm el resto del perfil, hasta 90 cm como máximo.

La humedad gravimétrica del suelo se calculó dividiendo el peso del agua contenida en la muestra entre el peso seco de la misma. Para ello, las muestras se pesaron en fresco y posteriormente se llevaron a 105 °C en estufa, hasta alcanzar peso constante y determinar su peso seco.

De cada muestra de suelo se realizó un extracto con KCl 1 M en el cual se analizó el contenido en amonio según la metodología descrita por Solórzano (1969) y el contenido en nitrato por colorimetría previa reducción en columna de cadmio (Keeney y Nelson, 1982), salvo en las parcelas 13 y 14 (año 2011), donde el nitrato se analizó mediante el método de la segunda derivada (Sempere et al., 1993) usando como extractante una disolución saturada de CaSO4.

Se realizó el seguimiento semanal del desarrollo del cultivo mediante análisis visual del estado fenológico según la escala BBCH (2001), desde la emergencia de cada cultivo y hasta la recolección. En todas las parcelas menos en la 13 y 14, se determinó el grado de recubrimiento del suelo por el cultivo mediante el análisis de fotografías digitales realizadas semanalmente desde emergencia y hasta la máxima cobertura del suelo, según la metodología descrita en el apartado 1.2.5.

 Se realizaron muestreos para la determinación de la biomasa acumulada en el cultivo y el contenido en nitrógeno de las distintas partes de la planta, salvo en las parcelas 5 y 6, en las que solo se hizo la determinación de materia seca acumulada. Se realizaron de 1 a 4 muestreos por cultivo dependiendo del año de estudio y de la duración del ciclo de cultivo, haciendo siempre coincidir

106

el último con el momento de cosecha. En cada muestreo se tomaron tres (parcelas 1 a 4) o cuatro (el resto) repeticiones por parcela y tratamiento, coincidentes con los puntos de muestreo de suelo. En los cultivos de guisante y judía verde se muestrearon las plantas contenidas en 0,25 m<sup>2</sup> en cada repetición, salvo en el momento de la cosecha, en el que se muestrearon 0,5  $m^2$  en el guisante y 1 m<sup>2</sup> en judía. En el seguimiento del cultivo de patata, en cada repetición se tomaron entre 1 y 4 plantas, según el momento de muestreo. De cada muestra recogida se separó la parte cosechable del resto de la planta (hojas y tallos) y se determinó el peso fresco y seco de cada parte, secando una alícuota de las muestras en estufa de aire a 65 ºC hasta alcanzar un peso constante.

Las muestras de material vegetal seco se trituraron con un molinillo comercial y se determinó la concentración de nitrógeno en las distintas partes de la planta por el método Kjheldal (AOAC, 1990) sin una reducción específica para nitrato. Se calculó el nitrógeno extraído por el cultivo en cada uno de los momentos multiplicando la concentración de nitrógeno en la planta por la materia seca acumulada en el cultivo.

 El momento de la recolección en cada parcela estuvo marcado por la propia fecha de cosecha del agricultor. En guisante se muestrearon 0,5 m<sup>2</sup> y en judía 1  $m^2$  en cuatro puntos por parcela y tratamiento, determinándose la producción de quisante y vainas comerciales. En patata se muestrearon 9 m<sup>2</sup> en 3 ó 4 puntos por parcela dependiendo del año de estudio. Se determinó tanto la producción total de tubérculos como la producción comercial, separando los tubérculos por calibres según las exigencias en cada caso de la comercializadora de destino.

# 2.2.5. Elaboración de los archivos de entrada al modelo

 Para el uso del modelo es necesario la elaboración de dos archivos de entrada: el archivo de clima (archivo de texto con extensión .met o .txt) y el archivo con los datos referentes al cultivo y la localización de cada parcela (archivo de texto con extensión .dat).

107

### 2.2.5.1. Archivo de clima

La elaboración del archivo de clima se realizó con los datos de la estación agroclimática del SIAR localizada dentro de la zona vulnerable, en el municipio de Casalarreina. El archivo se denominó "casal09.txt" en el caso de las simulaciones con cultivo de patata y "casal11.txt" en el caso de las simulaciones con la rotación guisante-judía verde. Dichos archivos de adjuntan como Anejo 2. Se trata de un archivo con formato de texto plano separado por tabulaciones en donde los datos referentes a cada día se disponen en la misma fila. En él se incluyeron los datos diarios de cada año de estudio relativos a:

- Temperatura del aire mínima, media y máxima (ºC)
- Precipitación acumulada (mm)
- Humedad relativa media, máxima y mínima (%)
- Velocidad del viento  $(m s<sup>-1</sup>)$
- Altura a la que la velocidad del viento es medida (m)
- Radiación global acumulada (MJ m<sup>-2</sup> dia<sup>-1</sup>)

Se dejaron sin datos las columnas referentes a horas de insolación y a evapotranspiración de referencia. Las horas de insolación no se incluyeron ya que disponiendo del valor de radiación global acumulada no es necesario detallarla y en el caso de la evapotranspiración de referencia no se incluyó para que el modelo la calculase según FAO Penman - Monteith (Allen et al., 1998).

### 2.2.5.2. Archivos de entrada para cada parcela y tratamiento

Los archivos con los datos de cada parcela y tratamiento son también archivos con formato de texto plano. Cada dato o información se introduce en una línea, separado por tabulaciones de la descripción del dato, según las especificaciones detalladas en el manual. Los archivos se denominaron con las letras RA referente a la situación de la zona vulnerable (Rioja Alta) seguidas de un guión bajo y el nombre de la parcela (P y el número). Así el archivo creado para la parcela 1 se denominó RA\_P1.dia y sucesivamente para el resto. Estos archivos se adjuntan como Anejo 3. La elaboración de los archivos se realizó con los datos disponibles en cada parcela de estudio en función de la información requerida por el modelo, dividiéndose en los siguientes apartados:

• Propiedades de la localización: se ha introducido la latitud en grados y la altitud en metros de las parcelas (tabla 2.1). El modelo también requiere el nitrógeno atmosférico depositado en kgN ha $^{-1}$  año $^{-1}$ . Se ha utilizado el valor de 5 para todos los casos, según las estimaciones realizadas por Holland et al. (2005).

• Periodo de simulación: se ha considerado como inicio de simulación el día del primer muestreo realizado en suelo al inicio del cultivo en cada parcela. Como día final de simulación se ha fijado para todas las parcelas el 31 de diciembre del mismo año de cultivo.

• Propiedades del suelo: El suelo se ha dividido en capas del mismo espesor y se ha introducido para cada capa los datos medidos en las parcelas referentes a textura, materia orgánica, relación C/N, pH y contenido de agua del suelo a capacidad de campo y punto de marchitez (tabla 2.3). También se han introducido los datos relativos a densidad aparente y contenido de agua a saturación del suelo obtenidos a partir de la textura mediante las ecuaciones descritas por Saxton et al. (1986). La humedad volumétrica a capacidad de campo, punto de marchitez y saturación se han introducido al modelo con una corrección en función del contenido de elementos gruesos presentes en cada parcela. El modelo utiliza para la estimación del agua drenada en cada capa de suelo un coeficiente de drenaje (ecuación I.2) que también ha sido introducido previamente en el modelo con un ajuste según el porcentaje de elementos gruesos del suelo.

• Condiciones de humedad y nitrógeno mineral del suelo: Se han introducido para cada capa de suelo los contenidos de humedad y nitrógeno mineral medidos en el primer muestreo de suelo y corregidos previamente con el porcentaje de elementos gruesos del suelo.

• Fertilización nitrogenada: Se han introducido las fertilizaciones nitrogenadas realizadas en cada cultivo (tablas 2.6 y 2.8) indicando la fecha de aplicación, la cantidad de nitrógeno aplicado, el tipo de fertilizante utilizado, el método de aplicación y la profundidad de incorporación.

Riego: Se han indicado los riegos aplicados por cada agricultor en las parcelas, introduciendo para cada riego la fecha de aplicación, el método de riego, la cantidad de agua aplicada, la fracción de suelo humedecido y el contenido de nitrato del agua.

109

# • Datos del cultivo:

- A) Rotación guisante verde judía verde. Se ha introducido una serie de datos específicos de cada parcela como: distancia entre filas y entre plantas, fecha de plantación (considerándose como tal la fecha del 10% de suelo cubierto) y materia seca en el momento de la plantación. El modelo considera siempre un trasplante del cultivo y no una siembra como es nuestro caso, por ello se han utilizado los muestreos de cobertura y de biomasa realizados en las parcelas de estudio para determinar como fecha de plantación el momento de emergencia del cultivo (10% de suelo cubierto). Según los datos disponibles, se ha considerado como materia seca en el momento del 10% del suelo cubierto 50 kg ha<sup>-1</sup> para todos los casos. En las parcelas 13 y 14, en las que no se realizó seguimiento del suelo cubierto, en el cultivo de guisante se introdujeron los datos obtenidos de materia seca en el primer muestreo de biomasa realizado unos días después de la emergencia del cultivo. En el cultivo de judía verde se estimó la fecha del 10% de suelo cubierto a partir de los datos disponibles en años anteriores. Como fecha de cosecha se ha introducido la fecha en la que se realizó el muestreo de producción en cada parcela. Un valor importante que hay que aportar al modelo es la materia seca máxima o potencial acumulada en el cultivo en el momento de la cosecha. En este caso, se ha considerado 11 t ha<sup>-1</sup> para el guisante y 7 t ha<sup>-1</sup> para la judía verde, como promedios de los valores máximos observados en las parcelas para la materia seca acumulada al final del cultivo. El modelo a partir de la opción "Soil Mineral N update" permite introducir actualizaciones del nitrógeno mineral presente en el suelo. Así, al inicio del cultivo de judía se han introducido los datos medidos de contenido de nitrógeno del suelo en cada una de las parcelas.
- B) Cultivo de patata. Al igual que en las simulaciones de la rotación guisante-judía verde, en cada parcela simulada se ha introducido una serie de datos específicos de cada localización como la distancia entre filas y entre plantas (tabla 2.7), fecha de plantación, materia seca y porcentaje de N en trasplante y fecha de recolección. Como fecha de plantación se ha introducido la fecha de emergencia del cultivo. Para la materia seca en el momento de plantación, en las parcelas del año 2005 (P1 y P2) se han considerado los muestreos de biomasa realizados al
inicio del cultivo y en el resto, se ha introducido 30 kg ha $^{-1}$  de materia seca como valor medio de la biomasa del cultivo en emergencia, obtenido a partir de muestreos de plantas al 50% de emergencia del cultivo. Se ha considerado un 6% de N en la planta en el momento de la emergencia como un valor medio obtenido en muestreos realizados en la zona de estudio. Se ha indicado como fecha de cosecha, la del momento en la que se realizó el muestreo de producción en las parcelas. Como materia seca máxima o potencial acumulada en el cultivo se ha considerado 20 t ha $^{-1}$  en todas las simulaciones, siendo la media de los valores máximos observados en las parcelas para la materia seca acumulada al final del cultivo en los muestreos de biomasa. Finalmente, el modelo permite simular la reducción de materia seca en función del estrés hídrico, disminuyendo el crecimiento del cultivo en función de la disminución de la evapotraspiración del cultivo respecto a la evapotraspiración potencial, introduciendo un coeficiente de reducción de biomasa por estrés hídrico. Dicho coeficiente es el mismo para todo el periodo de cultivo. Sin embargo, el rendimiento de un cultivo no se ve afectado por el estrés hídrico de igual manera a lo largo de todo el ciclo de cultivo (Doorenbos y Kassam, 1979). En este caso, tras varias simulaciones de prueba se ha optado por introducir una reducción del 75% para detectar las posibles deficiencias en la programación del riego, ya que en una de las parcelas existieron problemas con el agua de riego (parcela 4) que provocaron la disminución de la cosecha.

### 2.2.6. Ajuste de los parámetros de cultivo del modelo EU-Rotate\_N

El modelo ha sido desarrollado a través de una amplia base de datos a lo largo de Europa y se han parametrizado hasta 70 cultivos diferentes entre los que se encuentra la patata (temprana tardía), el guisante y la judía verde.

El modelo tiene unos parámetros definidos para cada cultivo. En el caso del guisante y de la judía verde algunos de ellos han sido modificados. Así, se han creado unos registros nuevos, el número 73 para judía verde y 74 para guisante, en el archivo crop table1-8.txt del modelo (Anejo I) donde se han modificado los parámetros que definen el contenido de nitrógeno en el cultivo.

En simulaciones previas realizas con el modelo (Olasolo et al., 2009) se detectó la necesidad de modificar las curvas de nitrógeno crítico para estos cultivos. Así, se han modificado los parámetros que simulan la curva de nitrógeno crítico (PNIF y  $B_0$ ) dentro del modelo. En el caso de la judía verde se han introducido los definidos en el primer trabajo de investigación presentado anteriormente, introducido un valor de 1,1 para el parámetro PNIF y un valor de 2,4 para  $B_0$  (ecuación 1.8). En el caso del quisante se ha empleado un trabajo realizado en Francia (Ney et al., 1997) que nos ha proporcionado una ecuación tipo potencial y tras transformarla en la utilizada por el modelo mediante la herramienta "solver" de Microsoft Excel, se ha establecido un PNIF de 2,24 y un  $B_0$  de 1,30.

También se ha ajustado el parámetro que define el consumo de lujo de nitrógeno en el cultivo, relacionado con el nitrógeno crítico. En el modelo, el contenido máximo de nitrógeno en la planta es calculado por la siguiente expresión:

### $N_{\text{máximo}} = R_{\text{flux}} N_c$

donde N<sub>máximo</sub> es el contenido máximo posible permitido para la planta y expresado en porcentaje,  $R_{\text{lux}}$  ( $\geq 1$ ) es el coeficiente del consumo de lujo que viene definido para cada cultivo dentro del modelo y Nc es el nitrógeno crítico expresado en porcentaje.

 El modelo no considera consumo de lujo ni en guisante ni en judía verde, ya que el R<sub>lux</sub> para estos cultivos es 1 en ambos casos (Anejo 1). En judía verde, tanto en el trabajo realizado para la determinación del nitrógeno crítico (Trabajo de investigación 1), como en trabajos de otros autores (Varennes et al., 2002), se ha observado la existencia de consumo de lujo. Así, en este cultivo se ha introducido un 2 para  $R_{\text{lux}}$ , como resultado del cociente entre el porcentaje del nitrógeno máximo observado y el nitrógeno critico, teniendo en cuenta los resultados del primer trabajo de investigación y datos de otros autores. Meisinger y Randal (1991) dan una valor de 3,5% de N máximo en vainas y Varennes et al. (2002) un valor de 3% de N máximo en tallos y hojas. Los resultados del trabajo realizado por Voisin et al. (2002) sugieren también, la existencia de consumo de lujo en el cultivo de guisante. Así, se ha introducido para el R $_{\text{lux}}$  en guisante un valor de 1,4, de acuerdo a los valores máximos de N observados por Ney et al. (1997) en el trabajo que define la

112

curva de N crítico. Estos valores coinciden con los valores máximos de concentración de nitrógeno dados por Meisinger y Randal (1991) para guisante.

En el caso de las simulaciones con patata se ha utilizado el modelo sin necesidad de ajustar ni calibrar ningún parámetro de cultivo, al igual que lo han hecho otros autores para diferentes cultivos (Doltra y Muñoz, 2010; Rahn et al., 2010). Los parámetros empleados por el modelo para este cultivo están descritos en el archivo crop table1-8.txt (Anejo I) con los números 18 (patata temprana) y 19 (patata tardía). En nuestro caso se ha utilizado el número 19 relativo al cultivo de patata tardía.

### 2.2.7. Evaluación del modelo

Una vez elaborados los archivos de entrada necesarios para el funcionamiento del modelo (clima y localización) se realizaron las simulaciones con el modelo EU-Rotate\_N (versión 1.8). Para la validación del modelo se compararon los datos simulados y observados en campo, realizándose una evaluación de la capacidad de EU-Rotate\_N para predecir las variables estudiadas en las parcelas. Se han empleado, tanto representaciones gráficas de los datos observados y simulados, como distintos criterios estadísticos. La evaluación se ha realizado para cada uno de los cultivos en materia seca acumulada, producción comercial, extracción de nitrógeno, contenido de humedad del suelo y nitrógeno mineral del suelo. Para la evaluación estadística se han empleado todas las observaciones realizadas en los muestreos. A continuación se detallan los estadísticos empleados con una breve descripción, siendo para todos los casos:

- O<sub>i</sub> y O, los valores observados y su media.

- S<sub>i</sub>, los valores simulados.
- N, el número de datos observados.
- Desviación media de los datos observados frente a simulados (Bias)

$$
\text{Bias} = \frac{1}{N} \sum_{i=1}^{N} (O_i - S_i)
$$

Cuando el valor del Bias es positivo indica que el modelo subestima las predicciones de la variable estudiada y cuando el valor es negativo indica que las sobreestima. La interpretación de este estadístico es muy simple y puede ser útil en la identificación de las tendencias en las predicciones del modelo y en la posible mejora del mismo. Sin embargo, el valor del Bias no es suficiente para determinar el error de un modelo ya que valores cercanos a 0 pueden ser consecuencia, tanto de pequeñas diferencias entre valores observados y simulados, como de grandes diferencias producidas en ambas direcciones (valores negativos y positivos).

• Error cuadrático medio (Mean Squared Error, MSE) y Raíz del error cuadrático medio (Root Mean Squared Error, RMSE)

$$
MSE = \frac{1}{N} \sum_{i=1}^{N} (O_i - S_i)^2 \qquad RMSE = \sqrt{\frac{1}{N} \sum_{i=1}^{N} (O_i - S_i)^2}
$$

El MSE y RMSE eliminan el problema de compensación entre las predicciones sobre e infra estimadas. Una de las ventajas que ofrece el RMSE es que tienen las mismas unidades que los valores observados y simulados, siendo fácil de entender. En estos casos, las diferencias grandes entre valores observados y simulados contribuyen más al valor, teniendo un mayor peso en el estadístico. El error puede separarse en las diferentes contribuciones de cada dato e identificar las posibles fuentes de errores (Wallach, 2006).

Error Absoluto Medio (Mean absolute error, MAE)

$$
MAE = \frac{1}{N} \sum_{i=1}^{N} |O_i - S_i|
$$

El MAE es una medida muy directa que consiste en calcular el error medio que comete el modelo en la predicción. Las unidades del MAE también son las mismas que las de los valores observados pero no sobreeleva el peso de las diferencias grandes entre valores observados y simulados, dando una idea del error global del modelo. Cuando existen muchos puntos extremos (outliers), el RMSE es mayor que el MAE y la diferencia entre ambos sirve como indicador del grado de presencia de estos valores en la serie de datos. Cuando existen pocos valores extremos y los datos presentan escasa variabilidad podría darse el caso de que el MAE sea mayor que el RMSE.

Raíz del error cuadrático medio relativa (Relative root mean squared error, RRMSE)

$$
RRMSE = \frac{\sqrt{\frac{1}{N} \sum_{i=1}^{N} (O_i - S_i)^2}}{\overline{O}}
$$

El RRMSE se obtiene dividiendo el RMSE entre la media de valores observados. Una característica de este estadístico es que es independiente de las unidades de medida de los datos observados y simulados y puede ser útil para comparar diferentes series de datos. El valor mínimo para este estadístico es 0, siendo también el valor óptimo en una evaluación de la predicción de un modelo (Confalonieri y Bechini, 2004).

• Error absoluto medio relativo (Relative mean absolute error, RMAE)

$$
\mathsf{RMAE} = \frac{1}{N} \sum_{i=1}^{N} \frac{|O_i \cdot S_i|}{|O_i|}
$$

Fue propuesto por Mayer and Butler (1993) como una alternativa al uso del MAE y como estadístico similar al RRMAE en un trabajo realizado sobre validaciones estadísticas de modelos de simulación. Al igual que el anterior, no tiene unidades y nos permite comparar diferentes series de datos ofreciendo, a la vez, las ventajas del error absoluto medio. Al igual que en el caso anterior, el valor óptimo para este estadístico es 0.

Porcentaje medio de las diferencias (Average dif. (%)):

Average dif. (%) = 
$$
\frac{1}{N} \sum_{i=1}^{N} \left( \frac{O_i - S_i}{O_i} * 100 \right)
$$

Este promedio ha sido utilizado como estadístico en la evaluación y comparación de modelos por Doltra y Muñoz (2010) como indicador de las diferencias medias producidas en la simulación. Es fácil de interpretar y nos proporciona un porcentaje de la variación de la predicción del modelo respecto a los valores observados.

Los estadísticos que se describen a continuación son medidas normalizadas en las que se tiene en cuenta el valor de la observación respecto a su media, dando diferentes pesos a las diferencias entre valores observados y simulados en función del valor observado. Esta clase de estadísticos son particularmente recomendados para comparar series de datos diferentes o resultados de simulación de distintos modelos.

• Coeficiente de determinación  $(R^2)$ :

$$
R^2 \; = \; \left( \dfrac{\displaystyle\sum_{i=1}^N \Bigl[ \Bigl(O_i - \overline{O}\Bigr)\! \Bigl(S_i - \overline{S}\Bigr) \Bigr]}{\displaystyle\sqrt{\displaystyle\sum_{i=1}^N \Bigl[ \Bigl(O_i - \overline{O}\Bigr)^2 \Bigr] \displaystyle\sum_{i=1}^N \Bigl[ \Bigl(S_i - \overline{S}\Bigr)^2 \Bigr]}} \right)^{\! 2}
$$

El coeficiente de determinación es el cuadrado del coeficiente de correlación (r) de la recta de regresión entre los valores observados y los simulados. Cuantifica la proporción de la varianza de los datos observados que puede ser explicada por el modelo. El rango de variación del  $R^2$  es de 0 a 1, indicando el valor de 1 una relación lineal perfecta entre los valores observados y simulados. Sin embargo, esto no implica necesariamente que el modelo sea perfecto ya que es insensible a las diferencias proporcionales y aditivas entre valores observados y simulados. Por ello,  $R^2$  en sí mismo no es un buen indicador del ajuste de un modelo a las medidas. Addiscott y Whitmore (1987) sugieren el uso conjunto del Bias y del coeficiente de correlación (r). Un buen modelo debería tener un r cercano a 1 y un Bias pequeño (Wallach, 2006). Actualmente, su uso como único índice para evaluar la calidad de la predicción de un modelo está desaconsejado por varios autores (Willmott, 1981; Legates y McCabe, 1999).

• Eficiencia del modelo o coeficiente de eficiencia (Modelling efficiency, EF):

$$
\text{EF} = 1 - \frac{\sum_{i=1}^{N} (O_i - S_i)^2}{\sum_{i=1}^{N} (O_i - \overline{O})^2}
$$

Fue propuesto por Nash y Sutcliffe (1970) y es uno de los más utilizados en trabajos de modelización. Consiste en sustraer a la unidad el cociente del error cuadrático medio entre la varianza de los datos observados. No hay un valor para el límite inferior de EF, pudiendo variar desde 1 hasta −∞ (Wallach, 2006). Un valor de EF igual a 1 indica un ajuste perfecto del modelo, mientras que valores cercanos a 0 indican que el modelo tiene tan buena capacidad de predicción como la media de los datos observados. Valores por debajo de 0 señalan que la media de valores observados es mejor que la predicción del modelo no debiendo considerarse al modelo un buen estimador. Entre los inconvenientes de este estadístico cabe indicar

que, al igual que el RMSE, es más sensible a los puntos extremos que a los que se encuentran cercanos a la media.

## $\cdot$  Índice de concordancia (Agreement index, d):

$$
d\!=\!1\!-\!\left(\frac{\sum_{i=1}^{N}\!\left(\!O_{i}-S_{i}\right)^{2}}{\sum_{i=1}^{N}\!\left(\!\left|\!S_{i}-\overline{O}\!\right|\!+\!\left|\!O_{i}-\overline{O}\!\right|\!\right)^{2}}\right)
$$

Fue propuesto por Willmott (1981), es conceptualmente similar al EF y su valor puede variar entre 0 y 1. Sigue teniendo el problema de que es más sensible a los puntos extremos que a los que están cercanos a la media. Un valor igual a 1 indica que el modelo es perfecto y si es igual a 0, el modelo simula un mismo valor similar a la media observada para todos los casos, no siendo mejor estimador que la media.

### 2.3. Resultados y Discusión

Se ha realizado la evaluación del modelo en los cultivos de guisante, judía y patata, tanto en la parte referente a su crecimiento y acumulación de nitrógeno en la planta, como en la parte de la evolución del contenido de agua y nitrógeno mineral del suelo.

# 2.3.1. Evaluación del modelo EU-Rotate N en los cultivos de guisante y judía verde

La evaluación del modelo en los cultivos de guisante y judía verde se ha realizado con las parcelas 5, 6, 7, 8, 9, 13 y 14 (años 2008, 2009 y 2011). En las parcelas 13 y 14, se han empleado los datos de los dos tratamientos (Ag y 0N). Una vez ajustados los parámetros de cultivo en el modelo EU-Rotate\_N (apartado 2.2.6), se realizaron las simulaciones de las parcelas y tratamientos con la rotación guisante-judía verde y se procedió a la evaluación del modelo por separado. Primeramente se han comparado los datos observados y simulados de materia seca en el cultivo, contenido de nitrógeno en la planta y producción comercial. Una vez terminada la evaluación de esta parte, se siguió con el contenido de agua y nitrógeno del suelo. Tanto la evaluación estadística de la parte de cultivo, como la de suelo, se realizaron separadamente para cada uno de los cultivos de guisante y judía verde.

# 2.3.1.1. Acumulación de biomasa, producción comercial y nitrógeno extraído en los cultivos de guisante y judía verde

Previamente a la evaluación del modelo, en las parcelas 13 y 14 (año 2011), se ha realizado la comparación entre los tratamientos Ag y 0N de la materia seca acumulada, el nitrógeno extraído y la producción comercial de los cultivos. No hubo diferencias significativas entre los valores observados del tratamiento en el que no se aplicó nitrógeno al cultivo de guisante (0N) respecto a la práctica del agricultor (Ag), para ninguna de las tres variables comparadas. La razón puede ser que el guisante, al igual que otras leguminosas, es considerado un cultivo fijador de nitrógeno. Así, Salon et al. (2001) encontraron que entre el 80 y el 90% del nitrógeno extraído por dos variedades diferentes de guisante provenía de la fijación simbiótica. Valores similares se han encontrado en otros trabajos (Voisin et al., 2002). Meisinger y Randall (1991) definen la fijación de nitrógeno en el cultivo de guisante entre

un 5 y 95 % del nitrógeno total de la planta en función del nitrógeno disponible en el suelo. El modelo EU-Rotate\_N también contempla la fijación de nitrógeno en las simulaciones del cultivo de guisante.

El modelo realizó una predicción de la biomasa acumulada en los cultivos con un buen ajuste a los valores observados (figura 2.2). Los valores observados de materia seca acumulada en el cultivo de guisante variaron desde 0,13 t ha<sup>-1</sup> en los primeros muestreos a 12,5 t ha<sup>-1</sup> al final del cultivo, mientras que los valores simulados lo hicieron desde  $0,14$  a  $11,2$  t ha<sup>-1</sup>. En judía, el rango de variación en las observaciones de materia seca acumulada fue de 0,13 a 8,23 t ha<sup>-1</sup> y en las simulaciones de 0,19 a 7,15 t ha<sup>-1</sup>. El promedio de los valores observados fue muy similar al de los simulados en los dos cultivos, dando un valor del Bias de -0,3 y -0,4 para guisante y judía respectivamente (tabla 2.9). El valor del RMSE fue de 1,41 t ha<sup>-1</sup> en guisante y en judía de 1 t  $ha^{-1}$ , siendo en ambos casos ligeramente superiores al MAE. Las medidas normalizadas de eficiencia del modelo e índice de concordancia presentaron unos valores cercanos a 1 para los dos cultivos, indicando un ajuste casi perfecto de la predicción del modelo respecto a los valores observados (tabla 2.9). El coeficiente de determinación  $(R^2)$  entre datos observados y simulados fue de 0,9 en los dos cultivos, que junto con un Bias pequeño, indica un buen ajuste.

Tabla 2.9. Valores del Bias, Raíz del error cuadrático medio (RMSE), Error absoluto medio (MAE), Eficiencia del modelo (EF) e Índice de concordancia (d) en la evaluación estadística de la materia seca (biomasa), cosecha y extracción final de nitrógeno en los cultivos de guisante y judía verde.

|                                     | Biomasa (t/ha) |       | Cosecha (t/ha) |         | Extracción (kg N/ha) |         |
|-------------------------------------|----------------|-------|----------------|---------|----------------------|---------|
|                                     | Guisante       | Judía | Guisante       | Judía   | Guisante             | Judía   |
| <b>Bias</b>                         | $-0.3$         | -0.4  |                | $-3,2$  | $-10,8$              | 16,6    |
| <b>RMSE</b>                         | 1,4            | 1,0   | 4,6            | 4.9     | 54,0                 | 30,0    |
| MAF                                 |                |       |                |         | 459                  | 24.0    |
| Medidas normalizadas (sin unidades) |                |       |                |         |                      |         |
| FF                                  | 0,86           | 0,87  | $-0,04$        | $-0,56$ | 0,14                 | $-0,17$ |
|                                     | ־9 ר           | በ.ዓ7  | 0,63           | 0.61    |                      | 0,66    |

Los resultados muestran una simulación del crecimiento del cultivo y acumulación de la materia seca, tanto en guisante como en judía, aceptables en la validación del modelo.

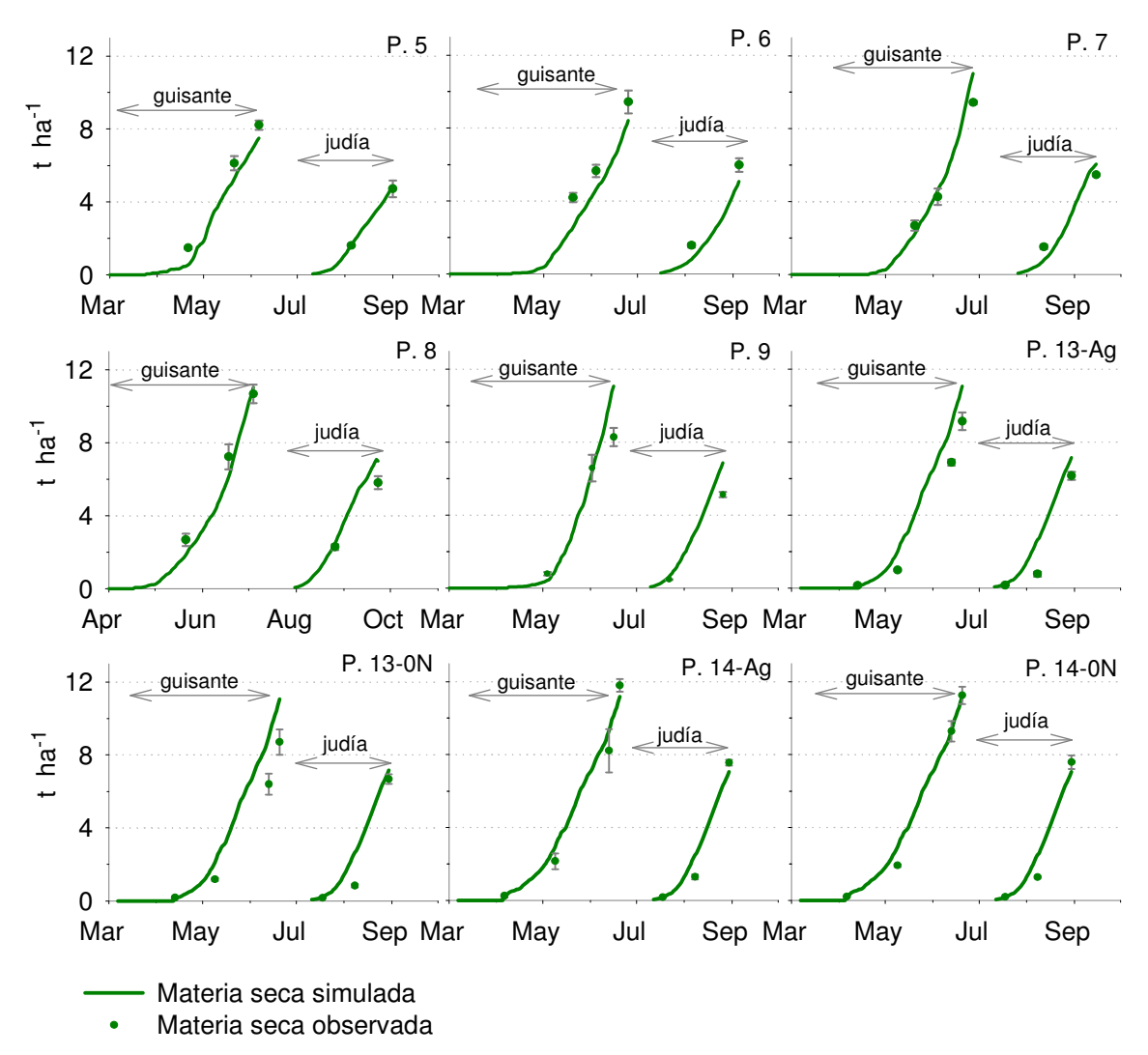

Figura 2.2. Evolución de la materia seca acumulada a lo largo de la rotación de guisante verde y judía verde. Valores simulados y observados. Barras verticales indican el error estándar de los valores observados.

Aunque la biomasa, en general, ha sido simulada correctamente por el modelo, obtenemos un peor ajuste entre los valores observados y simulados por el modelo en la producción comercial (figura 2.3). En el cultivo de guisante, los valores observados para la cosecha oscilaron entre 4,0 y 18,2 t ha<sup>-1</sup> siendo el valor medio de 11,4 t ha<sup>-1</sup>, mientras que los valores simulados oscilaron entre 10,5 y 15,7 t ha<sup>-1</sup> y la producción media simulada por el modelo fue de  $14,4$  t ha<sup>-1</sup>. En la mayoría de los casos, las predicciones del modelo sobreestimaron los valores observados obteniéndose un Bias negativo (figura 2.3 y tabla 2.9). En las observaciones en campo se obtuvo una mayor variabilidad de datos, mientras que el modelo simuló en todos los casos, salvo en las parcelas 5 y 6, un valor cercano a 15 t ha<sup>-1</sup> de cosecha. El modelo EU-Rotate N realiza la simulación de la producción comercial mediante una

transformación directa de la biomasa final acumulada en cosecha a través de un factor de conversión, que en el caso del guisante es de 1,4. Si tenemos en cuenta que en casi todas las parcelas se obtuvo una biomasa final simulada cercana a 11 t ha<sup>-1</sup> (figura 2.2), se explica que la producción comercial simulada sea de 15,5 t ha<sup>-1</sup> en la mayoría de los casos. En los datos de campo, no siempre se alcanzaron las 11 t ha<sup>-1</sup> en la biomasa final (figura 2.2) y los índices de cosecha obtenidos (cosecha/materia seca total) oscilaron desde 0,6 a 1,8, lo que ha hecho aumentar la variabilidad en la producción comercial obtenida. Esta variabilidad puede ser debida a que los cultivares utilizados en las parcelas no fueron siempre los mismos. Otro factor a tener en cuenta son las diferencias meteorológicas entre los diferentes años. En 2008 las lluvias fueron muy abundantes (366 mm de marzo a junio, ambos inclusive) especialmente en el mes de mayo con 171 mm, lo que provocó enfermedades en alguna de las parcelas afectando a la cosecha. Además, las temperaturas fueron ligeramente inferiores al resto de años y pudieron afectar a la floración y/o formación del fruto. Así, en las parcelas del año 2008 (5 a 8) se han obtenido índices de cosecha por debajo de 1,1, con unas producciones comerciales más bajas que en el resto y, en algunos casos, por debajo del rendimiento medio en La Rioja situado en 7.600 k ha<sup>-1</sup> para el año 2009 (MAGRAMA, 2010).

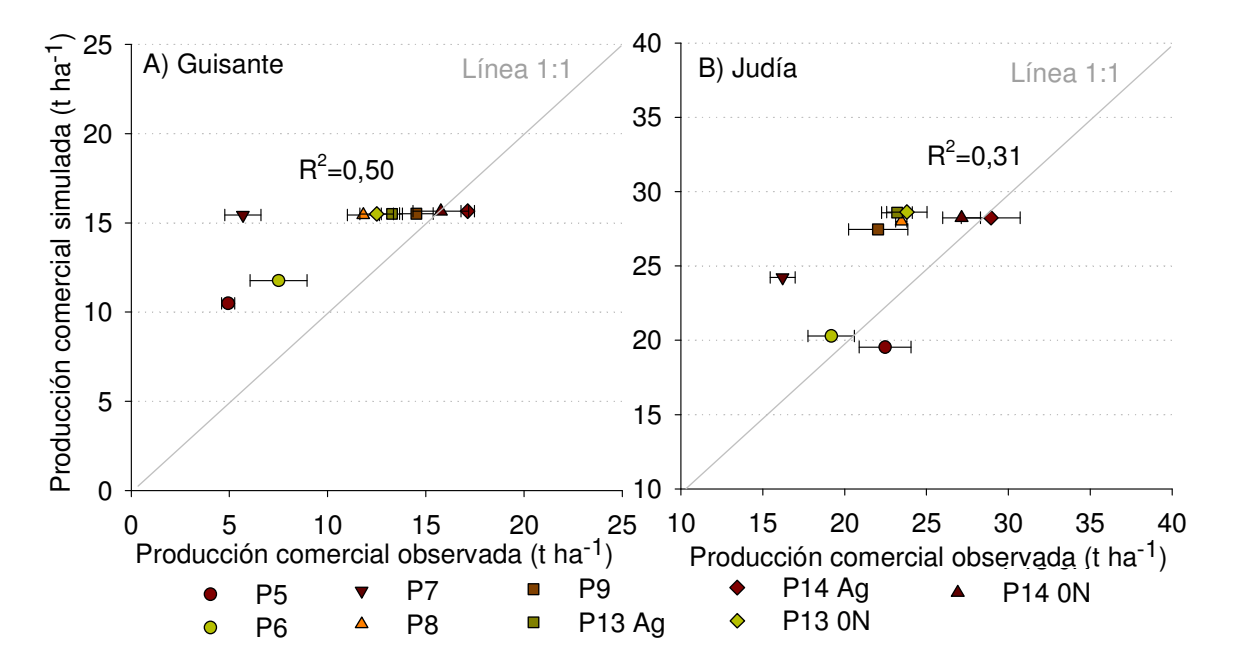

Figura 2.3. Producción comercial observada y simulada de las parcelas de estudio para guisante (A) y judía verde (B). Barras horizontales indican el error estándar de los valores observados.

 En el cultivo de judía verde, los datos observados de producción comercial oscilaron entre 15,1 y 31,8 t ha<sup>-1</sup>, siendo la media observada de 23,1 t ha<sup>-1</sup>, mientras que, las predicciones del modelo variaron entre 19,5 y 28,6 t ha<sup>-1</sup> con un promedio de 26,3 t ha<sup>-1</sup>. En el conjunto de datos, las predicciones del modelo también estuvieron sobreestimadas (Bias =  $-3,2$  t ha<sup>-1</sup>), presentando los datos observados al igual que en el guisante, un rango de variación mayor. El modelo realiza la simulación de la producción comercial en judía verde multiplicando la materia seca acumulada en el momento de la cosecha por un factor de conversión de 4. En este caso, las diferencias entre la materia seca final observada y simulada por el modelo son pequeñas. Pero, al igual que lo explicado para el cultivo de guisante, el empleo de variedades distintas en las parcelas y las diferencias meteorológicas de unos años a otros han podido ocasionar la variabilidad en los datos medidos en campo de producción comercial, influyendo en la obtención de índices de cosecha diferentes en los datos observados (de 3 a 4,8).

 Para el cálculo de la producción comercial, el modelo EU-Rotate\_N emplea dos aproximaciones que están explicadas con mayor detalle en la descripción del modelo (apartado I.3.2.1). En la aproximación descrita para cultivos anuales con una única cosecha, la producción comercial se calcula a partir de la materia seca acumulada al final del ciclo mediante un factor de conversión (R) (ecuación I.11). Este factor R puede cambiar en función del nitrógeno disponible en el suelo y se describe a través de diferentes parámetros de cultivo  $(r_0, r_1, r_2, r_3, y, r_4)$  incluidos en el archivo *crop table1-8.txt* (Anejo I). En los cultivos de guisante y judía verde, los parámetros  $r_1$ ,  $r_2$ ,  $r_3$  y  $r_4$  tienen un valor igual a 0 indicando que, en estos casos, el factor de conversión R no está influenciado por la disponibilidad de nitrógeno en el suelo y viene directamente expresado por el parámetro  $r_0$ . La predicción de la producción comercial por el modelo podría mejorarse con el estudio de las relaciones entre el nitrógeno disponible en el cultivo y el índice de cosecha ajustando, si fuera necesario, los parámetros  $r_1$ ,  $r_2$ ,  $r_3$  y  $r_4$  para estos cultivos.

 El RMSE en la validación de los datos de cosecha (tabla 2.9) fue de 4,6 y  $4.9$  t ha<sup>-1</sup> para guisante y judía verde respectivamente, ligeramente superiores al MAE (3,7 t ha<sup>-1</sup> en guisante y 4,2 t ha<sup>-1</sup> en judía), indicando la presencia de valores extremos que hacen incrementar el valor del RMSE. Los valores

extremos y la variabilidad en los datos observados explicada anteriormente, hacen que la eficiencia del modelo en producción comercial haya sido cercana a 0 en ambos casos (-0,04 para guisante y -0,56 para judía) indicando que el modelo es igual de buen estimador que el promedio de valores observados. Valores de eficiencia del modelo iguales e inferiores a 0 también se han obtenido en evaluaciones y validaciones de modelos de cultivos realizadas en otros trabajos (Ruiz-Ramos et al., 2011; Wallis et al., 2011; Guo et al., 2010; Confalonieri y Bechini, 2004). No obstante, el índice de concordancia que es de 0,6 en los dos cultivos, nos muestra un valor aceptable en la validación del modelo (tabla 2.9). Valores similares e inferiores al obtenido en el índice de concordancia se han aceptado en trabajos realizados con el modelo EU-Rotate N en otras condiciones (Guo et al., 2010; Rhan et al., 2010).

Las producciones observadas de guisante y judía verde estuvieron por encima de las producciones medias a nivel regional, salvo en el caso de las parcelas 5 y 7 (año 2008) para el guisante, que como ya se ha explicado, tuvieron unas producciones menores.

En la figura 2.4 se muestran los datos de la extracción final de nitrógeno realizada por los dos cultivos, tanto simulados por el modelo como observados en campo. En esta parte de la evaluación no se han considerado las parcelas 5 y 6 por no disponer de datos observados de contenido de nitrógeno en la planta. En el caso del guisante verde, los valores observados han oscilado entre 182 y 402 kgN ha<sup>-1</sup> y los simulados entre 281 y 329 kgN ha<sup>-1</sup>, siendo el valor del RMSE de 54 kgN ha<sup>-1</sup> (tabla 2.9). El promedio de los valores observados ha sido de 297 kgN ha<sup>-1</sup> y el de los valores simulados de 307 (Bias =  $-10,8$ ). En el caso de la judía verde, los valores observados se han situado entre 127 y 234 kgN ha<sup>-1</sup> y los simulados entre 118 y 191 kgN ha<sup>-1</sup> obteniéndose un RMSE de 30 kgN ha<sup>-1</sup> (tabla 2.9). El promedio de valores observados ha sido de 179 kgN ha<sup>-1</sup> y el de valores simulados de 162 kgN ha<sup>-1</sup> (Bias = 16,6). En ambos cultivos el RMSE ha sido ligeramente superior al MAE (tabla 2.9), indicando la presencia de valores extremos. La eficiencia del modelo, al igual que en la evaluación de la producción comercial, fue cercana a 0 en ambos casos, mostrando que las predicciones del modelo no muestran más información que el promedio de los datos observados. El índice de concordancia, con unos valores de 0,5 y 0,7 para los cultivos de guisante y judía verde respectivamente, muestra un ajuste de

123

los datos admisibles en la validación del modelo. Valores inferiores a 0,5 para el índice de concordancia se han aceptado en la evaluación realizada del modelo EU-Rotate\_N en diferentes rotaciones de cultivos (Rhan et al., 2010).

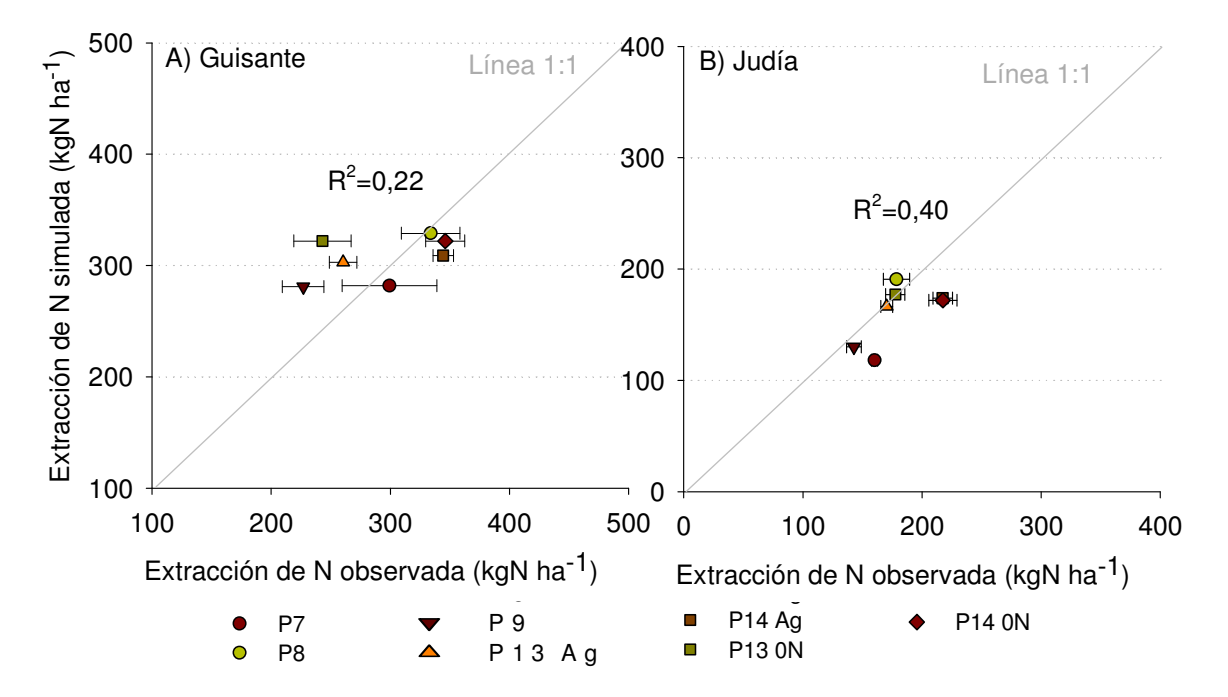

Figura 2.4. Extracción total de nitrógeno al final del cultivo observada y simulada en los cultivos de guisante (A) y judía verde (B). Barras horizontales indican el error estándar de los valores observados.

La extracción media de nitrógeno observada en quisante (297 kgN ha<sup>-1</sup>) se situó dentro del margen encontrado por Salon et al. (2001), que fue de 153 a 349 kgN ha<sup>-1</sup> para materias secas acumuladas en el cultivo similares a las nuestras. En el caso de la judía, la extracción media observada (179 kgN ha $^{-1}$ ), se situó en el límite inferior de la variación encontrada por Varennes et al. (2002).

En la simulación de la extracción de nitrógeno por el cultivo intervienen la biomasa final acumulada en el mismo y el contenido de nitrógeno en la planta. La predicción de la materia seca acumulada realizada por el modelo aunque en general se ajustó a los valores observados (tabla 2.9), en algunas parcelas la biomasa simulada en el momento de la cosecha se desvió respecto a la observada (figura 2.2), influyendo en la simulación de la extracción final de nitrógeno. En la figura 2.5 se muestran los valores observados y simulados del porcentaje de nitrógeno en la planta, así como el porcentaje de nitrógeno considerado como crítico en el modelo. Se observa que también existen

desviaciones del contenido de nitrógeno al final del cultivo entre los valores observados y simulados que influyen en la simulación de la extracción de nitrógeno. Sin embargo no existe un patrón claro de desviación, existiendo momentos en que los valores medidos y los simulados coinciden, sobre todo durante el cultivo de guisante. No obstante, se observa como el nitrógeno en planta, simulado y observado, se situó generalmente por encima del nitrógeno crítico, mostrando un consumo de nitrógeno de lujo tanto en las observaciones como en las simulaciones.

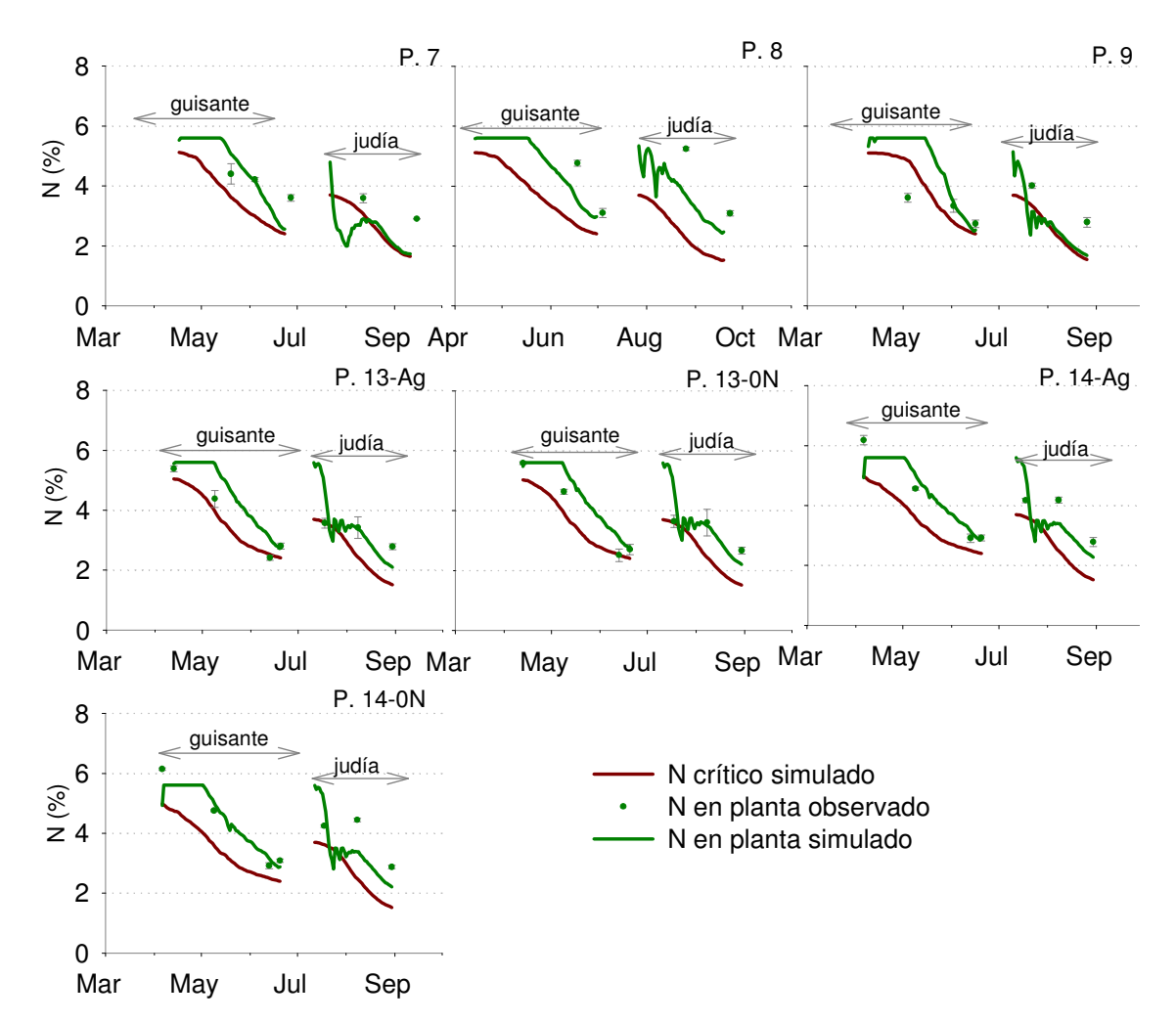

Figura 2.5. Evolución del contenido en nitrógeno de la planta en las parcelas de estudio con la rotación guisante-judía verde. Datos simulados y observados. Barras verticales indican el error estándar de los datos observados.

Tanto los parámetros que controlan la simulación del nitrógeno crítico como el parámetro que marca el consumo de lujo dentro del modelo, fueron ajustados para estos cultivos a nuestras condiciones, según los datos disponibles en bibliografía y los resultados del anterior trabajo de investigación sobre la curva de nitrógeno crítico en judía verde. En el caso de la judía verde,

aunque se ha modificado el consumo de lujo, no se ha conseguido en las simulaciones alcanzar los porcentajes de nitrógeno en planta observados en las parcelas. Para ajustar mejor la modelización del contenido en nitrógeno en judía verde hacen falta estudios específicos que determinen con mayor precisión el consumo de lujo de nitrógeno en este cultivo.

De las tres variables estudiadas en este apartado, fue la biomasa la que mejores resultados obtuvo en la validación del modelo en los dos cultivos, con una eficiencia del modelo y un índice de concordancia cercanos a 1, mostrando un ajuste muy bueno de las predicciones del modelo respecto a las observaciones. En cuanto a la producción comercial, aún con unos valores de EF y d que pueden ser aceptados, al modelo le ha faltado la capacidad de predecir las diferencias observadas entre las parcelas, debido a que en campo se han encontrado factores que hacen variar el índice de cosecha y que el modelo no tiene en cuenta. No obstante, sabiendo estas limitaciones en la predicción de la cosecha, se puede hacer un uso del modelo para objetivos concretos, por ejemplo para la obtención de variables que intervienen en el balance de nitrógeno necesarias en la elaboración de programas de fertilización. Así, en la extracción de nitrógeno en el cultivo, aunque los valores de eficiencia siguen estando cercanos a 0, el índice de concordancia y la representación gráfica de los valores han mostrado un ajuste aceptable de los datos observados y simulados.

En la tabla 2.10, vemos como el RRMSE y RMAE se han situado para la extracción de N por debajo de 0,18, siendo los valores de estos estadísticos superiores en el resto de variables estudiadas. Además, el porcentaje medio de las diferencias respecto a los valores observados en la extracción de N, ha sido de tan solo un 8% para los dos cultivos. Este porcentaje es menor que el obtenido por Doltra y Muñoz (2010) en la evaluación de la predicción de la extracción final de nitrógeno en los cultivos de pimiento, coliflor y acelga con el modelo EU-Rotate\_N, el cual fue del 12%.

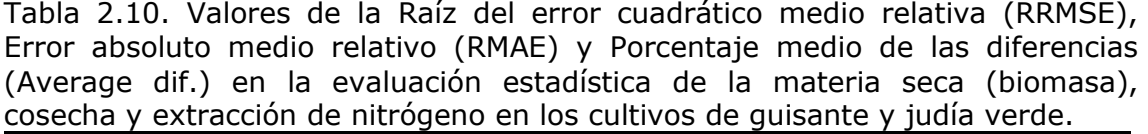

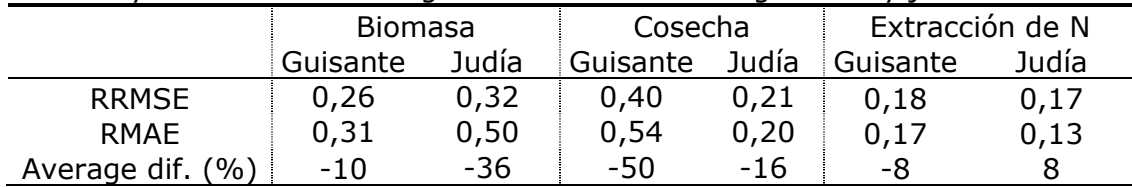

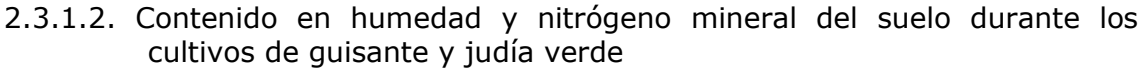

En la figura 2.6 están representados los valores simulados y observados de la cantidad de agua contenida en el suelo hasta la máxima profundidad de muestreo, a lo largo de la rotación y en las siete parcelas de estudio. La máxima profundidad de muestreo fue de 60 cm, salvo en las parcelas 5 y 14 donde fue de 90 cm. Así, estas parcelas se han situado en la parte superior del gráfico acumulando entre 150 y 200 mm de agua en el conjunto del perfil del suelo muestreado (figura 2.6).

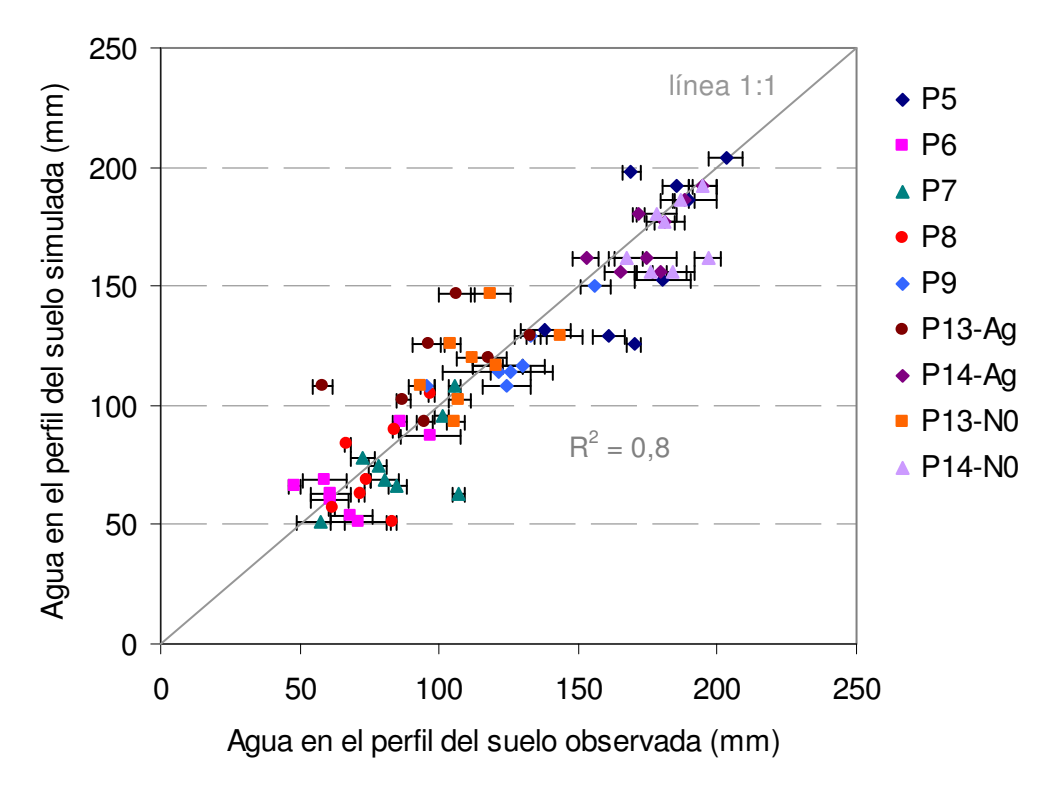

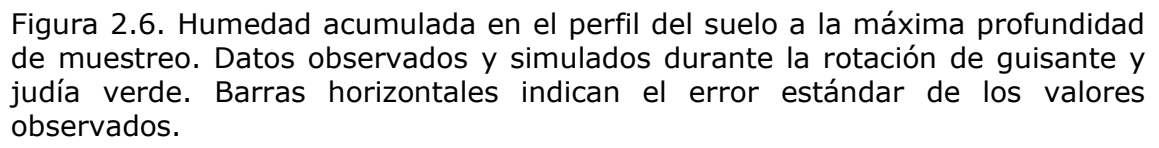

El ajuste de los datos observados y simulados del contenido de agua del suelo fue bueno, con un coeficiente de determinación ( $R^2$ ) de 0,8 y un Bias de 2,8 mm para el conjunto de datos. El coeficiente de concordancia fue 0,9 y el índice de eficiencia 0,8 para ambos cultivos (tabla 2.11), indicando una predicción del modelo muy ajustada a los valores observados en campo.

Tabla 2.11. Valores del Bias, Raíz del error cuadrático medio (RMSE), Error absoluto medio (MAE), Eficiencia del modelo (EF) e Índice de concordancia (d) en la evaluación estadística del contenido de agua y nitrógeno mineral (nitrato + amonio) del suelo en los cultivos de guisante y judía verde.

|                                     | Agua en suelo (mm) |       |          | N mineral del suelo (kgN ha <sup>-1</sup> |  |
|-------------------------------------|--------------------|-------|----------|-------------------------------------------|--|
|                                     | Guisante           | Judía | Guisante | Judía                                     |  |
| <b>Bias</b>                         |                    |       |          |                                           |  |
| <b>RMSE</b>                         | 20,4               | 21,2  | 22,6     | 23,0                                      |  |
| MAF                                 |                    |       | 16,5     | 18.6                                      |  |
| Medidas normalizadas (sin unidades) |                    |       |          |                                           |  |
|                                     | 0,80               | 0,80  | 0,56     | 0,46                                      |  |
|                                     |                    |       |          |                                           |  |

Para una misma parcela, el rango de variación de valores observados y simulados de agua en el suelo fue similar en guisante y en judía. Así, los resultados de la evaluación estadística también fueron similares en los dos cultivos. En el conjunto de la rotación, los valores observados variaron desde 42 mm en la parcela 6, hasta los 219 mm en la parcela 5. Las predicciones del modelo oscilaron entre 51 y 204 mm simulados también en las parcelas 6 y 5 respectivamente. La media de valores observados y simulados en guisante fue de 124 y 123 mm respectivamente (Bias = 1,4 mm) y en judía 123 y 119 mm (Bias = 5,4 mm). Los valores del RMSE fueron ligeramente superiores al MAE en los dos cultivos, con un valor máximo en judía de 21 mm para el RMSE (tabla 2.11).

En cuanto al nitrógeno mineral del suelo a lo largo de la rotación (figura 2.7), el ajuste entre datos observados y simulados ha sido, igual que en el caso de la humedad del suelo, muy similar entre los dos cultivos de la rotación, obteniéndose para ambos cultivos un valor de 0,6 en el coeficiente de determinación  $(R^2)$  y de 0,87 en el coeficiente de concordancia. No obstante, la eficiencia del modelo ha sido ligeramente superior en guisante con un valor de 0,56 frente al 0,46 en judía (tabla 2.11). Estos resultados muestran que las predicciones del modelo para el nitrógeno mineral del suelo se han

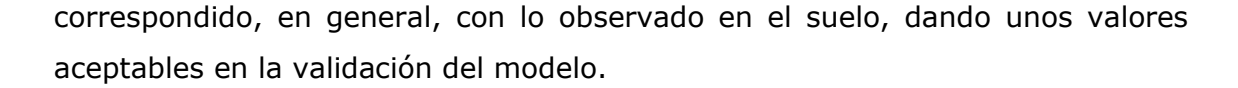

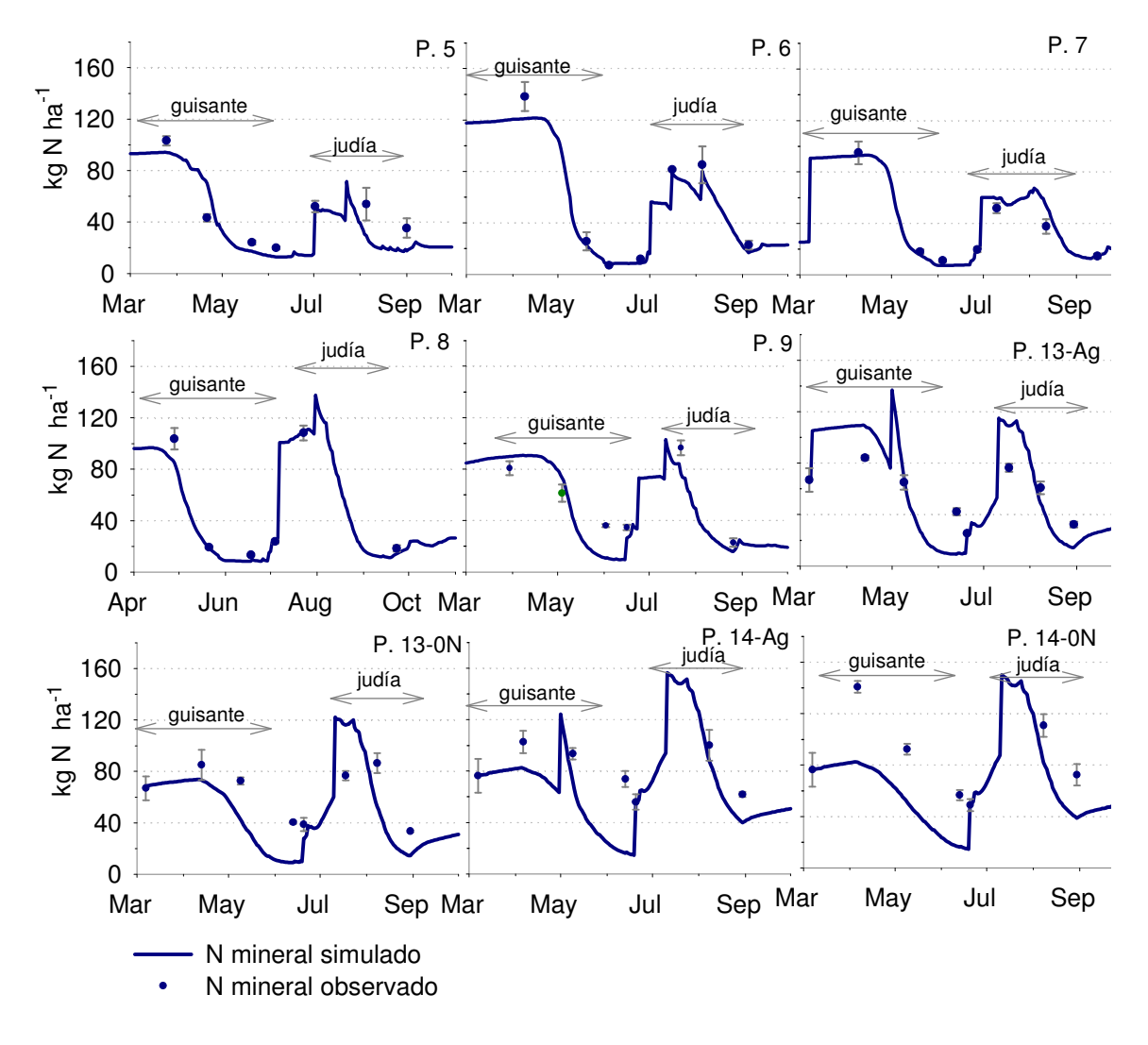

Figura 2.7. Evolución del N mineral (nitrato más amonio) presente en el suelo hasta la máxima profundidad de muestreo, observado y simulado en las parcelas de estudio. Barras verticales indican el error estándar de los valores observados.

En el caso del guisante, los valores observados de nitrógeno mineral en el perfil del suelo muestreado oscilaron entre 7 y 159 kgN ha<sup>-1</sup>, con una media de 57 kgN ha<sup>-1</sup> a lo largo del cultivo. El valor mínimo simulado fue también de 7 kgN ha<sup>-1</sup> y el máximo de 121 kgN ha<sup>-1</sup>, dando como media un valor de 47 kgN ha<sup>-1</sup>, inferior a la observada (Bias = 9,2 kgN ha<sup>-1</sup>). En judía, el rango de variación de las observaciones fue de 11 a 126 kgN ha $^{-1}$  y el de las simulaciones de 11 a 116 kgN ha<sup>-1</sup>, con una media a lo largo del cultivo de 62 y 55 kgN ha<sup>-1</sup> de nitrógeno mineral observado y simulado, respectivamente (Bias  $= 7.4$  kgN ha<sup>-1</sup>). Al igual que lo que ocurría con la humedad del suelo, el RMSE

fue muy similar para ambos cultivos y ligeramente superior al MAE, siendo el valor máximo de estos estadísticos de 23 kgN ha<sup>-1</sup> para el RMSE en judía.

En la tabla 2.12 se muestran el resto de criterios estadísticos utilizados, con unos valores del RRMSE y RMAE por debajo de 0,17 para la humedad del suelo y por debajo de 0,4 para el N mineral del suelo. De igual forma, el porcentaje medio de las diferencias entre valores observados y simulados fue del 1% para la humedad del suelo y del 14% para el N mineral. Al igual que con el resto de criterios estadísticos empleados, se observa que la simulación del modelo es mejor para el contenido de agua en el suelo. El valor más alto obtenido para el RRMSE en el N mineral (0,40), ha sido aceptado como válido en otros trabajos de evaluación de modelos (Wallis et al., 2011; Confalonieri y Bechini, 2004).

Tabla 2.12. Valores de la Raíz del error cuadrático medio relativa (RRMSE), Error medio absoluto relativo (RMAE) y Porcentaje medio de las diferencias (Average dif.) en la evaluación estadística del contenido de agua y nitrógeno mineral (nitrato + amonio) del suelo en los cultivos de guisante y judía verde.

|                     | Humedad del suelo |       |          | N mineral del suelo |
|---------------------|-------------------|-------|----------|---------------------|
|                     | Guisante          | Judía | Guisante | Judía               |
| <b>RRMSE</b>        | 0,16              | 0.17  | 0,40     | 0,37                |
| RMAE                | 0,15              | 0,15  | 0,31     | 0,32                |
| Average dif. $(% )$ | - 1               | - 1   | 14       |                     |

Las dos variables del suelo estudiadas, agua y nitrógeno mineral, se han comportado de forma similar en los dos cultivos. Las simulaciones del modelo han tenido un ajuste respecto a los datos medidos en campo aceptable, sobre todo las predicciones de la humedad del suelo, que han obtenido unos resultados mejores en la evaluación realizada (figura 2.6, tabla 2.11 y tabla 2.12).

# 2.3.2. Evaluación del modelo EU-Rotate\_N en el cultivo de patata

Se han utilizado para la evaluación del modelo en el cultivo de patata las parcelas 1, 2, 3, 4, 10, 11 y 12 (años 2005, 2006, 2009). Al igual que se ha hecho en los cultivos anteriores, se ha realizado la evaluación del modelo respecto a la acumulación de la materia seca, contenido de nitrógeno en el cultivo, producción comercial y contenido de agua y nitrógeno del suelo.

### 2.3.2.1. Acumulación de biomasa, producción comercial y N extraído en el cultivo de patata

Se obtuvieron los diferentes archivos de salida realizándose las simulaciones de las siete parcelas con el modelo EU-Rotate\_N. En primer lugar, se comprobó la estimación que el modelo realizó del crecimiento de la planta, comparando los valores observados y simulados de materia seca acumulada en el cultivo (figura 2.8).

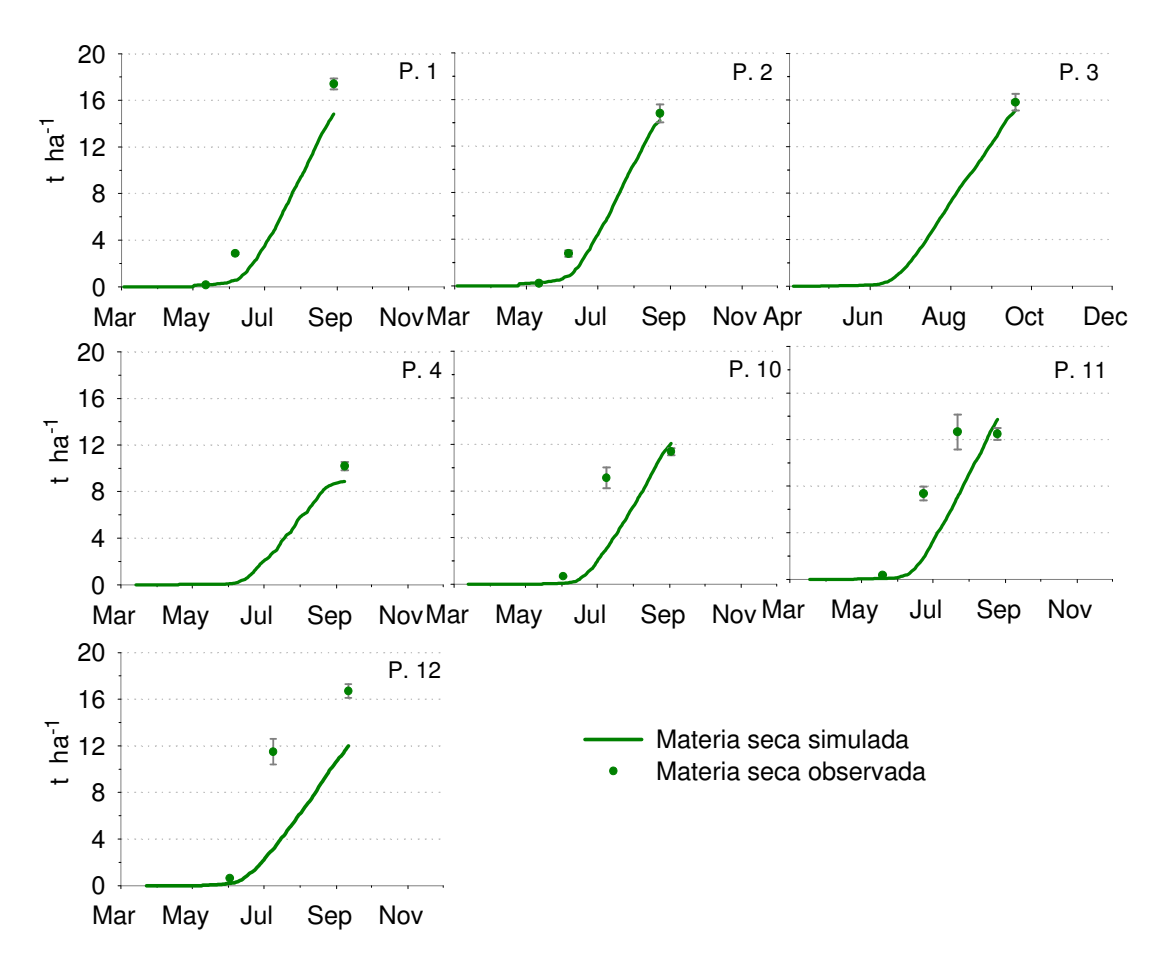

Figura 2.8. Evolución de la materia seca acumulada en el cultivo de patata en las parcelas de estudio. Datos simulados y observados. Barras verticales indican el error estándar de los valores observados.

En general, los valores observados fueron ligeramente superiores a los simulados por el modelo salvo en el momento de la cosecha en donde las diferencias entre valores simulados y observados disminuyeron. Así, el Bias obtenido en la evaluación estadística de la biomasa fue de 2,31 t ha $^{-1}$  para el conjunto de los datos estudiados (tabla 2.13). La materia seca observada varió desde 0,12 t ha<sup>-1</sup> en las primeras biomasas hasta 18,27 t ha<sup>-1</sup> en el momento de la cosecha, mientras que los valores simulados oscilaron desde 0,06 a 15,12

t ha<sup>-1</sup>, obteniéndose un RMSE de 3,9 t ha<sup>-1</sup> y un MAE de 2,6 t ha<sup>-1</sup>. De la evaluación estadística del modelo se extrae que el error cometido por el modelo en la estimación de la biomasa es aceptable, obteniendo una eficiencia del modelo de 0,61 y un índice de concordancia de 0,9 (tabla 2.13). El coeficiente de determinación en el conjunto de datos observados y simulados fue de 0,8.

Tabla 2.13. Valores del Bias, Raíz del error cuadrático medio (RMSE), Error medio absoluto (MAE), Eficiencia del modelo (EF) e Índice de concordancia (d) en la evaluación estadística de la materia seca (biomasa), cosecha y extracción de nitrógeno en el cultivo de patata.

|                                     | Biomasa (t/ha) | Cosecha (t/ha) | Extracción (kg |  |
|-------------------------------------|----------------|----------------|----------------|--|
| <b>Bias</b>                         |                |                |                |  |
| <b>RMSE</b>                         |                |                | 50.9           |  |
| MAF                                 |                |                |                |  |
| Medidas normalizadas (sin unidades) |                |                |                |  |
|                                     | ,61            |                |                |  |
|                                     |                |                |                |  |

En lo que se refiere a las producciones obtenidas, las simulaciones mostraron un buen ajuste del modelo (figura 2.9). En la parcela 4 se observa que la producción, tanto simulada como observada, fue menor ya que tuvo problemas en el abastecimiento de agua (tabla 2.7). Se comprueba que el modelo ha sido capaz de predecir correctamente la disminución de biomasa y producción comercial como consecuencia de un estrés hídrico en la planta. En el conjunto de las parcelas, la cosecha observada osciló entre 32 t ha<sup>-1</sup> para la parcela 4 y 66 t ha<sup>-1</sup> para la parcela 2 y la simulada por EU-Rotate N entre 35 t ha<sup>-1</sup> (parcela 4) y 56 t ha<sup>-1</sup> (parcela 1). El valor medio fue de 49,0 y 50,1 t ha<sup>-1</sup> para los datos observados y simulados respectivamente (Bias =  $-1,13$ ). La producción media observada coincide con la producción media de la Rioja en 2009 (Gobierno de La Rioja, 2011a). En la evaluación estadística (tabla 2.13) se obtuvo para los datos de producción comercial un RMSE de 5,95 t ha $^{-1}$  y un error absoluto medio de 4,30 t ha $^{-1}$ . La mayor contribución a estos errores la realizó la parcela 11 en donde el valor simulado fue mayor que el observado (figura 2.9). En este caso, la diferencia pudo deberse a que en la zona de muestreo hubo un ataque no controlado de escarabajo de la patata (Leptinotarsa decemlineata Say) que provocó una depresión en el cultivo. Según datos del agricultor en dicha parcela se llegó a producciones de 50 t ha $^{-1}$ fuera de nuestra zona de muestreo, valor más ajustado a la simulación del modelo  $(53 \text{ t} \text{ ha}^{-1})$ , el cual no está diseñado para simular los efectos de plagas y enfermedades. No obstante, los valores para la eficiencia del modelo y el

índice de concordancia fueron de 0,51 y 0,84 respectivamente (tabla 2.13), ligeramente inferiores a los obtenidos en la evaluación de la biomasa, aunque siguen siendo valores admisibles. El modelo realiza la estimación de la producción comercial a partir de la materia seca total en el momento de la cosecha y mediante unos factores de conversión que, según los resultados obtenidos, se han adaptado bien a nuestras condiciones de cultivo.

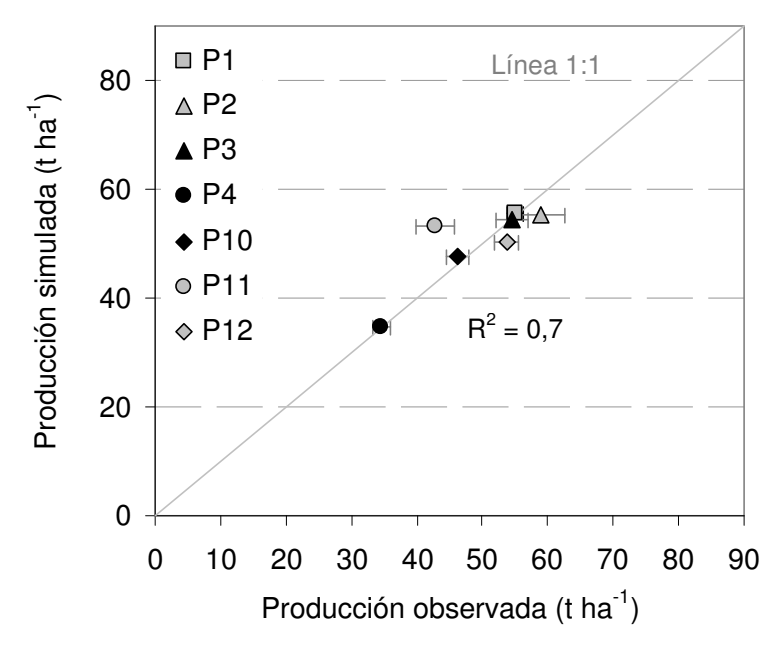

Figura 2.9. Producción comercial en el cultivo de patata observada y simulada de las parcelas de estudio. Barras horizontales indican el error estándar de los valores observados.

La extracción final de nitrógeno realizada por el cultivo observada y simulada en las parcelas de estudio, se muestra en la figura 2.10. Los valores observados en este caso variaron entre 140 y 320 kgN ha<sup>-1</sup> y los simulados entre 144 y 346 kgN ha<sup>-1</sup>, siendo el valor medio medido en campo de 224 kgN ha<sup>-1</sup> y el valor medio simulado de 203 kgN ha<sup>-1</sup> (Bias = 21,3 kgN ha<sup>-1</sup>). La extracción media del cultivo ha sido de 4,6 kg de N por tonelada de producto, siendo similar a las indicadas en la bibliografía por Maroto (2002). El RMSE fue de 50,9 kgN ha<sup>-1</sup>, superior al MAE de 38,1 kgN ha<sup>-1</sup> (tabla 2.13). La mayor contribución a estos errores, sobre todo al RMSE, la realizaron las parcelas 2, 3 y 12 (figura 2.10). El índice de concordancia con un valor de 0,81 (tabla 2.13) siguió siendo cercano a 1, indicando un buen ajuste de la predicción respecto a los valores observados en el conjunto de datos. Sin embargo, en este caso la eficiencia del modelo bajó a 0,12 mostrando que la predicción de este parámetro es tan buen estimador como la media de valores observados, debido

probablemente a la contribución de los valores extremos (parcelas 2, 3 y 12). No obstante, como ya se ha comentado anteriormente, valores de eficiencia del modelo iguales e inferiores a 0 se han obtenido en evaluaciones y validaciones de modelos de simulación de cultivos realizadas en otros trabajos (Ruiz-Ramos et al., 2011; Wallis et al., 2011; Guo et al., 2010; Confalonieri y Bechini, 2004).

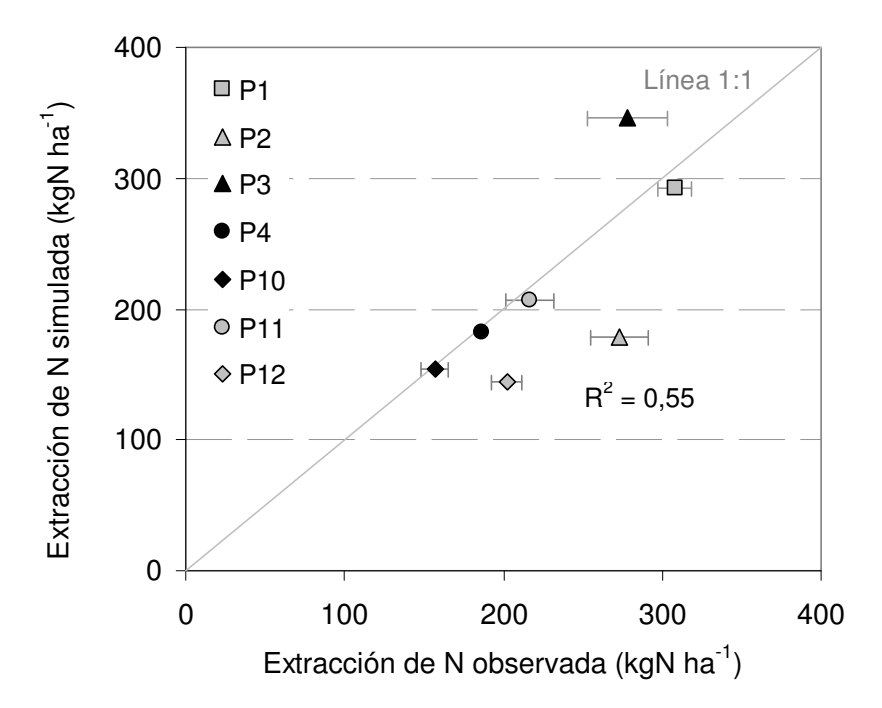

Figura 2.10. Extracción total de nitrógeno al final del cultivo de patata observada y simulada de las parcelas de estudio. Barras horizontales indican el error estándar de los valores observados.

La predicción de la extracción de nitrógeno por el cultivo depende de las predicciones de la materia seca acumulada en el cultivo y del porcentaje de nitrógeno en la planta. Anteriormente se ha visto que la estimación de la materia seca obtuvo una eficiencia de 0,61 y un índice de concordancia de 0,9 (tabla 2.13). En cuanto a la predicción del nitrógeno en la planta, EU-Rotate\_N realiza la modelización de la demanda y extracción de nitrógeno por el cultivo en función de la curva de nitrógeno crítico. El modelo emplea para simular el porcentaje de N crítico en la planta (Nc) el tipo de curva exponencial descrita por Greenwood et al. (1986): Nc (%) = PNIF (1 +  $B_0 e^{-0.26W}$ ). Los parámetros PNIF y  $B_0$  vienen descritos como parámetros de cultivo dentro del modelo. En el caso del cultivo de patata, PNIF es igual a  $1,35$  y  $B_0$  es igual a 3. Estos valores también los utiliza el modelo para otros cultivos aunque provienen de un trabajo de fertilización nitrogenada en patata (Grennwood et al., 1985). En la figura 2.11 se muestra el contenido de nitrógeno en el cultivo, tanto simulado

como observado, y el nitrógeno utilizado como N crítico por el modelo. En general, la relación (positiva o negativa) entre el porcentaje de nitrógeno en la planta y el N crítico fue similar para los valores observados y simulados. En la mayoría de las parcelas, cuando el modelo encontró déficit o exceso de nitrógeno en la planta, también se detectó con los valores observados. Se puede concluir que aunque existieron ciertas desviaciones entre los valores observados y simulados, la predicción de la extracción de nitrógeno se realizó de una forma aceptable y el N crítico simulado por el modelo se adecuó a las condiciones encontradas en campo, detectándose los posibles déficit y excesos de nitrógeno en el cultivo, tanto con los valores simulados como con los observados.

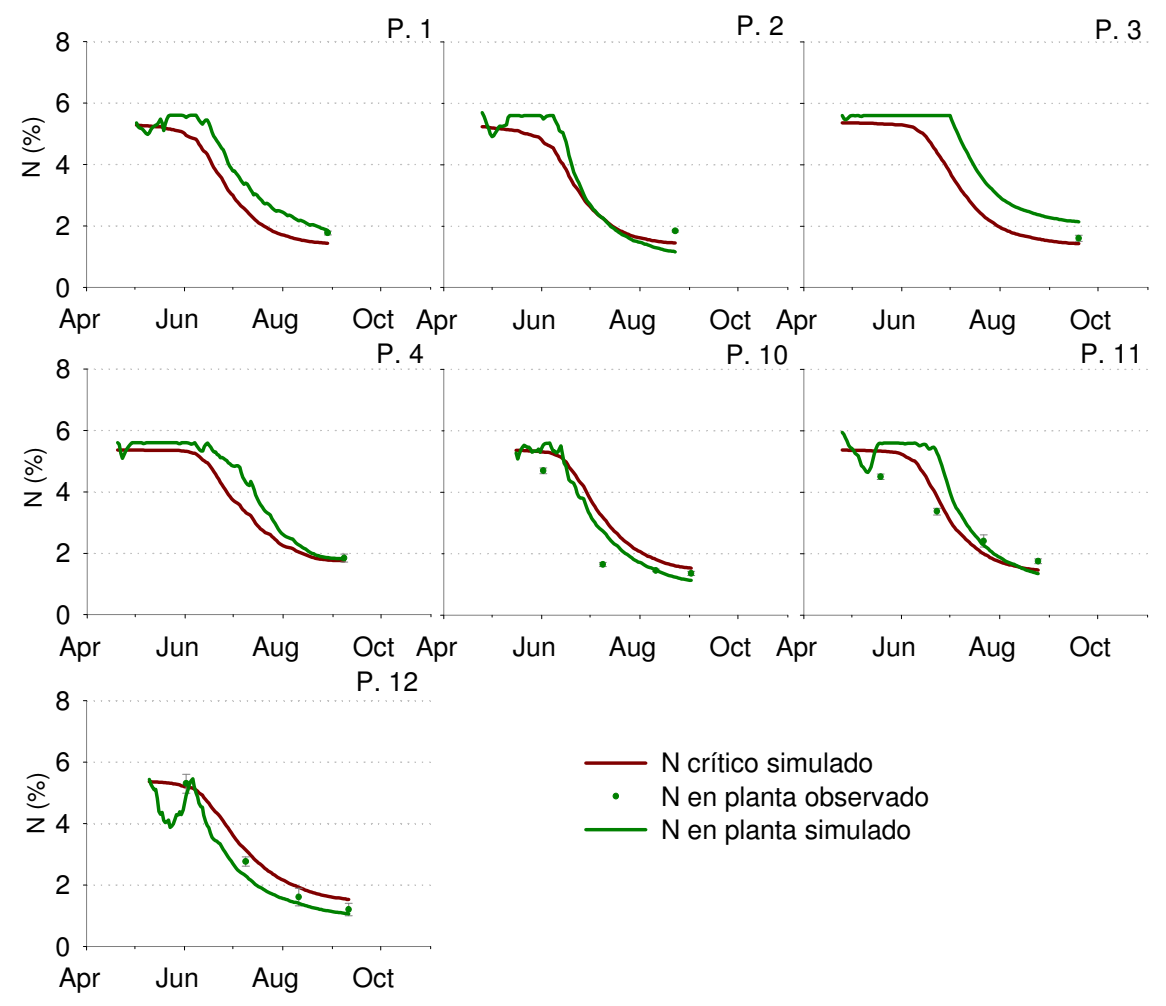

Figura 2.11. Evolución del contenido de nitrógeno de la planta en las parcelas de estudio con cultivo de patata. Datos simulados y observados. Barras verticales indican el error estándar de los valores observados.

Los tres parámetros estudiados en este apartado relativos al crecimiento del cultivo (biomasa, producción y extracción de nitrógeno) han obtenido, en general, unos buenos resultados de ajuste entre los valores observados y simulados. Si comparamos los resultados de la evaluación de los estadísticos relativos de las tres predicciones (tabla 2.14), tenemos que la estimación de la cosecha es la que ha obtenido unos valores más bajos para estos estadísticos  $(RRMSE = 0.12$  y  $RMAE = 0.09$ ) indicando una buena correlación entre las simulaciones y las observaciones en campo. La extracción de nitrógeno obtuvo unos valores intermedios de 0,23 para el RRMSE y de 0,16 para el RMAE, mostrando también una buena predicción del modelo. Los valores más altos de error relativo se han encontrado en la estimación de la materia seca acumulada en el cultivo, debido principalmente a las desviaciones entre valores observados y simulados obtenidas en los muestreos previos a la cosecha. No obstante, valores similares para el RRMSE son aceptados por Wallis et al. (2011) en la validación de la predicciones del modelo GLEAMS en cultivo de patata en una zona vulnerable y por Confalonieri y Bechini (2004) en la validación del modelo CropSyst, concretamente en la predicción de la materia seca acumulada en alfalfa. Otro de los criterios estadísticos calculados en la evaluación del modelo fue el porcentaje medio de las diferencias entre valores observados y simulados, y al igual que los criterios anteriores, el menor porcentaje (-3,69%) se obtuvo en la estimación de la cosecha y el mayor (38,77%) en la estimación de la materia seca, obteniendo la predicción de la extracción de nitrógeno un valor intermedio (8,76%). Así, aunque los valores de la eficiencia del modelo fueron inferiores en la extracción de nitrógeno que en el resto de parámetros (tabla 2.13), podemos concluir que el modelo no comete un error mayor que en el resto de predicciones y que por lo tanto, la simulación del nitrógeno extraído por el cultivo es de igual forma admisible en una evaluación positiva del funcionamiento del modelo. Por último, cabe destacar que en todos los casos el RMSE fue ligeramente mayor que el MAE indicando la existencia de valores extremos (*outliers*) que contribuyen más al error cometido por el modelo (lo mismo ocurre con el RRMSE respecto al RMAE). De esta forma, distinguimos que para cada parámetro estudiado existen determinadas fechas de muestreo o parcelas concretas en las que se comete mayor error en la predicción del modelo. No obstante, en el conjunto de datos evaluados, estos errores han resultado ser admisibles en las tres variables estudiadas.

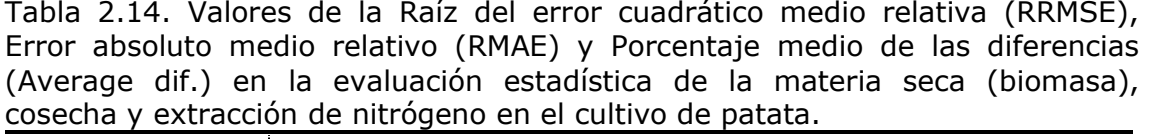

|                  | <b>Biomasa</b> | Cosecha | Extracción |
|------------------|----------------|---------|------------|
| <b>RRMSE</b>     | 0,48           | 0,12    | 0,23       |
| <b>RMAE</b>      | 0,45           | 0,09    | 0,16       |
| Average dif. (%) | 39             | -4      | O          |

2.3.2.2. Contenido en humedad y nitrógeno mineral del suelo durante el cultivo de patata.

En la figura 2.12 se muestran los valores simulados y observados de la cantidad de agua contenida en el suelo hasta la máxima profundidad de muestreo (90 cm para las parcelas 2, 3, 11 y 12 y 60 cm para la 1, 4 y 10). Los valores oscilaron entre 43 y 248 mm para los observados y entre 45 y 258 mm para los simulados, siendo la media de los valores observados, 144 mm, muy similar a la de los simulados, 142 mm (Bias = 2,3 mm). El coeficiente de determinación fue de 0,8, que junto a un Bias pequeño muestra un buen ajuste entre los datos observados y simulados.

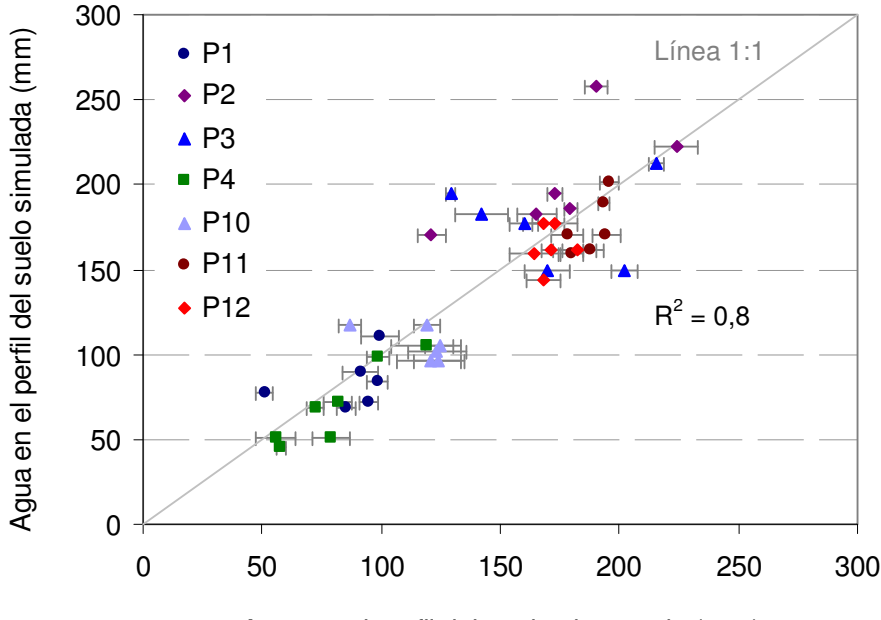

Agua en el perfil del suelo observada (mm)

Figura 2.12. Humedad acumulada en el perfil del suelo a la máxima profundidad de muestreo. Datos observados y simulados desde plantación hasta después de la cosecha en las parcelas de estudio. Barras horizontales indican el error estándar de los valores observados.

En la evaluación estadística del contenido de agua del suelo el valor del RMSE de 27,3 mm fue ligeramente superior al MAE de 20,4 mm (tabla 2.15).

Se obtuvo una eficiencia del modelo de 0,66 y un índice de concordancia de 0,91 (tabla 2.15) mostrando que la predicción del modelo se ha realizado correctamente respecto a los valores observados.

En cuanto al nitrógeno mineral acumulado en el perfil del suelo (figura 2.13), hubo variaciones en el ajuste entre los datos observados y simulados, dependiendo del momento de muestreo. No obstante, el coeficiente de determinación para el conjunto de datos observados y simulados fue de 0,6. En general, los valores observados fueron mayores que los simulados por el modelo (Bias = 12,42 kgN ha<sup>-1</sup>), oscilando los observados desde 15 hasta 503 kgN ha<sup>-1</sup> mientras que los valores simulados lo hicieron entre 7 y 324 kgN ha<sup>-1</sup>.

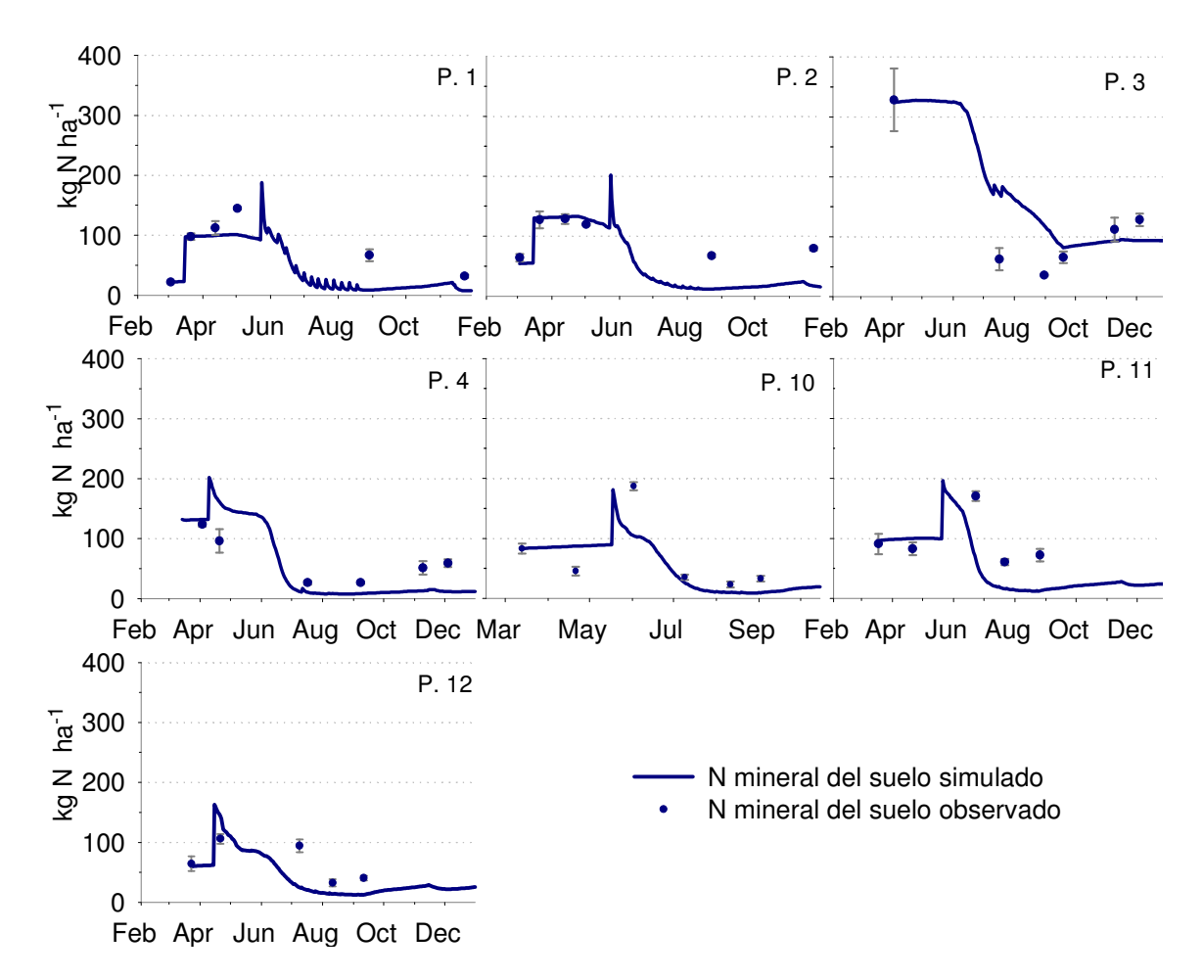

Figura 2.13. Evolución del N mineral (nitrato más amonio) presente en el suelo hasta 60 cm de profundidad observado y simulado en las parcelas de estudio. Barras verticales indican el error estándar de los valores observados.

En la evaluación estadística del nitrógeno mineral del suelo se obtuvo un valor para la RMSE de 49,5 kgN ha<sup>-1</sup> y para el MAE de 37,3 kgN ha<sup>-1</sup>, siendo la

eficiencia del modelo de 0,45 y el índice de concordancia de 0,86 (tabla 2.15), indicando un ajuste del modelo aceptable en la validación.

Tabla 2.15. Valores del Bias, Raíz del error cuadrático medio (RMSE), Error absoluto medio (MAE), Eficiencia del modelo (EF) e Índice de concordancia (d) en la evaluación estadística del contenido de agua y nitrógeno mineral (nitrato más amonio) del suelo en el cultivo de patata.

|             | Agua en suelo (mm)                  | N mineral en suelo (k |
|-------------|-------------------------------------|-----------------------|
| <b>Bias</b> |                                     | 12.4                  |
| <b>RMSE</b> | 27,3                                |                       |
| MAF         |                                     |                       |
|             | Medidas normalizadas (sin unidades) |                       |
|             | ,66                                 |                       |
|             |                                     |                       |

Los estadísticos relativos (RRMSE y RMAE) obtenidos para la simulación de la humedad del suelo estuvieron por debajo de 0,2 y en la simulación del nitrógeno mineral del suelo, fueron de 0,57 y 0,54 respectivamente (tabla 2.16). Estos resultados de la evaluación estadística muestran un peor ajuste entre valores simulados y observados para el nitrógeno del suelo que para el agua del suelo. No obstante, el porcentaje de la diferencia media entre lo observado y lo simulado por el modelo en N mineral fue del 12% y el índice de concordancia de 0,9 mostrando, como ya se ha comentado, unos resultados admisibles en la validación del modelo. Al igual que lo que ocurría en el apartado del crecimiento del cultivo (2.3.2.1), el RMSE fue ligeramente mayor que el MAE en las dos variables estudiadas mostrando la existencia de valores extremos (outliers) que han contribuido más a las estimaciones del error cometido por el modelo.

Tabla 2.16. Valores de la Raíz del error cuadrático medio relativa (RRMSE), Error medio absoluto relativo (RMAE) y Porcentaje medio de las diferencias (Average dif.) en la evaluación estadística del contenido de agua y nitrógeno mineral (nitrato + amonio) del suelo en el cultivo de patata.

|                  | Humedad del suelo | N mineral en suelo |
|------------------|-------------------|--------------------|
| <b>RRMSE</b>     | 0,19              | 0,57               |
| RMAE             | 0,16              | 0.54               |
| Average dif. (%) |                   |                    |

# 2.3.3. Resumen de resultados

Los mejores resultados en la evaluación de la parte del crecimiento y desarrollo de la planta en los tres cultivos estudiados se han obtenido, de forma general, en la simulación de la materia seca acumulada. Los parámetros y las

relaciones que el modelo utiliza para el cálculo del crecimiento e incremento diario de materia seca en la planta son adecuados para predecir correctamente la biomasa acumulada en las condiciones estudiadas.

La predicción de la producción comercial en los cultivos de guisante y de judía verde ha obtenido peores resultados en la evaluación que la biomasa del cultivo. Este peor ajuste de la cosecha se ha debido a las discrepancias entre valores observados y simulados en la materia seca final del cultivo y a la variabilidad en los índices de cosecha observados, la cual el modelo no ha sido capaz de simular. Esta variabilidad ha podido ser debida al empleo de diferentes cultivares en las parcelas, a las diferencias meteorológicas de unos años a otros, y al efecto de problemas fitosanitarios en el cultivo. El modelo no ha sido capaz de predecir esta variabilidad puesto que en su diseño no están contemplados todos los factores que influyen en el índice de cosecha, como pueden ser las enfermedades del cultivo.

La simulación de la producción comercial con el modelo EU-Rotate\_N en los cultivos de guisante y judía verde puede mejorarse modificando los parámetros de cultivo que definen la relación entre la producción comercial y la materia seca acumulada en el cultivo. Así, los parámetros  $r_1$ ,  $r_2$ ,  $r_3$  y  $r_4$  definidos como 0 para estos cultivos (Anejo I) y que anulan el posible efecto del nitrógeno disponible para la planta en el índice de cosecha, podrían ser ajustados para estos cultivos. Para la modificación de estos parámetros son necesarios estudios específicos sobre el índice de cosecha. En el caso del cultivo de patata, con una mejor predicción de la producción comercial, sí que está contemplado el efecto del nitrógeno disponible en el cálculo de la cosecha, dando un valor distinto a 0 para el parámetro  $r_1$ .

Las simulaciones del cultivo de patata se han realizado con una reducción del 75% de la materia seca respecto al estrés hídrico, calculado por el modelo como la diferencia entre la evapotranspiración del cultivo y la potencial. Con estas indicaciones, el modelo ha sido capaz de predecir la disminución de biomasa y producción comercial como consecuencia de un estrés hídrico en el cultivo (parcela 4).

La predicción de la extracción de nitrógeno final del cultivo ha obtenido unos resultados en la evaluación del modelo mejores, en el caso de los cultivos de guisante y judía verde, o similares, en el caso del cultivo de patata, que la producción comercial. La simulación de la extracción de nitrógeno ha estado influenciada por las predicciones de la materia seca acumulada en el cultivo y del porcentaje de nitrógeno en la planta. Se han adaptado los parámetros que intervienen en la simulación del contenido de nitrógeno en los cultivos de guisante y judía verde. El parámetro que regula el consumo de lujo en judía verde podría ajustarse mejor con estudios específicos.

El contenido de nitrógeno en el cultivo respecto al porcentaje de nitrógeno crítico ha coincidido, en general, para valores observados y simulados. Así, en los cultivos de guisante y judía verde el nitrógeno en la planta se ha situado mayoritariamente por encima del nitrógeno crítico, indicando un consumo de lujo en nitrógeno en las observaciones y en las simulaciones con el modelo. En el cultivo de patata se han dado situaciones de déficit y de exceso de nitrógeno tanto en los valores observados como en los simulados por el modelo. En las situaciones en las que se ha detectado un consumo de lujo de nitrógeno podría deberse a una fertilización nitrogenada en exceso, entrañando un riesgo de lixiviación de nitrógeno, lo cual cobra una mayor relevancia por la situación de los cultivos dentro de una ZVN.

Los mejores resultados en la evaluación de las variables del suelo se han obtenido en las simulaciones del contenido de humedad del mismo. El modelo ha sido capaz de predecir correctamente el agua disponible para el cultivo en el perfil del suelo con las indicaciones proporcionadas al modelo respecto a textura, contenido de agua a capacidad de campo, punto de marchitez y saturación y coeficiente de drenaje.

En general, el modelo ha simulado correctamente la evolución del nitrógeno en el suelo, aunque en la predicción del contenido de nitrógeno intervienen variables difíciles de estimar como es la mineralización de la materia orgánica. Las desviaciones producidas entre los valores observados y simulados son más complejas de interpretar ya que no tenemos datos medidos del nitrógeno mineralizado en el suelo.

141

#### 2.4. Conclusiones

Se ha realizado la evaluación del modelo EU-Rotate\_N en los cultivos de guisante, judía verde y patata en lo que se refiere a materia seca acumulada en el cultivo, contenido de nitrógeno en la planta, extracción final de nitrógeno, producción comercial, y contenidos de agua y nitrógeno del suelo. Para el conjunto de la evaluación, las predicciones del modelo se han ajustado a las observaciones realizadas en las parcelas de estudio, indicando que el modelo es válido para simular estos cultivos bajo nuestras condiciones y emplearlo como herramienta en el estudio y manejo del nitrógeno en los cultivos.

La simulación de la producción comercial en los cultivos de guisante y judía verde por el modelo EU-Rotate N puede mejorarse ajustando los parámetros que definen la relación entre la cosecha y la materia seca acumulada al final del cultivo. Para ello son necesarios estudios específicos que definan con detalle las relaciones a ajustar.

En el cultivo de patata el modelo ha sido capaz de predecir la disminución de biomasa y producción comercial como consecuencia de un estrés hídrico en la planta.

En los cultivos de guisante y judía verde se han ajustado los parámetros de cultivo que intervienen en la simulación del contenido de nitrógeno en la planta (curva de nitrógeno crítico y consumo de lujo). Con estos ajustes, la simulación del contenido y extracción de nitrógeno ha mejorado respecto a las simulaciones realizadas en trabajos previos. En el caso de la simulación del contenido de nitrógeno en el cultivo de judía verde, aún puede mejorarse ajustando con mayor precisión el parámetro que define el consumo de lujo.

El modelo, una vez validado, se puede aplicar en la mejora del manejo de los cultivos estudiados dentro de la ZVN del aluvial del Oja. Así, en el siguiente trabajo de investigación se empleará EU-Rotate\_N para la optimización de la fertilización nitrogenada en el cultivo de patata dentro de esta zona vulnerable.

3. APLICACIÓN DEL MODELO EU-ROTATE\_N EN LA OPTIMIZACIÓN DE LA FERTILIZACIÓN NITROGENADA EN EL CULTIVO DE PATATA (Solanum tuberosum L.) DENTRO DE UNA ZONA VULNERABLE A LA CONTAMINACIÓN POR NITRATOS

#### 3.1. Introducción

En zonas declaradas como vulnerables a la contaminación por nitratos de origen agrario (ZVN) (Directiva 96/676/CEE) es necesario el uso de herramientas para una buena gestión de las prácticas agrarias. En varios trabajos se han empleado modelos de simulación para estudiar y evaluar el lavado de nitrato en los cultivos dentro de áreas declaradas como ZVN. Por ejemplo, en España se han empleado los modelos GLEAMS y STICS en varios trabajos. El modelo GLEAMS unido a un sistema de información geográfica (SIG) se ha utilizado para simular diferentes rotaciones y prácticas de manejo en los cultivos de patata, coliflor, lechuga, cebolla y alcachofa y analizar el efecto de dichas prácticas en el ciclo del nitrógeno en una ZVN en Valencia (De Paz y Ramos, 2004). Bejarano et al. (2003) emplearon el mismo modelo en la elaboración de mapas de lixiviado de nitrato procedente del cultivo de tomate bajo invernadero en una ZVN de Gran Canaria. También ha sido usado para simular el lavado de nitrato y evaluar prácticas de manejo en una ZVN de Mallorca a nivel de parcela y en cultivo de patata tras su calibración y validación (Wallis et al., 2011). En La Rioja, Ruiz-Ramos et al. (2011) utilizaron el modelo STICS acoplado a un SIG para estimar el lavado de nitrato y evaluar prácticas de manejo en viñedo dentro de la ZVN de Aldeanueva de Ebro. STICS también ha sido empleado para evaluar el impacto producido por los cultivos de patata y remolacha en una ZVN del País Vasco (Jégo et al., 2008).

El modelo EU-Rotate\_N (Rhan et al., 2007a) es un sistema de modelización de la dinámica del agua y el nitrógeno en los cultivos que

considera las principales entradas, salidas y transformaciones que intervienen en el ciclo del nitrógeno en los cultivos. Entre otras variables contempla la fertilización, deposición atmosférica, contenido de nitrógeno en el agua de riego, fijación simbiótica, lavado de nitrógeno, extracción realizada por el cultivo, volatilización y mineralización de la materia orgánica del suelo. EU-Rotate\_N podría ser considerado como un sistema de apoyo en la programación de la fertilización nitrogenada menos costoso y laborioso que algunos sistemas de recomendación (Guo et al., 2010). Rhan et al. (2010) señalan que EU-Rotate\_N podría ser usado para perfeccionar prácticas de manejo que reduzcan el lavado de nitrógeno, testándose dichas prácticas en campos demostrativos de agricultores. Guo et al. (2010) también indican que con la ayuda de este modelo se podrían desarrollar futuros códigos de Buenas Prácticas Agrarias.

EU-Rotate\_N está habilitado para calcular el rendimiento económico de una rotación de cultivos permitiendo evaluar, tanto impactos ambientales como económicos de las prácticas de manejo diseñadas para aumentar el uso eficiente del nitrógeno en cultivos hortícolas (Nendel, 2009; Rhan et al., 2010). Otros modelos de simulación como pueden ser STICS, CropSyst o EPIC, que han sido hasta ahora los más empleados para evaluar y simular pérdidas de nitrógeno, no incluyen ninguna estimación económica de los cultivos (Rhan et al., 2010). EU-Rotate\_N podría ayudar en un futuro a agricultores y autoridades en el diseño y aplicación de normativas y/o programas de fertilización.

El modelo ha sido previamente evaluado en el cultivo de patata dentro de la ZVN del aluvial del Oja (Trabajo de Investigación 2). Dicha zona vulnerable se sitúa en la comarca de Rioja Alta en donde uno de los cultivos tradicionales es el de la patata. En La Rioja, el rendimiento medio de este cultivo en el año 2009 fue de 49 t ha<sup>-1</sup>, situándose entre los más altos de España (MAGRAMA, 2010). El 50% de la superficie total de cultivo de patata en La Rioja se encuentra dentro de los municipios afectados por la declaración de la Zona Vulnerable del Aluvial del Oja. Dentro del conjunto de cultivos herbáceos presentes en la zona vulnerable es uno de los que presentan más riesgo de lavado de nitrógeno debido a unas altas exigencias en nitrógeno y agua de la planta. El exceso de nitrógeno en la fertilización de este cultivo aumenta el riesgo de lixiviación y contaminación de los recursos hídricos y puede inducir un desarrollo excesivo de la parte aérea y un retraso de la tuberización. En trabajos previos en la zona se

144

ha comprobado que influye en la calidad de los tubérculos, aumentando el contenido en azucares reductores y disminuyendo la materia seca (Tobar et al., 2007). Dentro de la ZVN se han realizado balances de agua y nitrógeno en el cultivo de patata detectándose lavado de nitrógeno por debajo del sistema radicular, causado principalmente por el exceso de nitrógeno en el suelo, prácticas de riego inadecuadas y precipitaciones abundantes en primavera y otoño (Vázquez et al., 2006; Olasolo et al., 2007).

Los objetivos de este trabajo de investigación han sido:

- 1) Aplicar el modelo EU-Rotate\_N en la optimización de la fertilización nitrogenada en el cultivo de patata dentro de la ZVN "Aluvial del Oja".
- 2) Evaluar diferentes manejos del nitrógeno en el cultivo de patata.

# 3.2. Material Y Métodos

#### 3.2.1. Localización y caracterización de las parcelas experimentales

Durante los años 2010 y 2011 se realizaron cuatro ensayos en parcelas comerciales de agricultores con cultivo de patata dentro de la zona vulnerable a la contaminación por nitratos del Aluvial del Oja. En la figura 3.1 se muestra la localización de cada parcela de ensayo dentro de la delimitación de ZVN y las unidades cartográficas del mapa de suelos agrícolas a escala 1:100.000 (Gobierno de La Rioja, 2006b) ya comentadas en el anterior trabajo de investigación (apartado 2.2.1). Los ensayos 1 y 2 corresponden al año 2010 y los ensayos 3 y 4 al año 2011. En la tabla 3.1 se muestran las coordenadas UTM de cada parcela experimental.

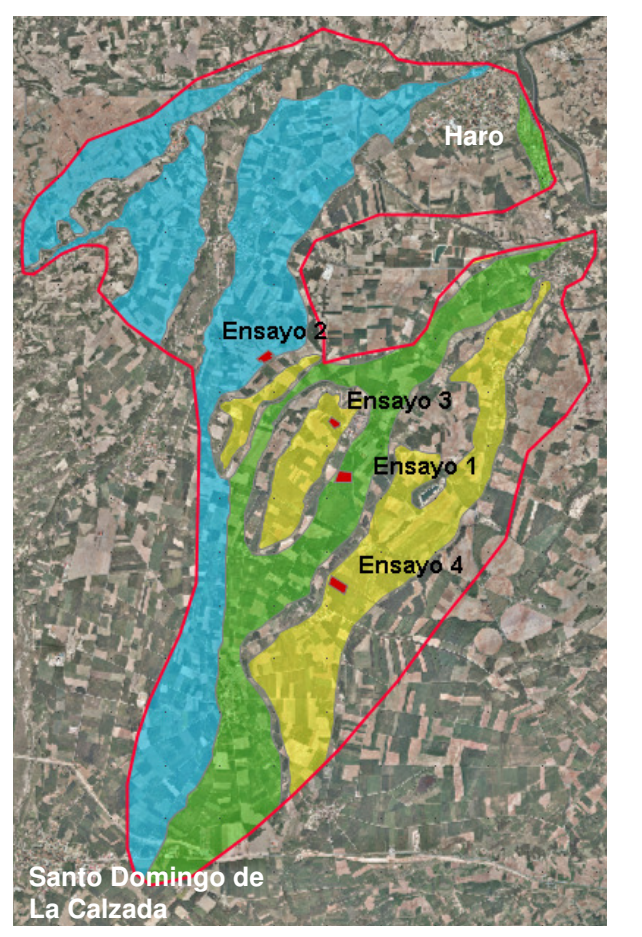

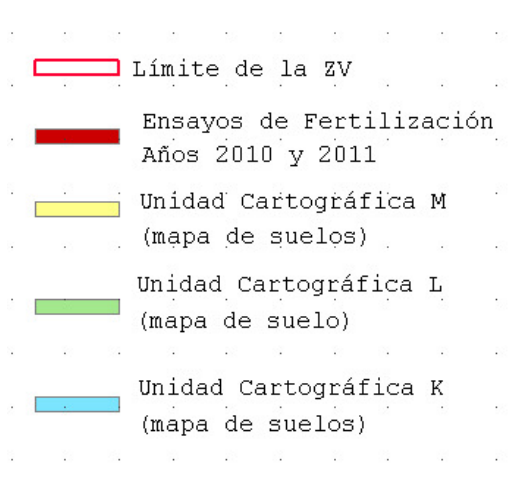

Figura 3.1. Localización de las parcelas experimentales y principales unidades cartográficas del mapa de suelos agrícolas de La Rioja (Gobierno de La Rioja, 2006b) dentro de la zona vulnerable del Aluvial del Oja.
|             |                |       | Ensayo Año A (ha) Municipio     |                |       |
|-------------|----------------|-------|---------------------------------|----------------|-------|
|             | 12010          | $-13$ | Zarratón                        | 509647 4706051 | 555   |
| $2^{\circ}$ | $ 2010\rangle$ | 5,6   | Zarratón                        | 508221 4708364 | - 525 |
| $3^{\circ}$ | $ 2011$ 3,1    |       | Zarratón                        | 509429 4707074 | 565   |
|             | 2011           |       | 6,8 San Torcuato 509409 4704033 |                | 595   |

Tabla 3.1. Año de estudio, superficie total cultivada (A), municipio, localización (sistema ETRS89) y altitud en metros (Z) de las parcela de estudio.

Los suelos de las parcelas de estudio se asientan sobre las terrazas pleistocenas de nivel 2 (ensayos 1 y 2) y nivel 3 (ensayos 3 y 4) del río Oja. Según el mapa de suelos a escala 1:50.000 de la zona vulnerable "Aluvial del Oja" (Gobierno de La Rioja, 2010), el ensayo 1 se situó en la unidad 14 del mapa, representada por suelos incipientes que han desarrollado un horizonte cálcico, con acumulación de carbonato cálcico en proporciones moderadamente altas y variabilidad en el porcentaje de elementos gruesos. El ensayo 2 se emplazó en la unidad cartográfica 16 caracterizada por suelos evolucionados, con un horizonte argílico, de textura franca y de muy frecuentes a abundantes elementos gruesos. Los ensayos 3 y 4 se situaron en la unidad cartográfica 40 representada por suelos muy evolucionados, desarrollados sobre terrazas medias en zonas estables, de poco a moderadamente profundos, bien drenados, con texturas finas y pedregosos. La clasificación de los suelos en las parcelas experimentales a nivel de serie según USDA-Soil Taxonomy del 2006 (Soil Survey Staff, 2006) fue Calcixerepts petrocálcico, franca limosa, carbonática, mésica en el ensayo 1, Haploxeralfs cálcico, esquelético franca, mezclada, mésica en el ensayo 2, Palexeralfs petrocálcico, franca fina, carbonática, mésica en el ensayo 3 y Palexeralfs cálcico, limosa fina, mezclada, mésica en el ensayo 4 (Gobierno de La Rioja, 2010). En la tabla 3.2 se muestran las propiedades físico-químicas del suelo de cada parcela experimental obtenidas a partir de un muestreo al inicio de cada ensayo. Se tomó muestra del suelo en cinco puntos por parcela en los espesores de 0-15 cm, de 15 a 30 cm y de 30 a 60 cm de profundidad. Los análisis se realizaron en el Laboratorio Regional de la C.A.R., salvo la determinación del agua del suelo a capacidad de campo y punto de marchitez que se realizó en el laboratorio del SIDTA-CIDA, según el método de la desorción (Hillel, 1982) y siguiendo la técnica de la cámara de presión de Richards (Klute, 1986).

|                | Prof.          |              |      | Arena <sup>1</sup> Limo <sup>1</sup> Arcilla <sup>1</sup> | Clase                         |                 |     | E.G. $pH^3$ CE <sub>1:5(25°C)</sub> | CIC          | MO <sup>4</sup> | Ntotal | Relación H. Cc <sup>5</sup> H. Pm <sup>6</sup> |      |               |
|----------------|----------------|--------------|------|-----------------------------------------------------------|-------------------------------|-----------------|-----|-------------------------------------|--------------|-----------------|--------|------------------------------------------------|------|---------------|
| Ensayo         | (cm)           | -------      | (%)  | -------                                                   | textural <sup>1</sup> $(%)^2$ |                 |     | $(dS m^{-1})$                       | meg/100suelo | (%)             | (9/00) | C/N                                            |      | $-(g/g \%) -$ |
|                | $0 - 15$       | 43,8         | 41,0 | 15,1                                                      | Franca                        | 25              | 8,0 | 0,2                                 | 11,7         | 1,3             | 1,2    | 6,4                                            | 16,8 | 7,5           |
| $\mathbf{1}$   | $15 - 30$      | 45,6         | 39,9 | 14,5                                                      | Franca                        | 25              | 7,9 | 0,2                                 | 11,1         | 1, 5            | 1,2    | 7,5                                            | 16,7 | 7,7           |
|                | $30 - 60$ 45,9 |              | 39,6 | 14,5                                                      | Franca                        | 25              | 8,2 | 0,1                                 | 10,2         | 0,9             | 0,9    | 6,0                                            | 14,9 | 6, 8          |
|                | $0 - 15$       | 35,2         | 44,1 | 20,7                                                      | Franca                        | 25              | 8,3 | 0,2                                 | 12,5         | 1,4             | 1,1    | 7,0                                            | 19,8 | 10,4          |
| $\overline{2}$ | $15 - 30$      | 35,2         | 44,1 | 20,7                                                      | Franca                        | 25              | 8,3 | 0,2                                 | 12,7         | 1,4             | 1,1    | 7,2                                            | 19,9 | 10,4          |
|                | $30 - 60$      | 35,3         | 43,4 | 21,3                                                      | Franca                        | 25              | 8,4 | 0,2                                 | 11,8         | 1,1             | 1,0    | 6,4                                            | 20,1 | 11,5          |
|                | $0 - 15$       | 38,2         | 42,1 | 19,8                                                      | Franca                        | 15              | 8,3 | 0,2                                 | 16,9         | 2,0             | 1, 5   | 8,0                                            | 22,8 | 11,6          |
| 3              | $15 - 30$      | 37,9         | 42,2 | 19,8                                                      | Franca                        | $10\,$          | 8,2 | 0,2                                 | 16,1         | 1,9             | 1,4    | 8,0                                            | 22,4 | 11,5          |
|                | $30 - 60$      | 38,1         | 40,1 | 21,8                                                      | Franca                        | 10 <sup>°</sup> | 8,3 | 0,2                                 | 14,7         | 1,8             | 1,4    | 7,9                                            | 24,9 | 13,3          |
|                | $0 - 15$       | 42,6         | 40,6 | 16,8                                                      | Franca                        | 15              | 7,9 | 0,2                                 | 16,1         | 2,6             | 1,7    | 9,0                                            | 26,7 | 13,2          |
| 4              |                | $15-30$ 41,5 | 41,4 | 17,1                                                      | Franca                        | 15              | 8,1 | 0,2                                 | 15,7         | 2,4             | 1,6    | 9,0                                            | 27,1 | 13,4          |
|                | $30 - 60$ 39,0 |              | 40,7 | 20,3                                                      | Franca                        | 15              | 8,1 | 0,2                                 | 15,9         | 1,7             | 1,2    | 7,9                                            | 30,0 | 15,4          |

Tabla 3.2. Caracterización físico-química del perfil del suelo en los cuatro ensayos.

<sup>1</sup>Clasificación USDA. <sup>2</sup>Elementos gruesos en volumen. <sup>3</sup>pH en agua 1:2,5. <sup>4</sup>Materia orgánica. <sup>5</sup>Humedad a Capacidad de campo (-0,03 MPa). <sup>6</sup>Humedad<br>en Punto de marchitez (-1,5 MPa).

La textura fue franca en todos los casos, el pH básico y la capacidad de intercambio catiónico se situó en valores medios, entre los 10,2 y los 12,7 miliequivalentes en 100 gramos de suelo para los ensayos 1 y 2 y entre 14,7 y 16,9 para los ensayos 3 y 4, mostrando una capacidad buena para retener y ceder nutrientes, sobre todo, en los dos últimos ensayos. De igual forma, la materia orgánica del suelo se mantuvo en niveles también medios, siendo superiores en los ensayos 3 y 4 en donde se alcanzaron valores de 2,6% (tabla 3.2). La capacidad de retención de agua del suelo (diferencia entre la capacidad de campo y punto de marchitez) fue también superior en los ensayos 3 y 4, que unido al menor contenido de elementos gruesos del suelo, hace que el cultivo en estos ensayos pueda disponer de mayor cantidad de agua.

En la tabla 3.3 se muestran los principales datos climáticos para los meses de desarrollo de los ensayos (de marzo a septiembre del 2010 y 2011). Los datos fueron recogidos por la estación agroclimática del Servicio de Información Agroclimática de La Rioja (SIAR) de Casalarreina, municipio situado dentro de la zona vulnerable del Aluvial del Oja.

El clima predominante de la zona de estudio se caracteriza por un régimen de humedad mediterráneo-seco y un régimen de temperatura templado-cálido, según la clasificación de Papadakis (Elias y Ruiz, 1977).

|            |            | Tm <sup>1</sup> | $T$ max $^2$ | Tmin <sup>3</sup> | $ET_0^{4*}$ | Radiación*       | Lluvia <sup>*</sup> |
|------------|------------|-----------------|--------------|-------------------|-------------|------------------|---------------------|
|            |            | (°C)            | (°C)         | (°C)              | (mm)        | $(MJ \, m^{-2})$ | (mm)                |
|            | Marzo      | 7,2             | 12,4         | 2,5               | 70,9        | 384,7            | 20,3                |
|            | Abril      | 11,0            | 18,0         | 2,4               | 99,6        | 566,7            | 17,3                |
| <b>ZO1</b> | Mayo       | 11,6            | 19,6         | 5,4               | 111,7       | 575,4            | 40,4                |
| Año        | Junio      | 16,2            | 23,1         | 9,9               | 120,4       | 619,4            | 74,8                |
|            | Julio      | 20,1            | 28,2         | 12,7              | 169,2       | 777,4            | 16,7                |
|            | Agosto     | 19,1            | 27,2         | 11,1              | 143,1       | 653,6            | 13,7                |
|            | Septiembre | 16,3            | 23,8         | 8,7               | 95,2        | 461,4            | 52,9                |
|            | Marzo      | 7,8             | 13,3         | 3,4               | 60,8        | 368,2            | 32,6                |
|            | Abril      | 12,3            | 18,5         | 6,4               | 91,6        | 523,9            | 58,7                |
| 201        | Mayo       | 14,9            | 22,1         | 7,7               | 116,6       | 646,3            | 15,7                |
| Año        | Junio      | 16,8            | 24,4         | 10,1              | 135,6       | 668,2            | 29,3                |
|            | Julio      | 18,0            | 25,9         | 11,0              | 156,9       | 743,8            | 13,1                |
|            | Agosto     | 20,4            | 29,4         | 12,4              | 161,7       | 678,8            | 9,4                 |
|            | Septiembre | 18,3            | 26,9         | 10,2              | 114,6       | 509,3            | 10,1                |

Tabla 3.3. Datos climáticos de marzo a septiembre del 2010 y 2011. Estación de Casalarreina del Servicio de Información Agroclimática de La Rioja (SIAR).

 $1$ Tm: Temperatura media de las medias diarias.  $2$ Tmax: Temperatura media de las máximas diarias. <sup>3</sup>Tmin: Temperatura media de las mínimas diarias. <sup>4</sup>ET<sub>0</sub>: Evapotranspiración de referencia calculada por FAO Penman-Monteith. \*Valores acumulados.

# 3.2.2. Diseño experimental

 Se definieron los siguientes tratamientos con diferentes manejos de la fertilización nitrogenada:

- Tratamiento AG; fertilización realizada por el agricultor de la parcela.
- Tratamiento PA; fertilización definida en el Programa de Actuación de la Zona Vulnerable para el cultivo de patata (BOR, 2009). La aplicación de este programa es de obligado cumplimiento en las parcelas cultivadas dentro de la demarcación de ZV, sin embargo por desconocimiento o falta de medios, los agricultores no siempre lo aplican. Según esta normativa, la cantidad máxima de nitrógeno que se puede aportar al cultivo de patata de consumo varía, en función de la fertilidad del suelo, desde 170 a 210 kgN ha<sup>-1</sup>. Si la materia orgánica del suelo es superior al 2% el límite es 170 kgN ha $^{-1}$ , si está comprendida entre el 1,5 y el 2% el límite es 190 kgN ha<sup>-1</sup> y si es

inferior al  $1,5%$  el límite es 210 kgN ha<sup>-1</sup>. Esta cantidad máxima corresponde a la suma del nitrógeno mineral inicial del suelo, el mineralizado de fuentes orgánicas, el procedente de abonos orgánicos y minerales y el aportado con el agua de riego. Para el cálculo de la cantidad de nitrógeno a aplicar en este tratamiento se midió en cada ensayo el nitrógeno mineral del suelo antes de la plantación del cultivo y se consideró un volumen total de riego de 450 mm como media y una concentración de nitrato en el agua de riego, según análisis previos, de 10 ppm de NO<sub>3</sub><sup>-</sup>. Para el cálculo del nitrógeno mineralizado durante el desarrollo del cultivo se emplearon las tablas proporcionadas en el Programa de Actuación de la Zona Vulnerable (BOR, 2009) en las que se establece la mineralización neta del nitrógeno orgánico según la textura y el contenido en materia orgánica del suelo. La cantidad de nitrógeno fertilizante calculada se distribuyó, según las prácticas habituales de la zona, en un abonado en fondo y uno en cobertera, con la limitación dispuesta en el programa de actuación de que en sementera solo se aplicará el 20% del nitrógeno total aportado al cultivo. En la tabla 3.4 se detallan las variables que han intervenido en la determinación de la fertilización PA.

- Tratamiento EU; fertilización considerada como óptima usando el modelo EU-Rotate\_N. En el apartado 3.2.2.1 se detalla el empleo del modelo para la estimación de la dosis óptima y la determinación de la cantidad aplicada en este tratamiento.
- Tratamiento ON (solo en el ensayo 3); no se aplicó nitrógeno al cultivo.

| <u>Ugenaua uei tratammento FA en los ensayos realizados.</u> |      |                         |      |      |  |  |  |  |
|--------------------------------------------------------------|------|-------------------------|------|------|--|--|--|--|
|                                                              |      |                         |      |      |  |  |  |  |
| Tratamiento PA                                               |      |                         |      |      |  |  |  |  |
|                                                              |      | ------ (kgN $ha^{-1}$ ) |      |      |  |  |  |  |
| Cantidad máxima permitida                                    | 190  | 190                     | 170  | 170  |  |  |  |  |
| N mineral inicial (hasta 30 cm)                              | 9.7  | 8,8                     | 14,6 | 20,6 |  |  |  |  |
| N aportado con el agua de riego                              | 10   | 10                      | 10   | 10   |  |  |  |  |
| N procedente de la mineralización                            | 18,5 | 18,5                    | 25   | 25   |  |  |  |  |

Tabla 3.4. Variables empleadas en la determinación de la fertilización nitrogenada del tratamiento PA en los en

\* Según la legislación autonómica en Zonas Vulnerables (BOR, 2009).

En la tabla 3.5 se detallan las cantidades y momentos de aplicación de las fertilizaciones nitrogenadas en cada tratamiento y ensayo. El abonado de fondo se realizó con complejos  $N-P_2O_5-K_2O$  de diferentes formulaciones. Los abonados de cobertera, en el caso del tratamiento AG, se realizaron con sulfato amónico, salvo la segunda cobertera del ensayo 4, que se hizo con una mezcla de sulfato amónico y nitrato amónico y en los tratamientos PA y EU se empleó nitrato amónico.

Se establecieron cuatro repeticiones por tratamiento de 150 m<sup>2</sup> (10 m x 15 m) cada una. En los ensayos 1 y 2 las repeticiones de los tratamientos PA y EU se distribuyeron al azar en una superficie total de 2.100  $m^2$  demarcada en cada caso dentro de la parcela comercial del agricultor (figura 3.2). El tratamiento AG (manejo del agricultor) se correspondió con el resto de la parcela comercial y para su monitorización se señalaron cuatro puntos de referencia fijos que representaron la situación de las cuatro repeticiones (figura 3.2). En el ensayo 3 las repeticiones de los tratamientos PA, EU y 0N se distribuyeron en una superficie total de 4.000 m<sup>2</sup> dentro de la parcela comercial según se detalla en la figura 3.3 y en el ensayo 4, sin tratamiento 0N, lo hicieron en una superficie total de 2.400 (figura 3.3). El tratamiento AG, al igual que en los ensayos anteriores, se correspondió con el resto de la parcela comercial y para su seguimiento también se marcó la situación de las repeticiones dentro de la parcela (figura 3.3).

|        |           |            | <b>Tratamiento AG</b> |            | Tratamiento PA | <b>Tratamiento EU</b> |     |  |
|--------|-----------|------------|-----------------------|------------|----------------|-----------------------|-----|--|
| Ensayo | Abonado   | Fecha      | kgN ha <sup>-1</sup>  | Fecha      | kgN $ha^{-1}$  | Fecha kgN $ha^{-1}$   |     |  |
|        | Fondo     | 5-mar      | 75                    | $11$ -mar  | 30             | $11$ -mar             | 30  |  |
| 1      | Cobertera | $21 -$ may | 110                   | $18 -$ may | 120            | $18$ -may             | 50  |  |
|        | Cobertera |            |                       |            |                | 8-jun                 | 30  |  |
|        | Total     |            | 185                   |            | 150            |                       | 110 |  |
|        | Fondo     | 25-mar     | 105                   | $11$ -mar  | 30             | $11$ -mar             | 30  |  |
| 2      | Cobertera | $21 -$ may | 105                   | $28 -$ may | 120            | $28$ -may             | 50  |  |
|        | Cobertera |            |                       |            |                | 22-jun                | 40  |  |
|        | Total     |            | 210                   |            | 150            |                       | 120 |  |
|        | Fondo     | 23-mar     | 85                    | 9-mar      | 10             |                       |     |  |
| 3      | Cobertera | $29$ -abr  | 145                   | $24$ -may  | 110            | $24$ -may             | 70  |  |
|        | Cobertera |            |                       |            |                | $13$ -jun             | 30  |  |
|        | Total     |            | 230                   |            | 120            |                       | 100 |  |
|        | Fondo     | 23-mar     | 85                    | 9-mar      | 10             |                       |     |  |
| 4      | Cobertera | $30$ -abr  | 145                   | $17$ -may  | 102            | $17$ -may             | 60  |  |
|        | Cobertera | $24$ -jun  | 55                    |            |                | $3$ -jun              | 30  |  |
|        | Total     |            | 285                   |            | 112            |                       | 90  |  |

Tabla 3.5. Fertilizaciones de nitrógeno realizadas en los ensayos.

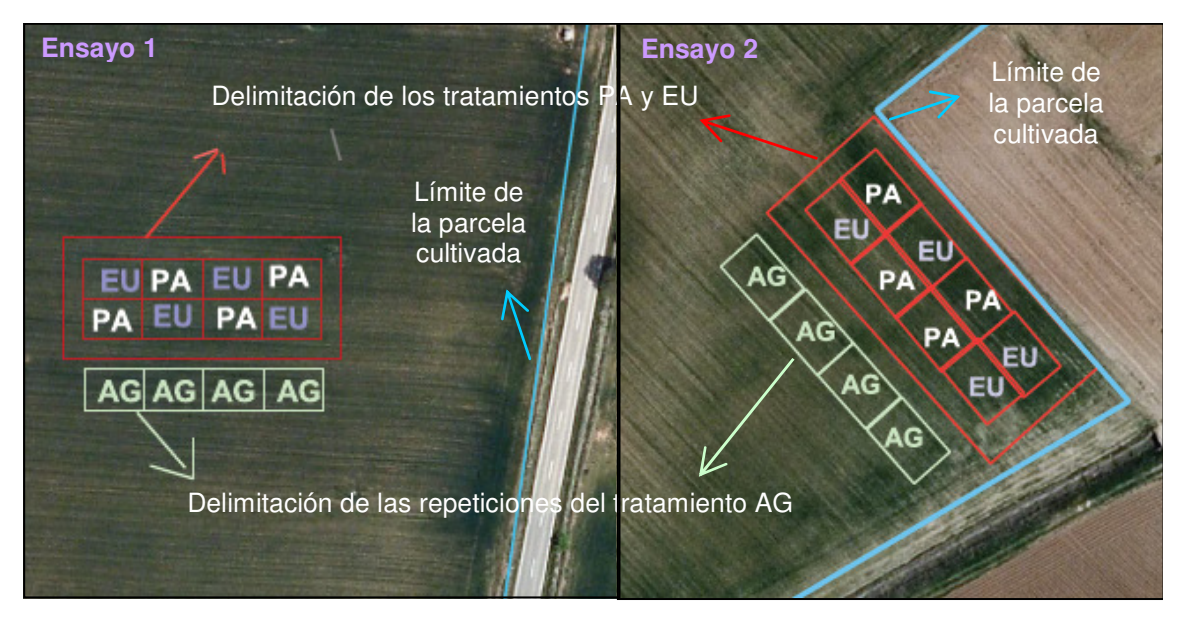

Figura 3.2. Esquema del diseño experimental en los ensayos 1 y 2. Año 2010.

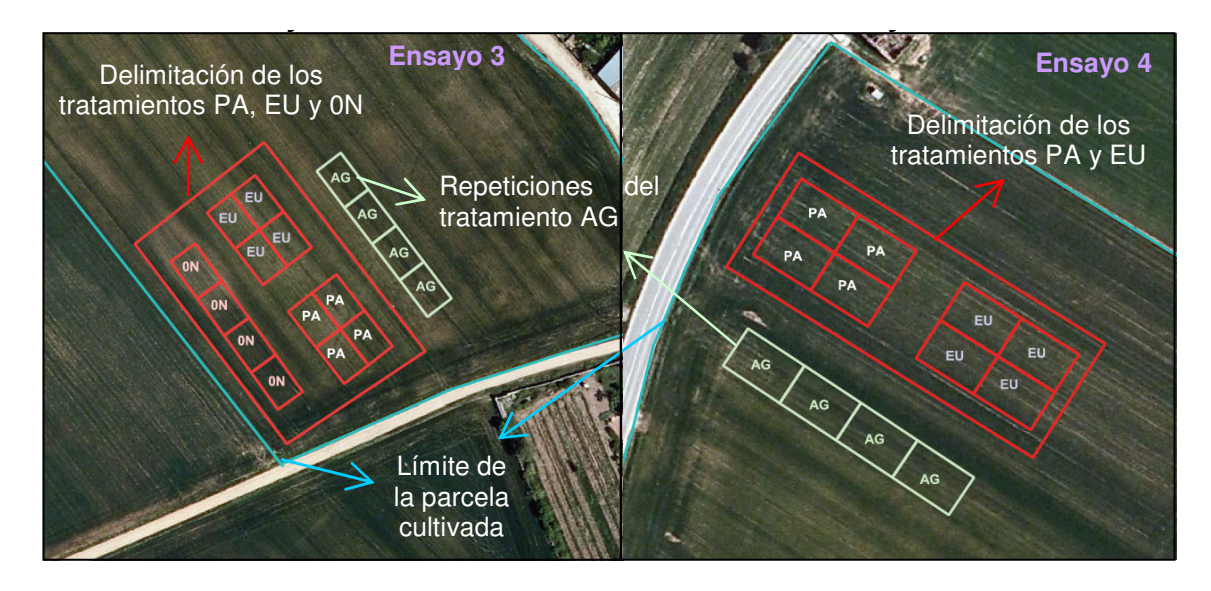

Figura 3.3. Esquema del diseño experimental en los ensayos 3 y 4. Año 2011.

3.2.2.1. Determinación del nitrógeno aplicado en el tratamiento EU

 El tratamiento EU en los ensayos 1 y 2 consistió en un abonado en fondo con 30 kgN ha<sup>-1</sup> al igual que en el tratamiento PA y dos abonados en cobertera en los que se empleó el modelo EU-Rotate\_N para la obtención de la dosis de nitrógeno a aplicar en cada uno. En los ensayos 3 y 4 no se aplicó nitrógeno en fondo en el tratamiento EU, realizándose solamente las dos coberteras nitrogenadas que se definieron con el uso del modelo, igual que en los ensayos 1 y 2.

 Los momentos de aplicación de los abonados de cobertera fueron la emergencia del cultivo (10% de suelo cubierto) para la primera cobertera y el 80% de suelo cubierto para la segunda, según las prácticas habituales de la zona. En la figura 3.4 se observa el estado del cultivo en el momento de aplicación de estas fertilizaciones.

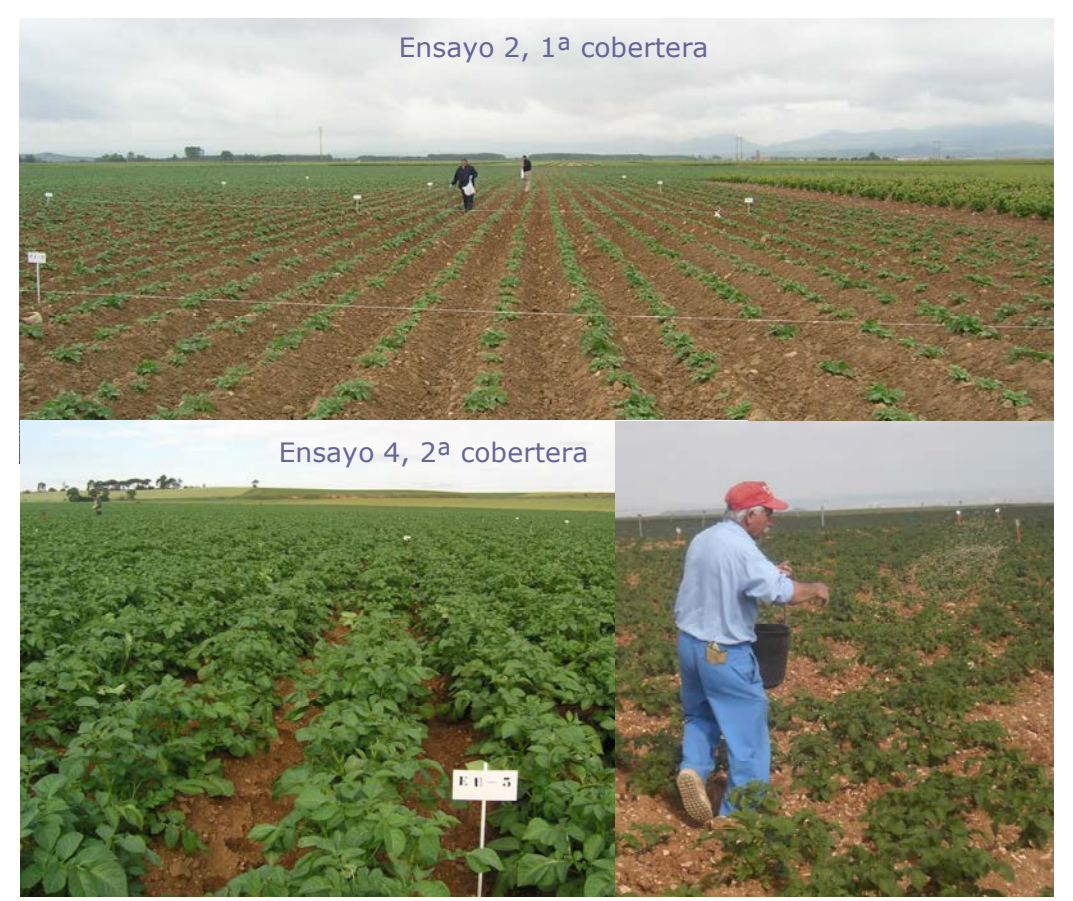

Figura 3.4. Aplicación de las fertilizaciones nitrogenadas en cobertera en los ensayos.

Para determinar la cantidad de nitrógeno a aplicar en cada abonado de cobertera se empleó el modelo EU-Rotate\_N (versión 1.8). Se realizó una primera simulación ejecutando la función con la cual el modelo calcula la fertilización nitrogenada en base a unos valores de nitrógeno objetivo (N\_target) marcados para cada cultivo (Anejo I). Para ello, EU\_Rotate\_N se basa en el sistema de recomendación de abonado denominado "Nmin" que se emplea en muchos países de Europa (Ramos, 2011; Feller y Fink, 2002). El modelo establece la demanda de nitrógeno del cultivo comparando los valores de nitrógeno objetivo con el nitrógeno extraído por la planta y el disponible en el suelo. Aplica la fertilización necesaria para cubrir la demanda del cultivo dentro de unos criterios marcados por el usuario (fecha y cantidad mínima y

máxima de nitrógeno de cada fertilización). Esta simulación se realizó para cada ensayo introduciendo, en cada caso, las dos fechas de abonado programadas según lo explicado en el párrafo anterior y una dosis mínima y máxima de aplicación de 10 y 100 kgN ha<sup>-1</sup> respectivamente. En la figura 3.5a se muestran las fertilizaciones calculadas por el modelo en estas simulaciones previas.

Partiendo de la fertilización calculada por el modelo en la simulación previa (figura 3.5a), en cada ensayo se realizaron simulaciones de diferentes escenarios disminuyendo el nitrógeno aplicado como fertilizante. Estas simulaciones se realizaron en el momento de aplicación de cada una de las coberteras, actualizando los datos disponibles del suelo, planta, clima y riegos aplicados por el agricultor hasta el día de la simulación (figura 3.6). Se determinó la dosis óptima como la cantidad mínima de nitrógeno aplicado, que sin provocar un déficit importante de nitrógeno en la planta, obtuvo una producción comercial adecuada a nuestras condiciones de cultivo, no causando una disminución importante de la producción comercial respecto a la simulación previa. El déficit de nitrógeno en la planta se determinó según el Índice de Nutrición Nitrogenada (NNI) basado en el concepto de nitrógeno crítico (Lemaire et al., 1989; Lemaire y Gastal, 1997). Este índice se obtiene para una determinada materia seca, como la relación entre la concentración de nitrógeno en la planta (Nreal) y su concentración de nitrógeno crítico (Nc) correspondiente (NNI = Nreal/Nc). Cuando el índice es menor que uno, el nitrógeno en la planta está por debajo del nitrógeno crítico, indicando la presencia de déficit de nitrógeno en la planta. En contra, cuando es mayor de 1, el nitrógeno en la planta está por encima del nitrógeno crítico, indicando un exceso de nitrógeno en el cultivo. El grado de discrepancia entre estos dos valores representa la intensidad del déficit o exceso de N en el cultivo (Gastal y Lemaire, 2002). En cada escenario simulado se obtuvieron los porcentajes de nitrógeno en la planta y de nitrógeno crítico, ambos simulados por el modelo y se compararon mediante representaciones gráficas. En la figura 3.5b se muestran los resultados de la simulación final del escenario considerado óptimo en el momento de aplicación de la segunda cobertera para los cuatro ensayos. Las fertilizaciones simuladas en estos escenarios fueron las aplicadas en los tratamientos EU de los respectivos ensayos (tabla 3.5).

Las simulaciones se realizaron con los datos climáticos de un año medio actualizados con los datos reales hasta el día de la simulación. El año medio se obtuvo con los datos climáticos de los últimos diez años proporcionados por el Servicio de Información Agroclimática de La Rioja (SIAR) para la zona de estudio. Se rodó el modelo con los datos de localización y características físicoquímicas del suelo de cada ensayo. Las condiciones de humedad y nitrógeno mineral del suelo fueron actualizadas con los datos de los muestreos de suelo disponibles hasta el día de simulación. Se especificó al modelo que aplicara los riegos necesarios al cultivo mediante la opción del modelo "Evapo" (Rhan et al., 2007a). Con la activación de esta rutina el modelo calcula la evapotranspiración acumulada del cultivo y realiza los riegos cuando ésta alcanza un cierto valor. En nuestro caso fue indicado un umbral de 25 mm y se especificaron las características de un riego medio: aspersión, 100% de suelo humedecido y 25 mm de agua en cada riego. Se comprobó previamente que el modelo con estas indicaciones realizó una programación de riego habitual en la zona de estudio, con riegos semanales al inicio del cultivo y con un riego cada 4 ó 5 días aproximadamente cuando las exigencias del cultivo fueron mayores, obteniéndose un volumen total de agua aplicada alrededor de los 450 mm. Además, se comprobó en las simulaciones que el crecimiento del cultivo no se viese limitado por estrés hídrico. Se introdujeron para cada ensayo los datos del cultivo de patata, explicados con más detalle en el apartado 2.2.5.2, necesarios para rodar el modelo. Entre estos datos se encuentran la distancia entre filas y entre plantas, fecha de plantación, y materia seca y porcentaje de nitrógeno en trasplante. Como fecha de cosecha se especificó la esperada para cada caso y como materia seca potencial acumulada al final de cultivo se introdujo 20 t ha<sup>-1</sup>, también justificada en el anterior trabajo de investigación (apartado 2.2.5.2).

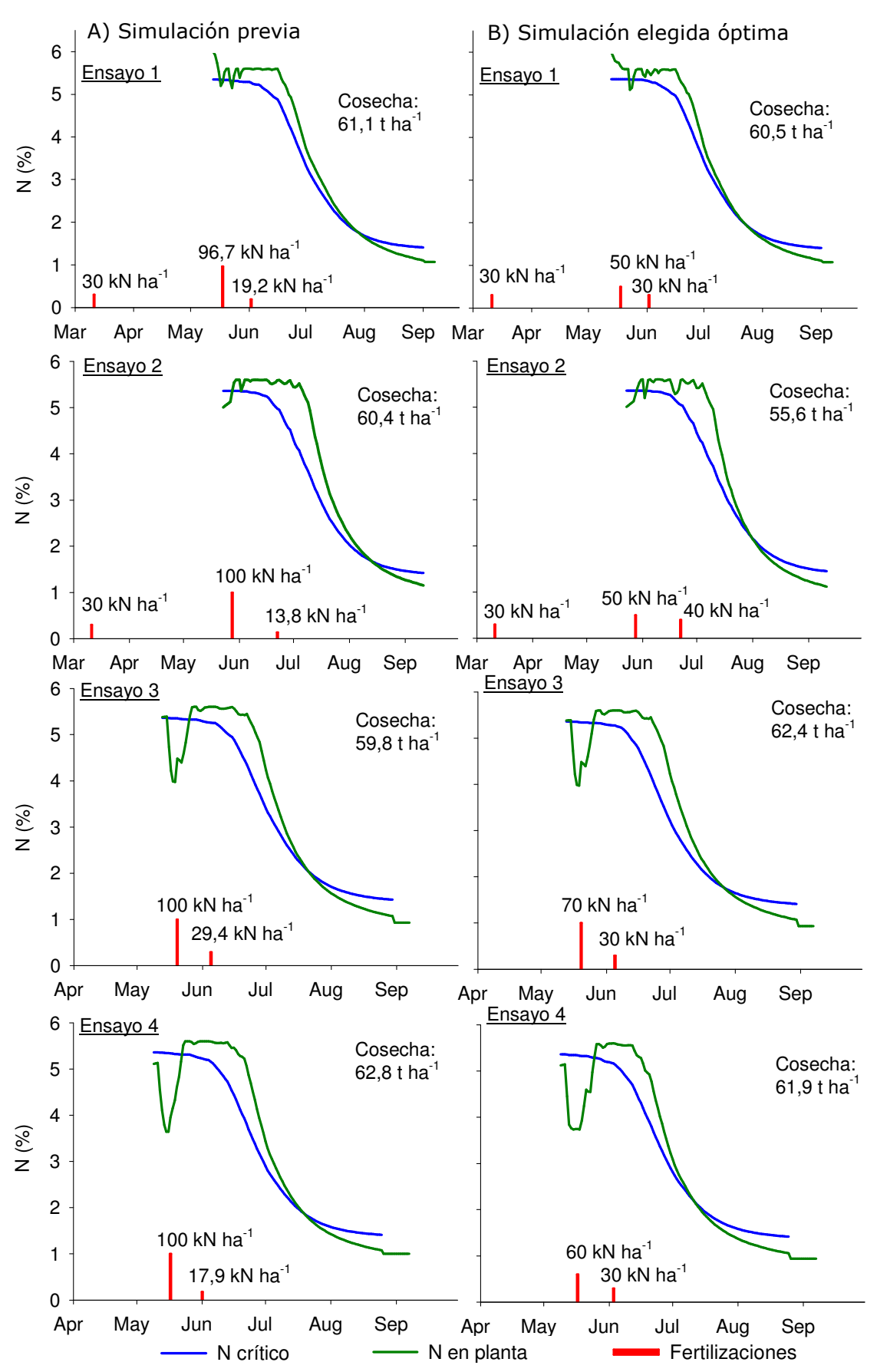

Figura 3.5. Fertilización nitrogenada, producción comercial y porcentajes de nitrógeno crítico y en planta en la simulación previa A) y en la simulación final elegida como óptima en el tratamiento EU B) para los cuatro ensayos.

#### 3.2.3. Técnicas de cultivo empleadas

 Los ensayos, al situarse dentro de parcelas cultivadas por agricultores, recibieron las mismas prácticas de cultivo que el resto de superficie cultivada, salvo en las fertilizaciones, como ya se ha explicado anteriormente.

 El destino de los tubérculos fue para el consumo humano utilizándose variedades de media estación, con plantaciones en el mes de abril y recolecciones entre agosto y septiembre (tabla 3.6). El cultivo se realizó en caballones de 20 cm de altura, con una separación de 75 cm y una distancia entre plantas de 26 a 27 cm. El riego fue por aspersión en todas las parcelas, con un marco de riego de 12 x 18 metros y con agua procedente del regadío del margen izquierdo del Najerilla. En los ensayos 1 y 2 se instalaron contadores de hélice con emisor de pulsos conectados a micro estaciones Hobo<sup>®</sup> para el control del volumen de agua aplicada en cada riego. En los ensayos 3 y 4 se dispusieron de los datos de control del riego realizado por la comunidad de regantes. La programación habitual fue de uno o dos riegos semanales con un volumen entre 15 a 40 mm en cada riego, dependiendo del momento y de la práctica de cada agricultor (tabla 3.6).

La fertilización con fósforo y potasio realizada por el agricultor en los ensayos 2, 3 y 4 consistió en un abonado antes de la plantación con complejos minerales triples (un 8-15-15 en el ensayo 2 y un 6-10-21 en los ensayos 3 y 4). En el caso del ensayo 1 esta fertilización se realizó mediante un compost (60% de residuos vegetales y 40% de lodos de depuradora) con una composición N-P<sub>2</sub>O<sub>5</sub>-K<sub>2</sub>O de 2-2,5-2 (tabla 3.6). En los tratamientos PA y EU se aplicaron, también antes de la plantación, cantidades similares a las del agricultor mediante complejos binarios de fósforo y potasio. Las plagas y enfermedades fueron controladas con tratamientos químicos y la eliminación de malas hierbas se realizó mediante la aplicación de herbicidas.

| rabia bibi Detanco aci caitro ae patata en 100 choa) obi |          |            |                           |                                                                               |     |                                                |                                            |  |
|----------------------------------------------------------|----------|------------|---------------------------|-------------------------------------------------------------------------------|-----|------------------------------------------------|--------------------------------------------|--|
|                                                          | Fecha    |            | Fecha                     |                                                                               |     |                                                |                                            |  |
|                                                          |          |            | cosecha                   |                                                                               |     |                                                |                                            |  |
| Agria                                                    |          |            |                           | 17                                                                            |     | 88                                             | 70                                         |  |
| Red Pontiac                                              |          |            |                           | 16                                                                            | 444 | 195                                            | 195                                        |  |
| Monalisa                                                 |          |            | 05-09-11                  | 13                                                                            | 456 | 140                                            | 297                                        |  |
| Monalisa                                                 |          |            |                           | 13                                                                            | 297 | 140                                            | 294                                        |  |
|                                                          | Variedad | plantación | Marco<br>$11-04-11$ 75x27 | 13-04-10 75x26 15-09-10<br>14-04-10 75x27 31-08-10<br>07-04-11 75x27 23-08-11 |     | Riegos<br>$N^{\circ}$ mm <sup>*</sup><br>- 554 | $P_2O_5$ K <sub>2</sub> O<br>Ka ha $^{-1}$ |  |

Tabla 3.6. Detalles del cultivo de patata en los ensayos.

\*mm totales de riego.

## 3.2.4. Determinaciones realizadas en el suelo

 Desde antes de la plantación y hasta el momento de la cosecha se realizaron entre 6 y 7 muestreos del perfil del suelo con una periodicidad mensual para analizar el contenido de nitrato, amonio y humedad gravimétrica del suelo (figura 3.6). Para la realización de los muestreos se utilizaron barrenas helicoidales de 4,5 cm de diámetro (Eijkelkamp®). Se tomó en cada tratamiento un punto por repetición. Los muestreos se realizaron en las capas de 0 a 15 cm, de 15 a 30 cm y de 30 a 60 cm de profundidad. La capa de 60 a 90 cm solo se pudo muestrear en determinados puntos y momentos por las características del suelo en cuanto a pedregosidad y presencia de horizontes que impedían el muestreo.

La humedad gravimétrica del suelo se calculó dividiendo el peso del agua contenida en la muestra entre el peso seco de la misma. Para ello, las muestras se pesaron en fresco y posteriormente se llevaron a 105 ºC en estufa hasta alcanzar peso constante y determinar su peso seco.

El análisis del contenido en amonio se realizó según la metodología descrita por Solórzano (1969) sobre un extracto del suelo con KCl 1 M y el análisis del contenido en nitrato por el método de la segunda derivada (Sempere et al., 1993) sobre un extracto del suelo con una disolución saturada de CaSO<sub>4</sub>.

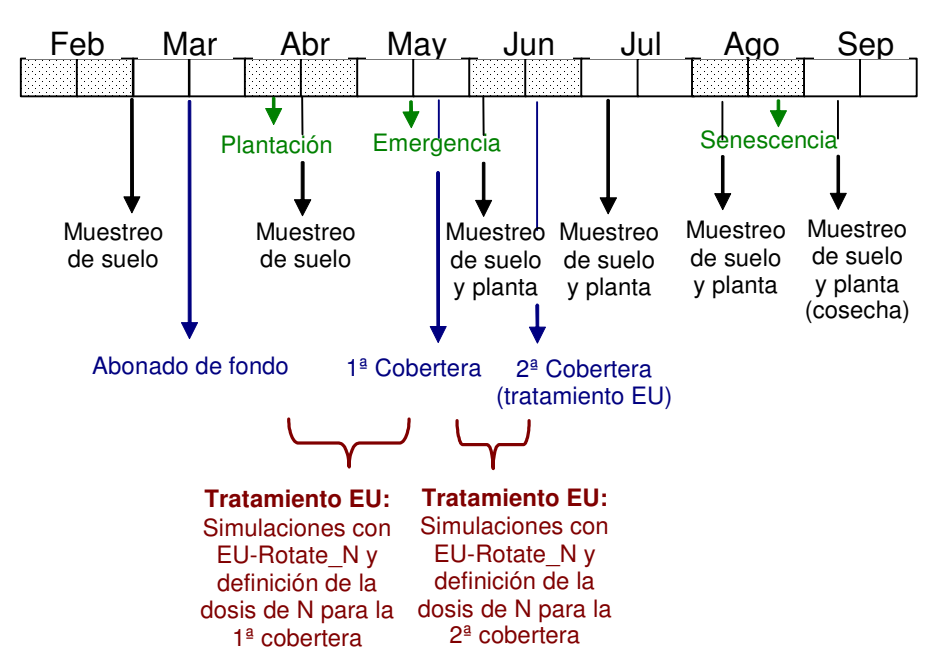

Figura 3.6. Programación y calendario de las tareas realizadas en los ensayos.

#### 3.2.5. Determinaciones realizadas en la planta

Se realizó el seguimiento mensual del desarrollo del cultivo mediante análisis visual del estado fenológico, desde la emergencia del cultivo hasta la recolección. En los ensayos 1 y 2 se determinó el grado de recubrimiento del suelo por el cultivo mediante el análisis de fotografías digitales realizadas desde la emergencia del cultivo hasta el 80% de suelo cubierto, según la metodología descrita en el apartado 1.2.5.

A lo largo de la duración del ensayo se realizaron cuatro muestreos para la determinación de la biomasa acumulada en el cultivo y el contenido en nitrógeno de las distintas partes de la planta, haciendo coincidir el último con el momento de la cosecha (figura 3.6). En cada muestreo se tomaron dos plantas por repetición, salvo en cosecha, en donde se muestreó un metro lineal por repetición. De cada muestra se separaron los tubérculos del resto de la planta (hojas y tallos) y se determinó el peso fresco y seco de cada parte, secando una alícuota de las muestras en estufa de aire a 65 ºC hasta peso constante.

Las muestras de material vegetal seco se trituraron con un molinillo comercial y se determinó la concentración de nitrógeno en las distintas partes de la planta por el método Kjheldal (AOAC, 1990), sin una reducción específica para el nitrato. Se calculó el nitrógeno final extraído por el cultivo multiplicando la concentración de nitrógeno en la planta por la materia seca acumulada en el cultivo.

## 3.2.6. Determinación de la producción comercial

 El momento de la recolección en cada ensayo estuvo marcado por la fecha de cosecha del agricultor. Para la determinación de la producción comercial de cada repetición se marcaron tres caballones de cuatro metros de longitud sumando un total de 9 m<sup>2</sup> por repetición. Se determinó la producción total de tubérculos por tratamientos.

Se calculó el índice de cosecha (HI) para cada tratamiento como la relación entre la producción o rendimiento comercial y la producción total de materia seca obtenida (Hay, 1995).

### 3.2.7. Balance de nitrógeno y eficiencia en el uso del nitrógeno

 En el balance de nitrógeno, teniendo en cuenta la ley de conservación de masas, se consideran las entradas y las salidas más importantes del sistema suelo-planta. Para su cálculo se ha tenido en cuenta la ecuación descrita por Meisinger y Randall (1991) para el balance de nitrógeno:

 $(N_f + Nr + N_{mn} + N_{fb} + N_{da} + N_a) - (N_l + N_p + N_d + N_v) = AN_s$  Ec. 3.1 donde:

 $N_f$  = N aportado como fertilizante

Nr = N aportado con el agua de riego

 $N_{mn}$  = N aportado por la mineralización neta de la materia orgánica del suelo

 $N_{\text{fb}}$  = N aportado por la fijación biológica

 $N_{da}$  = N aportado por deposición atmosférica

 $N_a$  = amonio liberado desde el espacio interlaminar de las arcillas

 $N_1 = N$  lixiviado

 $N_p$  = N extraído por el cultivo

 $N_d$  = pérdidas de nitrógeno por desnitrificación

 $N_v$  = pérdidas de nitrógeno por volatilización

 $AN_s$  = variación del contenido de N mineral en el perfil del suelo durante el cultivo

Agrupando los términos del balance medidos en este trabajo, obtenemos la siguiente ecuación:

 $(N_f + Nr) - N_p - AN_s = (N_l + N_d + N_v) -N_{mn} - N_{fb} - N_{da} - N_a$  Ec. 3.2

Despreciando términos del balance poco importantes en nuestras condiciones de cultivo, como son: la fijación biológica de nitrógeno  $(N_{fb})$ , por no ser un cultivo fijador de N<sub>2</sub>; las aportaciones atmosféricas (N<sub>da</sub>), que previsiblemente no deberían ser altas (Meisinger y Randall, 1991); y el amonio liberado de las arcillas  $(N_a)$ , al no observar valores altos de amonio en suelo, tenemos que el balance con las variables medidas en los ensayos es:

 $(N_f + Nr) - N_p - AN_s = (N_l + N_d + N_v) -N_{mn}$  Ec. 3.3

 Según la ecuación 3.3, se ha calculado para cada tratamiento y ensayo el valor resultante entre las salidas y las entradas de nitrógeno medidas en los ensayos hasta 60 cm de profundidad. El valor obtenido del balance, en cada caso, se ha correspondido con las pérdidas no medidas (lixiviación, desnitrificación y volatilización) y la cantidad de nitrógeno mineralizado a partir de la materia orgánica del suelo.

# 3.2.7.1. Eficiencia en el uso del nitrógeno

La eficiencia en el uso del nitrógeno (NUE) fue definida por Moll et al. (1982) para el cultivo de maíz como la producción de grano (Gw) por unidad de nitrógeno disponible en el suelo (Ns). Según estos autores hay dos componentes en esta eficiencia:

$$
NUE = Gw/Ns = (Nt/Ns) (Gw/Nt)
$$
 EC. 3.4

- El primer término (Nt/Ns) corresponde a la eficiencia en la absorción o extracción de nitrógeno por el cultivo y se expresa como el nitrógeno extraído por la planta (Nt) por unidad de nitrógeno disponible.
- El segundo término (Gw/Nt) corresponde a la eficiencia con la cual el nitrógeno absorbido es transformado a producción o rendimiento del cultivo, expresada como rendimiento por unidad de nitrógeno extraído por la planta.

Estos autores, solo consideran como nitrógeno disponible en el suelo (Ns), el aplicado como fertilizante. Zebart et al. (2004) en un estudio sobre el uso eficiente del nitrógeno en un cultivo de patata, consideran como N disponible, además del nitrógeno aplicado como fertilizante, el nitrógeno mineral inicial del suelo y el nitrógeno mineralizado de las fuentes orgánicas del suelo.

Esta aproximación del concepto de eficiencia en el uso del nitrógeno no considera los procesos de pérdida de nitrógeno por lavado o pérdidas gaseosas, por lo que podría estar sobreestimada. Así, se han desarrollado otras aproximaciones para calcular la NUE como, por ejemplo, la desarrollada por Huggins y Pan (1993), en la que se tienen en cuenta los procesos de pérdida de nitrógeno del suelo.

En el presente trabajo se ha calculado la NUE según Moll et al. (1982), pero considerando como nitrógeno disponible (Ns), la suma del nitrógeno aplicado como fertilizante, el N mineralizado, el N mineral del suelo al inicio del cultivo y el N aplicado con el agua de riego. Como nitrógeno procedente de la mineralización de la materia orgánica del suelo se ha considerado el estimado para el tratamiento PA, según lo dispuesto en el programa de actuación en la zona vulnerable (tabla 3.4).

## 3.2.8. Simulación de escenarios con el modelo EU-Rotate\_N

Se han simulado con el modelo EU-Rotate N los cuatro ensayos con sus correspondientes tratamientos formando un total de 13 escenarios. Para cada ensayo se introdujeron en el archivo de entrada al modelo los datos referentes a la localización de la parcela, las características del suelo, las condiciones de humedad y nitrógeno del suelo, el riego aplicado y las características del cultivo, siguiendo los mismos criterios y consideraciones detallados en el apartado 2.2.5.2 (Trabajo de Investigación 2). Se introdujeron las fertilizaciones realizadas en cada tratamiento. Para ello, fue necesario introducir en los archivos del modelo referentes a los fertilizantes orgánicos y minerales, dos nuevos fertilizantes usados en los ensayos. Uno fue el compost de lodos de depuradora utilizado en el ensayo 1, con un 70% de materia seca, un 2% de nitrógeno y una relación C/N de 11. El otro fue un complejo mineral de formulación 5-7-17 con un 80% del nitrógeno en forma amoniacal y un 20% en forma ureica. Este complejo se utilizó en los tratamientos PA y EU como abono de fondo en los ensayos 1 y 2.

Se empleó el módulo del modelo referente al rendimiento económico mediante el cual EU-Rotate\_N a través de los costes de producción, tanto dependientes como independientes, y los costes de las fertilizaciones nitrogenadas, predice el rendimiento económico del cultivo en base al precio del producto introducido por el usuario. Un mayor detalle de este módulo puede encontrarse en la Introducción (apartado I.3.2.1). Para el cálculo del rendimiento económico se han indicado en cada escenario simulado los siguientes datos:

Coste del nitrógeno aplicado como fertilizante ( $\epsilon$  kgN<sup>-1</sup>): se ha definido en función de los datos proporcionados por las comercializadoras en cada caso y en su defecto, se han empleado los datos disponibles del MAGRAMA sobre los precios de los fertilizantes para los años 2010 y 2011 (Índice de Fertilizantes Agrarios) (MAGRAMA, 2013a).

- Coste de la aplicación del fertilizante ( $\epsilon$  ha<sup>-1</sup>): se ha definido para cada fertilización en función de la maquinaria empleada, el volumen total de fertilizante aplicado, la superficie total a abonar y la distancia al punto de carga del fertilizante en cada caso. Para ello, se han empleado los datos proporcionados por el agricultor y las hojas de cálculo de costes de maquinaria elaborados por el MAGRAMA (MAGRAMA, 2013b).
- Coste de producción dependiente ( $\epsilon$  t<sup>-1</sup>) e independiente ( $\epsilon$  ha<sup>-1</sup>) de la cosecha obtenida: se han utilizado los datos sobre costes de producción calculados para un cultivo de patata característico en La Rioja (Fernández, 2012).
- Precio del producto cosechable ( $\epsilon$  t<sup>-1</sup>): se ha introducido en el modelo el precio para patata de media estación en La Rioja durante los meses de agosto y septiembre del año 2010, según la estadística agraria regional (Gobierno de La Rioja, 2013).

En la elaboración del archivo de clima se han empleado los datos de la estación localizada en la zona de estudio del Servicio de Información Agroclimatica de la Rioja para los años 2010 y 2011.

Tras las simulaciones se obtuvieron para cada escenario las salidas del modelo referentes a materia seca acumulada en el cultivo, producción comercial, extracción de nitrógeno, rendimiento económico, nitrógeno mineral en suelo, nitrógeno mineralizado, pérdidas gaseosas, drenaje y nitrógeno lavado.

# 3.2.9. Tratamiento estadístico de los datos

En cada ensayo los valores medidos para cada tratamiento de nitrógeno mineral del suelo, biomasa acumulada, contenido de nitrógeno en la planta, extracción final de nitrógeno por el cultivo, producción comercial, balance de nitrógeno y parámetros del uso eficiente del nitrógeno en el cultivo se analizaron estadísticamente mediante un ANOVA, previa comprobación de la

normalidad de los datos y de la homogeneidad de las varianzas. En caso de detectarse un valor significativo (p≤0,05) se realizó la comparación de medias utilizando el test de Tukey al 95% de confianza. Se empleó el paquete estadístico Systat® 12.0 (Systat®, 2007).

# 3.3. Resultados y Discusión

# 3.3.1. Producción comercial y rendimiento

 No hubo diferencias significativas entre los tratamientos PA, EU y AG para la producción comercial obtenida en ningún ensayo. El tratamiento 0N, realizado solamente en el ensayo 3, obtuvo una producción significativamente menor que el resto de tratamientos (figura 3.7). Las producciones medias de tubérculos para los tratamientos PA, EU y AG en los cuatro ensayos se situaron entre 40 y 55 t ha<sup>-1</sup>, siendo la producción para el tratamiento 0N de 34 t ha<sup>-1</sup> (figura 3.7).

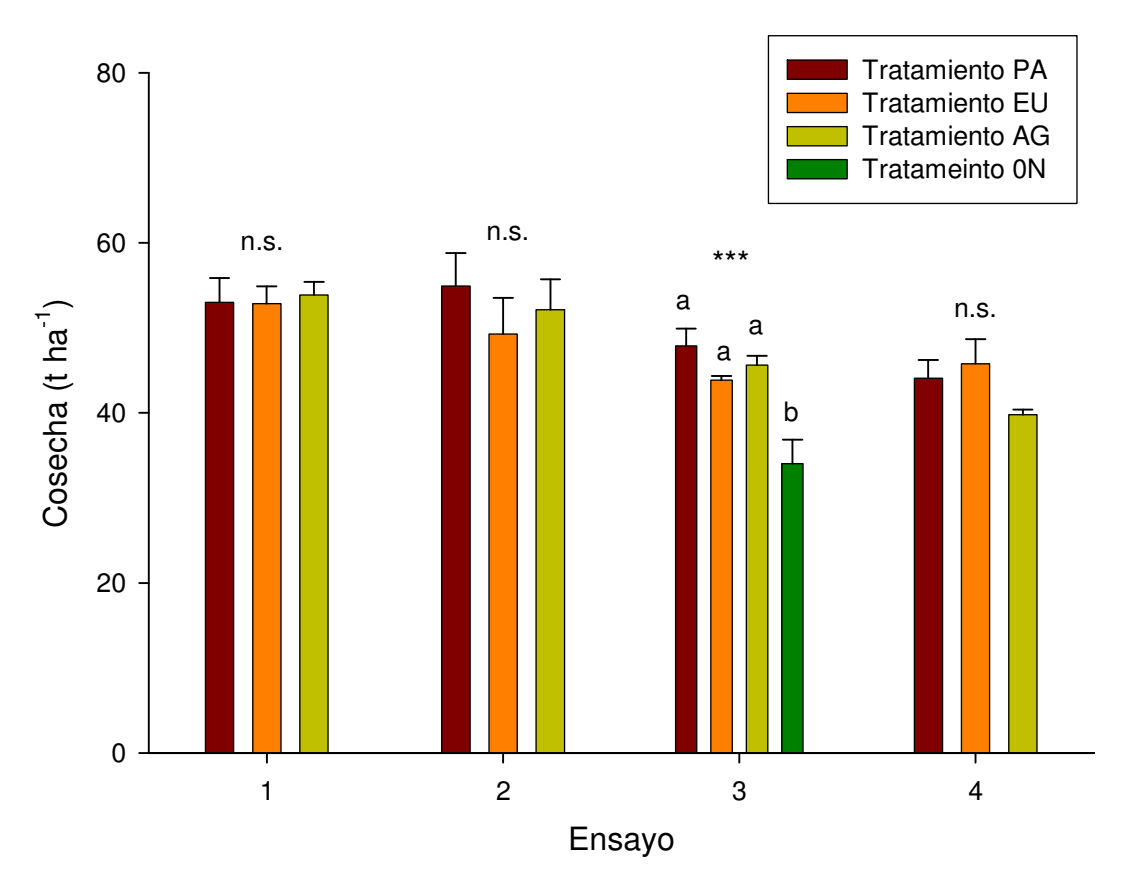

Figura 3.7. Producción comercial de tubérculos en los cuatro ensayos. Nivel de significación: n.s. = no significativo, ∗ p≤0,05, ∗∗ p≤0,01, ∗∗∗ p≤0,001. Dentro de cada ensayo, letras diferentes indican diferencias significativas entre tratamientos según el test de Tukey, (p≤0,05). Barras verticales indican el error estándar.

En el ensayo 1, las producciones en las diferentes repeticiones oscilaron entre 47 y 59 t ha<sup>-1</sup>, siendo el promedio observado para los tratamientos PA y EU de 53 t ha<sup>-1</sup> en ambos casos y para el tratamiento del agricultor (AG) de 54 t ha<sup>-1</sup>. En el ensayo 2, los valores de cosecha oscilaron entre 42 y 63 t ha<sup>-1</sup>, obteniéndose el promedio más alto por tratamientos en el PA con 55 t ha<sup>-1</sup>. El tratamiento AG obtuvo una producción media de 52 t ha<sup>-1</sup> y el EU de 49 t ha<sup>-1</sup>. En el ensayo 3, la producción comercial del tratamiento 0N osciló entre 42 y 31 t ha<sup>-1</sup> de tubérculos, con un promedio de 34 t ha<sup>-1</sup>, mientras que en el resto de tratamientos los valores para la cosecha oscilaron entre 43 y 51 t ha<sup>-1</sup>. La producción media por tratamientos fue, al igual que en el ensayo 2, mayor en el tratamiento PA (48 t ha<sup>-1</sup>), seguida por el AG (46 t ha<sup>-1</sup>) y el EU (44 t ha<sup>-1</sup>). En el ensayo 4, los valores de producción comercial de tubérculos oscilaron entre 39 y 51 t ha<sup>-1</sup>, siendo la producción media por tratamientos mayor en el EU (46 t ha<sup>-1</sup>), seguida por el PA (44 t ha<sup>-1</sup>) y el AG (40 t ha<sup>-1</sup>).

En el conjunto de los cuatro ensayos la producción media de los tratamientos PA, EU y AG fue de 49 t ha $^{-1}$ , valor que coincide con el valor medio para la producción de patata en La Rioja (MAGRAMA, 2010).

 El índice de cosecha (HI) calculado como la relación entre la producción comercial y la biomasa total acumulada en el cultivo no presentó diferencias significativas entre tratamientos, siendo el promedio obtenido para el ensayo 1 (variedad Agria) de 3,5, en el ensayo 2 (variedad Red Pontiac) de 3,8 y en los ensayos 3 y 4 (variedad Monalisa) de 4,5 y 4,6 respectivamente.

### 3.3.2. Evolución y desarrollo del cultivo

 En la figura 3.8 se muestran los datos de la evolución de materia seca acumulada en el cultivo, tanto para la parte aérea (hojas y tallos) como para los tubérculos. El valor medio de materia seca total acumulada al final del cultivo por tratamiento osciló entre 13 y 15 t ha<sup>-1</sup> en los ensayos 1 y 2 y entre 7 y 11 t ha<sup>-1</sup> en los ensayos 3 y 4 (Tabla 3.7). En el muestreo previo a cosecha se obtuvieron unos valores de materia seca acumulada, en la mayoría de los casos, superiores y con mayor error asociado que los obtenidos al final del cultivo. Dicho muestreo se realizó sobre una superficie de 0,4 m<sup>2</sup> (dos plantas) por repetición, mientras que en el muestreo realizado en el momento de la cosecha

se consideró una superficie mayor de muestreo (9 m<sup>2</sup> por repetición). Para obtener una mejor estimación de la materia seca acumulada en los muestreos previos a la cosecha, cuando el cultivo ya ha alcanzado el 80% de suelo cubierto, se podría considerar una superficie de muestreo superior a 0,4 m<sup>2</sup>.

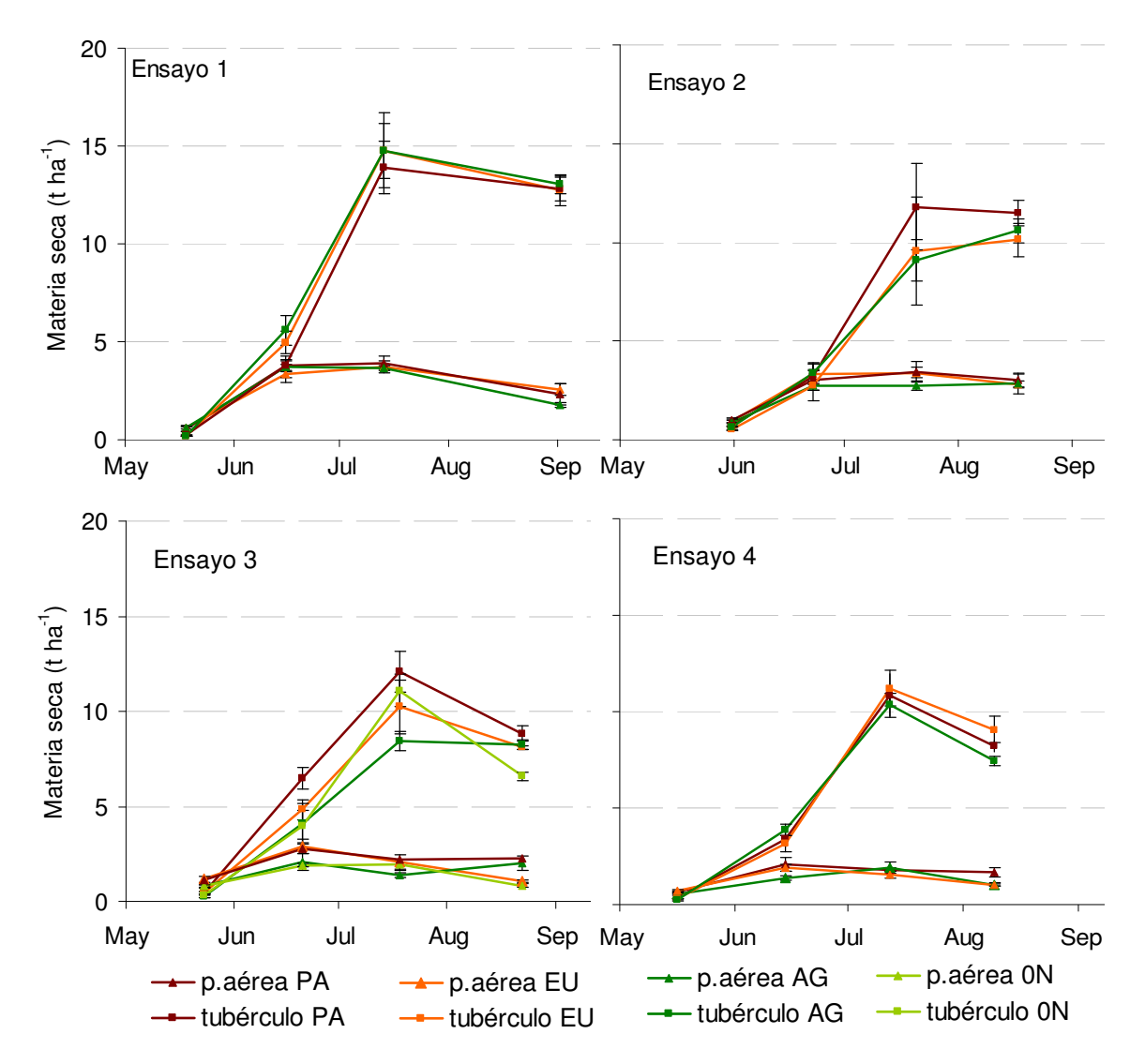

Figura 3.8. Evolución de la materia seca acumulada por tratamientos para parte aérea y tubérculos en los cuatro ensayos. Barras verticales indican el error estándar.

 A lo largo del desarrollo del cultivo no se encontraron diferencias significativas entre tratamientos para la materia seca acumulada en el cultivo, salvo en los ensayos 3 y 4 en el momento de la cosecha (tabla 3.7). En el ensayo 3 la materia seca final de los tubérculos en el tratamiento 0N fue significativamente menor a la del resto de tratamientos y la materia seca final de la parte aérea del cultivo y del total del cultivo, fueron significativamente menores en los tratamientos 0N y EU respecto al tratamiento PA. Esta menor acumulación de biomasa en el cultivo solo se reflejó en una menor cosecha en el tratamiento 0N (figura 3.7). En el ensayo 4 también se obtuvo de forma significativa una mayor acumulación de materia seca en la parte vegetativa del cultivo en el tratamiento PA, no detectándose una mayor producción de tubérculos respecto a los tratamientos EU y AG.

|                          |                                                                                                    | Materia seca acumulada (t ha <sup>-1</sup> )                 |    |                                                                                                    |    |             |  |
|--------------------------|----------------------------------------------------------------------------------------------------|--------------------------------------------------------------|----|----------------------------------------------------------------------------------------------------|----|-------------|--|
|                          |                                                                                                    | <b>PA</b>                                                    | EU | AG                                                                                                    | 0N | Signif. $1$ |  |
| $\overline{\phantom{0}}$ | Hojas y Tallos $\left  2,3 \pm 0,53 \right  2,6 \pm 0,30$ 1,8 $\pm 0,14$                              |                                                              |    |                                                                                                    |    | n.s.        |  |
| Ensayo                   |                                                                                                    | Tubérculos   $12,8 \pm 0.62$ 12,7 $\pm 0.77$ 13,1 $\pm 0.49$ |    |                                                                                                    |    | n.s.        |  |
|                          | Total                                                                                                 | $15,2 \pm 1,02$ 15,3 $\pm 0,93$ 14,8 $\pm 0,58$              |    |                                                                                                    |    | n.s.        |  |
| $\sim$                   | Hojas y Tallos $3,0 \pm 0,36$ $2,8 \pm 0,16$ $2,8 \pm 0,49$                                           |                                                              |    |                                                                                                    |    | n.s.        |  |
| Ensayo                   |                                                                                                    | Tubérculos $11,5 \pm 0.64$ 10.1 $\pm 0.84$ 10.6 $\pm 0.63$   |    |                                                                                                    |    | n.s.        |  |
|                          | Total                                                                                                 | $14,5 \pm 0.89$ 12.9 $\pm 0.81$ 13.4 $\pm 1.11$              |    |                                                                                                    |    | n.s.        |  |
| $\sim$                   | Hojas y Tallos $2,3 \pm 0,41^a$ 1,1 $\pm 0,08^b$ 2,0 $\pm 0,39^{\text{ab}}$ 0,8 $\pm 0,10^{\text{b}}$ |                                                              |    |                                                                                                    |    | $***$       |  |
| Ensayo                   |                                                                                                    |                                                              |    | Tubérculos $8.8 \pm 0.41^{\circ}$ $8.1 \pm 0.07^{\circ}$ $8.2 \pm 0.25^{\circ}$ $6.6 \pm 0.22^{\circ}$ |    | $***$       |  |
|                          | Total                                                                                                 |                                                              |    | $11,1 \pm 0,34^{a}$ 9,1 $\pm 0,13^{b}$ 10,2 $\pm 0,46^{ab}$ 7,4 $\pm 0,15^{b}$                         |    | $***$       |  |
| 4                        | Hojas y Tallos $1,6 \pm 0,24$ $^a$ $1,0 \pm 0,05$ $^b$ $1,0 \pm 0,08$ $^b$                            |                                                              |    |                                                                                                    |    | $\ast$      |  |
| Ensayo                   | Tubérculos                                                                                            | $8,2 \pm 0,30$ 9,1 $\pm 0,69$ 7,4 $\pm 0,25$                 |    |                                                                                                    |    | n.s.        |  |
|                          | Total                                                                                                 | $9,9 \pm 0.54$ $10,1 \pm 0.73$ $8,5 \pm 0.19$                |    |                                                                                                    |    | n.s.        |  |

Tabla 3.7. Materia seca acumulada al final del cultivo en los cuatro ensayos. Valor medio y error estándar por tratamientos.

<sup>1</sup>Nivel de significación: n.s. = no significativo, \* p≤0,05, \*\* p≤0,01, \*\*\* p≤0,001. Dentro de cada ensayo, letras diferentes indican diferencias significativas entre tratamientos según el test de Tukey, (p≤0,05).

### 3.3.3. Extracción de N por el cultivo y concentración de N en la planta

No se encontraron diferencias significativas entre los tratamientos PA, EU y AG para la extracción final de nitrógeno realizada por el cultivo (tabla 3.8). La extracción media para estos tratamientos fue de 171 kgN ha<sup>-1</sup> en el ensayo uno, 166 kgN ha<sup>-1</sup> en el dos, 147 kgN ha<sup>-1</sup> en el tres y 138 kgN ha<sup>-1</sup> en el cuatro, siendo 3,2 kgN por tonelada de producto el promedio de la extracción total en los cuatro ensayos. Este valor está dentro del rango de variación dado para el cultivo de patata por otros autores (Rousselle et al., 1999; Domínguez, 1984; Meisinger y Randall, 1991).

La extracción de nitrógeno del tratamiento 0N en el ensayo 3 fue significativamente menor que la del tratamiento PA en el caso de la parte aérea (hojas y tallos) y menor que la del resto de tratamientos, tanto en la parte de los tubérculos como en la extracción total del cultivo (tabla 3.8).

|                          |                                          | Extracción final de nitrógeno (kgN ha <sup>-1</sup> ) |                               |                                                   |                           |                      |  |  |
|--------------------------|------------------------------------------|-------------------------------------------------------|-------------------------------|---------------------------------------------------|---------------------------|----------------------|--|--|
|                          |                                          | PA                                                    | EU                            | AG                                                | 0N                        | Signif. <sup>1</sup> |  |  |
| $\overline{\phantom{0}}$ | Hojas y Tallos                           | $31 \pm 7,1$                                          | $33 \pm 4.5$                  | $22 \pm 1,3$                                      |                           | n.s.                 |  |  |
| Ensayo                   | Tubérculos                               |                                                       | $131 \pm 16,3$ $136 \pm 23,8$ | $159 \pm 5,7$                                     |                           | n.s.                 |  |  |
|                          | Total                                    |                                                       | $162 \pm 27.5$ $169 \pm 28.9$ | $181 \pm 6,0$                                     |                           | n.s.                 |  |  |
| $\sim$                   | Hojas y Tallos $48 \pm 6,8$              |                                                       | $45 \pm 5,0$                  | $50 \pm 10,6$                                     |                           | n.s.                 |  |  |
| Ensayo                   | Tubérculos                               | $123 \pm 11,8$                                        | $126 \pm 8.3$                 | $107 \pm 8,9$                                     |                           | n.s.                 |  |  |
|                          | Total                                    | $170 \pm 16,0$                                        | $171 \pm 5,0$                 | $157 \pm 18,1$                                    |                           | n.s.                 |  |  |
| $\sim$                   | Hojas y Tallos $33 \pm 5.9$ <sup>a</sup> |                                                       | $16 \pm 1.9$ <sup>ab</sup>    | $29 \pm 6.4$ <sup>ab</sup>                        | $11 \pm 1.3$ <sup>b</sup> | $\ast$               |  |  |
| Ensayo                   | Tubérculos                               | $128 \pm 3.2$ <sup>a</sup>                            | $114 \pm 5.1$ <sup>a</sup>    | $123 \pm 5.1$ <sup>a</sup>                        | $78 \pm 11,1^{\circ}$     | ***                  |  |  |
|                          | Total                                    | $160 \pm 8.3$ <sup>a</sup>                            | $130 \pm 6.0$ <sup>a</sup>    | $152 \pm 10,0^{\circ}$ 89 $\pm$ 10,1 <sup>b</sup> |                           | ***                  |  |  |
| 4                        | Hojas y Tallos                           | 28 ± 8,5                                              | $13 \pm 0.5$                  | $15 \pm 2,4$                                      |                           | n.s.                 |  |  |
| Ensayo                   | Tubérculos                               | $118 \pm 9.8$                                         | $129 \pm 7,1$                 | $111 \pm 4.1$                                     |                           | n.s.                 |  |  |
|                          | Total                                    | $146 \pm 15,2$                                        | $143 \pm 6,9$                 | $126 \pm 4,4$                                     |                           | n.s.                 |  |  |

Tabla 3.8. Extracción final de nitrógeno por el cultivo en los cuatro ensayos. Valor medio y error estándar por tratamiento.

<sup>1</sup>Nivel de significación: n.s. = no significativo, \* p≤0,05, \*\* p≤0,01, \*\*\* p≤0,001. Dentro de cada ensayo, letras diferentes indican diferencias significativas entre tratamientos según el test de Tukey, (p≤0,05).

Las diferencias del tratamiento 0N respecto al resto de tratamientos han sido debidas a la menor acumulación de materia seca en el cultivo (tabla 3.7), ya que el contenido de nitrógeno en la planta en el momento de cosecha no mostró diferencias significativas entre tratamientos en ninguno de los ensayos (figura 3.9).

Se encontraron diferencias en el contenido de nitrógeno en la planta en los muestreos previos a cosecha (figura 3.9) cuando el cultivo se encontraba en un estado de desarrollo menos avanzado. En estos momentos el porcentaje de nitrógeno en la planta era mayor y había transcurrido menos tiempo desde la realización de las fertilizaciones nitrogenadas (tabla 3.5).

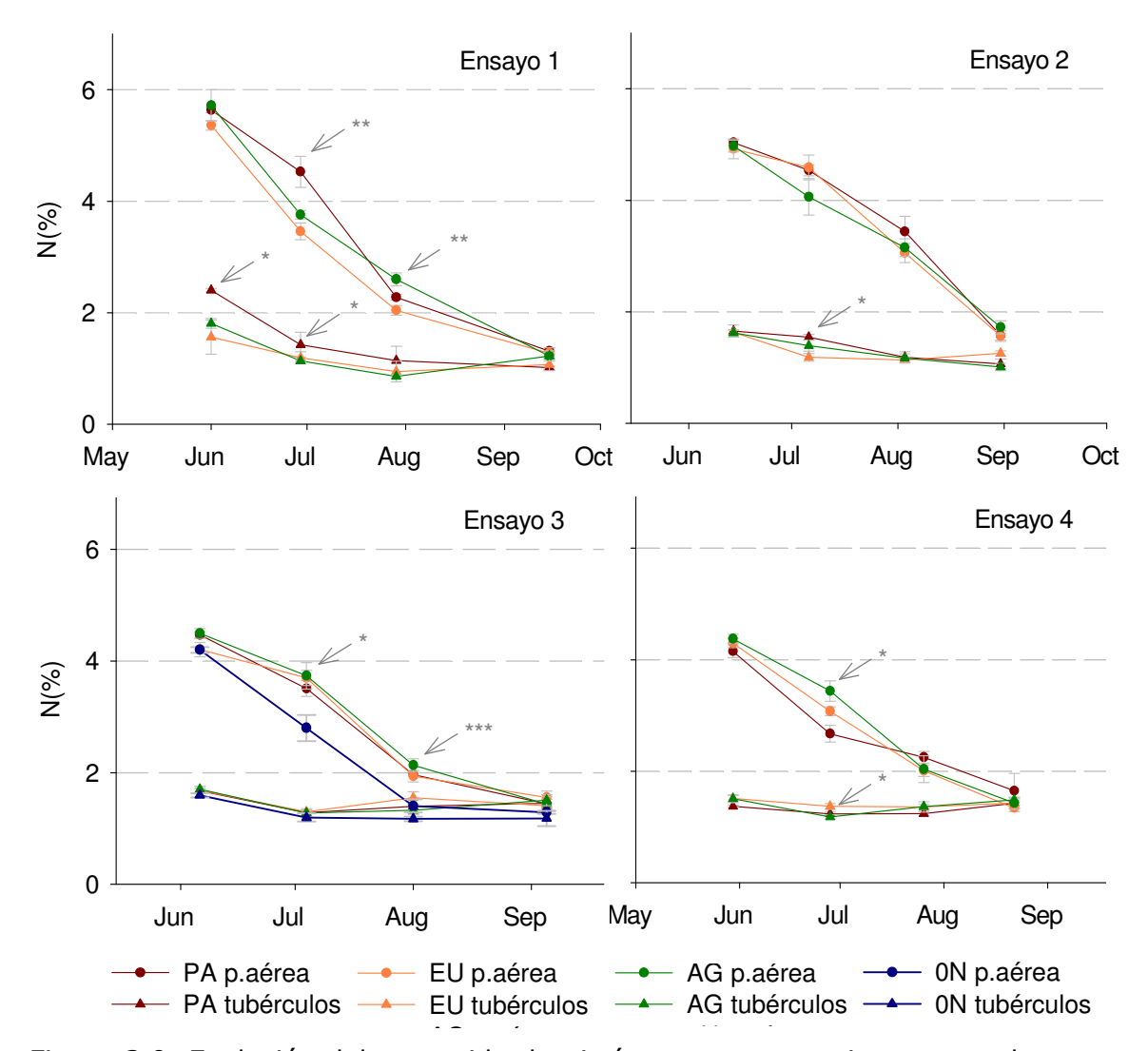

Figura 3.9. Evolución del contenido de nitrógeno por tratamientos para la parte aérea y los tubérculos en los cuatro ensayos. Barras verticales indican el error estándar y las flechas indican la presencia de diferencias significativas: \* p≤0,05, \*\* p≤0,01 y \*\*\* P≤0,001.

En el ensayo 1, el porcentaje de nitrógeno en los tubérculos fue significativamente mayor en el tratamiento PA respecto al EU en el primer muestreo y respecto al AG en el segundo (figura 3.9). En el segundo muestreo, el contenido de nitrógeno de la parte aérea también fue significativamente mayor en el tratamiento PA respecto al EU y AG y en el tercer muestreo fue significativamente mayor para el tratamiento AG respecto al EU. El tratamiento EU recibió menos cantidad de nitrógeno en los abonados de cobertera, mientras que los tratamientos PA y AG recibieron cantidades similares (tabla 3.5).

En el ensayo 2 solo hubo diferencias significativas en el segundo muestreo, donde el porcentaje de nitrógeno de los tubérculos fue también

170

significativamente superior en el tratamiento PA respecto al EU. En este caso, al igual que en el ensayo 1, el tratamiento PA recibió en los abonados de cobertera mayor cantidad de nitrógeno que el tratamiento EU (tabla 3.5).

En el ensayo 3 hubo diferencias significativas en los dos muestreos previos a cosecha. El contenido de nitrógeno de la parte aérea del tratamiento 0N, que no recibió fertilización nitrogenada, se sitúo por debajo del resto de tratamientos. Concretamente, fue significativamente menor al de los tratamientos AG y EU en el segundo muestreo y al resto de tratamientos en el tercer muestreo.

Por último, en el cuarto ensayo solo hubo diferencias significativas en el segundo muestreo en donde el contenido de nitrógeno de la parte aérea fue mayor en el tratamiento AG respecto al PA y el de los tubérculos fue mayor en el tratamiento EU respecto al AG. Los tratamientos AG y EU en este ensayo recibieron una segunda cobertera con 55 y 30 kgN ha<sup>-1</sup> respectivamente (tabla 3.5) y cercana a la fecha del segundo muestreo (28 de junio) lo que pudo provocar las diferencias en el contenido de nitrógeno en el cultivo.

Las diferencias encontradas en los ensayos para el porcentaje de nitrógeno en la planta entre tratamientos (figura 3.9) se han podido deber probablemente a las discrepancias en la cantidad y momento de aplicación del nitrógeno fertilizante (tabla 3.5).

En el conjunto de los cuatro ensayos, el porcentaje de nitrógeno al final del cultivo osciló entre 1 y 1,5 para los tubérculos y entre 1,2 y 1,7 para la parte aérea de la planta, estando estos valores dentro de los citados por Meisinger y Randall (1991) para el cultivo de patata.

# 3.3.4. Nitrógeno mineral del suelo

 El nitrógeno mineral del suelo al final del cultivo no mostró diferencias significativas entre tratamientos en ninguno de los cuatro ensayos (figura 3.10). En los ensayos 1 y 2 quedaron cantidades bajas de nitrógeno mineral en suelo, de unos 30 kgN ha<sup>-1</sup> medidos hasta 60 cm de profundidad, cercanas a las encontradas al inicio del cultivo (figura 3.10). En el ensayos 3 el nitrógeno residual del suelo alcanzó valores de hasta 112 kgN ha $^{-1}$  como media para el tratamiento PA y en el ensayo 4 de 155 kgN ha $^{-1}$  para el tratamiento AG. Estos valores fueron más altos que los encontrados al inicio del ensayo, que como media, fueron de 65 kgN ha<sup>-1</sup> para el ensayo 3 y de 40 kgN ha<sup>-1</sup> para el ensayo cuatro (figura 3.10). El contenido de nitrógeno mineral del suelo fue mayor en los ensayos 3 y 4, tanto al inicio como al final del cultivo, debido probablemente a la mayor mineralización de la materia orgánica del suelo. En los análisis de las propiedades físico-químicas del suelo realizados al inicio del cultivo, la materia orgánica del suelo presentó valores por debajo del 1,5% en los ensayos 1 y 2, mientras que llegó a valores del 2% en el ensayo tres y del 2,6% en el ensayo cuatro (tabla 3.2). La mayor presencia de nitrógeno residual en el suelo aumenta el riesgo de lavado de nitrógeno a capas más profundas con las lluvias de otoño, lo que podría aumentar el problema de contaminación de las aguas subterráneas presente en la zona de estudio. En trabajos previos en esta zona se obtuvo que, en algunos casos, el exceso de nitrógeno en el suelo al final del cultivo de patata se lixivió con las lluvias de otoño durante el periodo de postcosecha (Vázquez et al. 2006; Olasolo et al., 2007).

 El contenido de nitrógeno del suelo en el ensayo 1 fue similar para los tres tratamientos estudiados y no presentó diferencias significativas (figura 3.10). En el segundo muestreo del ensayo 2, el dato de nitrógeno mineral del tratamiento AG contiene un error muy grande. Se ha podido deber a que el abonado de cobertera aplicado por el agricultor se había realizado muy próximo a la fecha de muestreo. En el siguiente muestreo del mismo ensayo, el nitrógeno mineral fue significativamente superior en el tratamiento PA que en el resto de tratamientos debido, probablemente, al momento y a la cantidad de nitrógeno aplicado en la primera cobertera (figura 3.10). En el resto de muestreos no se encontraron diferencias significativas entre tratamientos. El nitrógeno mineral en el tratamiento 0N del ensayo 3 se situó por debajo del resto de tratamientos, aunque no presentó diferencias significativas debido, posiblemente, a las desviaciones producidas entre las mediciones de las diferentes repeticiones. El nitrógeno mineral en el tratamiento AG del ensayo 4, se situó por encima del resto de tratamientos aunque no presentando diferencias significativas. Este tratamiento fue el que más nitrógeno recibió en las fertilizaciones (figura 3.10).

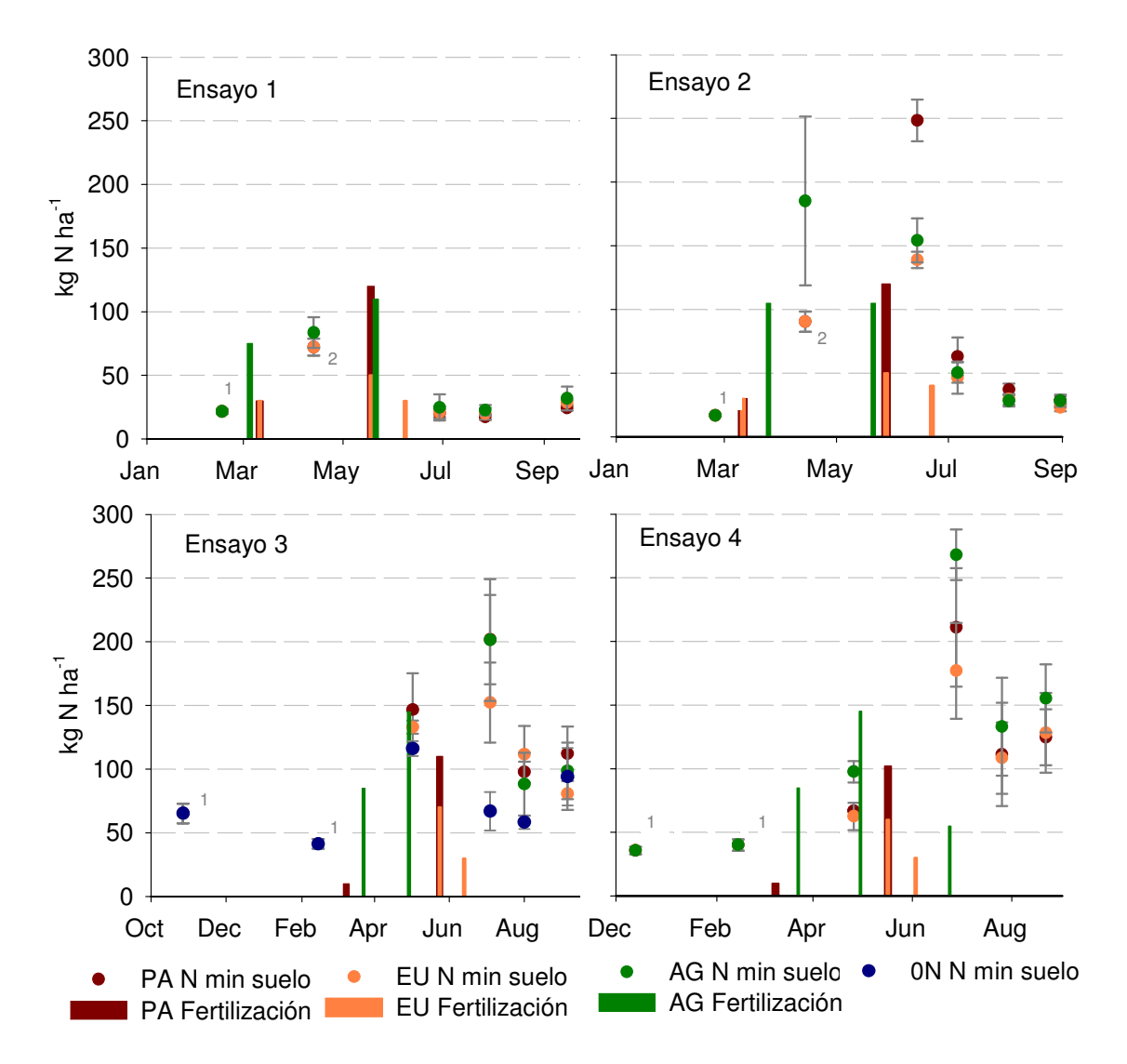

Figura 3.10. Contenido de nitrógeno mineral del suelo ( $NO<sub>3</sub><sup>-</sup> + NH<sub>4</sub><sup>+</sup>)$  hasta 60 cm de profundidad y nitrógeno aplicado como fertilizante en los cuatro ensayos. Barras verticales indicar el error estándar del nitrógeno mineral.<sup>1</sup> Mismo valor para el resto de tratamientos. <sup>2</sup> Mismo valor para los tratamientos EU y PA.

# 3.3.5. Balance de nitrógeno y eficiencia en el uso del nitrógeno

 En la tabla 3.9 se muestra el balance de nitrógeno calculado a partir de las variables medidas por tratamiento y para cada ensayo (Ec. 3.3). El balance se ha realizado como la diferencia entre las entradas y las salidas de nitrógeno al cultivo. En el valor del balance se englobarían las variables no medidas, tanto en la parte de las entradas como en la de las salidas. En las entradas se encuentra la mineralización de la materia orgánica del suelo y en las salidas la pérdida de nitrógeno del suelo por lavado y las pérdidas gaseosas. Un balance positivo indicaría que han predominado los procesos de pérdida de nitrógeno del sistema por lavado, por volatilización o por desnitrificación. Un balance negativo indicaría que han predominado los procesos de mineralización de la materia orgánica del suelo.

|                | Ensayo           |                           | ENTRADAS ( $kgN$ ha <sup>-1</sup> ) |       |                | SALIDAS ( $kgN$ ha <sup>-1</sup> ) | <b>BALANCE</b>              |  |
|----------------|------------------|---------------------------|-------------------------------------|-------|----------------|------------------------------------|-----------------------------|--|
|                |                  | $Nmin_{ini}$ <sup>1</sup> | Abono                               | Riego | $Nmin_{fin}^2$ | Extracción <sup>3</sup>            | $(E-S)$                     |  |
|                | PA               | $21 \pm 2,7$              | 150                                 | 16    | $24 \pm 2,1$   | $162 \pm 27,5$                     | $2 \pm 16,3$ <sub>ab</sub>  |  |
| $\mathbf{1}$   | EU               | $22 \pm 3,5$              | 110                                 | 16    | $29 \pm 1,8$   | $169 \pm 28,9$                     | $-50 \pm 14.8$ b            |  |
|                | AG               | $22 \pm 2,1$              | 185                                 | 16    | $32 \pm 9,3$   | $181 \pm 6,0$                      | $10 \pm 10,2$ <sub>a</sub>  |  |
|                | Sig <sup>4</sup> |                           |                                     |       |                |                                    | $\ast$                      |  |
|                | <b>PA</b>        | $18 \pm 1,7$              | 150                                 | 13    | $29 \pm 3.5$   | $170 \pm 16,0$                     | $-18 \pm 18,5$ <sub>b</sub> |  |
| $\overline{2}$ | EU               | $16 \pm 1,5$              | 120                                 | 13    | $23 \pm 3,1$   | $171 \pm 5,0$                      | $-45 \pm 9.2$ b             |  |
|                | AG               | $17 \pm 1,1$              | 210                                 | 13    | $28 \pm 4.8$   | $157 \pm 18,1$                     | 55 ± 17,9 $_{\rm a}$        |  |
|                | Sig <sup>4</sup> |                           |                                     |       |                |                                    | $***$                       |  |
|                | PA               | $41 \pm 3,8$              | 120                                 | 13    | $112 \pm 21,4$ | $160 \pm 8,3$                      | $-97 \pm 20.3$ b            |  |
| 3              | EU               | $41 \pm 3,8$              | 100                                 | 13    | $81 \pm 12,7$  | $130 \pm 6,0$                      | $-56 \pm 8,1$ b             |  |
|                | AG               | $41 \pm 3.8$              | 230                                 | 13    | $99 \pm 22,3$  | $152 \pm 10,0$                     | 34 ± 21,8 a                 |  |
|                | 0N               | $41 \pm 3.8$              | $\mathbf 0$                         | 13    | $94 \pm 22,6$  | $89 \pm 10,1$                      | $-128 \pm 20.1$ b           |  |
|                | Sig <sup>4</sup> |                           |                                     |       |                |                                    | $***$                       |  |
|                | PA               | $40 \pm 4,5$              | 112                                 | 9     | $125 \pm 22,0$ | $146 \pm 15,2$                     | $-110 \pm 27.1$ b           |  |
| 4              | EU               | $40 \pm 4,5$              | 90                                  | 9     | $128 \pm 31,3$ | $143 \pm 6,9$                      | $-132 \pm 32.4$ b           |  |
|                | AG               | $40 \pm 4.5$              | 285                                 | 9     | $155 \pm 26.8$ | $126 \pm 4,4$                      | 53 ± 27,5 a                 |  |
|                | Sig <sup>4</sup> |                           |                                     |       |                |                                    | $***$                       |  |

Tabla 3.9. Valores de las variables medidas que intervienen en el balance de nitrógeno para los cuatro ensayos.

<sup>1</sup>N mineral inicial del suelo hasta 60 cm. <sup>2</sup>N mineral final del suelo hasta 60 cm. <sup>3</sup>Extracción total del cultivo. <sup>4</sup>Nivel de significancia para el balance: \* p≤0,05, \*\* p≤0,01 y \*\*\* P≤0,001. Dentro de cada ensayo, letras diferentes indican diferencias significativas entre tratamientos según el test de Tukey, (p≤0,05).

 En general el tratamiento AG ha obtenido un balance positivo, siendo significativamente mayor al resto de tratamientos en los ensayos 2, 3 y 4 y al tratamiento EU en el ensayo 1, ya que en este ensayo el tratamiento AG recibe menos nitrógeno fertilizante respecto al resto de ensayos. Esto quiere decir que en el tratamiento AG, la diferencia de nitrógeno entre las entradas y las salidas al cultivo se ha podido perder por procesos de volatilización o por lavado del nitrógeno. Estas pérdidas han estado comprendidas, como mínimo, entre 10 y 55 kgN ha<sup>-1</sup> y han supuesto como media en los cuatro ensayos un 17% del nitrógeno aplicado como fertilizante, sin tener en cuenta la posible mineralización de la materia orgánica del suelo. Esto podría indicar un uso ineficiente del nitrógeno en el cultivo. El resto de tratamientos, en general, han

obtenido valores negativos, indicando la presencia en el cultivo de nitrógeno procedente de la mineralización de la materia orgánica. De acuerdo a los valores obtenidos, se observa que en los ensayos 3 y 4 esta mineralización ha sido mayor que en el resto debido, probablemente, a la mayor presencia de materia orgánica en el suelo (tabla 3.2), sobre todo en el ensayo 4 donde se ha llegado ha valores en el balance de -132 kgN ha<sup>-1</sup> (tabla 3.9).

 En la tabla 3.10 se muestran los valores calculados de eficiencia en el uso del nitrógeno para los cuatro ensayos y en todos los tratamientos. El tratamiento AG, manejo del agricultor, como ya se observaba con los valores obtenidos en el balance de nitrógeno, ha obtenido unos valores inferiores al resto de tratamientos para la eficiencia en el uso del nitrógeno calculada como rendimiento por unidad de nitrógeno disponible (Gw/Ns). Este parámetro ha sido significativamente menor al obtenido en el tratamiento EU en los cuatro ensayos y menor al PA en los ensayos 3 y 4. Además, en el tratamiento EU del ensayo 1 se ha obtenido un valor significativamente mayor que el obtenido en el tratamiento PA, mostrando que con el empleo del modelo, también se ha alcanzado una mayor eficiencia en el uso del nitrógeno respecto al manejo dispuesto en el Programa de Actuación en la ZV. En el ensayo 3, el tratamiento 0N obtiene un valor mayor de eficiencia para el rendimiento por unidad de nitrógeno disponible que el obtenido en el resto de tratamientos, pero hay que tener en cuenta que este tratamiento alcanzó unos rendimientos inferiores (figura 3.7). El cálculo de la eficiencia en la utilización del nitrógeno por la planta (Gw/Np) no ha mostrado diferencias significativas entre tratamientos, salvo en el ensayo 3, donde en el caso de no aplicar nitrógeno al cultivo (tratamiento 0N), se ha obtenido un mayor rendimiento por unidad de nitrógeno extraído por la planta. Las diferencias observadas en Gw/Ns se han debido, fundamentalmente, a las diferencias en el nitrógeno extraído por la planta en función del nitrógeno disponible (Np/Ns).

Tabla 3.10. Rendimiento por unidad de nitrógeno disponible (Gw/Ns), eficiencia en la utilización del nitrógeno por la planta (Gw/Np) y eficiencia en la extracción del nitrógeno (Np/Ns) para cada tratamiento y ensayo.

|       |                  | Ensayo 1          | Ensayo 2          | Ensayo 3            | Ensayo 4          |
|-------|------------------|-------------------|-------------------|---------------------|-------------------|
|       | <b>PA</b>        | 0,26 <sub>h</sub> | $0,28_{ab}$       | 0,24 <sub>b</sub>   | 0,24              |
|       | EU               | $0,32_a$          | $0,29_a$          | 0,24 <sub>b</sub>   | 0,28              |
| Gw/Ns | AG               | $0,22_h$          | 0,20 <sub>h</sub> | $0,15_c$            | 0,11 <sub>h</sub> |
|       | 0N               |                   |                   | $0,43$ <sub>a</sub> |                   |
|       | Sig <sup>1</sup> | ***               | $\ast$            | ***                 | ***               |
|       | PA               | 0,33              | 0,33              | $0,30_a$            | 0,31              |
|       | EU               | 0,32              | 0,29              | $0,34_{ab}$         | 0,32              |
| Gw/Np | AG               | 0,30              | 0,34              | $0,30_{ab}$         | 0,32              |
|       | 0N               |                   |                   | 0,39 <sub>b</sub>   |                   |
|       | Sig <sup>1</sup> | n.s.              | n.s.              | $\ast$              | n.s.              |
|       | <b>PA</b>        | 0,79              | $0,85_{ab}$       | 0,80 <sub>h</sub>   | $0,79_a$          |
|       | EU               | 1,02              | $1,02_a$          | $0,72_{\rm bc}$     | $0,87_a$          |
| Np/Ns | AG               | 0,75              | 0,61 <sub>b</sub> | $0,49_c$            | 0,35 <sub>b</sub> |
|       | 0N               |                   |                   | $1,12_a$            |                   |
|       | Sig <sup>1</sup> | n.s.              | **                | ***                 | ***               |

<sup>1</sup>Nivel de significación: n.s. = no significativo, \* p≤0,05, \*\* p≤0,01, \*\*\* p≤0,001. Dentro de cada ensayo, letras diferentes indican diferencias significativas entre tratamientos según el test de Tukey, (p≤0,05).

## 3.3.6. Comparación y discusión de las dosis de nitrógeno aplicadas en los tratamientos

No se han encontrado diferencias significativas entre los tratamientos PA, EU y AG en producción comercial, extracción final de nitrógeno por el cultivo y nitrógeno residual en el suelo, por lo que la menor aplicación de nitrógeno fertilizante al cultivo en los tratamientos EU y PA ha supuesto un uso más eficiente del nitrógeno respecto a la práctica habitual del agricultor (tratamiento AG). Las extracciones de nitrógeno por el cultivo han sido mayores al nitrógeno aplicado como fertilizante en los tratamientos PA y EU, mientras que en el tratamiento AG, en general, han sido inferiores al nitrógeno aplicado indicando un uso menos eficiente de nitrógeno en el cultivo. El balance de nitrógeno ha mostrado que en el tratamiento AG han predominado los procesos de pérdida de nitrógeno en el cultivo. Esto adquiere una mayor importancia al centrarse el estudio en una zona vulnerable a la contaminación por nitratos.

Con el uso del modelo se ha conseguido una disminución considerable de la fertilización nitrogenada. El ahorro de fertilizante del tratamiento EU respecto al AG ha variado desde 75 kg de N en el ensayo 1 hasta 195 kg en el ensayo 4, suponiendo de un 40 a un 68% del nitrógeno total aplicado por el agricultor. Las

mayores disminuciones en la aplicación de nitrógeno se han obtenido en los ensayos 3 y 4, en donde se eliminó el abonado de fondo.

El tratamiento PA, aplicación del programa de actuación en la ZV, también ha supuesto una menor aplicación de nitrógeno respecto a la práctica del agricultor, que ha oscilado desde 35 a 173 kg de N y que unido a una menor aplicación de nitrógeno en sementera, no ha ocasionado disminución de la cosecha. Esta disminución del nitrógeno fertilizante en el tratamiento PA ha supuesto de un 19 a un 61% respecto al nitrógeno aplicado por el agricultor.

Se ha conseguido una optimización de la fertilización nitrogenada en el cultivo de patata, sobre todo con el uso del modelo EU-Rotate\_N. En el tratamiento EU se han aplicado desde 20 a 40 kg de N ha $^{-1}$  menos que en el tratamiento PA suponiendo como media un 21% menos del nitrógeno aplicado en el tratamiento PA.

En la primera simulación realizada con el modelo para la determinación del tratamiento EU (figura 3.5a), el modelo calculó la fertilización nitrogenada en base a unos valores objetivos marcados para cada cultivo y teniendo en cuenta el nitrógeno extraído por la planta y el nitrógeno disponible en el suelo (sistema de recomendación de abonado denominado "Nmin"). En esta simulación previa el modelo EU-Rotate\_N realizó una programación de la fertilización muy similar a la aplicada en el tratamiento PA (aplicación del programa de actuación en la ZV). Así, en los ensayos 1 y 2 simuló unas fertilizaciones totales de 146 y 144 kgN ha<sup>-1</sup> respectivamente, mientras que en el tratamiento PA se aplicaron 150 kgN ha<sup>-1</sup> en ambos casos. En los ensayos 3 y 4 simuló 129 y 118 kgN ha<sup>-1</sup> frente a 120 y 112 kgN ha<sup>-1</sup> aplicados en el tratamiento PA. Esto parece indicar que EU-Rotate\_N, bajo unos criterios mínimos marcados por el usuario (apartado 3.2.2.1), realiza una programación automática de la fertilización similar a la marcada en el Programa de Actuación en la ZV.

### 3.3.7. Simulación de los diferentes escenarios con el modelo EU-Rotate\_N

 Se han realizado las simulaciones de los diferentes ensayos con los tratamientos estudiados en cada uno. En la figura 3.11 se muestran los resultados de las comparaciones realizadas entre los datos observados y simulados para cosecha, materia seca acumulada al final del cultivo y extracción final de nitrógeno. El ajuste de los datos en la representación gráfica ha sido similar al obtenido en la evaluación del modelo (Trabajo de Investigación 2). El modelo en el ensayo 3 parece sobreestimar ligeramente los valores de las tres variables comparadas, salvo en el caso del tratamiento 0N, en donde las simulaciones se han ajustado mejor, obteniéndose unos valores inferiores al resto de tratamientos. En el ensayo 4, la extracción de nitrógeno por el cultivo del tratamiento AG no se ajustó al valor observado. El modelo simuló para este tratamiento un valor de 215 kgN ha<sup>-1</sup>, bastante superior al resto de tratamientos, mientras que el valor obtenido en el ensayo fue de 126 kgN ha<sup>-1</sup>, similar a los tratamientos EU y PA (tabla 3.9). En este ensayo el agricultor aplicó una segunda cobertera el 24 de junio lo que hace que el cultivo reciba un mayor aporte de nitrógeno (tabla 3.5). Unos días después del abonado, el 27 de junio, hubo precipitaciones en forma de granizo que afectó en mayor medida a este ensayo, provocando un deterioro de la parte vegetativa de la planta y pudiendo disminuir la absorción de nitrógeno por el cultivo. El modelo no contempla esta clase de eventos, lo que ha podido influir en la simulación de una mayor extracción de nitrógeno para este tratamiento.

 Las producciones simuladas por el modelo en el proceso de determinación de la dosis óptima del tratamiento EU oscilaron entre 55,6 y 62,4 t ha<sup>-1</sup> para la simulación elegida como óptima (figura 3.5b). Sin embargo, las producciones simuladas finalmente por el modelo para el tratamiento EU han sido en todos los casos inferiores, oscilando entre 33,7 t ha<sup>-1</sup> para el ensayo 4 y 51,25 t ha<sup>-1</sup> para el ensayo 1 (figuras 3.11). Las principales diferencias de estas simulaciones frente a las simulaciones realizadas en la determinación del tratamiento EU (apartado 3.2.2.1) es que se han realizado con los datos actualizados del clima y los riegos aplicados por el agricultor en cada ensayo. Esto podría estar indicando que la programación de riego definida por el modelo automáticamente en las simulaciones previas podría estar más ajustada a las necesidades del cultivo que la llevada a cabo por el agricultor. La mayor diferencia entre las dos simulaciones en producción comercial se ha obtenido en el ensayo 4 donde el agricultor regó con un total de 297 mm de agua frente a los 554, 444 y 457 mm del resto de ensayos (tabla 3.6).

178

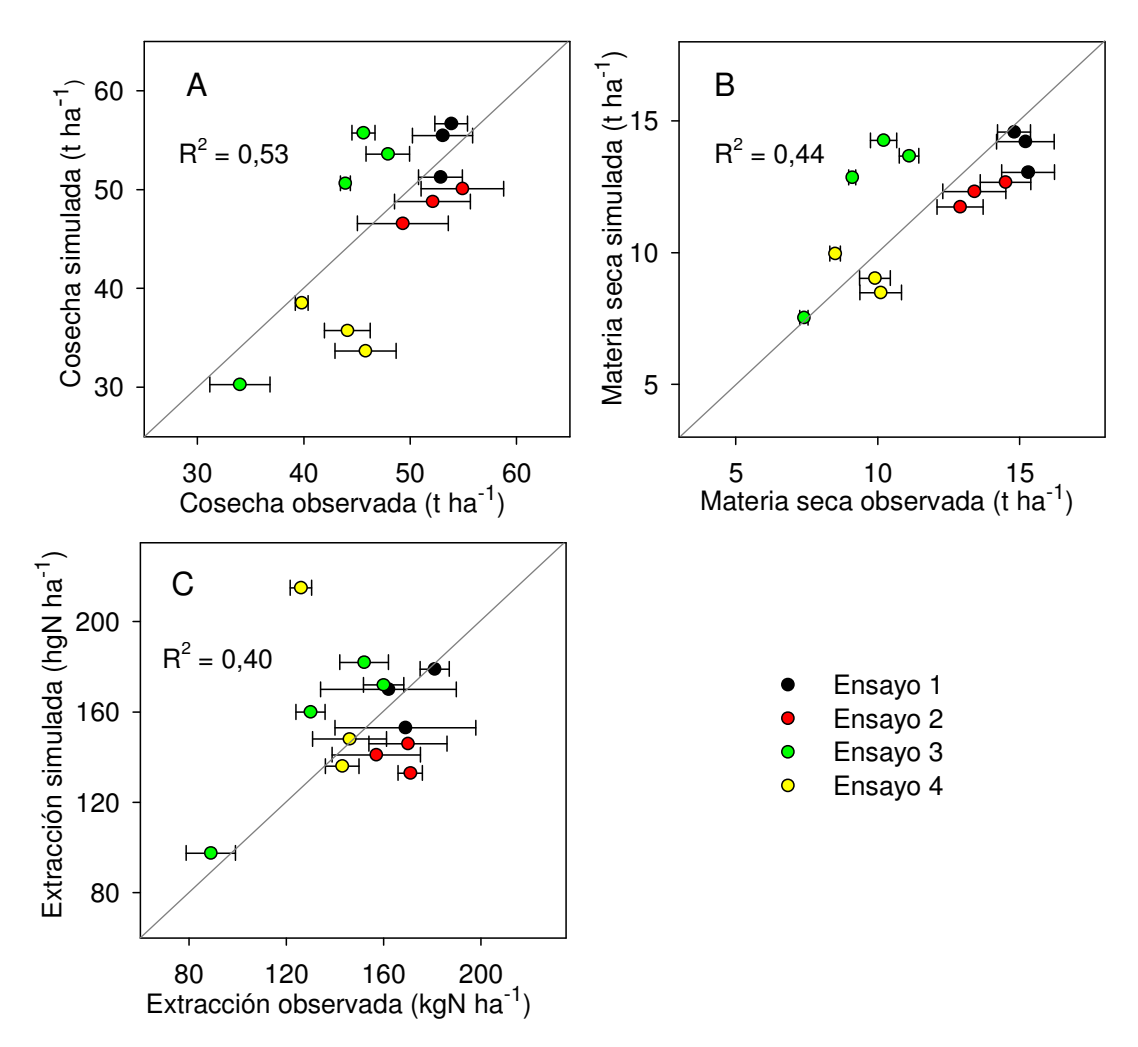

Figura 3.11. Datos observados y simulados por el modelo EU-Rotate\_N para cosecha (A), materia seca acumulada al final del cultivo (B) y extracción final de nitrógeno (C). Barras horizontales indican el error estándar de los datos observados.

En la tabla 3.11 se muestran los resultados de las simulaciones del rendimiento económico y del coste de las fertilizaciones nitrogenadas realizadas para los diferentes tratamientos en cada ensayo. El coste de la fertilización nitrogenada ha sido mayor en el tratamiento AG que en el resto de tratamientos, salvo en el ensayo 1, donde el agricultor empleó un compost de lodos de depuradora con un precio en origen muy inferior al resto de abonos empleados. El coste de la fertilización en los tratamientos PA y EU ha sido mayor en los ensayos 1 y 2 respecto al 3 y 4 debido a que estos tratamientos se abonaron en fondo con un complejo mineral N- $P_2O_5-K_2O$  de relación 5-7-17, mientras que en los ensayos 3 y 4, el tratamiento EU no tuvo abonado en fondo y en el tratamiento PA este abonado se realizó con nitrato amónico del 27%, suponiendo un coste menor por el precio más bajo del abono y por la menor cantidad de fertilizante aplicada.

|        |             | Coste económico de la        | Rendimiento                     |
|--------|-------------|------------------------------|---------------------------------|
| Ensayo | Tratamiento | fertilización nitrogenada    | económico                       |
|        |             | $(\epsilon \text{ ha}^{-1})$ | ( $\epsilon$ ha <sup>-1</sup> ) |
|        | AG          | 188                          | 1970                            |
|        | PA          | 364                          | 1250                            |
|        | EU          | 323                          | 1670                            |
|        | AG          | 529                          | 640                             |
| 2      | PA          | 373                          | 720                             |
|        | EU          | 343                          | 1070                            |
|        | AG          | 732                          | 1330                            |
| 3      | <b>PA</b>   | 133                          | 1370                            |
|        | EU          | 161                          | 1670                            |
|        | 0N          | 0                            | $-713$                          |
|        | AG          | 834                          | $-648$                          |
| 4      | <b>PA</b>   | 126                          | $-470$                          |
|        | EU          | 158                          | $-278$                          |

Tabla 3.11. Coste de la fertilización nitrogenada y rendimiento económico simulados con el modelo EU-Rotate\_N para cada tratamiento.

Con los datos introducidos en el modelo respecto al coste de producción y al precio de venta del producto (0,13  $\epsilon$  kg<sup>-1</sup>) el modelo simuló rendimientos económicos positivos a partir de producciones superiores a 47 t ha $^{-1}$ , los cuales han oscilado entre 640 y 1.970  $\epsilon$  ha<sup>-1</sup>.

Con el tratamiento 0N del ensayo 3 y con los tres tratamientos del ensayo 4, se han obtenido valores negativos para el rendimiento económico. Los valores simulados de producción comercial para los tratamientos EU y PA del ensayo 4 han sido inferiores a los observados en campo. La cosecha medida fue de 44 t ha<sup>-1</sup> para el tratamiento PA y de 46 t ha<sup>-1</sup> para el EU, similares a los obtenidos en el ensayo 3 (figura 3.7). La predicción del modelo de la producción comercial en estos tratamientos se ha podido desviar respecto a los valores observados debido a las diferencias encontradas en los valores del HI entre las variedades. El tratamiento AG del ensayo 4, con una producción comercial simulada ajustada a la observada (40 t ha<sup>-1</sup>), obtiene el mayor coste de la fertilización nitrogenada (834 € ha<sup>-1</sup>) de todos los escenarios simulados, debido a la aplicación de la segunda cobertera. Disminuyendo el coste de la fertilización de este tratamiento a los valores obtenidos en otros tratamientos, se podría haber mejorado el rendimiento económico simulado por el modelo.

En las figuras 3.12 y 3.13 se ha representado el nitrógeno mineral del suelo, el nitrógeno mineralizado procedente de fuentes orgánicas del suelo y el nitrógeno perdido en el cultivo, simulado por EU-Rotate\_N a 90 cm de

profundidad para todos los tratamientos en cada ensayo. Las mayores pérdidas de nitrógeno se han producido como pérdidas gaseosas de nitrógeno, mientras que el lixiviado en profundidad ha sido prácticamente nulo.

La volatilización del nitrógeno en forma amoniacal es un proceso que ocurre de forma natural en todos los suelos, pero comparado con la volatilización procedente del nitrógeno aplicado como fertilizante, estas pérdidas son relativamente pequeñas (Havlin et al., 1999).

La pérdida de nitrógeno por volatilización del gas amoniaco (NH3) puede ser la principal causa de la baja eficiencia de algunos fertilizantes amoniacales en situaciones muy particulares como cuando son aplicados superficialmente en suelos calizos (Toribio, 2005). El ión amonio del suelo (NH<sub>4</sub><sup>+</sup>) entra en una reacción de equilibrio con el gas amoniaco (NH<sub>3</sub> + H<sup>+</sup>) en la solución del suelo y esta ecuación está gobernada fundamentalmente por el pH del suelo, aunque pueden afectar, en menor medida, otros factores como la capacidad de intercambio catiónico, el contenido de materia orgánica y la textura del suelo. Solo aparecen cantidades apreciables de  $NH<sub>3</sub>$  cuando el pH de la solución del suelo excede de 7,5 (Havlin et al., 1999).

Los suelos de los ensayos presentaban pH de entre 7,9 y 8,3 en superficie (tabla 3.2) lo que ha provocado que las predicciones de las pérdidas por volatilización sean considerables. Schepers y Mosier (1991) estiman que la volatilización del nitrógeno aplicado como fertilizante puede ser grande cuando se trata de sales de amonio o de urea aplicadas en la superficie de suelos calcáreos, pudiendo estar la cantidad de amonio volatilizado comprendida entre  $1 y 100$  kgN ha<sup>-1</sup> año<sup>-1</sup>.

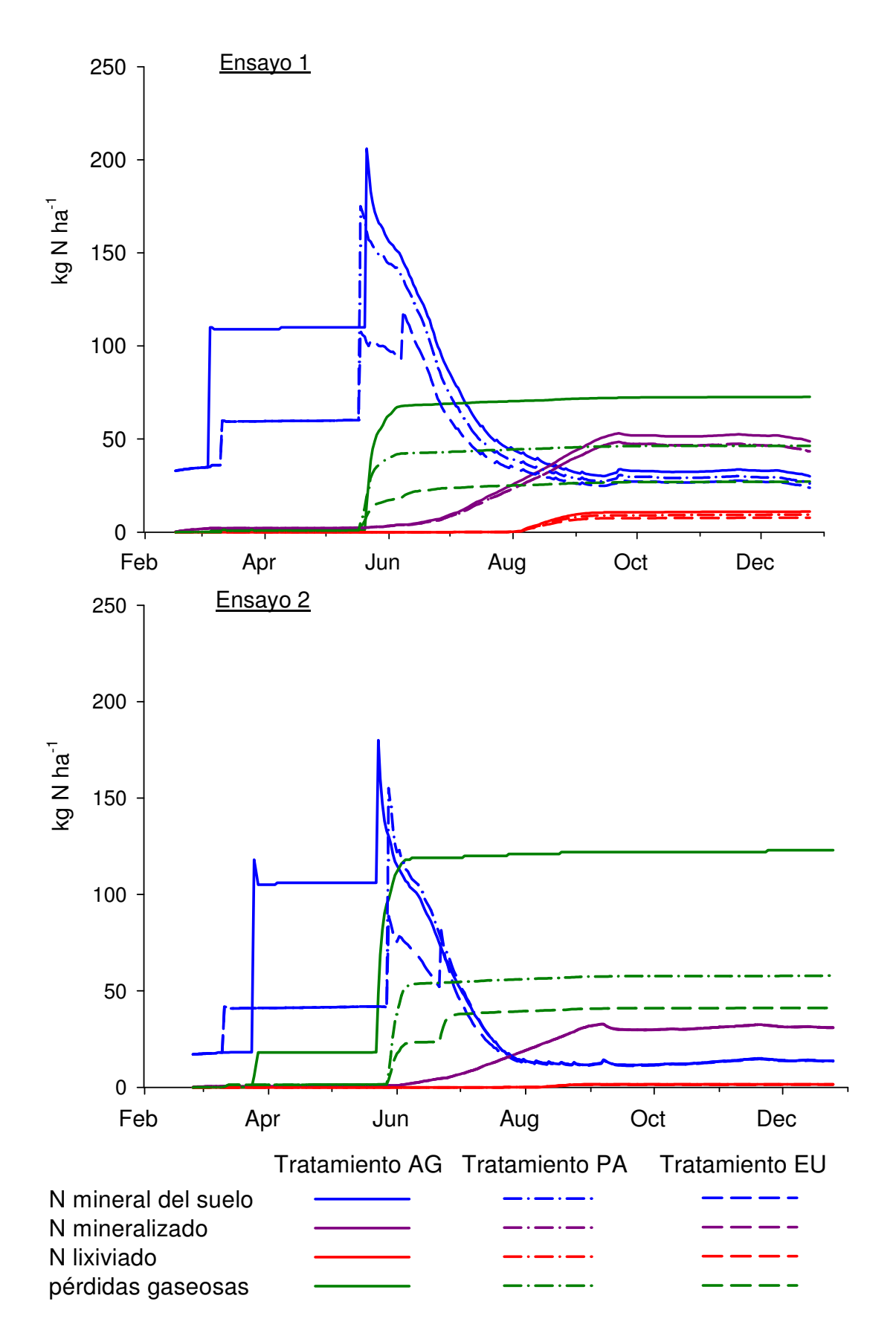

Figura 3.12. Simulación del nitrógeno mineral del suelo, del mineralizado de las fuentes de materia orgánica del suelo hasta 90 cm de profundidad, del lixiviado por debajo de 90 cm y del volatilizado en los ensayos 1 y 2.
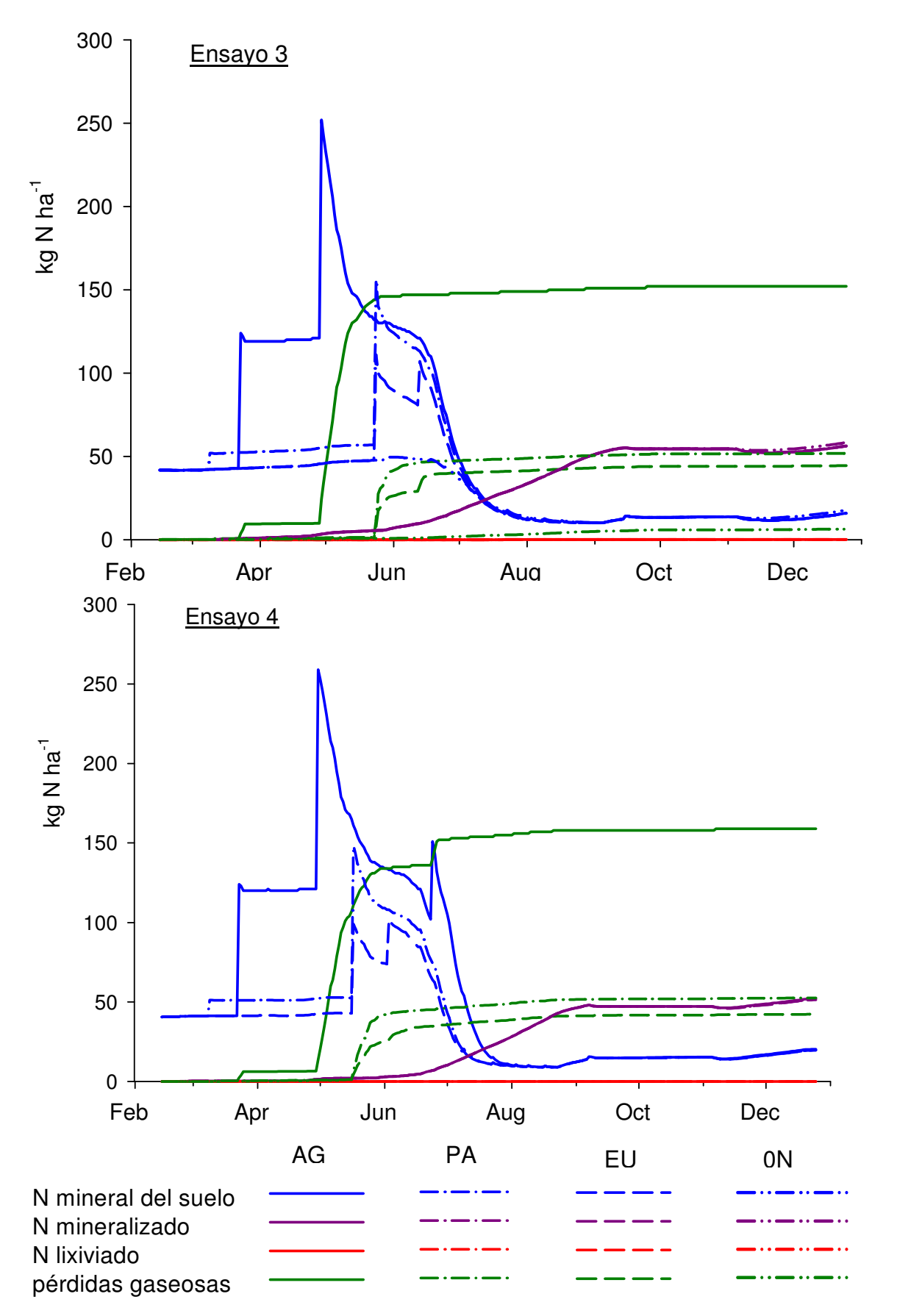

Figura 3.13. Simulación del nitrógeno mineral del suelo, del mineralizado de las fuentes de materia orgánica del suelo hasta 90 cm de profundidad, del lixiviado por debajo de 90 cm y del volatilizado en los ensayos 3 y 4.

Las pérdidas gaseosas de nitrógeno acumuladas al final de las simulaciones han alcanzado valores de 73 kgN ha $^{-1}$  en el ensayo 1, de 123 kgN ha<sup>-1</sup> en el ensayo 2, de 152 kgN ha<sup>-1</sup> en el ensayo 3 y de 159 kgN ha<sup>-1</sup> en el ensayo 4. Estos valores máximos se han correspondido siempre con el tratamiento AG de cada ensayo debido, fundamentalmente, a la volatilización del nitrógeno aplicado en la fertilización en cobertera (figuras 3.12 y 3.13). El modelo ha simulado una mayor volatilización en las fertilizaciones en cobertera ya que el cultivo cubría parte del suelo y el nitrógeno se aplicó en superficie. En el tratamiento AG estas pérdidas han supuesto como media en los cuatro ensayos un 55% del nitrógeno aplicado como fertilizante. Este porcentaje se ha situado en el límite superior dado por Meisinger y Randall (1991) como porcentaje de nitrógeno perdido por volatilización respecto al nitrógeno aplicado para el sulfato amónico en nuestras condiciones de cultivo.

Las fertilizaciones en cobertera de los tratamientos PA y EU se realizaron con nitrato amónico, con un 50% del nitrógeno aplicado en forma nítrica, lo que ha influido en la menor simulación de perdidas gaseosas en estos tratamientos. Aunque las pérdidas gaseosas han sido menores, se han alcanzado valores acumulados de hasta 58 kgN ha<sup>-1</sup> en el tratamiento PA (ensayo 2) y 44 kgN ha<sup>-1</sup> en el tratamiento EU (ensayo 3). En el tratamiento EU estas pérdidas han supuesto desde un 24% del nitrógeno aplicado como fertilizante en el caso del ensayo 1 hasta un 47% en el ensayo 4. En el tratamiento PA las pérdidas de nitrógeno han oscilado desde el 31% del nitrógeno fertilizante para el ensayo 1, hasta el 47% para el ensayo 4. Estos valores de pérdidas gaseosas también se han situado en el límite superior dado por Meisinger y Randall (1991) como porcentaje de nitrógeno perdido por volatilización respecto al nitrógeno aplicado para el nitrato amónico en nuestras condiciones de cultivo.

En los ensayos 1 y 2 el modelo simuló algo de lixiviación durante el mes de agosto (figura 3.12). En el ensayo 1 se alcanzaron los 11 kgN ha<sup>-1</sup> perdidos por lavado por debajo de 90 cm de profundidad en el tratamiento AG, con un drenaje acumulado, también a 90 cm, de 30 mm de agua. En el ensayo 2, con un drenaje acumulado de 22 mm, el modelo estimó un lavado casi inapreciable de 2 kgN ha<sup>-1</sup> para los tres tratamientos. En los ensayos 3 y 4, el modelo no detectó drenaje de agua a 90 cm por lo que el lavado de nitrógeno simulado en estos casos fue 0 para todos los tratamientos (figura 3.13). Los suelos en los

184

ensayos 3 y 4 presentaban una mayor capacidad de retención de agua y menor porcentaje de elementos gruesos en suelo (tabla 3.2), lo que ha podido influir en la ausencia de drenaje simulado por el modelo. En estos ensayos, a 60 cm de profundidad, tanto el drenaje acumulado como el nitrógeno lavado, fueron también prácticamente cero. En el ensayo 2, a 60 cm de profundidad, el drenaje simulado fue mayor que el simulado a 90 cm, llegando a acumular 42 mm al final del periodo simulado y el nitrógeno lavado también fue mayor en todos los tratamientos, acumulando 4 kg N ha $^{-1}$  más a 60 cm que a 90 cm. En el ensayo 1 se alcanzaron valores en el tratamiento AG, de 65 mm de agua drenada a 60 cm y de 34 kgN ha<sup>-1</sup> lavados por debajo de 60 cm de profundidad y acumulados al final de la simulación. Esta pérdida de nitrógeno, suponiendo el 18% del nitrógeno aplicado como fertilizante, sigue siendo inferior a las simuladas por el modelo como pérdidas gaseosas para este tratamiento. En el resto de tratamientos del ensayo 1, el nitrógeno lavado por debajo de 60 cm de profundidad y acumulados al final de la simulación, fue de 22 y 27 kgN ha<sup>-1</sup> en los tratamientos EU y PA, respectivamente, representando un 20 y un 18% del nitrógeno aplicado como fertilizante.

El nitrógeno acumulado procedente de la mineralización de la materia orgánica del suelo simulado por el modelo ha sido igual para todos los tratamientos dentro de un mismo ensayo, salvo en el ensayo 1, donde el tratamiento AG presentó una mineralización ligeramente superior (figuras 3.12 y 3.13). Esta diferencia ha podido ser debida a la aplicación de compost como abono de fondo en el tratamiento AG. El modelo ha simulado una menor mineralización en el ensayo 2 respecto al resto de ensayos. El valor medio para la mineralización acumulada en este ensayo ha sido de 31 kgN ha<sup>-1</sup>, mientras que en el ensayo 1 ha sido de 45 kgN ha<sup>-1</sup>, en el ensayo 3 de 57 kgN ha<sup>-1</sup> y en el ensayo 4 de 52 kgN ha<sup>-1</sup>. Esta diferencia se ha debido, probablemente, a la menor cantidad de residuos incorporados en el ensayo 2 del cultivo anterior, que en este caso fue un cultivo de cebada con una producción comercial de 2.000 kg ha<sup>-1</sup> frente a los 5.000 kg ha<sup>-1</sup> habituales.

Tras la cosecha del cultivo de patata, la acumulación de nitrógeno mineralizado desciende levemente debido a los procesos de inmovilización del nitrógeno ya que los residuos del cultivo (parte vegetativa y raíces) se incorporan al suelo tras la recolección. Después se mantiene estable, salvo en

los ensayos 3 y 4 a partir del mes de noviembre (figura 3.13), en donde aumenta ligeramente debido, probablemente, a las temperaturas medias más altas durante estos meses en el año 2011 respecto al 2010 y unido a las lluvias de otoño.

El nitrógeno mineral del suelo simulado por el modelo en el momento de la cosecha ha sido inferior al observado, sobre todo en los ensayos 3 y 4. En otros trabajos con el modelo EU-Rotate\_N se han obtenido infraestimaciones del nitrógeno residual en suelo (Berbegall et al., 2009; Lidón et al., 2011; Gallardo et al., 2011). Berbegall et al. (2009) y Lidón et al. (2011) mejoran la simulación del nitrógeno residual modificando los coeficientes de mineralización de la materia orgánica del suelo empleados por el modelo, en base a estudios previos realizados en la zona. Con ello, aumentan el nitrógeno mineralizado simulado por el modelo ajustando mejor la predicción del nitrógeno residual. Tras los resultados obtenidos de nitrógeno mineral del suelo en los ensayos a 60 cm de profundidad (figura 3.10) y en el balance de nitrógeno (tabla 3.9), cabría esperar un mayor valor en la simulación del nitrógeno mineralizado durante el cultivo en los ensayos 3 y 4, con el consiguiente aumento del nitrógeno mineral del suelo simulado por el modelo en estas parcelas. Sería conveniente realizar estudios específicos de mineralización de la materia orgánica del suelo para poder ajustar los coeficientes de mineralización en función de las parcelas de estudio y así mejorar las predicciones del modelo. No obstante, el modelo permite introducir fechas de muestreos de suelo con sus correspondientes valores de nitrógeno mineral a lo largo de la simulación, pudiendo corregir con datos reales la simulación del nitrógeno mineral del suelo.

#### 3.4. Conclusiones

Se ha mostrado la utilidad del modelo EU-Rotate N, una vez validado en la zona de estudio, como herramienta en la planificación y realización de recomendaciones de abonado nitrogenado en el cultivo de patata. Con el uso del modelo se ha conseguido un ahorro del nitrógeno aplicado al cultivo de patata, sin verse afectada la producción comercial, en torno a un 50% como media respecto a la práctica del agricultor y en un 21% respecto a la aplicación del Programa de Actuación en la ZV. El modelo podría usarse como ayuda a agricultores y técnicos de la ZV del Aluvial del Oja en la aplicación de la normativa y en un futuro, podría emplearse como herramienta en la mejora de los programas de actuación en las zonas vulnerables a la contaminación por nitratos.

Se ha logrado, en los cuatro ensayos, un uso más eficiente del nitrógeno con la aplicación del modelo respecto al manejo del agricultor. El seguimiento del Programa de Actuación también ha resultado ser más eficiente respecto a la práctica del agricultor en los ensayos 3 y 4, según los parámetros de eficiencia empleados. Además, el empleo de EU-Rotate\_N ha podido mejorar, en el caso del ensayo 1, el rendimiento por unidad de nitrógeno disponible respecto al Programa de Actuación en la zona vulnerable.

Se han obtenido valores de nitrógeno mineral en suelo al final del cultivo de hasta 155 kgN ha<sup>-1</sup> a 60 cm de profundidad en alguno de los casos estudiados. El nitrógeno residual del suelo es susceptible de ser lavado con las lluvias de otoño lo que entraña un riesgo de contaminación de las aguas subterráneas. Este riesgo se podría reducir mediante la instalación de cultivos cubierta tras la recolección del cultivo de patata.

Las simulaciones del modelo han permitido evaluar prácticas de manejo en el cultivo de patata, pudiendo detectar posibles procesos que afectan al uso ineficiente del nitrógeno en el cultivo. Uno de los procesos que pueden afectar en mayor medida es la pérdida por volatilización del nitrógeno aplicado como fertilizante, que ha obtenido valores de hasta 55% del nitrógeno aplicado como media en las simulaciones del tratamiento AG. Esta pérdida puede disminuirse aplicando el nitrógeno en forma nítrica o incorporándolo al suelo

inmediatamente después de la aplicación. Además, en algún ensayo se ha detectado nitrógeno lavado y ha sido mayor a 60 cm de profundidad y en el manejo del agricultor. Las pérdidas por lixiviación entrañan un riesgo de contaminación de las aguas y en una zona vulnerable a la contaminación por nitratos es necesario controlarlas. Un buen manejo del riego, junto a una fertilización ajustada a las necesidades del cultivo, es fundamental para hacerlo.

Por otro lado, se ha visto conveniente el ajuste en un futuro de los coeficientes de mineralización de la materia orgánica del suelo ya que el nitrógeno mineral al final de la simulación no se ha ajustado a los valores observados, sobre todo, en los ensayos 3 y 4 con un mayor porcentaje de materia orgánica en el suelo.

Se ha empleado el módulo económico del modelo para evaluar el rendimiento económico de las prácticas simuladas, mostrándose útil en la comparación de escenarios y para futuras aplicaciones. Por otra parte, también se ha empleado la opción del modelo de programación automática del riego mostrándose adecuada y pudiendo mejorar a la práctica habitual del agricultor. En un futuro esta herramienta del modelo EU-Rotate\_N podría ser testada con ensayos específicos.

# IV. CONCLUSIONES

1. Se ha desarrollado y validado una curva de concentración de nitrógeno crítico para el cultivo de judía verde. Esta información ha permitido establecer un índice de nutrición nitrogenada para distinguir situaciones con exceso y déficit de nitrógeno en la planta, pudiendo utilizarse en la optimización de la fertilización nitrogenada en este cultivo. La curva obtenida se ha empleado en el ajuste del modelo EU-Rotate\_N a nuestras condiciones y puede usarse en otros modelos para simular el estado nutricional del cultivo y trasladar sus efectos al crecimiento y desarrollo del mismo.

2. En la curva de nitrógeno crítico descrita para judía verde, el coeficiente "a" indica una menor exigencia nutricional de nitrógeno en este cultivo respecto a otras plantas  $C_3$ .

3. Se han descrito unas curvas de concentración mínima y máxima de nitrógeno para el cultivo de judía verde. La curva de nitrógeno máxima ha sido empleada para ajustar el coeficiente de consumo de lujo del modelo EU-Rotate\_N en este cultivo. Tras incluir esta información se ha realizado la evaluación del modelo constatándose que, incluso con este ajuste, los valores observados de contenido de nitrógeno en la planta han sido más altos que los simulados por EU-Rotate\_N. Tanto la curva máxima como la mínima definidas en este trabajo podrían mejorarse con ensayos en otras condiciones.

4. La estructura del modelo EU-Rotate\_N permite acceder a muchos parámetros empleados en las simulaciones, lo que facilita la modificación de los mismos para adaptar el modelo a diferentes condiciones. Sin embargo, EU-Rotate\_N no está diseñado para simular el desarrollo de un cultivo desde la siembra hasta la emergencia, ya que considera el trasplante en todos los casos.

5. Para adaptar el modelo EU-Rotate\_N a nuestras condiciones de cultivo se han modificado los parámetros que intervienen en la simulación del contenido en la planta de nitrógeno crítico (PNIF y  $B_0$ ) y máximo ( $R_{\text{lux}}$ ) para los cultivos de guisante verde y judía verde. Con estos ajustes, la simulación del contenido y extracción de nitrógeno ha mejorado respecto a las simulaciones realizadas en trabajos previos.

6. Se han evaluado las predicciones de EU-Rotate\_N respecto a los datos observados en parcelas cultivadas por agricultores dentro de la Zona Vulnerable del Aluvial del Oja en los cultivos de patata, guisante verde y judía verde. En el conjunto de la evaluación, el modelo ha resultado ser válido para simular los cultivos estudiados bajo nuestras condiciones. EU-Rotate\_N puede emplearse en la Zona Vulnerable para el estudio y el manejo del nitrógeno en estos cultivos.

7. Las predicciones de EU-Rotate\_N podrían mejorarse adaptando otros parámetros del modelo como pueden ser los coeficientes que regulan la transformación de la materia seca a producción comercial, o los que intervienen en la mineralización de la materia orgánica del suelo. Para ello, serían necesarios trabajos específicos que permitan estudiar con detalle las relaciones a ajustar.

8. La aplicación del modelo en el cultivo de patata dentro de la Zona Vulnerable ha permitido una reducción en torno al 50% del nitrógeno aplicado como fertilizante y un uso más eficiente del nitrógeno respecto a las prácticas habituales en la zona, sin verse afectada la producción comercial.

9. En algunos ensayos se han obtenido valores de hasta 155 kg ha $^{-1}$  de nitrógeno residual en el suelo susceptible de ser lavado con las lluvias de otoño, entrañando un riesgo de contaminación de las aguas subterráneas. Estas situaciones se atribuyen a la alta mineralización de la materia orgánica del suelo que se produce bajo ciertas condiciones, alcanzándose valores durante el cultivo de hasta 132 kgN ha $^{-1}$  calculados a través del balance de nitrógeno y que no han sido considerados en los programas de fertilización ensayados. Se recomienda incluir en el Programa de Actuación de la Zona Vulnerable métodos de cálculo de la mineralización más adecuados a las condiciones de suelo y cultivo.

10. La pérdida de nitrógeno por volatilización simulada con el modelo EU-Rotate\_N en los ensayos con cultivo de patata ha estado comprendida entre el 66 y el 24% del nitrógeno aplicado como fertilizante, mostrándose como el proceso que afecta en mayor medida al uso ineficiente del nitrógeno en este cultivo dentro de la Zona Vulnerable. El manejo del agricultor ha obtenido los valores más altos, con un 55% como media entre los cuatro ensayos. Según las simulaciones, con la fertilización definida con EU-Rotate\_N se ha obtenido una reducción de estas pérdidas en un 33% respecto al manejo del agricultor y con la fertilización marcada en el Programa de Actuación, un 27%. La lixiviación

192

simulada por debajo de 60 cm ha sido significativa sólo en el ensayo 1 con una pérdida de nitrógeno entre el 18 y el 20% del aplicado como fertilizante.

11. Se ha empleado el modelo EU-Rotate N para evaluar el rendimiento económico de las diferentes prácticas de fertilización ensayadas en el cultivo de patata, obteniéndose que los costes de las fertilizaciones nitrogenadas han sido mayores en el manejo del agricultor, salvo en el caso del empleo de compost de depuradora con un precio muy inferior al resto de abonos. Los costes del cultivo han sido compensados a partir de producciones por encima de 40 t ha<sup>-1</sup>. Está opción del modelo se ha mostrado útil en la evaluación de los diferentes escenarios.

12. Se ha demostrado la utilidad del modelo EU-Rotate, una vez validado en el cultivo de patata, en la planificación y evaluación de las prácticas de abonado en este cultivo. La información generada puede utilizarse para analizar los planes de acción existentes e incluir modificaciones en próximas revisiones del Programa de Actuación en la Zona Vulnerable. En combinación con sistemas de información geográfica permitirá establecer y analizar estrategias para la planificación del cultivo y para el control del lavado de nitratos en la Zona Vulnerable. Podría usarse como ayuda a técnicos y agricultores junto a otras técnicas rápidas de detección del estado nutricional de la planta. Sería interesante implementar el modelo en servicios de asesoramiento al agricultor y poder desarrollar un sistema de recomendación de abonado nitrogenado ajustado a las necesidades concretas de cada parcela partiendo de información fácilmente disponible.

V. BIBLIOGRAFÍA

- ADAS. 2006. Good Agricultural Practices for the reduction of nitrates leaching from the production of fruit and vegetables. Report to EC DG Environment. Scientific and technical assistances in relation to the implementation of the Nitrates Directive (91/676/ECC). pp. 45.
- Addiscott, T.M., Whitmore, A.P. 1987. Computer simulation of changes in soil mineral nitrogen and crop nitrogen during autumn, winter and spring. Journal of Agricultural Sciences, Cambridge. 190, 141-157.
- AEMA. 2004. Señales medioambientales de la Agencia Europea de Medio Ambiente 2004; Una actualización de la Agencia Europea de Medio Ambiente sobre temas específicos. AEMA, Copenhague, 2004. pp. 36. http://www.eea.europa.eu
- Allen, R.G., Pereira, L.S., Raes, D., Smith, M. 1998. Crop evapotranspiration. Guidelines for computing crop water requirements. FAO Irrigation and drainage Paper 56. Roma. pp. 300.
- AOAC, 1990. Official methods of analysis. 15th Ed. W., Harwitte (Ed). Association of official analytical chemist. Washington (EEUU). pp. 127-129.
- Araya, A., Habtub, S., Hadguc, K.M., Kebedea, A., Dejened, T. 2010. Test of AquaCrop model in simulating biomass and yield of water deficient and irrigated barley (Hordeum vulgare). Agricultural water management. 97, 1838-1846.
- Arauzo, M., Valladolid, M., Martínez Bastida, J.J., 2011a. Spatio-temporal dynamics of nitrogen in river alluvial aquifer systems affected by diffuse pollution from agricultural sources: Implications for the implementation of the Nitrate Directive. J. Hydrol. 411, 155-168.
- Arauzo, M., Valladolid, M., Martínez Bastida, J.J., 2011b. Patrones espaciotemporales del contenido en nitrógeno en los acuíferos aluviales del Oja y del Tirón y en sus sistemas fluviales asociados (cuencas del Oja-Tirón y del Zamaca). Periodo 2005-2009. Informes Científicos del Oja-Tirón: ICA-MNCN, Madrid.
- Arnold, J.G., Srinivasan, R., Muttiah, R.S., Williams, J.R. 1998. Large area hydrologic modelling and assessment: Part I. Model development. J. American Water Resour. Assoc. 34(1), 73-89.
- BBCH. 2001. Estadios de las plantas mono y dicotiledóneas. Centro Federal de Investigaciones Biológicas para Agricultura y Silvicultura, 2ª ed. pp. 149.
- Bejarano, C., Cabrera, M.C., Candela, L., De Paz, J.M. 2003. Elaboración de un mapa de lixiviado de nitratos mediante una metodología de acople SIGmodelo de simulación. Aplicación al acuífero de La Aldea (Gran Canaria). Boletín Geológico y Minero. 114(2), 213-224.
- Bélanger, G., Walsh, J.R., Richards, J.E., Milburn, P.H., Ziadi, N. 2001. Critical nitrogen curve and nitrogen nutrition index for potato in Eastern Canada. American Journal of Potato Research. 78, 355-364.
- Berbegall, F., Ramos C., Carpintero, J.M. 2009. Evaluación del modelo EU-Rotate\_N para la determinación del nitrógeno mineral del suelo, en la aplicación de los Códigos de Buenas Prácticas Agrarias y los Programas de Actuación. Actas de Horticultura. 56, 29-34.
- BOE. 1990. Boletín Oficial del Estado. Real Decreto 1138/1990, de 14 de septiembre. Nº 226 de 20-09-1990.
- BOR. 2002. Boletín Oficial de La Rioja. Decreto 61/2002, de 22 de noviembre. Nº 143, de 26-11-2002.
- BOR. 2006. Boletín Oficial de La Rioja. Decreto 12/2006, de 3 de febrero. Nº 19, de 9-02-2006.
- BOR. 2009. Boletín Oficial de La Rioja. Decreto 79/2009, de 18 de diciembre. Nº 159.
- Boote, K.J., Hoogenboom, G., Jones, J.W., Ingram, K.T. 2008. Modelling nitrogen fixation and its relationship to nitrogen uptake in the CROPGRO model. pp. 13-46. En: L., Ma, L.R., Ahuja, T.M., Bruulsema (Eds.), Quantifying and understanding plant nitrogen uptake for systems modelling. CRC Press. US.
- Brisson, N., Mary, B., Ripoche, D., Jeuffroy, M.H., Ruget, F., Nicoullaud, B., Gate, P., Devinet-Barret, F., Antoniolettí, R., Durr, C., Richard, G., Beaudoin, N., Recous, S., Tayot, X., Plenet, D., Cellier, P., Machet, J.M., Meynard, J.M., Delécolle, R. 1998. STICS: a generic model for the simulation of crop and their water and nitrogen balance. I. Theory and parametrization applied to wheat and corn. Agronomie. 18, 311-346.
- Brisson, N., Launay, M., Mary, B., Beaudoin, N. 2008. Conceptual basis, formalisations and parameterization of the STICS crop model. Éditions Quæ. Versailles. pp. 297.
- Burkart, M.R., Stoner, J.D. 2008. Nitrogen in Groundwater Associated with Agricultural Systems. pp. 177-202. En: J.L. Hatfield, R.F. Follett (Eds.), Nitrogen in the environment, Sources, Problems, and Management (second edition). Elsevier, Boston.
- Cannavo, P., Recous, S., Parnaudeau V., Reau, R. 2008. Modelling N dynamics to assess environmental impacts of cropped soils. Advances in Agronomy. 97, 131-174.
- Cambouris, A.N., Zebarth, B.J., Nolin, M.C., Laverdiere, M.R. 2008. Apparent fertilizer nitrogen recovery and residual soil nitrate under continuous potato cropping: Effect of N fertilization rate and timing. Canadian journal of soil science. 88(5), 813-825.
- Colnenne, C., Meynard, J.M., Reau, R., Justes, E., Merrien, A. 1998. Determination of a critical dilution curve for winter oilseed rape. Annals of botany. 81, 311-317.
- Confalonieri, R., Bechini, L. 2004. A preliminary evaluation of the simulation model CropSyst for alfalfa. European Journal of Agronomy. 21, 223-237.
- Comisión Europea. Medio ambiente. 2010. La directiva de nitratos de la UE. http://ec.europa.eu/environment/pubs/pdf/factsheets/nitrates/es.pdf
- Comisión Europea. 2011a. Report from the commission to the council and the European parliament on implementation of Council Directive 91/676/EEC concerning the protection of waters against pollution caused by nitrates from agricultural sources based on Member State reports for the period 2004- 2007. http://ec.europa.eu/environment/water/water-nitrates/pdf/sec\_2011\_ 909.pdf
- Comisión Europea. 2011b. Commission staff working paper. Accompanying document to the report from the commission to the council and the European parliament on implementation of Council Directive 91/676/EEC. Period 2004-2007. http://ec.europa.eu/environment/water/water-nitrates/ pdf/sec\_2011\_ 913.pdf
- Comley, H.H. 1945. Cyanosis in infants caused by nitrate in well water. JAMA. 129, 112-116.
- Dabney, S.M., Delgado, J.A., Meisinger, J.J., Schomber, H., Liebig, M.A., Kaspar, T., Leffrey, M., Reeves, W. 2010. Using cover crop and crpping Systems for nitrógeno Management. pp. 230-281. En: J.A., Delgado, R.F., Follett (Eds.). 2010. Advances in nitrogen management for water quality. SWCS. Ankeny, IA.
- Debaeke, P., Oosteromm van, E.J., Justes, E., Champolivier, L., Merrien, A., Aguirrezabal, L.A.N., González-Dugo, V., Massignam, A.M. 2012. A speciesspecific critical nitrogen dilution curve for sunflower (Helianthus annuus L.). Field Crops Research. 136, 76-84.
- De Paz, J.M., Ramos, C. 2004. Simulation of nitrate leaching for different nitrogen fertilization rates in a region of Valencia (Spain) using a GIS-GLEAMS system. Agr. Ecosyst. Environ. 103, 59-73.
- Dechmi, F., Skhiri, A. 2013. Evaluation of best management practices under intensive irrigation using SWAT model. Agricultural water management. 123, 55-64.
- Delgado, J.A., Shaffer, M.J. 2008 Nitrogen Management modelling techniques: Assessing cropping Systems/landscape combinations. pp. 539-570. En: J.L. Hatfield, R.F. Follett (Eds.), Nitrogen in the environment, Sources, Problems, and Management (second edition). Elsevier, Boston.
- Delgado, J.A., Follett, R.F. (Eds.). 2010. pp. 424. Advances in nitrogen management for water quality. SWCS. Ankeny, IA.
- Delgado, J.A., Gagliardi, P., Shaffer, M.J., Cover, H., Hesketh, E., Ascough, J.C., Daniel, B.M. 2010. New tools to assess nitrogen management for conservation of our biosphere. pp. 373-409. En: J.A., Delgado, Follett, R.F. (Eds.), Advances in nitrogen management for water quality. SWCS. Ankeny, IA.
- DOCE. 1991. Diario Oficial de la Comunidad Europea. Directiva 91/676/CEE del Consejo, de 12 de diciembre de 1991, relativa a la protección de las aguas

contra la contaminación producida por nitratos utilizados en la agricultura. Diario Oficial de las Comunidades Europeas, nº L375 de 31/12/1991.

- DOUE. 2009. Diario Oficial de la Unión Europea. Decisión 2009/753/UE. Diario Oficial nº L268 de 13/10/2009. pp. 35-36.
- DOUE. 2010. Diario Oficial de la Unión Europea. Decisión 2010/65/UE. Diario Oficial no L35 de 06/02/2010. pp. 18-20.
- DOUE. 2011a. Diario Oficial de la Unión Europea. Decisión 2011/127/UE. Diario Oficial nº L51 de 25/02/2011. pp. 19-20.
- DOUE. 2011b. Diario Oficial de la Unión Europea. Decisión 2011/128/UE. Diario Oficial nº L51 de 25/02/2011. pp. 21-22.
- DOUE. 2011c. Diario Oficial de la Unión Europea. Decisión 2011/489/UE. Diario Oficial nº L200 de 03/08/2011. pp. 23-28.
- Doltra, J., Carpintero, J.M., Berbegal, F., Khayyo, S, Ramos, C. 2007. Use of a crop model to study the response of artichoke to different levels of soil mineral nitrogen. Acta de Hort. 630, 257-264.
- Doltra, J., Muñoz, P. 2010. Simulation of nitrogen leaching from a fertigated crop rotation in a Mediterranean climate using the EU-Rotate\_N and Hydrus-2D models. Agric. Water Manage. 97(2), 277-285.
- Domínguez, A. 1984. Tratado de fertilización. Sexta edición. Ed. Mundi Prensa, Madrid. pp. 585.
- Doorenbos, J., Kassam, A.H. 1979. Efectos del agua sobre el rendimiento de los cultivos Estudio FAO de Riego y Drenaje nº 33. FAO. pp. 212.
- Duchenne, T., Machet, J.M., Martin, M. 1997. Potatoes. pp. 119-130. En: G., Lemaire (Ed.), Diagnosis on the nitrogen status in crops. Springer-Verlag. Berlin, Heidelberg.
- Ekbladh, G., Witter, E. 2010. Determination of the critical nitrogen concentration of write cabbage. European journal of Agronomy. 33, 276- 284.
- Elías, F., Ruíz, L. 1977. Agroclimatología de España. Cuadernos del I.N.I.A. Nº 7. Ministerio de Agricultura. Madrid.
- FAO. 2003. Informe del cuadro de expertos eminentes sobre la ética en la alimentación y la agricultura. Organización de las Naciones Unidas para la Agricultura y la Alimentación. Roma.
- Feller, C., Fink, M. 2002. N-min target values for field vegetables. Acta Horticulturae. 571, 195-201.
- Fernández, L. 2001. La incidencia de la Directiva Europea de nitratos en España. En: Saz et al., (Eds.) Régimen jurídico de las aguas subterráneas. Colección ciencia y economía, nº 7. Fundación Marcelino Botín.
- Fernández, J.I. 2012. Costes de cultivo en patata. Cuaderno de Campo. 50, 14- 18.
- Fink, M., Feller, C., Scharpf, H.C., Weier, U., Maync, A., Ziegler, J., Paschold, P.J., Strohmeyer, K. 1999. Nitrogen, phosphorus, potassium and magnesium contents of field vegetables – Recent data for fertiliser recommendations and nutrient balances. J. Plant Nutr. Soil Sci. 162, 71-73.
- Firestone, M.K. 1982. Biological desnitrification. pp. 289-2326. En: F.J., Stevenson (Eds.), Nitrogen in agricultural soils. Agronomy 22. ASA, CSSA and SSSA, Madison, WI, EEUU.
- Flénet, F., Guérif, M., Boiffin, J., Dorvillez, D., Champolivier, L. 2006. The critical N dilution curve for linseed (Linum usitatissimum L.) is different from other C3 species. European journal of Agronomy. 24, 367-373.
- Fletcher, D.A. 1991. A national perspective. pp. 10-17. En: R.F. Follet, D.R. Keeney, R.M. Cruse (Eds.), Managing nitrogen for groundwater quality and farm profitability. SSSA, Madison, WI.
- Foley, J.L., DeFries, R., Asner, G.P., Barford, C., Bonan,G., Carpenter, S.R., Chapin, F.S., Coe, M.T., Daily, G.C., Gibbs, H.K., Helkowski, J.H., Holloway, T., Howard, E.A., Kucharik, C.J., Monfreda, C., Patz, J.A., Prentice, I.C., Ramankutty, N., Snyder, P.K. 2005. Global consequences of land use. Science. 309, 570-574.
- Follet, R.F., Keeney, D.R., Cruse, R.M. 1991. Managing nitrogen for groundwater quality and farm profitability. SSSA, Madison, WI. pp. 357.
- Follet, R.F. 2008. Transformation and transport processes of nitrogen in agricultural systems. pp. 19-50. En: J.L. Hatfield, R.F. Follett (Eds.), Nitrogen in the environment, Sources, Problems, and Management (second edition). Elsevier, Boston.
- Follet, J.R., Follet, R.F. 2008. Relationship of environmental nitrogen metabolism to human health. pp. 71-104. En: J.L. Hatfield, R.F. Follett (Eds.), Nitrogen in the environment, Sources, Problems, and Management (second edition). Elsevier, Boston.
- Follet, J.R., Follett, R.F., Herz, W.C. 2010. Environmental and human impacts of reactive nitrogen. pp. 1-37. En: J.A., Delgado, R.F., Follett, (Eds.). Advances in nitrogen management for water quality. SWCS. Ankeny, IA.
- Fontes, P.C.R., Braun, H., Busato, C., Cecon, P.R. 2010. Economic optimum nitrogen fertilization rates and nitrogen fertilization rates effect on tuber characteristics of potato cultivars. Potato research. 53(3), 167-179.
- Gallardo, M., Soto, F., Giménez, C., Martínez-Gaitán, C., Thompson, R.B. 2011. Simulación de la productividad y dinámica del agua y nitrógeno en cultivo de pimiento bajo invernadero con EU-Rotate\_N. Acta de Horticultura. 61, 17-51.
- Galloway, J., Raghuram, N., Abrol, Y.P. 2008. A perspective on reactive nitrogen in a global, Asian and Indian context. Current science, 94(11), 1375-1381.
- Gastal, F., Lemaire, G. 2002. N uptake and distribution in crops: an agronomical and ecophysiological perspective. Journal of Experimental Botany. 73 (370), 789-799.
- Gianquinto, G., Goffart, J.P., Olivier, M., Guarda, G., Colauzzi, M., Dalla Costa, L., Delle Vedove, G., Vos, J., Mackerron, D.K.L. 2004. The use of hand-held chlorophyll meters as tool to assess the nitrogen status and to guide nitrogen fertilization of potato crop. Potato Res. 47:35–80.
- Gianquinto G., Sambo P., Borsato D., 2006. Determination of SPAD threshold values in order to optimise the nitrogen supply in processing tomato. Acta Horticulturae. 700, 159-166.
- GIMP. 2013. GNU Image Manipulation Program. http://www.gimp.org/releasenotes/gimp-2.7.html
- Gobierno de La Rioja. 2006a. Cartografía de suelos. Finca Valdegón (Agoncillo) (escala 1:5.000). Consejería de Agricultura y Desarrollo Económico. Logroño, La Rioja. pp 127.
- Gobierno de La Rioja. 2006b. Mapa de suelos agrícolas de La Rioja (escala 1:100.000). Conserjería de Agricultura y Desarrollo Económico. Logroño, La Rioja. pp 88.
- Gobierno de La Rioja. 2006c. Informe de revisión de las zonas vulnerables a la contaminación por nitratos de origen agrario y síntesis de los trabajos realizados en la Comunidad Autónoma de La Rioja. Dirección General de Calidad Ambiental.
- Gobierno de La Rioja. 2010. Mapa de suelos de la Zona Vulnerables del Aluvial del Oja (escala 1:50.000). Consejería de Agricultura, Ganadería y Medio Ambiente.Logroño, La Rioja. pp 51.
- Gobierno de La Rioja. 2011a. Consejería de Agricultura, Ganadería y Medio Ambiente (Estadística). Estadística Agraria Regional 2009. Logroño, La Rioja. pp 128.
- Gobierno de La Rioja. 2011b. Consejería de Agricultura, Ganadería y Medio Ambiente (Estadística). Estadística agraria por municipios. Año 2011. www.larioja.org.
- Gobierno de La Rioja. 2012. Consejería de Agricultura, Ganadería y Medio Ambiente. Informe cuatrienal 2008-2011 sobre la contaminación por nitratos en la comunidad autónoma de La Rioja. Evaluación de la calidad de las aguas.
- Gobierno de La Rioja. 2013. Estadística Agraria Regional 2010. Consejería de Agricultura, Ganadería y Medio Ambiente (Estadística) Logroño, La Rioja. pp 127.
- Goffart J.P., Olivier M., Frankinet M. 2008. Potato crop nitrogen status assessment to improve N fertilization management and efficiency: Past-Present-Future. Potato Research 51, 355-383.
- Goffart J.P., Olivier M., Frankinet M. 2011. Crop nitrogen status assessment tools in a decision support system for nitrogen fertilization management of potato crops. HortTechnology. 21(3), 282-286.
- Granados, M.R., Thompson, R.B., Fernández, M.D., Martínez-Gaitán C., Gallardo, M. 2013. Prescriptive–corrective nitrogen and irrigation management of fertigated and drip-irrigated vegetable crops using modelling and monitoring approaches. Agricultural water management. 119, 121-134.
- Greenwood, D.J., Neeteson, J.J., Draycott, A. 1985. Response of potatoes to N fertilizer; Quantitative relations for components of growth. Plant and Soil 85, 163-183.
- Greenwood, D.J., Neeteson, J.J., Draycott, A. 1986. Quantitative relationships for the dependence of growth rate of arable crops on their nitrogen content, dry weight and aerial environment. Plant and Soil. 91, 281-301.
- Greenwood, D.J., Lemaire, G., Gosse, G., Cruz, P., Draycott, A., Neeteson, J.J. 1990. Decline in Percentage N of C3 and C4 crops with increasing plant mass. Annals of Botany. 66, 425-436.
- Greenwood, D.J., Gastal, F., Lemaire, G., Draycott, A., Millard, P., Neeteson, J.J. 1991. Growth rate and % N of field grown crops: theory and experiments. Annals of Botany. 67, 181-190.
- Greenwood, D.J. 2001. Modelling N-response of field vegetable crops grown under diverse conditions with N\_ABLE: A review. Journal of plant nutrition. 24(11), 1799-1815.
- Guiraud, G., Fardeau, J.C. 1977. Dosage par la méthode Kjeldahl des nitrates contenus dans les sols et les végétaux. Ann Agron. 28, 329-333.
- Guo, R., Nendel, C., Rahn, C., Jiang, C., Chen, Q. 2010. Tracking nitrogen losses in a greenhouse crop rotation experiment in North China using the EU-Rotate\_N simulation model. Environmental pollution. 158, 2218-2229.
- Hageman, R.H. 1984. Amonium versus nitrate nutrition of higher plants. pp. 67-86. En: R.D. Hauch (Ed.), Nitrogen in crop production. ASA, CSSA y SSSA. Madison, WI.
- Hallberg, G.R. 1989. Nitrate in ground water in the United States. pp. 35-74. En: R.F. Follet (Ed.), Nitrogen management and groundwater protection. Elsevier, Amsterdam.
- Hamilton, P.A., Helsel, D.R. 1995. Effects of agriculture on ground-water quality in five regions of the United States. Ground Water. 33(2), 217-226.
- Hanks R.J. 1983. Yield and water-use relationships: An overview. pp. 393-411. En: H.M. Taylor (Eds.), Limitations to efficient water use in crop production. ASA, Madison, WI.
- Hanks, R.J., Ritchie, J.T. 1991. Modelling plant and soil systems. SSSA. Madison, WI. pp. 545.
- Hansen S., Jensen, H.E., Nielsen, N.E., Svendsen, H. 1990. Daisy A Soil Plant Atmosphere System Model. NPO Research from the National Agency of Environmental Protection No. A 10. pp. 272.
- Haasen, N.U., Goffart, J.P., MacKerron, D.K.L., Young, M.W. 2000. Determination of crop nitrogen status using invasive methods, pp. 55-71. En: A.J. Haverkort, D.K.L., MacKerron (Eds.), Management of nitrogen and water in potato production. Wageningen Academic Publisher. The Netherlands.
- Hatfield, J.L., Follett, R.F. 2008. Nitrogen in the environment: Sources, problems, and management (Second Edition). Elsevier, Boston. pp. 702.
- Hay, R.K.M. 1995. Harvest index: a review of its use in plant breeding and crop physiology. Ann. Appl. Biol. 126, 197-216.
- Havlin J.L., Beaton, J.D., Tisdale, S.L., Nelson, W.L. 1999. Nitrogen. pp. 86-153 En: Soil Fertility and Fertilizers. An Introduction to Nutrient Management. Sixth edition. Prentice Hall. New Jersey.
- Henault, C., Bizouard, F., Laville, P., Gabrielle, B., Nicoullaud, B., Germon, J.C., Cellier, P. 2005. Predicting in situ soil  $N_2O$  emission using NOE algorithm and soil database. Global Change Biology. 11, 115-127.
- Hillel, D. 1982. Introduction to Soil Physics. Academic Press, New York, USA. pp. 364.
- Holland, E.A., Braswell, B.H., Sulzman, J., Lamarque, JF. 2005. Nitrogen deposition onto the United States and Western Europe: synthesis of observations and models. Ecological Applications. 15(1), 38-57.
- Huggins, D.R., Pan, W.L. 1993. Nitrogen efficiency component analysis: an evaluation of cropping system differences in productivity. Agronomy Journal. 85, 898-905.
- Ierna, A., Pandino, G., Lombardo, S., Mauromicale, G. 2011. Tuber yield, water and fertilizar productivity in early potato as affected by a combination of irrigation and fertilization. Agricultural water management. 101 (1), 35-41.
- Jansson, S.L., Persson, J. 1982. Mineralization and immobilization of soil nitrogen pp. 229-252. En: Stevenson, F.J. (Eds.), Nitrogen in agricultural soils. Agronomy 22. ASA, CSSA and SSSA, Madison, WI, EEUU.
- Jégo, G., Martínez, M., Antigüedad, I., Launay, M., Sanchez-Pérez, J.M., Justes, E. 2008. Evaluation of the impact of various agricultural practices on nitrate leaching under the root zone of potato and sugar beet using the STICS soilcrop model. Sciences of the Total Environment. 394, 207-221.
- Jones, J.B., Case, V.W. 1990. Sampling, handling and analyzing plant tissue samples. pp. 389-427. En: R.L. Westerman, (Ed.). Soil Testing and Plant Analysis. Third Edition. Soil Science Society of America Book Series, Number 3. Madison, Wisconsin, USA.
- Juergens-Gschwind, S. 1989. Ground water nitrates in the older development countries (Europe)–relationships to land use patterns. pp: 75-138. En: R.F. Follet (Ed.), Nitrogen management and groundwater protection. Elsevier, Amsterdam.
- Justes, E., Mary, B., Meynard, J.M., Machet, J.M., Thelier-Huche, L. 1994. Determination of a Critical Nitrogen Dilution Curve for Winter Wheat Crops. Annals of Botany. 74, 397-407.
- Keeney, D.R. 1982. Nitrogen management for maximum efficiency and minimum pollution. pp. 605-649. En: F.J. Stevenson (Ed.), Nitrogen in agricultural soils, Agronomy monograph nº22, ASA-CSSA-SSSA, Madison WI, 1982.
- Keeney, D.R., Nelson, D.W. 1982. Nitrogen-inorganic forms. pp. 643-698. En: A.L. Page et al. (Eds.), Methods of analysis, Part 2. Agronomy 9. ASA and SSSA, Madison, WI, EEUU.
- Keeney, D.R. 1989. Sources of nitrate to groundwater. pp. 23-34. En: R.F. Follett (Ed.), Nitrogen management and groundwater protection. Elsevier, Amsterdam.
- Keeney, D.R., Deluca, T.H. 1993. Des Moines River nitrate in relation to watershed practices: 1945 versus 1980s. J. Environ. Qual. 22, 267-272.
- Keeney, D.R., Hatfield, J.L. 2008. The nitrogen cycle, historical perspective, and current and potential future concerns. pp. 1-18. En: J.L. Hatfield, R.F. Follett (Eds.), Nitrogen in the environment, Sources, Problems, and Management (second edition). Elsevier, Boston.
- Kitchen N.R., Sudduth K. A., Drummond S.T., Scharf P.C., Palm H.L., Roberts D.F., Vories E.D. 2010. Ground-based canopy reflectance sensing for variable-rate nitrogen corn fertilization. Agronomy J. 102(1), 71-84.
- Klein, T., Calanca, P., Holzkämper, A., Lehmann, N., Roesch, A., Fuhrer, J. 2012. Using farm accountancy data to calibrate a crop model for climate impact studies. Agricultural Systems. 111, 23–33.
- Klute, A. 1986. Water retention: Laboratory methods. pp. 643-698. En: A. Klute (Ed.), Methods of Soil Analysis, Part 1. Physical and Mineralogical Methods. Agronomy Monograph nº 9. ASA-SSSA, Madison, WI, EEUU.
- Kristensen, H.L., Thorup-Kristensen, K. 2008. Roots below one-meter depth are import for uptake of nitrate by annual crop. pp.245-258. En: L. Ma, L.R. Ahuja, T.M. Bruulsema (Eds.), Quantifying and understanding plant nitrogen ultake for systems modelling. CRC Press. US.
- Kroger, R., Perez, M., Walker, S., Sharpley, A. 2012. Review of best management practice reduction efficiencies in the Lower Mississippi Alluvial Valley. Journal of soil and water conservation. 67(6), 556-563.
- Kubota, A., Thompson, T.L., Doerge, T.A., Godin, R.E. 1996. A petiole sap nitrate test for cauliflower. HortScience. 31, 934-937.
- Kubota, A., Thompson, T.L., Doerge, T.A., Godin, R.E. 1997. A petiole sap nitrate test for broccoli. Journal of Plant Nutrition. 20, 669-682.
- Ladd, J.N., Jackson, R.B. 1982. Biochemistry of Amonification. pp. 173-228. En: F.J. Stevenson (Eds.), Nitrogen in agricultural soils. Agronomy 22. ASA, CSSA and SSSA, Madison, WI, EEUU.
- Laubach, J., Taghizadeh-Toosi, A., Sherlock, R.R., Kelliher, F.M. 2012. Measuring and modelling ammonia emissions from a regular pattern of cattle urine patches. Agricultural and forest meteorology. 156, 1-17.
- Lavado, R.S., De Paz, J.M., Delgado, J.A., Rimski-Korsakov, H. 2010. Evaluation of best nitrogen management practices across regions of Argentina and Spain. 314-343. En: Delgado, J.A., Follett, R.F. (Eds.) Advances in nitrogen management for water quality. SWCS. Ankeny, IA.
- Le Cadre, E. 2004. Modélisation de la volatisation de l´ammoniac en interaction avee les processus chimiques et biologiques du sol: le modéle VoltÁir. Ecole doctorale ABIES. Paris. pp. 211.
- Legates, D.R., McCabe, J. 1999. Evaluating the use of "goodness-of-fit" measures in hydrologic and hydroclimatic model validation. Water Resources Research. 35, 233-241.
- Lemaire, G., Gruz, P., Gosse, G., Chartier, M. 1985. Etude des relations entre la dynamique de prélèvement d'azote et la dynamique de croissance en matière sèche d'un peuplement de luzerne (Medicago sativa L.). Agronomie. 5,685-692.
- Lemaire, G., Gastal, F., Salette, J. 1989. Analysis of the effect of N nutrition on dry matter yield of a sward by reference to potential yield and optimum N content. Proc. XVI Int. Grassland Congress. Nice. pp. 179-180.
- Lemaire, G., Gastal, F. 1997. N uptake and distribution in plant canopies. pp. 3- 43. En: G. Lemaire (Ed.), Diagnosis on the nitrogen status in crops. Springer-Verlag. Berlin, Heidelberg.
- Lemaire, G., Plénet, D., Grindlay, D. 1997. Leaf N content as an indicator of crop N nutrition status. pp. 189-200. En: G. Lemaire (Ed.), Diagnosis on the nitrogen status in crops. Springer-Verlag. Berlin, Heidelberg.
- Lemaire, G., Jeuffroy M.H., Gastal, F. 2008. Diagnosis tool for plant and crop N status in vegetative stage, theory and practices for crop N management. European journal of Agronomy. 28, 614-624.
- Liu R., Zhang P., Wang X., Chen Y., Shen Z. 2013. Assessment of effects of best management practices on agricultural non-point source pollution in Xiangxi River watershed. Agricultural water management. 117, 9-18.
- Lidón, A., Lado, L., Berbegall, F., Ramos, C. 2011. Influencia de la calibración de los parámetros hidráulicos del modelo EU-Rotate\_N en el balance de N en un cultivo de col china. Acta de horticultura. 61, 45-51.
- Livingston, M.L., Cory, D.C. 1998. Agricultural nitrate contamination of ground water: an evaluation of environmental policy. J. Am. Water Resour. Assoc. 34, 1311-1317.
- Loomis, R.S., Connor, D.J. 2002. Procesos del nitrógeno. En: Ecología de cultivos. Productividad y manejo en sistemas agrícolas. Ed. Mundi-prensa. Madrid. pp. 215-247
- Ma, L., Ahuja, L.R., Bruulsema, T.M. (Eds.) 2008. Quantifying and understanding plant nitrogen ultake for systems modelling. CRC Press. US. pp. 313.
- Maroto, J.V. 2002. Horticultura herbácea especial. Ed. Mundi-Prensa, 5<sup>a</sup> edición, Madrid. pp. 702.
- Martín, D.L., Gilley, J.R., Skaggs, R.W. 1991. Soil water balance and management. pp: 85-124. En: R.F. Follet, D.R. Keeney, R.M. Cruse (Eds.), Managing nitrogen for groundwater quality and farm profitability. SSSA Madison, WI.
- Martínez-Bastida, J.J., Arauzo, M., Valladolid, M. 2007. Caracterización hidroquímica de las aguas superficiales y subterráneas en la cuenca del Oja-Tirón. Procesos de contaminación. Limnetica. 26(2), 219-232.
- Mary, B., Beaudoin, N., Justes, E., Machet, J.M. 1999. Calculation of nitrogen mineralization and leaching in fallow soil using a simple dynamic model. Eur. J. Soil. Sci. 50, 549-566.
- Matthews, R.B., Rivington, M., Muhammed, S., Newton, A.C., Hallet, P.D. 2013. Adapting crops and cropping systems to future climates to ensure food security: The role of crop modelling. Global Food Security. 2, 24-28.
- Mayer, D.G., Butler, D.G. 1993. Statistical validation. Ecological Modelling. 68, 21-32
- Meisinger, J.J., Randall, G.W. 1991. Estimating nitrogen budgets for soil-crop systems. En: R.F. Follet, D.R. Keeney, R.M. Cruse (Eds.), Managing nitrogen for groundwater quality and farm profitability. SSSA Madison, WI. pp: 85- 124.
- Merckx, R., Vereecken, H., Vlassak, K. (Eds.). 1990. Fertilization and the environment. Leuven University Press. Belgium. pp. 359.
- Miller, R.O. 1998. Extractable nitrate in plant tissue; ion-selective electrode method. pp. 85-88. En: Y.P. Kalra (Ed.), Handbook of reference methods for plant analysis. Soil and plant analysis council, Inc. Philadelphia.
- MAGRAMA. 2010. Ministerio de Agricultura, Alimentación y Medio Ambiente. Superficies y producciones de cultivos. En: Anuario de estadística 2010. Madrid. http://www.magrama.gob.es/es/estadistica/
- MAGRAMA. 2011. Ministerio de Agricultura, Alimentación y Medio Ambiente. Perfil ambiental de España 2010. Informe basado en indicadores. Madrid. pp. 339. http://www.magrama.gob.es/es/calidad-y-evaluacion-ambiental/ temas/ informacion-ambiental-indicadores-ambientales/
- MAGRAMA. 2012a. Ministerio de Agricultura, Alimentación y Medio Ambiente. Directiva sobre nitratos (91/676/CEE). Estado y tendencias del medio acuático y las prácticas agrarias. Informe cuatrienio 2008-2011.
- MAGRAMA. 2012b. Ministerio de Agricultura, Alimentación y Medio Ambiente. Perfil ambiental de España 2011. Informe basado en indicadores. Madrid. pp. 293. http://www.magrama.gob.es/es/calidad-y-evaluacion-ambiental/ temas/informacion-ambiental-indicadores-ambientales/
- MAGRAMA. 2013a. Ministerio de Agricultura, Alimentación y Medio Ambiente. Precios pagados por los agricultores. Abonos. http://www.magrama.gob.es /es/estadistica/temas/estadisticas-agrarias/Indicadores\_12\_tcm7- 14520.pdf
- MAGRAMA. 2013b. Ministerio de Agricultura, Alimentación y Medio Ambiente. Hojas de cálculo de maquinaria agrícola. http://www.magrama.gob.es/app/ mecanizacion/hojascalculomaquinaria.aspx?lng=es.
- Mohanty, M., Probert, M.E., Sammi Reddy, K., Dalal, R.C., Mishra, A.K., Subba Rao, A., Singh, M., Menzies, N.W. 2012. Simulating soybean-wheat cropping system: APSIM model parameterization and validation. Agriculture, Ecosystems and Environment. 152, 68-78.
- Moll, R.H., Kamprath, E.J., Jackson, W.A. 1982. Analysis and interpretation of factors which contribute to efficiency of nitrogen utilization. 74, 562-564.
- Monod, H., Naud, C., Makowski, D. 2006. Uncertainty and sensitivity analysis for crop models. pp.: 55-100 En: D. Wallach, D. Makowski, J.W. Jones (Eds.), Working with dynamics crop models. Evaluation, analysis, parameterization and applications. The Netherlands.
- Morse, J.L., Ardon, M., Bernhardt, E.S. 2012. Using environmental variables and soil processes to forecast denitrification potential and nitrous oxide fluxes in coastal plain wetlands across different land uses. Journal of geophysical research-biogeosciences. 117, G02023.
- Mullins, C.A., Straw, R.A., Breinling, J. 1995. Nitrate levels in snap bean pods as affected by variety and nitrogen fertilization rate. Report of Bean Improvement Cooperative and National Dry Bean Council Research Conference. pp. 74-75. http://naldc.nal.usda.gov/collections/
- Mustonen, L., Wallius, E., Hurme, T. 2010. Nitrogen fertilization and yield formation of potato during a short growing period. Agricultural and food science. 19(2), 173-183.
- Nadal, S., Moreno, M.T., Cubero, J.I. 2004. La judía (Phaseolus vulgaris L.), pp. 151-170. En: Las leguminosas de grano en la agricultura moderna. Mundi-Prensa y Junta de Andalucía, Conserjería de Agricultura y pesca. Madrid.
- Nash, J.E., Sutcliffe, J.V. 1970. River flow forecasting through conceptual models. PartI - a discussion of principles. Journal of Hydrology. 10, 282-290.
- Natural Resources Conservation Service. 2004. National Engineering Handbook, Part 630: Hydrology, Chapter 10: Estimation of direct runoff from storm rainfall.
- Nendel, C. 2009. Evaluation of Best Management Practices for N fertilisation in regional field vegetable production with a small-scale simulation model. Europ. J. Agronomy. 30, 110-118.
- Nendel, C., Schmutz, U., Venezia, A., Piro, F., Rahn, C.R. 2009. Converting simulated total dry matter to fresh marketable yield for field vegetables at a range of nitrogen supply levels. Plant and Soil. 325, 319-334.
- Nelson, D.W. 1982. Gaseous losses of nitrogen other than through denitrification. pp: 327-363. En: F.J. Stevenson (Ed.), Nitrogen in agricultural soils, Agronomy monograph nº22, ASA-CSSA-SSSA, Madison WI, 1982.
- Ney, B., Doré, T., Sagan, M. 1997. Grain Legumes. pp. 107-117. En: G. Lemaire (Ed), Diagnosis on the nitrogen status in crops. Springer-Verlag. Berlin, Heidelberg.
- Olasolo, L., Vázquez, N., Suso, ML., Pardo, A. 2007. Estimación del drenaje y lavado de nitratos en un cultivo de patata en la zona vulnerable del aluvial del Oja. En Actas de Horticultura. 49, 249-256.
- Olasolo, L., Vazquez, N., Suso, M.L., Pardo, A. 2009. Preliminary evaluation of the crop model EU-Rotate\_N in a pea-green bean rotation. Proceedings of the 16th Nitrogen workshop. Turin, 28 jun-1jul. pp. 547-548.
- Olasolo, L., Vazquez, N., Suso, M.L., Pardo, A. 2011. Evaluación del modelo EU-Rotate\_N en un cultivo de patata. Actas de Horticultura. 61, 52-58.
- Olson, R.A., Kurtz, L. 1982. Crop nitrogen requirements, utilization, and fertilization. pp. 567-604. En: F.J. Stevenson (Ed.), Nitrogen in agricultural soils, Agronomy monograph nº22, ASA-CSSA-SSSA, Madison WI, 1982.
- Parajuli, P.B., Jayakodya, P., Sassenrathb, G.F., Ouyangc, Y., Potea, J.W. 2013. Assessing the impacts of crop-rotation and tillage on crop yields and sediment yield using a modelling approach. Agricultural water management. 119, 32-42.
- Peralta, J.M., Stockle, C.O. 2001. Dynamics of nitrate leaching under irrigated potato rotation in Washington State: a long-term simulation study. Agriculture, Ecosystems and Environment. 88, 23-34.
- Pérez, I., Andrades, M., Garcia, R., Martínez, E. 1998. Calidad de las aguas del sistema Oja-Tirón. Monografía Zubía. 10, 191-211.
- Pfeffer, A., Stewart, G., Janovicek, K., Deen, W. 2010. Evaluation of canopy reflectance technology using a delta yield approach. Agronomy Journal. 102(5), 1453-1461.
- Piha, M.I., Munns, D.N., 1987. Nitrogen fixation capacity of field grown bean compared to other grain legumes. Agronomy Journal. 79, 690-696.
- Plénet, D., Cruz, P. 1997. The nitrogen requirements of major agricultural crops: maize and sorghum. pp. 93-106. En: G. Lemaire (Ed.), Diagnosis on the nitrogen status in crops. Springer-Verlag. Berlin, Heidelberg.
- Plénet, D., Lemaire, G. 2000. Relationships between dynamics of nitrogen uptake and dry matter accumulation in maize crops. Determination of critical N concentration. Plant and Soil. 216, 65-82.
- Power, J.F., Schepers, J.S. 1989. Nitrate contamination of groundwater in North America. Agriculture, Ecosystems and Environment. 26, 165-187.
- Rahn, C.R., Zang, K., Lillywhite, R.D., Ramos, C., De Paz, J.M., Doltra, J., Riley, H., Fink, M., Nendel, C., Thorup-Kristensen, K., Pedersen, A., Piro, F., Venezia, A., Firth, C., Schmutz, U., Rayns, F., Strohmeyer, K., 2007a. Development of a model based decision support system to optimise nitrogen use in horticultural crop rotations across Europe. EU-ROTATE N. Final Scientific Report QLK5-2002-01100, www.warwick.ac.uk/go/eurotaten.
- Rahn, C.R., Zang, K., Lillywhite, R.D., Ramos, C., De Paz, J.M., Doltra, J., Riley, H., Fink, M., Nendel, C., Thorup-Kristensen, K., Pedersen, A., Piro, F., Venezia, A., Firth, C., Schmutz, U., Rayns, F., Strohmeyer, K., 2007b. Using the EU-Rotate N model to forecast the effects of nitrate legislation on the economic output and environmental benefits in crop rotations. En: S., De Neve, J. Salomez, A. van den Bossche, S. Haneklaus, O. van Cleemput, G. Hofman, E. Schnug. (Eds.), Mineral Versus Organic Fertilization—Conflict or Synergism? International Scientific Centre of Fertilizers, Braunschweig, Budapest, Vienna, pp. 433–439.
- Rahn, C., Zhang, K., Lillywhite, R., Ramos, C., Doltra, J., de Paz, J.M., Riley, H., Fink, M., Nendel, C., Thorup Kristensen, K., Pedersen, A., Piro, F., Venecia, A., Firth, C., Schmutz, U., Rayns, F., Strohmeyer, K. 2010. EU-Rotate\_N – a European Decision Support System – to Predict Environmental and Economic Consequences of the Management of Nitrogen Fertiliser in Crop Rotations. Europ. J. Hort. Sci. 75, 20-32.
- Ramos, C. 2011. Avances en el manejo del abonado nitrogenado en los cultivos hortícolas. Acta de Horticultura. 61, 8-16.
- Ramos, C., Ocio, J.A. 1993. La agricultura y la contaminación de las aguas por nitrato. Ministerio de Agricultura Pesca y Alimentación, Hoja divulgativa Nº7.
- Ritchie, J.T. 1998. Soil water balance and plant water stress. pp. 41-54. En: G.Y. Tsuji, G. Hoogenboom, P.K. Thornton (Eds.), Understanding options for agricultural production.
- Roberts, D.F., Kitchen, N.R., Sudduth, K.A., Drummond, S.T., Scharf, P.C. 2010. Economic and environmental implications of sensor-based nitrogen management. Better Crops. 94, 4-6.
- Rodrigo, M.C., Ramos, C. 2007a. La medida de la clorofila como herramienta para el manejo de la fertilización nitrogenada en los cultivos hortícolas. Actas de Horticultura (SECH). 49, 229-234.
- Rodrigo, M.C., Ramos, C. 2007b. Sap Analysis and Leaf Chlorophyll Measurements for Nitrogen Management in Artichoke and Romanesco. A. D. Bosch, M.R. Teira, J.M. Villar (Eds.),15th Nitrogen Workshop: Towards a better efficiency in N use - Lleida (Spain). Editorial Milenio, Lleida (Spain), pp. 57-59.
- Rodrigo, M.C., Ramos, C. 2007c. Nitrate sap analysis as a tool to assess nitrogen nutrition in artichoke. VI International Symposium on Artichoke, Cardoon and its Wild Relatives. Lorca (Murcia) 28-31 de Marzo de 2006. Acta Horticulturae. 730, 251-256.
- Rodrigues, M.A., Coutinho, J., Martins, F., Arrobas, M. 2005. Quantitative sidedress nitrogen recommendations for potatoes based upon crop nutrition indices. European Journal of Agronomy. 23, 79-88.
- Rose, D. 1968. Water movement in porous materials III. Evaporation of water from soil. Brit. J. Appl. Phys. ser 2(1), 1779-1791.
- Rousselle, P., Robert, Y., Crosnier, J.C. 1999. La patata. Producción, mejora, plagas y enfermedades, utilización. Ed. Mundi Prensa, pp. 605.
- Ruiz-Ramos, M., Gabriel, J.L., Vázquez, N, Quemada, M. 2011. Evaluation of nitrate leaching in a vulnerable zone: effect of irrigation water and organic manure application. Spanish Journal of Agricultural Research. 9(3), 924- 337.
- Sadeghi, A.M., McInnes, K.J., Kissel, D.E., Cabrera, M.L., Koelliker, J.K., Kanemasu, E.T. 1988. Mechanistic model for predicting ammonia volatilization from urea. pp. 67-92. En: B.R. Bock, D.E. Kissel (Eds.), Ammonia volatilization from urea fertilizers. National Fertilizer Development Centre, Tennessee Valley Authority, Muscle Shoals, Alabama.
- Salon, C., Munier-Jolain, N.G., Duc, G., Voisin, A-S., Grangirard, D., Larmure, A., Emery, R.J.N., Ney, B. 2001. Grain legume seed filling in relation to nitrogen acquisition: A review and prospects with particular reference to pea. Agronomie. 21, 539-552.
- Sauer, R.B., Alexander, J.V., Brahana, J.V., Smith, R.A. 2008. The importance and role of watersheds in the transport of nitrogen. pp. 203-240. En: J.L. Hatfield, R.F. Follett (Eds.), Nitrogen in the environment, Sources, Problems, and Management (second edition). Elsevier, Boston.
- Savary, S., Nelson, A., Willocquet, L., Pannga, I., Aunario, J. 2012. Modelling and mapping potential epidemics of rice diseases globally. Crop protection. 34, 6-17.
- Saxton, K.E., Rawls, W.J., Romberger, J.S., Papendick, R.I. 1986. Estimating generalized soil water characteristics from texture. Soil Science Society of America Journal. 50(4), 1031-1036.
- Schepers, J.S., Mosier, A.R. 1991. Accounting for nitrogen in nonequilibrium soil-crop systems. En: R.F. Follet, D.R. Keeney, R.M. Cruse (Eds.) Managing nitrogen for groundwater quality and farm profitability. SSSA Madison, WI. pp: 125-138.
- Schmidt, E.L. 1982. Nitrification in soil. pp. 253-288. En: F.J., Stevenson (Ed.), Nitrogen in agricultural soils. Agronomy 22. ASA, CSSA and SSSA, Madison, WI, EEUU.
- Schöder, J.J., Neeteson, J.J. (Eds.). 2006. N management in agroecosystems in relation to the Water Framework Directive. Proceeding of the  $14<sup>th</sup>$  Nitrogen Workshop. Plant Research International, Report 116. 433 pp. Wageningen, the Netherlands.
- Sempere, A., Oliver, J., Ramos, C. 1993. Simple determination of nitrate in soils by second-derivative spectroscopy. Journal of Soil Science. 44, 633- 639.
- Shaffer, M.J., Delgado, J.A., Gross, C.M., Follett, R.F., Gagliardi, P. 2010. pp. 361-372. Simulation processes for the nitrogen loss and environmental assessment package. En: J.A. Delgado, R.F. Follett (Eds.). 2010. Advances in nitrogen management for water quality. SWCS. Ankeny, IA.
- Shani, U., Dudley, L.M. 2001. Field studies of crop response to water and salt stress. Soil Sci. Soc. Am. J. 65:1522–1528.
- Shibu, M.E., Leffelaar, P.A., Keulen, H., Aggarwal, P.K. 2010. Lintul3, a simulation model for nitrogen-limited situations: Application to rice. European Journal of Agronomy. 32(4), 255-271.
- Søgaard, H.T., Sommer, S.G., Hutchings, N.J., Huijsmans, J.F.M., Bussink, D.W., Nicholson F. 2002. Ammonia volatilization from field-applied animal slurry – the ALFAM model. Atmospheric Environment. 36 (20), 3309-3319.
- Soil Survey Staff. 2006. Keys to Soil Taxonomy. United States Department of Agriculture, Natural Resources Conservation Service. Washington.
- Solórzano, L. 1969. Determination of ammonia in natural water by phenol hypochlorite medium. Limnology and Oceanography. 14, 799-801.
- Stevenson, F.J. 1982a. Nitrogen in agricultural soils. Agronomy 22. ASA, CSSA and SSSA, Madison, WI, EEUU. pp. 940.
- Stevenson, F.J. 1982b. Origin and distribution of nitrogen in soil. pp. 1-42. En: F.J. Stevenson (Ed.), Nitrogen in agricultural soils. Agronomy 22. ASA, CSSA and SSSA, Madison, WI, EEUU.
- Stevenson, F.J., Cole, M.A. 1999. Cycles of soil. Carbon, nitrogen, phosphorus, sulfur, micronutrients. John Wiley & Sons. pp. 427.
- Stöckle, C.O., Martin, S.A., Campbell, G.S., 1994. CropSyst, a cropping systems simulation model: water/nitrogen budgets and crop yield. Agric. Syst. 46(3), 335–359.
- Suárez-Rey, E.M., Doltra, J., Soriano, T., Romero-Gámez, M., Montosa, J.M., Castilla, N. 2009. Evaluación preliminar del modelo EU-Rotate\_N en un cultivo de escarola con distintos sistemas de semiforzado. Actas de horticultura. 54, 358-363.
- Sun, L., Gu, L.L., Peng, X.L., Liu, Y.Y., Li, X.Z., Yan, X.F. 2012. Effects of nitrogen fertilizer application time on dry matter accumulation and yield of Chinese potato variey KX 13. Potato research. 55(3-4), 303-313.
- Systat ® 12.0. 2007. Systat Software, Inc. San José, CA 95110 http://www.systat.com.
- Tei, F., Benincasa, P., Guiducci, M., 2002. Critical nitrogen concentration in processing tomato. European Journal of Agronomy. 18, 45-55.
- Tei, F., Benicasa, P.,Guiducci, M. 2003. Critical nitrogen concentration in lettuce. Acta Hort. 627, 187-194.
- Thompson, R.B., Gallardo, M., Joya, M., Segovia, C., Martínez-Gaitán, C., Granados, M. R. 2009. Evaluation of rapid analysis systems for on-farm nitrate analysis in vegetable cropping. Spanish Journal of Agricultural Research. 7, 200-211
- Thorburn, P.J., Biggs, J.S., Weier, K.L., Keating, B.A., 2003. Nitrate in groundwaters of intensive agricultural areas in coastal northeastern Australia. Agric. Ecosyst. Environ. 94, 49–58.
- Tobar V., Simón, A., Pardo, A., Suso, M.L. 2007. Influencia de la fertilización y de la densidad de siembra sobre la producción y la calidad para frito en las variedades de patata Agria y Hermes. Actas de Horticultura. 49, 83-90.
- Toribio, M. 2005. Volatilización del amoniaco. Investigación y Desarrollo. 2, 1-8.
- Townsend, A.R., Howarth, W.H. 2013. El problema global del nitrógeno. Investigación y Ciencia. Retos de la agricultura. Temas 71, 50-57.
- Tucker, T.C. 1984. Diagnosis of nitrogen decifieny in plant. pp. 249-262. En: R.D. Hauch (Ed.), Nitrogen in crop production. ASA, CSSA y SSSA. Madison, WI.
- Ulrich, A. 1952. Physiological bases for assessing the nutritional requirements of plants. Annu. Rev. Plant Physiol. 3, 207-228.
- Urbano, P. 1995. Tratado de fitotecnia general. Ed. Mundi-Prensa, 2º edición. Madrid. pp. 895.
- US EPA. 2012. Greenhouse gas emission. United States Environmental Protection Agency. http://www.epa.gov/climatechange/ghgemissions/ gases/n2o.html.
- Van Evert, F.K., Booij, R., Jukema, J.N., ten Berge, H.F.M., Uenk, D., Meurs, E.J.J., van Geel, W.C.A., Wijnholds, K.H., Slabbekoorn, J.J. 2012. Using crop reflectance to determine sidedress N rate in potato saves N and maintains yied. European journal of agronomy. 43, 58-67.
- Van Ittersum, M.K., Leffelaar, P.A., van Keulen, H., Kropff, M.J., Bastiaans, L., Goudrianns, J. 2003. On approaches and applications of the Wageningen crop models. Eur. J. Agron. 18, 201-234.
- Varennes, A., Melo-Abreu, J.P., Ferreira, M.E. 2002. Predicting the concentration and uptake of nitrogen, phosphorus and potassium by fieldgrown green beans under non-limiting conditions. European Journal of Agronomy. 17, 63-72.
- Vázquez, N., Pardo, A., Suso, M.L., Quemada, M. 2005. A methodology for measuring drainage and nitrate leaching in unevenly irrigated vegetable crops. Plant and Soil. 269, 297-308.
- Vázquez, N., Tobar, V., Olasolo, L., Suso, ML., Pardo, A. 2006. Balance de agua y nitrógeno en un cultivo de patata en la comarca de La Rioja Alta. En Actas de Horticultura. 46, 108-113.
- Voisin, A-S, Salon, C., Munier-Jolain, N.G., Ney, B. 2002. Effect of mineral nitrogen on nitrogen nutrition and biomass partitioning between the shoot and roots of pea (Pisum sativum L.). Plant and Soil. 242, 251-262.
- Waddell, J.T., Gupta, S.C., Moncrief, J.F., Rosen, C.J., Steele, D.D. 2000. Irrigation and nitrogen management impacts on nitrate leaching under potato. J. Environ. Qual. 29, 251-261.
- Wallach, D. 2006. Evaluating crop models. pp. 11-53. En: D. Wallach, D. Makowski, J.W. Jones (Eds.). Working with dynamics crop models. Evaluation, analysis, parameterization and applications. The Netherlands.
- Wallis, K.L., Candela, L., Mateos, R.M., Tamoh, K. 2011. Simulation of nitrate leaching under potato crops in a mediterranean area. Influence of frost prevention irrigation on nitrogen transport. Agricultural Water Management. 98, 1629-1640.
- Ward, M.H., deKok, T.M., Levallois, P., Bender, J., Guiles, G., Nolan, B.T., VanDerslice, J. 2005. Workgroup Report: Drinking-Water Nitrate and Health-Recent Findings and Research Needs. Environmental health perspectives. 113(11), 1607–1614. http://www.ncbi.nlm.nih.gov/pmc/ articles/pmc1310926/
- Westermann, D.T., Kleinkopf, G.E., Porter, L.K., Leggett, G.E., 1981. Nitrogen sources for bean seed production. Agronomy Journal. 73, 6600-6664.
- Westerveld, S.M., McKeown, A.W., Scott-Dupree, C.D., McDonald, M.R. 2004. Assessment of chlorophyll and nitrate meters as field-tissue nitrogen tests for cabbage, onions, and carrots. HortTechnology, 14(2), 179-188.
- White, J.W., Hoogenboom, G., Kimball, B.A., Wall, G.W. 2011. Methodologies for simulating impacts of climate change on crop production. Field Crops Research. 124, 357–368.
- Williams, J.R., Jones, C.A., Dyke, P.T. 1984. A modelling approach to determining the relationship between erosion and soil productivity. Trans. American Society of Agricultural Engineering 27:129-144.
- Wilson, W.S., Ball, A.S., Hinton, R.H. (Eds.). 1999. Managing risks of nitrates to humans and the environment. The Royal Society of Chemistry. Cambridge, UK. pp. 339.
- Willmott, C.J. 1981. On the validation of models. Physical Geography. 2-2, 184- 194.
- Xiaoping, X., Jianguo, W., Zhiwei, W., Wenqi, G., Zhiguo, Z. 2007. Determination of a critical dilution curve for nitrogen concentration in cotton. J. Plant Nutr. Soil Sci. 170, 811-817.
- Zebarth, B.J., Tai, G., Tarn, R, de Jong, H., Milburn, P.H. 2004. Nitrogen use efficiency characteristics of commercial potato cultivars. Canadian Journal of Plant Science. 84(2), 589-598.
- Zeta Amaltea. 2005. Estudio de afección de los nitratos procedentes de la agricultura a los acuíferos de La Rioja y delimitación de zonas vulnerables. Julio, 2005. Zaragoza.
- Zhang, K., Yang, D., Greenwood, D.J., Rahn, C.R., Thorup-Kristensen, K. 2009. Development and critical evaluation of a generic 2-D agro-hydrological model (SMCR\_N) for the responses of crop yield and nitrogen composition to nitrogen fertilizer. Agriculture, Ecosystems and Environment. 132, 160-172.
- Ziadi, N., Brassard, M., Bélanger, G., Cambouris, A.N., Tremblay, N., Nolin, M.C., Claessens A., Parent, LE. 2008. Critical nitrogen curve and nitrogen nutrition index for corn in eastern Canada. Agronomy Journal. 100(2), 271- 276.
- Ziadi, N., Bélanger, G., Claessens, A., Lefebvre, L., Cambouris, A.N., Tremblay, N., Nolin, M.C., Parent, L.E. 2010. Determination of a Critical Nitrogen Dilution Curve for Spring Wheat . Agronomy journal. 102(1), 241-250.

# ANEJOS

### ANEJO 1

Archivo del modelo EU-Rotate\_N que contiene los parámetros y coeficientes específicos para cada cultivo, con las modificaciones realizadas en los cultivos de guisante verde y judía verde. Incluido en el CD:

o Croptable1-8.txt

#### ANEJO 2

Archivos de clima empleados en la evaluación del modelo EU-Rotate\_N en el cultivo de patata. Incluidos en el CD:

- o casal09.txt: Archivo con los datos climáticos de los años 2005 a 2009
- o casal091.txt: Archivo con los datos climáticos del año 2009

Archivos de clima empleados en la evaluación del modelo EU-Rotate\_N en los cultivos de guisante verde y judía verde. Incluidos en el CD:

> o casal11.txt: Archivo con los datos climáticos de los años 2008 a 2011

## ANEJO 3

Archivos con los datos de entrada al modelo EU-Rotate\_N para cada parcela simulada en la evaluación del modelo. Incluidos en el CD:

- $\circ$  RA P1.dia: Archivo con los datos de entrada de la Parcela 1 (cultivo de patata)
- o RA\_P2.dia: Archivo con los datos de entrada de la Parcela 2 (cultivo de patata)
- o RA\_P3.dia: Archivo con los datos de entrada de la Parcela 3 (cultivo de patata)
- o RA\_P4.dia: Archivo con los datos de entrada de la Parcela 4 (cultivo de patata)
- o RA\_P5.dia: Archivo con los datos de entrada de la Parcela 5 (rotación de los cultivos guisante verde-judía verde)
- o RA\_P6.dia: Archivo con los datos de entrada de la Parcela 6 (rotación de los cultivos guisante verde-judía verde)
- o RA\_P7.dia: Archivo con los datos de entrada de la Parcela 7 (rotación de los cultivos guisante verde-judía verde)
- o RA\_P8.dia: Archivo con los datos de entrada de la Parcela 8 (rotación de los cultivos guisante verde-judía verde)
- o RA\_P9.dia: Archivo con los datos de entrada de la Parcela 9 (rotación de los cultivos guisante verde-judía verde)
- o RA\_P10.dia: Archivo con los datos de entrada de la Parcela 5 (cultivo de patata)
- o RA\_P11.dia: Archivo con los datos de entrada de la Parcela 6 (cultivo de patata)
- o RA\_P12.dia: Archivo con los datos de entrada de la Parcela 7 (cultivo de patata)
- o RA\_P13.dia: Archivo con los datos de entrada de la Parcela 13 (rotación de los cultivos guisante verde-judía verde). Manejo del agricultor
- o RA\_P13-N0.dia: Archivo con los datos de entrada de la Parcela 13 (rotación de los cultivos guisante verde-judía verde). Tratamiento 0N
- o RA\_P14.dia: Archivo con los datos de entrada de la Parcela 14 (rotación de los cultivos guisante verde-judía verde). Manejo del agricultor
- o RA\_P14-N0.dia: Archivo con los datos de entrada de la Parcela 14 (rotación de los cultivos guisante verde-judía verde). Tratamiento 0N
